## JÁTÉK CD-ROM MULTIMÉDIA PROGRAMOZÁS TESZTEK

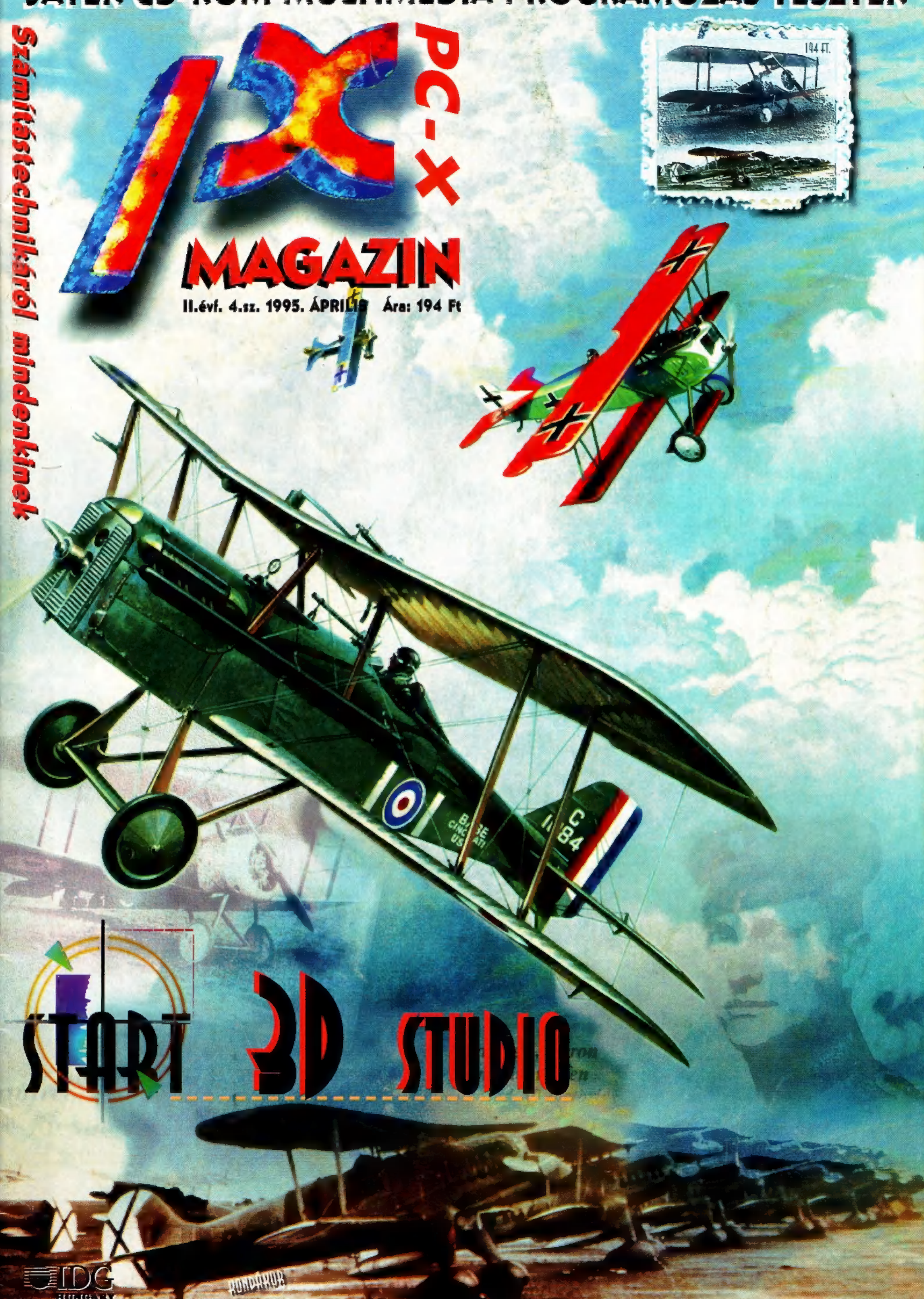

**HOPFORE** 

## Hol a tavasz?!

Előző számunkban nagy boldogan lelkendeztem, hogy itt a tavasz, most pedig, mikor e sorokat gépelem, újra hó lepi el a fákat. Sebaj, a lényeg, hogy a PC-X stábja köszöni szépen, jól van, és jelentjük, hogy a tavaszi meglepetések kora ezennel kezdetét veszi!

Ha belekukkantasz a lapba, láthatod, hogy kicsit módosult a rovat-struktúra. "Elfogyott" a két operációs rendszerről regélő cikk, a Linux és az OS/2 Warp, viszont már előző számunkban beindult az Internet-es sorozat. Mostantól kezdve kicsit lazábban írunk a Wizard's-ról, csak akkor olvashatsz teljes oldalas cikket, ha valóban nagy durranás érkezik - tokenes és Quasar-os kuponok azonban felváltva ugyan, de továbbra is lesznek a lapban. Két új rovatot is útnak indítunk: a legfontosabb, hogy feltámasztjuk a PC Alapozót: a **Hardver bazárban** most Roland hangkártyákról olvashatsz. Régóta kéritek, hogy foglalkozzunk 3D programokkal is: új sorozatunkban a Szemenszedett illúzióban - a 3D Studio fortélyait mutatja be grafikai pályázatunk nyertese, Kaiser Péter.

#### Az IFABO idejére is nagy meglepetést tartogatunk: megjelenik a CD-X !!!

A lapot ostromló levélözön a lemezmelléklet helyett úgy tűnik, hogy a CD mellett döntött. Ezért maradt el az előfizetők negyedéves lemeze, hiszen ez egy kissé nagyobb falat a szerkesztők kis csapatának. Előfizetőink kedvezményesen

megrendelhetik, mindössze 750 Ft ellenében. Aki nem előfizetőnk – magára vessen – 980 forintot kell

áldoznia a májusban megjelenő kiadványunkra.<br>A CD-X kifejezetten a PC-X stílusában készül: nemcsak 23. Noctropolis játékokkal, játék-demokkal, hanem sok-sok hasznos prog- a. rammal, demoprogramozással (komolyabb forráskóddal), **26 Big Red Adventure** kezdőknek és haladóknak szóló írásokkal, 3D Studio tanforammal, demoprogramozással (Komolyabb forráskoddal),<br>ezdőknek és haladóknak szóló írásokkal, 3D Studio tanfo-<br>lyammal, multimédiás programokkal, zenével és még sok kezdőknek és haladóknak szóló írásokkal, 3D Studio tanto-<br>Iyammal, multimédiás programokkal, zenével és még sok<br>érdekességgel töltjük meg. Megrendelőt 17. oldalon találsz!<br>**Stereoworld** 

MATTER CO. BOM MURTINIDA

53 Wings of Glory és Dawn Patrol csata Alone in the Dark 3 Crime Patrol és Space Pirates Menzoberanzan Pizza Tycoon

 $\exists F$ 

- Knights of Xentar
- **Warcraft**
- 
- 
- 
- 

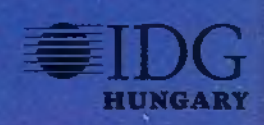

<sup>31</sup> Music City <sup>37</sup> Film-világ MS Home<br>Demo-zóna CD-ROMboló 4<sup>1</sup> Internet 42 Aréna 43<sup>b</sup> Dr. MIDI 433 XPlora **49** The way<br>chings work

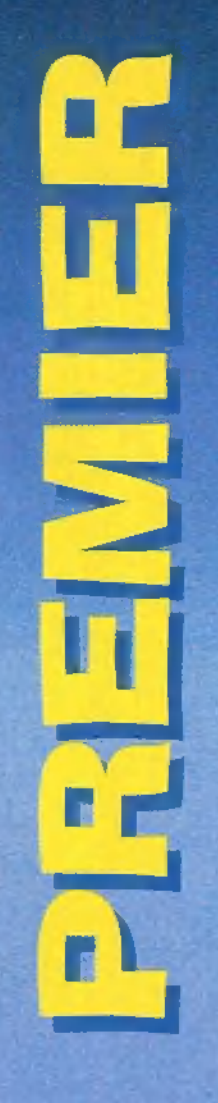

| Következő számunk 1995, április 28-án jelenik meg!<br>|-<br>| ZSZ sinn sztechnikai Magazin - megjelenik havonta Kiadja az IDG Magyarországi Lapkiadó Kft.

(KIK IK OKOK OKOK KK KKK KKK KNK] e

Felelős kiadó: Bíró István ügyvezető igazgató Műszaki vezető: Mészáros Tibor Címlap: Kondákor László Felelős szerkesztők: Bognár Akos (Mr. Chaos) és Turcsán Tamás Péter (Shy) A harmadik: Iván Csilla, a lapot tördeli: Süti Sokat segítettek, noszogattak: Giraffe, The Richfielder A szerkesztőség címe: 1012 Budapest, Márvány u. 17. Postacím: 1536 Budapest, Pf. 386 Telefon: 156-0337, 156-2967, 156-8291, 156-3211/259 Telefax: 156-9773, E-mail: PC-X@IDG.HU Előfizethető a kiadónál közvetlenül postautalványon, valamınt átutalással az IDG MKB 203-28016-7007 pénzforgalmi jelzőszámra. Ara: 194 Ft, fél évre 972 Ft, egy évre 1944 Ft. Hirdetésfelvétel: IDG Ker. Iroda és a szerkesztőség Nyomás, kötészet: Kossuth Nyomda Rt. Felelős vezető: Székely Károly vezérigazgató A megrendelés száma: 95.0167 HU ISSN: 1218-358X Terjeszti a Nemzeti Hírlapkereskedelmi Rt., a Hírker Rt., az alternatív terjesztők és a számítástechnikai szaküzletek

A PC-X-ben megjelenő anyagok bármilyen módon való felhasználása csak a kiadó előzetes engedélyével lehetséges. A megjelent hirdetések tartalmáért a szerkesztőség nem vállalja a felelősséget. Design copyright by Shy & Mr.Chaos

### **Game** center!

. Nem új szolgáltatással jelentkezik a PC-X, hanem a régi, jól bevált játékokat visszük tovább. Feltételezzük, hogy nem csak a játékok ezért ezúttal kicsit komolyabb versenyre invitálunk. Az 5. oldalon grafikus könyvekről adunk hírt: mellette a Software Station ajándékát sorsoljuk ki, egy<br>Turbo Pascal 7.0-ról szóló könvvet. E szá-

munkban újra Wizard's tokeneket vághatsz ki a lapból – lapozz a 32. oldalra! Mellette rejtettünk el egy, az előző számunkban indított, jelszavas játékot – ha előfizetőnk vagy, most egy Star Crusader CD-t nyerhetsz! No persze zenés, filmes ajándékaink is itt tornyosulnak a polcokon; a helyes megfejtők kazettákat, CD-ket, pólókat, sapkákat, plakátokat nyerhetnek! Komolyabb, és egy picit nehezebb játékot találsz a 37. oldalon: a Microsoft-tal közösen most háromfordulós versenyt indítunk, amelynek végén egy Encarta'95-öt, egy Flight Simulator-t, egy MS Home egeret és jó pár MS Home demo CD-t nyerhetsz! Ha kedveled a manapság divatos "interaktív szórakozást", a 49. oldalon 5 DK multimédiás demo CD-t nyerhetsz, az 51. oldalon pedig ismét a nyomozós MCD játékunkat találod!

Legnagyobb ajándékunk még mindig a Yamaha robogó: ha április 20-ig előfizetsz lapunkra, az IFABO-n megnyerheted!

- 50 Állatkerti bálnák 51 Debéna... **52 Corel tippek** Hardver bazár 53 54 3D Studio
- 56 Multimédia
- 58 Nyerj egy robogót!

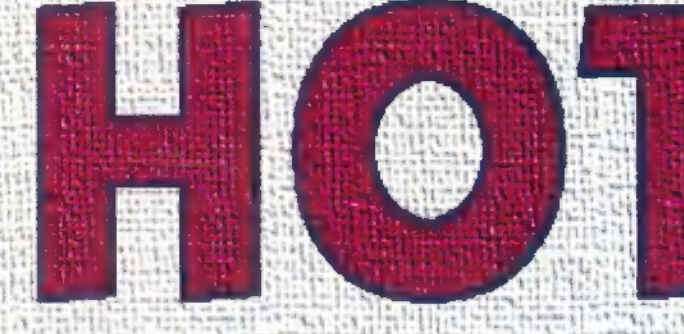

!

ELEM TANASZ MULTIMA ELEM... Jutott eszembe a Transach a Tr van a szerelem... Jutott eszembe a Transach a Baran<br>Már megint csak itt van a szerelem... Jutott eszembe a Barani kö- Kevesen, bár egym töl dákor, Petőfi, Madách, Hemző, Gerenyi, ezemélyi alakot, Petőfi, Madách, Hemző, Gerenyi, ezemélyi alakot alakot<br>gadott nevek a témaszolgáltatók közül. Az aktuális témák dákor, Petőfi, Madách, Hemző, Gerényi, ezek csak kira-gadott nevek a témaszolgáltatók közül. Az aktuális témák<br>meglehetősen incsiklandozók. A manapság igen aktuális kálott nevek a témaszorganálóz, A manapság igen aktuális<br>meglehetősen incsiklandozók. A manapság igen aktuális<br>Internet és Compuserve említhető a "legtranszparensebb" szón az IDG világába — itt van például a CF41-es. 3.6 k márciusi kellemes hóesés láttán. Ennek azonvan semment az azonvan az kevesen, bár egyre töb-<br>Maxwel index a Panasomárciusi kellemés nocsod Multimédia Magazin tavaszi lites ben tudják, hogy a Pana<br>1990 roku helméséhez, ami a napokban esedékes. Shakespeare, Kon-<br>1990 roku helméséhez, ami a napokban esedékes. Shakespeare, Konze az ABCD Interaktív Multimédia Magazin tavaszi megze az ABCD meter szedékes. Shakespeare, a mindeletes a mindeletes a mindeletes ett a mindeletes a számítástechnikához. Az implemátik a mindeletes a számítástechnikához. Az implemátik a számítástechnikához. Az implemátik a nternet és Compuserve emittielle a méghálózatáról<br>témaként, esik azért szó az IDG világhálózatáról iémaként, esik azért szó az IDG világhalózán.<br>mek válogatás része a MIDI rovat is. Helyet kapott a<br>Számítástechnika negyedévi telmek válogatás része a MIDI rovát birtok a negyedévi tel-<br>PC-X rajzpályázata és a Számítástechnika negyedévi telware program<br>álhatók az aktuális szám int a sajtóklub és a könyanyagában. Izgalmas témákat érint a sajlomán.<br>mogint egy értékes válogatás kerül az pC-X rajzpaiyazame<br>ies szövege is. A megszokott sha es szövege is. A megszokott<br>hasznos vírusölők és tömörítők találhatók vel... A design változott, de az

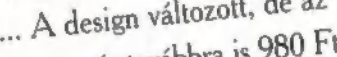

#### Hónom alatt nom alatt<br>ki multimédia...

nicnak van egy pici kö Kevesen, bár egyre töb-

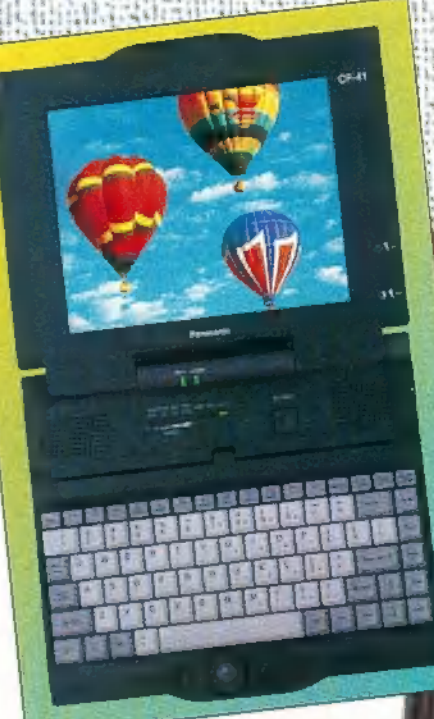

szó. Ha most még azt is megemlítem, hogy egy notebook-ról va<br>az egy turmixgép. Panasonic-ék nem találták ci az egy turmixgép. Panasonic-ék nem találták fel a note-turmix-ot, Szerintem megint egy értékes válogatás kerül az a szovatok az a miadem megint egy telyes kis notebook-ot, amibe egy anyagában. Izgalmas témákat érint a sajtóklub és a köny-<br>saggyakon. Izgalmas témákat érint a sajtóklub és képernyő 640x480-ban 65,000 színt jelenít meg. Az alaplapon

SD Fro hangkártya, plusz hangszórók kaptak helyet, így aztán tényleg multimédiás gépről beszél.<br>Doom bajnokság – második forduló hetünk. Kár, hogy az ára a magyar<br><sup>2 zsebnek valószínűleg egy picit túl. méretezett: valahol egy Opel Corsa<br>környékén jár. Ha valakit komo- lyabban ér.</sup> tényleg multimédiás gépről beszél-

dekel a dolog, keresse fel a Töpex Kft-t a 206.6251. es telefon. számon,

 $\ddot{\text{o}}$ zött előétel

Lehet, hogy balgák voltunk, és senki nem szeret Doom-<br>ozni kis hazánkban?! Nem gondoltátok komolyan, hogy mi<br>komolyan gondoltuk? Pedig már készülnek a Doom kupák,<br>és mint mondjak, butálisan festenek... Igaz, jöttek megfejt jusban - és győzni! És aki a kieséses verseny után még mindig bennmarad, az viszi el a legnagyobb kupát! (A többi helyezett sem marad üres kézzel, van itt még egy-két igazi, nem afféle szegről-végről másolt Doom, meg pólók, effélék. Nem feledd, a beküldési határidő április 15-e! Ha lehet, írd meg a telefonszámodat is, hogy ha bekerültél a NAGY CSAPAT-ba, hamar értesíthessünk!

Kérdésünk a következő: hol vannak a Doom II-ben bonus pályák? Címünk: PC-X Magazin 1536 Budapest, Pf. 386

zzazák<br>zzazák<br>szervezetek

Akik grafikus felhasználásokat készít nagy szükség van pontos leírásokra a különféle videokár-<br>tyákról és képtárolási formátumokról. A "Programmer's elejéig megjelent, elterjettebb videokártyákról. Néal könyvre abszolúte semmi szüksége képtárolási formátumokról. A "Programmet szűmű a léte" (tenat egy ilyen jellegű könyvre abszolúte semmi szüksége könyvre abszolúte semmi szüksége könyvre abszolúte semmi szüksége könyvre Guide to the EGA VGA SVGA Cards Chuide to the EGA VGA SVGA Cards Chuide az 1995<br>könyvben komplett és pontos leírás található az 1995<br>Accelerators! Accelerators! imány példa: ATI, Cirrus, Oak, D., 1 nuem, 1 souse (alemánica da az distante da az distante da az distante da az distante da az distante da az distante da az distante da az distante a legújabb killomágat a legújabb killomá és még más SVGA kártyák. Forráslisták segítségével is magyarázza a különféle karakteres és grafikus módok használatát. Segítséget nyújt a grafikus módok használatát. Segítséget nyujt a grund.<br>
kus koprocesszorok kihasználására, többek között kompatí- az XGA és 8514/A, valamint ezekkel kompatí- az XGA és 8514/A, valamint ezekkel kompatí- az XGA és 8514/A, valamint ítenek, tudják, milyen  $\left| \rule{0pt}{10pt} \right|$ tenek, tadjála, bezpek a regentilisére a különféle videokár-

kus koprocesszorok kihasználására, topvek hogy segítségével ma-<br>bilis kártyákhoz. Javaslatot kapunk vonalhúzó, körrajzoló<br>bilis kártyákhoz. Javaslatot kapunk vonalhúzó, körrajzoló<br>bilis kártyákhoz. Javaslatot kapunk vonalh rutinok írásához. Megtalálható benne a Bresenham algoritmus, mely nem igényel lebegőpontos műveletet és osztást az említett műveletek esetén!

Persze, nem árt, l Persze, nem árt, ha tudunk "ceut és "asszem"<br>éldaprogramok ilyen nyelven talalhatók meg a könyvben. említett műveletek esetén!<br>említett műveletek esetén!

Bemutatásra kerül a BIOS hívás, VESA bővítés, hardware vás, VESA bovnes, mardware<br>scroll, fényceruza és hardware cursor kezelés, az úgynevezett off-screen memória és sok más hasznos dolog.

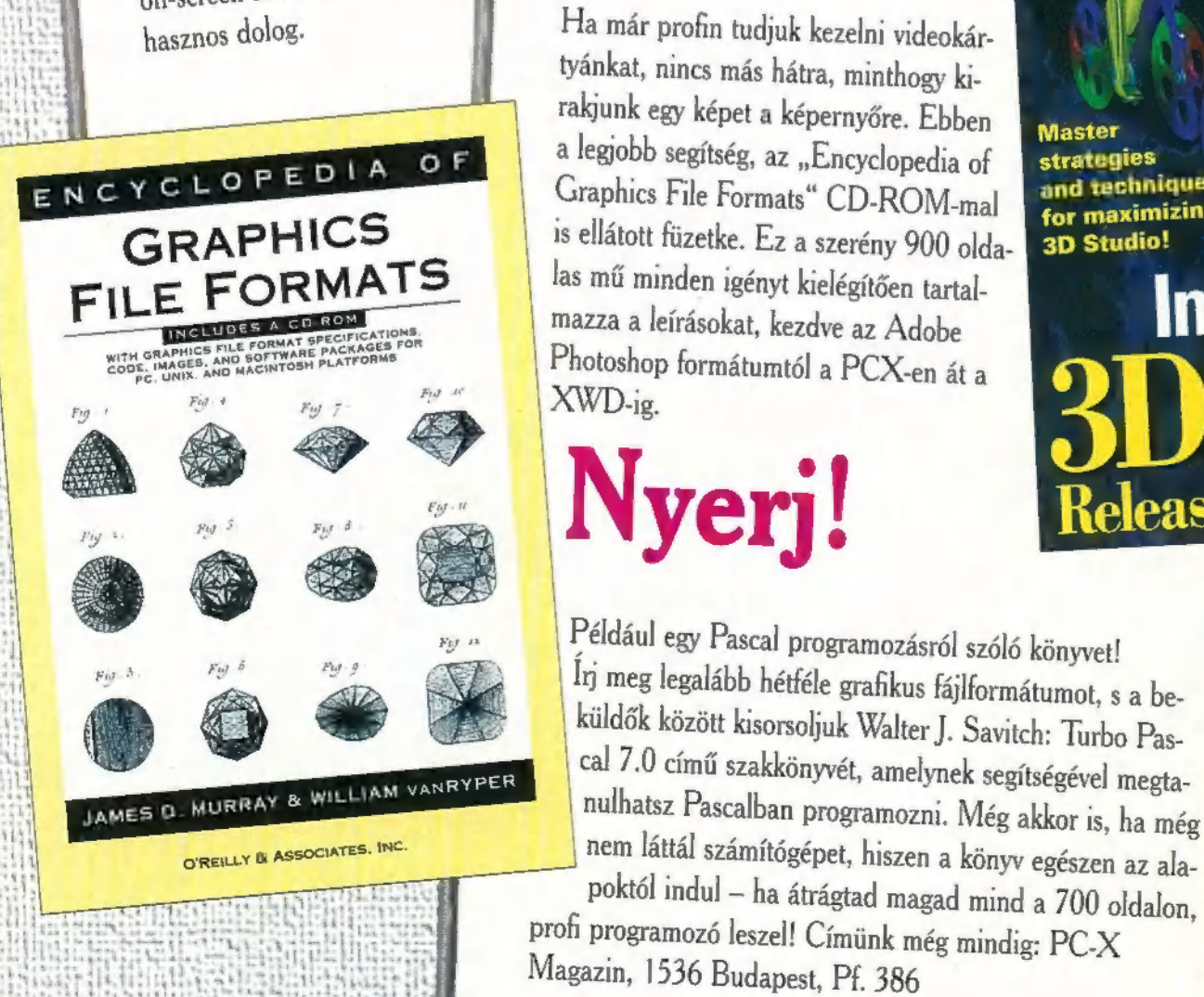

Richard F. Ferraro Programmer's Guide<br>
to the EGA, VGA,<br>
and Super VGA Cards<br>
Fair most inditunk 3D Studio

**in 1988** 

Grafikus fájlok enciklopédiája

Nyeri

### Inside 3D Studio Release 4

könyvre abszolúte semmi szüksége juk a kedves háromdimenziós lelkű erators! olvasóinkkal, hogy az új "rilíz" m jelenésével beindult az Inside sorozat gépezete, és megszülte a legújabb kiadást. A könyvben nem kifejezetten Bár most indítunk 3D Studio sonem lehet a világnak), mégis tudat-

VistaPro és egyéb nyalánkságok kaptak helyet... ást az<br>
konverterek, AAPLAYHI (azaz hicolor AVI lejátszó), a<br>
<sup>et</sup> mert a lataz hicolor AVI lejátszó), a

> Master strategies and techniques<br>for maximizing 3D Studio!

**Inside** NRIP **Release** 

PC-X 1995. Aprilis

OF **ORV** 

Mit sem törődve a kezemben lévő, jól ismert Virgin emblémákkal díszített csomaggal, a körülöttem zajló élet mozzanataitól teljesen elszakadva, leginkább egy éjszakai sétáját végző holdkórosra emlékeztetve haladtam a tágas termek és hosszú folyosók sokaságának útvesztőjében. Füleimben ott zúgott a max. fordulatszámon pörgő Oberursel és Clerget motorok, géppuskák kelepelésével és lövedékek sivításával tarkított jellegzetes kattogása, amint a kiállított kétfedelűek — képzeletemben megelevenedve — hetven éves pihenés után még egyszer, utoljára előadták halálos balettjüket a kráterekkel tarkított senki-földje felett.

bőség zavarától elvarázsoltan, látszólag céltalanul csellengtem az elém táruló repülés-történeti relikviák kavalkádjában. Végre saját szememmel láthattam a 60 ellenséges gép lelövéséért adományozandó Kongresszusi Érdemérmet, a douai-i reptér sikeres támadásával kiérdemelt Becsületrendet, vagy azt a Victoria Keresztet, melyet éppen egy amerikai pilóta érdemelt ki valamilyen német lőszergyártó-üzem elpusztításával. Elszoruló szívvel léptem be minden újabb terembe, hiszen olyan masinák tárultak elém teljes valóságukban, melyek alakját eddig legfeljebb elmosódott korabeli fotókon láthattam. Az elmúlással vívódva azon töprengtem, vajon él-e még annak a sarokban álló prémekkel bélelt bőrruhának egykori tulajdonosa és széles vigyor terült el arcomon a korabeli pilóták selyem pizsamát, borotválkozó és fogmosó készletet, valamint néhány pár zoknit tartalmazó fogság csomagja láttán.

6

A Wight fivérek még a Flyer első 30 másodperces repülését követő győzelmi mámorukban sem sejthették, hogy törékeny szerkezetük csupán egy röpke évtized leforgása alatt veszedelmes ragadozóvá válik, hatalmas kérdőjelet téve a szárazföldi hadviselés 1900-as évek elején uralkodó tézisei elé. Azonban mielőtt bárki is rövidlátósággal vádolná a repülés eme két kiváló úttörőjét, ajánlatos szemügyre venni azon főtiszteknek , haladó" gondolkozását is, kik a repülőgépet, kizárólag mint a megfigyelő ballonokat felváltó, ellenséges csapatmozgást felderítő eszközt tudták elképzelni.

Az emben találékonyság viszont nem kényszeríthető még lovassági rohamokon nevelkedett tábornokok valósságtól messze járó elképzeléseinek szűken szabott korlátai közé — gondoltam jóleső elégedettséggel, farkasszemet nézvén egy tágas terem sarkában álló pompásan restaurált, olajzöld Sopwith Camel fenyegetően meredező Vickers géppuskáival. Közelebbről végigmértem a mattfekete 150 LE-s Le Rhone forgómotort melynek forgatónyomatéka olyan mértékben segítette elő a jobbra fordulást, hogy sok pilóta inkább egy 270" -os jobb fordulót preferált a logikusnak tűnő 90"-os bal kanyar helyett — majd mélyet szippantottam, hogy tüdőm megteljen az gépet diszkréten körüllengő olaj és lakk keverékének jellegzetesen édeskés szagával. Képtelen voltam leküzdeni azt a feltörekvő érzést, miszerint minden egyes lélegzetvétellel a múlt hangulatának egy-egy újabb parányát sikerült elraktároznom agyamban és ösztönösen nyújtottam ki kezem, hogy érezzem a fából készült vázra kifeszített anyag tapintását.

A mai napig sem tudom mennyi ideig figyelhetett az öreg mielőtt végre megszólított, egy azonban biztos, rekedtes hangja minden bizonnyal életem végéig elkísér. Riadtan, abban a hitben fordultam a hang irányába, hogy egy túlbuzgó őrnek vált gyanússá a gép iránti érdeklődésem, de az udvariasan rendreutasító arc helyett, egy vakítóan őszes hajú öregurat láttam magam mellett, kinek élénken csillogó szemei szinte elfeledtették igencsak előrehaladott korát.

— Fene egy masina! — ismételgette, olyan szeretetteljes pillantásokat vetve az öreg kétfedelűre, melyet a leghevesebb szerelmesek is megirigyelhettek volna.

— Tudja fiatalember, — fordult felém az volt ám az igazi repülés! Bár az akkon vadászgépeknek a motorja kisebb teljesítményű volt, mint az unokám M3-as BMW-je, látni kellett volna, hogyan csaptunk rá azokra az ádáz D.VIl-esekre. Abban az időben volt igazán emberközpontú a légiharc! Nem létezett az AWACS mindent látó szeme és a látóhatáron túlról indítható, figyelmeztetés nélkül gyilkoló rakéták pedig kimerítették a tudományos fantasztikum fogalmát. A vadászgépek paraméterei szinte megegyeztek. Az összecsapás kimenetele elsősorban a szemben álló pilóták rátermett-

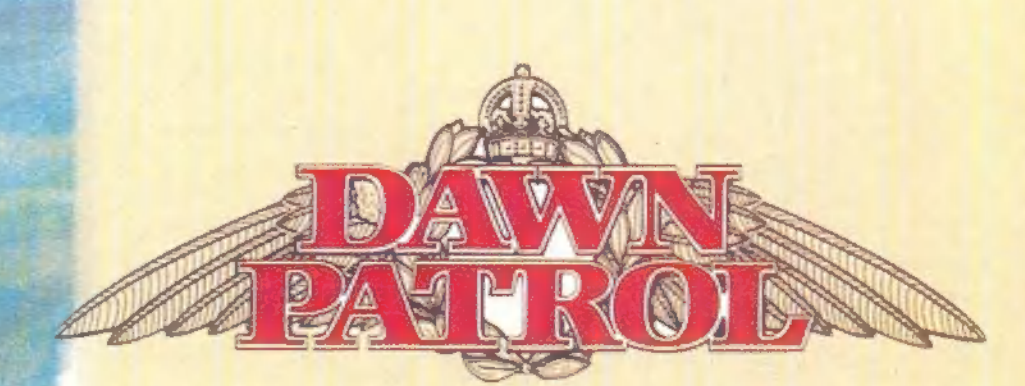

ségén múlott. Ha valaki érezte gépét, sikerült egybeolvadnia masinájával, fényes Jövő előtt állt. Csakhamar ász lett, több rendjelszalaggal, mint amennyi a zubbonyára ráfért és ha egy csöppnyi szerencsével is rendelkezett, akkor akár túlélhette a háborút. Sokaknál azonban a re-Pülőtudással volt gond, másokat pedig Fortuna nem fogadott a kegyeibe. Jó néhány tehetséges, de még tapasztalatlan srácot vadásztak le azok az átkozott egyfedelűek Verdun és a Somme felett.

Ekkor kissé megingott a hangja és hirtelen az a benyomásom támadt, mintha lelki szemeivel egy pillanat erejéig újra látná a lángolva zuhanó roncsok és a megüresedett székek mellett, gyászos hangulatban elfogyasztott vacsorákat. A mai napig nem találtam elfogadható magyarázatot arra, miért is nem hagytam magára az emlékeibe temetkezett öreget. Egy azonban biztos, megbánni sohasem fogom!

— A kiállításának napja óta időről-időre felkeresem, — mutatott magyarázkodóan a biplán felé — a családom egy öregember hóbortjának tarja ezeket a már-már zarándoklásnak tűnő látogatásokat, de ez valójában nem is meglepő, hiszem egyikük sem járta meg Passchendaele poklát. Az azonban még engem is meglep, hogy ennyi év után is mindig elérzékenyülök, ha megpillantom az öreg Camel-t, avagy ,, Trükkös Púpost", ahogy egykor a fickókkal neveztük.

— Ön harcolt a háborúban? — kérdeztem óvatosan, de minden próbálkozásom ellenére megérezte a hangomban bujkáló kételkedést.

— Hiatalember, — pillantott felém némi sértettséget tükröző arckifejezéssel —talán el sem fogja hinni, milyen követelményeket támasztottak a leendő pilótákkal szemben a katonai repülés hajnalán! Elég volt egy érvényes jogosítvány és a kalandvágyó ifjú azonnal felvételt nyerhetett az újonnan alakult RFC kötelékébe, de elégséges feltételnek bizonyult a vitorlázás vagy az ha a jelentkező számára nem volt idegen a lovaglás. Az egyetlen orvosi vizsgálat pedig a színvakság kiszűrésére irányult és elméletileg minden leendő pilóta két óra kiképzés után, már kellően felkészültnek számított a szólóra. Persze mindezért nagy árat kellett fizetni, — folytatta mielőtt tudtára adhattam volna megdöbbenésemet. Kevesen tudják,

hogy a háború során 8.000 növendék szenvedett végzetes balesetet, ami nagyon magas halálozási arány, ahhoz képest hogy az RFC 1914 és "18 között összesen 14.166 pilótát veszített. Jelentkezőkből azonban sohasem volt hiány. A lövészárkok nedves poklában harcolók epekedve tekintettek a felettük látszólag gondtalanul száguldó gépekre, az egek színpompás lovagjaira.

— Milyen típusokon repült? — kíséreltem meg változtatni a nyomasztó témán, mire az öreg felcsillanó szemekkel és meglepő gyorsasággal egy maketteket tartalmazó vitrinhez lépett és teljes átéléssel kezdte velem megosztani háborús élményeit.

— 1916 elején léptem az RFC szolgálatba, így szerencsésen megmenekültem az F.B.5, FE.2b és a BE.2-es típusoktól. Tudja, ezek rendkívül gyenge felépítésű és meglehetősen rossz hírű masináknak számí. tottak. Az utóbbi ki is érdemelte a , Fokker töltelék" gúnynevet. A háború harmadik évében már halálos csapdák voltak a személyzet számára. A vadászgépek következő generációjához tartozó típusokhoz azonban már mind volt szerencsém. Valójában ehhez nem kellett született tehetségnek lenni, híszen csak néhány műszert, az altimétert, fordulatszámmérőt és a műhonizontot kellett figyelni. Ezeken kívül aligha volt egyéb mütyür akkonban. Első vadászgépem ez a hihetetlenül fordulékony Sopwith Pup volt mutatott rá a legkisebb makettre. Egyszerű, de megbízható masina, nagy szárny felülettel, mely kimagasló manőverezést tett lehetővé. Kár, hogy 80 LE-s motorja nem vette fel a versenyt a robusztus Albatroszokkal. Több cimborám esküszik arra, hogy 50 éves repülési pályafutása alatt nem találkozott ilyen kellemes géppel. Aztán nézze csak meg azt a háromfedelűt! — lépett a Sopwith Tiplane kicsinyített mása elé. Páratlan emelkedési képessége kellemetlen meglepetést okozott a németeknek. Azt mondják Anthony Fokker-t a "Tripehound" inspirálta a hírhedt Dr.1 megalkotására.

— Albert Ball, Billy Bishop és Mick Manock mind az S.E.5a meggyőződéses rajongóinak hírében álltak. — tettem fel provokatív kérdésem az átszellemült öregnek. — Gondolom ön is harcolt ezzel a típussal?

Game-Port

8

PC-X 1995. Aprilis

 $-$ O, hogyne!  $$ csillant fel az öreg szeme. — Hat E.II-es és két Dr.! pusztult el a Vickers és Lewis-on össztüzében. Valóban nem volt rossz gép. Bár V-8- .as motorjából adódóan kevésbé volt fordulékony, mint forgómotoros társai, de több sorozat után is képes volt pilótáját haza repíteni. Zuhanórepülésben pedig igazán verhetetlen volt! Nem váltak le a szárnyai, mint ahogyan az a Dreidecker-eknél gyakran megtörtént. Aztán ott volt a kakukktojás — mosolyodott el, miközben a teremben velünk szemközt kiállított géphez lépett. — Ez a tolólégcsavaros furcsaság a D.H.2 nevet kapta. A mérnökök ezzel a megoldással próbálták kikerülni a géppuska szinkronizálás problémáját. Ez volt az első egyszemélyes vadászgépünk, ami egy tapasztalt pilótával veszélyesen jól manőverező ellenféllé vált. Öröm volt nézni, amint nagyobb számú bevetésével végéhez érkezett a "Fokker veszély" korszaka. Azt viszont sohasem értettem, miért nem építettek több géppuskát az orrába!?

— Valahol olvastam, hogy a SPAD XIIICa-nál egy 37 mm-es Hotchkiss gépágyút építettek a V motorblokk szárai közé. — kezdtem bele bizonytalanul, de mielőtt a mondatom befejezhetem volna, az öreg közbevágott és élvezettel folytatta elbeszélését.

— Veszedelmes egy bestia volt, az egyszer biztos. Két alkalommal láttam lőgyakorlaton, amint sárkányként okádta a lángot, de repülni csak a két Vickers-el ellátott változatot repültem. Felettébb strapabíró, de sok szempontból rendhagyó gép volt és őszintén meg-

vallva, én nem rajongtam túlzottan érte. Zavart az, hogy kinyújtott lábakkal kellett ülni benne és az sem volt kellemes, hogy a motorblokk belógott egészen az ölemig. Képtelenség volt vele motor nélkül siklani, mert ekkor leginkább egy zuhanó szikla tulajdonságait öltötte magára. A leszállás is csak járó motorral történhetett, ami eleve morbid egy olyan gép esetében, amin nincsenek fékek. Pedig az a 37 mm-es okosság sokáig birizgálta a fantáziám. — mormolta magában az öregúr, miközben átsétáltunk egy kiállított géppuskához, melynek perforált köpenyéről azonnal megállapítottam, hogy egy 7.92 mm-es német

Cotha de Rt Spandau előtt állunk. — A legtöbb Fokker és Albatros típust ezzel az átokkal látták el, míg a Zeppelinek meg a Gotha-k pedig a könnyebb, dobtáras Parabellum MG 14-esekkel próbálták jobb belátásra téríteni a körülöttük ólálkodó vadászokat. A mi gépeinken a vízhűtéses .303-as Vickers és léghűtéses, dobtáras Lewis géppus-

kák voltak rendszeresítve. Ez utóbbi érdekessége, hogy gyakran egy felfelé mozgatható állványon a felső szárnyra illesztették, lehetővé téve léghajók és lomha bombázók alulról való megsorozását. Hatékony támadásukra azonban egy géppuska kevésnek bizonyult. Szerencsére a motorok teljesítményének növekedésével az újabb típusok fegyverzete két géppuskára növekedett. A gyakori elakadások, melyek furcsa módon két fegyver esetében is mindig egyszerre jelentkeztek sok frusztrációra adtak okot.

— Nem egy történetet ismerek olyasfajta agyament ötletekről, mint az ellenség megakasztása a gép mögött vontatott csáklyákkal, vagy éppen üres lőszeres dobozokkal ill. fedélzeti tűzoltó berendezésekkel történő megdobálása. Ön is látott ilyen , különleges" fegyvereket? — érdeklődtem kíváncsian.

— Az ember sok mendemondát hall, de el kell ismerni, a kezdeti időszakban számtalan szokatlan és általában teljesen eredménytelen ötlet pattant ki a bolondos pilóták fejéből, bár

> a csáklyás balhét inkább öngyilkosságnak, mint sem valószínűnek tartom. — mosolyodott el beszélgetőtársam.

— A háború kirobbanását követő hónapokban a .455-ös Webbley revolverek és Parabellum Mauser automata pisz-**ED** tolyoktól a sörétes vadászpuskákon át, egészen a Lee-Enfield ismétlő puskákig, a legkülönbözőbb fegyver fajták tűnek fel a bevetésre induló felderítőgépeken. Ismertem azt a bizonyos W.G. Moore őrnagyot, aki három gépére erősített Webley-Fosbery revolverrel kísérelt meg légigyőzelmet aratni és a század veteránjai sokáig emlegették annak a Vesey Holt

századosnak a nevét, aki két ellenséges gépet szedett le pisztolyával. Minden bizonnyal pokoli szerencséjét, mintsem fergeteges céllövő képességét méltatták.

— Tudja fiam, a pilóták gyakran saját igényeik szerint módosítottak gépük felszereltségén. — folytatta és felhívta figyelmemet egy fémesen csillogó fanyelű gránátra. — Így kerültek megváltoztatásra a szélvédők és volt aki kényelmesebb ülésre cserélte a gyári szénia berendezést. Megint mások rézsutosan álló, lefűrészelt tusú SMLE puskát szereltek a törzsre, melyet 5 puskagránáttal és egy Mauser pisztollyal egészítettek ki. Ez utóbbi nagy pontossága miatt mindkét oldalon kedvelt fegyvernek számított. A magasan cirkáló Zeppelinek felgyújtására pedig gyakran alkalmaztak Ranker dárdákat. De voltak egészen mulatságos, szinte burlexfilmekbe illő jelenetek is. Az esti ivászatokon, néhány pohár jó scotch mellett a fiúk gyakran hahotáztak azon a német pilótán, aki felszállás előtt téglákkal pakolta meg gépét annak reményében, hogy egy ellenséges felderítőgép megpillantása esetén azok hajigálásával próbálja földre kényszerítheti azt.

— Ha már a légi győzelmekről esett szó, ön biztosan ismer néhány trükköt, melyekkel megtréfálhatta ellenfeleit. — kérdeztem hamisítatlan érdeklődéssel.

— Nos, tényleg volt néhány emlékezetes rácsapásom, de egy pillanatig sem feledkeztem meg arról, hogy ezekben a jó szerencsém is gyakran közrejátszott, hiszen nagy stressz alatt éltünk. Gyakran a hajnali őrjárattól egészen szürkületig repültünk. Mindig arra törekedtem, hogy az ellenfél minél később, lehetőleg számára már csak végzetes helyzetben észlelje jelenlétemet, — kezdte magyarázni, kezeivel közben hevesen szemléltetve a manővereket. Míg a vadászok ellen a naptól 6-órában való váratlan lecsapás a legcélszerűbb, a géppuskákkal teletűzdelt bombázókat a legveszélytelenebbül alacsonyabban repülve, hátulról, a vak zónájukban lehet végigsorozni. Ekkor mindig jól jött a mozgatható Lewis, de a lomhább masinák ellen eredményesen alkalmaztam az oldalról történő rácsapásokat is. Ha pedig elkerülhetetlennek tűnt a fordulóharc, mindig jól megnéztem kivel megyek táncba, mert sajnos a rádió hiánya szörnyen korlátozta a géppár közötti kommunikációt, ami néhány egyszerű kézi jelzésre korlátozódott. Tehát a csapatmunkára aligha számíthattam. Bár a többiek sokáig ugrattak vele, nem bántam meg, hogy időt szakítottam az ellenfél masináinak megismerésére. Akik

nevettek, lassan mind elfogytak, én viszont még mindig élek!

— Sok áldozatot szedett a légvédelem, pillantottam egy löveget ábrázoló korabeli grafikára — vagy inkább csak zavaró tényező volt?

— Akkoriban még szó sem volt a mai értelemben vett légvédelmi tüzérségről. legyintett lekicsinylően. A tábori ágyúkból átalakított lövegek pontatlanok voltak és nehezen birkóztak meg a mélyrepülésben támadó gépekkel, azonban egy négyes üteg tűzvonalába csak a halálvágyó pilóták repültek. Komoly veszélyt leginkább csak a megfigyelő ballonok felrobbantásával okoztak. Közvetve ők okozták az amenkai ász, Frank Luke végzetét is.

— Milyen esélyeik voltak a túlélésre egy kritikusan sérült, netán égő gép esetén? próbáltam megtudakolni, miközben behatóan tanulmányoztam egy korabeli ejtőernyőt.

— Ha már a gép lángolt akkor az szinte kivétel nélkül halállal, vagy ami talán még rosszabb, borzalmas égési sérülésekkel végződött. Strukturális sérülések esetén, a szárny vagy vezérsík leválásának pillanatáig mindig volt remény! Láttam néhány olyan hazatérő gépet, mely torz, szúnyoghálóval bevont favázra hasonlított, halott lövésszel és félig eszméletlen pilótával fedélzetén. Azonban a személyzetek nem adták fel, McBride őrnagy mesélt egy később fogságba esett német pilótával megtörtént esetről, aki miután tudatta lövészével, hogy képtelen sérült gépét szintben tartani, az a megrongálódott szárnyra kimászva biztosított ellensúlyt és később szerencsés hazatérést. A lebegő hurkák személyzete kezdettől fogva hordott efféle felszereléseket, azonban ezek nagyon esetlenek és túlzottan súlyosak voltak az akkoni kis teljesítményű gépekben való használatra. Végül a németek megmaradt képzett pilótáik védelme érdekében 1918 nyarától emberibb méretű ejtőernyőkkel látták el hajózóikat. Az első zuhanó gépből végrehajtott sikeres ejtőernyős ugrás pedig Hefty Frigyes hadnagy nevéhez fűződik, akinek 1918 augusztus 22-én sikerült kisebb sérülések árán elhagyni Albatros D.III-át. Ha emlékezetem nem csal, akkor az a szerencsés fickó magyar volt!

— Sokak az utolsó tisztességes háborúnak tartják a Nieuport-ok és Fokkerek csatáját, — fürkésztem az öreg ráncokkal barázdált, markáns arcát — de valóban volt-e lovagiasság a levegőben?

— Az én időmben már semmiképpen sem. — válaszolt szomorkásan az őszes úr, azt beszélik, kezdetben még integettek is egymásnak, de 1917-ben számunkra már csak két alternatíva létezett. Vagy én lövöm

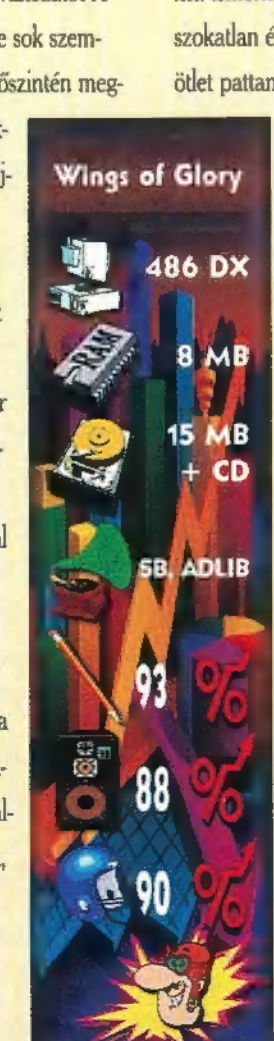

**Electronic Arts** 

le vagy ő engem. Ekkorra már kegyetlen élet halál harc folyt és nyoma sem volt a lovagiasságnak. Kivéve talán a Lángoló Parthoz hasonló romantikus regények lapjait.

Megfeledkezvén az idő múlásáról, még órákon keresztül folytattuk a múlt felidézését. Képtelen voltam szabadulni attól az érzéstől, hogy kérdéseimtől stimulálva az öreg még egy utolsó alkalommal végigpörgetheti életének azon epizódját, mely oly mély nyomokat hagyott benne felnőtté válásának hajnalán. A távozás majdnem oly hírtelen történt, mint a rejtélyes felbukkanás. Egy kurta , 50 long, youngman", majd lassan elindult az egyszerre természetellenesen tisztának tűnő Camel irányába. Tehetetlenül tekintettem utána, amint eltűnt a múlt hadigépezeteinek sokaságában.

Csak léptei elhalkulása után lettem figyelmes arra az észrevétlenül kezembe csúsztatott fényképre, melynek koráról nem lehettek kétségeim. Az évtizedek alatt megsárgult, fekete-fehér fotó az RFC egy tejfölösképű, fiatal hadnagyát ábrázolta, akinek vonásai megmagyarázhatatlanul ismerősnek tűntek. Gondolataimba merülve léptem ki az Imperial War Museum patinás kapuján, majd lepillantva a hónom alatt lapuló Virgin feliratú csomagra, gyors léptekkel a hotel felé vettem az irányt.

A Dawn Patrol computerizált könyvének felütésekor — melynél bevallom kezdetben komoly gondot jelentett a 53-864-es megfelelő VESA meghajtójának kiválasztása (#9\_GXE) - gyönyörű hi-res felbontásban keltek életre a Nagy Háború nevezetes eseményei. A passzív, információra éhes olvasó egyszerre válik külső szemlélőjévé és aktív résztvevőjévé az eddig kizárólag visszaemlékezésekből ismert csatáknak. A repülhető 8 szövetséges és négy német típus botkormánya mögött megízlelheti a katonai repülés izgalmát az első felderítő bevetéseken, retteghet a , Fokker Veszély" drámai hónapjaiban és összemérheti képességeit a hírhedt Repülő Cirkuszokkal is.

A gépek alatt elsuhanó táj részleteiben rendkívül valószerű benyomást kelt. Nem tapasztalható az a túlzottan mesterséges, tiszta és csillogó érzés, ami csökkenti számos más szimuláció hangulatát. Már talán csak az arcot bénító jeges szél és az élethűbb hanghatások hiányoznak az élmény teljességéhez. Sajnos, a Rowan Software-re jellemző , egyedi" hang Fxekkel a Flight Of the Intruder óta hadilábon állok és képtelen vagyok elhinni, hogy ezek a stúdiójellegű zörejek teljes kontrasztban vannak az igazán figyelemre méltó, bár kicsit teljesítmény igényes grafikai rendszerükkel. Ez utóbbi külön érdekessége, hogy az Overlord-nál tapasztaltakhoz képest lényegesen hihetőbbé vált az egyes gépek támadás ill. ütközés során elszenvedett roncsolódásainak megjelenítése is.

Csak hosszas lapozgatás után, végre behajtottam a Dawn Patrol képzeletbeli könyvének kemény fedelét és általában egy új film premierje előtt elöntő kíváncsisággal vegyes izgalommal helyeztem a CD tányérjába a szivárványszínben pompázó korongot. Tulajdonképpen már nem leptek meg az Ongin interaktív szimuláció-sorozatának legújabb, egyben mégis az eddigi legtávolabbi múltban játszódó epizódját bevezető korabeli harctéri tudósítás jellegzetesen vibráló filmkockái. Nem számítottam másra, mint arra a közel két évvel ezelőtt megismert — és talán már egy kicsit meg is unt — felépítéssel valamint összetéveszthetetlen hangszereléssel készült produkcióra, mely némi túlzással akár mozinak is tekinthető a repülésszimulációk jobbára egysíkú világában.

Bár a helyszín áttevődött az Istambuli sikátorok és a Csendes-óceánon cirkáló repülőgéphordozók klausztrofóbiát árasztó kabinjainak világából a Nyugati-Front gránátok szaggatta frontvonalára, sem a rendezőt, sem a díszlettervezőt, de még csak a forgatókönyv írót sem cserélték le. Így ismét viszontláthattam a részletesen kidolgozott, ámbár napjainkra már legóból konstruáltnak tűnő gépeket és tereptárgyakat, valamint találkozhattam jóindulatú parancsnokokkal, idegesítően nagyképű pilótákkal és mindig segítőkész szerelőkkel. Megvívhattam a Blue Maxra áhítozó német ászokkal, szembe kellett néznem a saját köreinkben dúló ellentétekkel és természetesen versenghettem az elragadó francia mademoiselle-ek sokat sejtető kegyeiért.

Be kell ismernem, nem tudok szabadulni attól a rosszindulatú gyanútól, hogy az elmúlt hónapok alatt bizony szinte semmi sem változott. És azon sem lenne ártalmas elgondolkodni, vajon meddig tudja még egy fokozatosan sablonossá váló történet prezentálhatóvá tenni azt a 3D-s rendszert, mely felett lassan eljárt az idő.

Végül csak annyi maradt hátra, hogy kiderítsem, milyen furcsa véletlen folytán jelent meg megsárgult fotóm jobb sarkában az a zöld tintával felfrkantott hátborzongató megjegyzés: Nivelle, near Verdun, Feb. 21, 1916.

DAWN PATROL billentyűzet funkciók:

Esc: Visszatérés a gép fülkéjébe F1: Nagyitás F2: Felfelé forgatás külsönézetben F3: Jobbra forgatás külsönézetben F4: Kisérönézet FS: Hátulnézet F6: Külső flexibilis követési nézet F7: Műholdnézet Az célpontnak a géphez viszonyított helyzete F9: Kilátás a célpontra a fülkéből FI0: Konfigurációs képernyő 1: Irányítás érzékenység fokozása 2: Irányítás érzékenység csökkentése 5: Kilátás a fülkéből hátra, 6' órába. 6: Kilátás a fülkéből balra, 9" órába 7: Kilátás a fülkéből előre, 12" órába 8: Kilátás a fülkéből jobbra, 3' órába 9: Kilátás a fülkéből hátra, 6" órába 0: Visszatérés a fülkébe kívülnézetből. T: Fedélzeti fegyverek automata elsütése. Csak a robotpilóta működése esetén funkcionál P: Pause A: Robotpilóta be/kikapcsolása S: Hang FX-ek szintjeinek kiválasztása Z: Becsapódási-nézet be / kikapcsolása X: Kioldott Rakéta-nézet be / kikapcsolása V: Főtógéppuska be / kikapcsolása B: Féklapok kieresztése / bevonása M: Térkép Tab: Idő múlásának felgyorsítása Enter: Külsö támadási nézet Delete: Lábkormány fokozatosan jobbra Ins: Lábkormány fokozatosan balra End: Lábkormány teljesen balra PgDn: Lábkormány teljesen jobbra : Feltekintés előre 1: Teljes műszerfal 4: Fordulatszám fokozatos növelése : Fordulatszám fokozatos csökkentése Józetes navigációs pont <sup>4</sup>: Következő navigációs pont ": Min. motor teljesítmény a: Max. motor teljesítmény Shift + F1: A Tangmere-i bázis képe  $Shift + F3:$  A legközelebbi szövetséges gép Shift + F4: A legközelebbi ellenséges gép Shift + F5: A támadandó célpont Shift + F6: Az utóljára jelentést küldő szövetséges gép. Shift + F7: Az utolsónak vett üzenet alanya Shift + F8: A következő megtámadandó felszíni célpont Shift + F9: A felszíni célpontok megjelenítése Shift + 9: A kísérő megtekintése Shift 4 F: Kötött (Fixcd) üzemmód be / kikapcsolása Shift + Tab: Szuper időgyorsítás (nincsenek korlátozások) Shift 4 ; : A navigáció ponttal kapcsolatos információk Ctrl + F1: Nagyítás reset Ctrl + F2: Felfelé forgatás reset Ctrl 4 F3: Oldalra forgatás reset Ctrl + F8: Rögzíti az F8-as nézetet Ctrl 4 F9: Rögzíti az F9-es nézetet Ctrl 4 FI0: Az idő múlási sebességének növelése Ctrl + D: A 3D részletesség manuális beállítása Ctrl + F: A Fixed nézőpont reset-je Ctrl + V: Fotógéppuska reset-je Alt + F1: Kicsinyítés Alt + F2: Lefelé forgatás külsönézetben Alt + F3: Balra forgatás külsönézetben Alt + F4: Kísérönézet, mint az F4 Alt + F6: Fix távolba pillatás Alt 4 F7: Gép mozgását követő távolba pillantás Alt + F7: Lefelé tekintés a gépből Alt + F8: Fülkéből a célpont felé pillantás Alt + X: Küldetés feladása

Alt + D: A 3D részletesség manuális beállítása

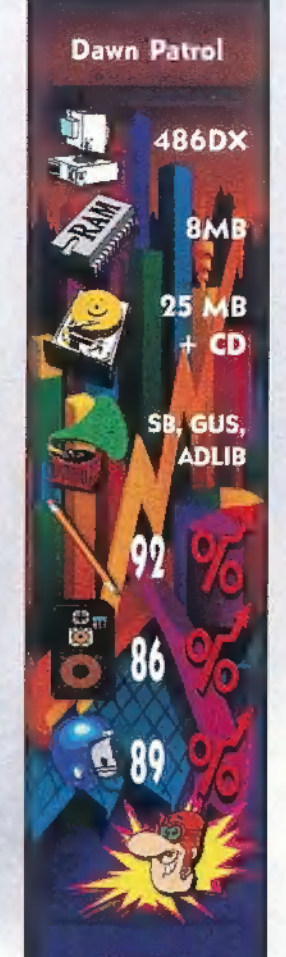

**Automex** 

Wings of Glory billentyűzet funkciók:

Esc: Aktuális párbeszéd beszüntetése F1: Fülkéből előre, 12' órában F2: Hátulnézet kívülről F3: Fülkéből balra, 9" órában F4: Fülkéből jobbra, 3" órában F5: Fülkéből hátra, 6' órában F6: Repülőgépek külsőnézetben Ctrl + F6: Felszíni objektumok kívülről FT: Normál / inverz taktikai nézet Alt + F7: Műholdnézet F9: Sérült célpont megjelenítés be / ki F10: Leoldott fegyverzet követése

1- 0: 1096 - 10096 hajtómű-telj W: Lőszer mennyiség megjelenítése Shift + W: Rakéták és bombák száma Alt + W: Külső függesztmények megjelenítése E: Motor azonnal ki / bekapcsolása R: Rakéták indítása T: Legközelebbi légi célpont kiválasztása Shift + T: Legtávolabb légi célpont kiválasztása Alt + T: Legközelebbi szövetséges gép kiválasztása  $Shift + Alt + T:$  Legtávolabbi szövetséges gép kiválasztása Ctrl + T: Legközelebbi felszíni cél kiválasztása Shift + Ctrl + T: Legtávolabbi felszíni cél kiválasztása Ctrl + Alt + T: Kiválasztott cél törlése Y: Kijelölt célpont vizuális követése P: Pause A: Robotpilóta be/kikapcsolása S: Repülési sebesség D: Sérülés ellenőrzés öszög változtatás műholdnézeten G: Géppuskák közötti váltogatás (csak S.E.5a -nál), H: Felszín feletti magasság L: Lewis géppuska célzása S.E.5a -nál C: Műszerfal eltüntetés / megjelenítés : Bombák leoldása N: Fedélzeti térkép Space: Géppuska (-ák) aktiválása Space: Párbeszéd tovább léptetése Tab: 6 x pillanatnyi időgyorsítás Shift Tab: 2-4 x folyamatos időgyorsítás [ Vagyítás / kicsinyítés külsőnézetben 4 / -: Fokozatos teljesítmény növelés / csökkentés : Motor kikapcsolása a / . : Lábkormány balra / jobbra Alt , / . : Lábkormány teljesen balra / jobbra Ctrl + S: Hang Fx ki / bekapcsolás Ctrl + M: Zene ki / bekapcsolás Alt 4 F: Utasítás a kísérőknek az alakzatba való visszatérésre Alt + B: Utasítás a kísérőknek a támadásra Alt + O: Konfigurációs panel Alt + J: Joystickre-kalibrálás Alt + X: Kilépés DOS-ba Alt + M: Visszalépés a főmenübe 学

**PC-X 1995. Aprilis** 

## Mikor leszáll a sötétség, az éjszaka **ALONE IN THE DARK g**

 $\mathcal{G}$  – gyermekei előmásznak odvaikból, és a rettegés veszi át az uralmat a sivatag eldugott kis városaiban. Egyetlen hely van csak, ahol egy élő sem reszket, Slaughter Gulch. Ennek nem a békesség és nyugalom az oka, hanem az, hogy már nincs senki, aki félne, már csupán az élőholtak járják a poros utakat. És ez az a hely, ahová Edward Carnbynak el kell mennie. Csak magára hagyatkozhat, teljesen egyedül lesz. Egyedül a sötétben.

> lighogy megpillantottam a várost, rögtön tudtam, ez a megbízás **4 B** egyáltalán nem lesz olyan egyszerű, mint az utóbbi néhány hónap csipcsup ügyei. Nem is vállaltam volna el, de egy régi jó ismerősöm is valamilyen módon veszélybe került ezen a helyen, és őrá is gondolnom kellett. Gondoltam is: mondván, hogy érzelmileg is érintett vaa munkadíjamat. Bár, ha már akkor tudtam volna, hogy mire vállalkozom... Talán még egy százassal többet kérek. gyok a dologban alaposan felsrófolhattam

> Mindenesetre fittyet hányva a veszélyre laza léptekkel indultam meg a híd felé, mely egy irdatlan mély szakadék fölött húzódott. Azt mondják ennek a lyuknak valahol volt alja is, de lepillantva a mélybe mégiscsak kétségbe kellett vonnom ezt az állítást. Kissé össze is rezzentem, mikor a túloldalon egyszerre egy kalapos fickó tűnt fel, olyan szerelésben, mintha egy harmad-

osztályú westernből lépett volna elő. Gyanítottam, hogy ez is le- 2 het a helyzet, hiszen egy forgatócsoportot kellett felkutatnom. Már épp fordultam ú

 $\frac{2}{15}$ 

10

**Apr** 

1995.

 $\mathbf{\hat{b}}$ a.

volna vissza, mondván hogy teljesítettem a feladatot, mikor egy detonáció hátra repített. Akármilyen kemény fából faragtak, ez azért még nekem is betett egy kicsit, de egyre homályosuló látásommal még észrevettem, amint a cowboy egy különös kacaj kíséretében egyszerűen beleolvad a földbe, aztán elájultam. Nem hiszem, hogy túl sokáig lehettem eszméletlen, mivel mikor kinyitottam a szemem még láttam, amint a bár ajtaja lenge becsukódik. Lassan felkászálódtam, majd miután meggyőződtem róla, hogy minden csontom egészben van, és imádott 38 asom sem piszkolódott be, magam is a kocsma felé vettem utam.

Senkit nem találtam odabent, csak egy kulcs, egy olajoskanna, egy gyufásdoboz, és egy rumba tök akadt a kezem ügyébe. Újdonsült hangszeremmel játszadozva megvizsgáltam a terem közepén ácsorgó vetítőgépet. Lejátszásra készen állt egyetlen apróságot leszámítva, nem volt elég benzin az áramfejlesztéshez. A bejárat mellett láttam egy hordót, gondoltam próbát teszek, hátha sikerül vele életet lehelnem a szerkezetbe. Az igazat megvallva nem okozott túl nagy szórakozást a filmrészlet megtekintése. Igaz, az effekt, mikor a szellem beleköltözött a lovas testébe elég látványos volt, de vala-

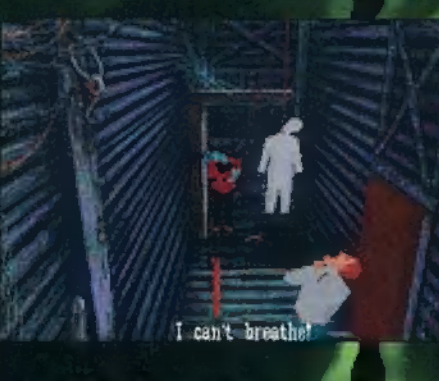

hogy akkoriban nem igazán r ilyen gyermeteg kitalációké megszállni valakinek a testét? Nevetséges. Am ekkor egy ló poroszkálását hallottam és megpillantottam a tó lovat, amint az ajtó előtt felágaskodva megugrik és elvágtat. Utána indultam,

> mikor egyszerre egy ember állta utamat. Az illető egy jókora mordályt lóbált a kezében,

ezért nem éreztem túlzott kedvet az ismerkedéshez, úgyhogy inkább visszasiettem a bárba.

A pult mögött egy csapóajtóra találtam, persze bezárva. Lehetséges kinyitási módok után kutatva — miközben átvizsgáltam a polcokat — véletlenül megböktem a vállammal a tehénkoponya jobb oldali szarvát. Az ajtó felemelkedett. Egy pillanattal később a bártulajdonos tűnt fel a nyílásban, fenyegető coltokkal felszerelkezve. A 38-asomat kellett segítségül hívnom, hogy jobb belátásra bírjam a csapost. Valami gond lehetett a fegyverem csövével, nem sikerült lelőnöm. Talán visszaeshetett a pincébe, mikor eltaláltam, ugyanis csak a kutyája rohant el mellettem, furcsa szökdécselő léptekkel,

ám mikor lemásztam a létrán és lámpát gyújtottam, senkit nem találtam a hordók között. Nem gondol-

hattam másra, mint hogy a pasas kihasználva előnyét kereket oldott. Nem tetszett különösebben a dolog, úgyhogy a falról magamhoz véve a kampót megvizsgáltam a hozzám legközelebb eső hordót.

Ilyet én még nem láttam! Odabent nyüzsögtek a csörgőkígyók, a szomszédos hordóból meg egy óriási hüllő feje vágádott ki felém, dühösen sziszegve. Szerencsére hátratántorodva megérintettem a zsebemben a rumba tököt, aminek hangja úgy tűnik megzavarhatta a csörgőkígyókat, békésen kisiklottak egy sarokba, én pedig továbbmehettem a most megtalált létrán. Biztosra vettem, hogy a tulaj erre menekült, ugyanis egy cellában találtam magam és a bezárt kapu előtt ott láttam a kulcsokat is. A kampóval közelebb húztam őket, és már nyitottam volna ki az ajtót, mikor ki gondolta volna — újabb fegyveres bukkant föl mögöttem. Dühösen felé hajítot-

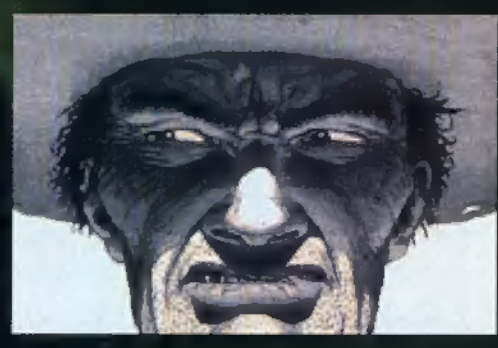

tam a priccsen heverő kődarabot, de nem találtam el, annyit viszont sikerült elérnem, hogy egy pillanatra megtántorodott. Ez elég volt ahhoz, hogy egy jól irányzott rúgással visszalökjem a lyukba a kígyók közé. Ekkor vettem észre, hogy a kő, amit a férfihez vágtam kettétört és egy amulett esett ki belőle. Gondoltam jó szuvenír lesz, magamhoz vettem, majd az aj-

tón át továbbindultam. A seriff szobájában néhány igencsak érdekes dologra bukkantam. A csillagot és egy doboz lőszert leszámítva a fegyverállványról — az ivóban fölszedett kulcs segítségével — leemeltem még egy winchestert, majd a körözési plakátokat kezdtem vizsgálgatni.

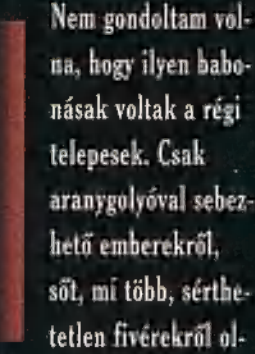

vashattam. Pah! Nem csoda, hogy egyetlen embervadász sem tudta elkapni a bűnözőket, ha ilyen baromságokkal tömték tele a fejüket.

Nos, mivel itt már túl sok dolgom nem akadt, a bejárat felé indultam, ahol normális körülmények között közlekedni szokás, ám ekkor valaki dörömbölni kezdett az ajtón, mintha be akarná törni. Mivel mára már elegem lett a meglepetésekből, az ajtó elé toltam egy szekrényt, aztán felmásztam az így előtűnő létrán. A tetőn kis híján orra estem egy korbácsban, amit az eddigiekre való tekintettel némi óvintézkedésként a kabátom alá rejtettem. Nemsokára egy villogó lámpa alatt egy kötéldarabot is találtam. Gondoltam még segítségemre lehet így gondosan ügyelve rá, hogy ne lépjek be a fénykörbe, ahol.könnyű célpont lehetek — ezt is magamhoz vettem.

Egy sarok mögül megint megpillantottam egy fegyverest. Most már rutinosan mozdultam és a korbácsomat megsuhintva kitéptem azt a valamit, amit a karjában szorongatott. Egy zsák aranyat! Virágot a virágnak, aranyat az aranyásónak — még mielőtt felocsúdhatott volna beleeresztettem a kocsmáros által elejtett aranygolyót a fickóba.

Igencsak spéci lövedék lehetett, mert szerencsétlen orvgyilkos némi agonizálás után szétrobbant, mintha ott sem lett volna, csak egy árnyat láttam még pár pillanatig mozogni. Talán csak az a zsák volt, amiről a megboldogult még az utolsó szavaiban említést tett. Valami akasztóemberről is szót ejtett, de az egészből egy szót sem értettem. Minden esetre immár semmi sem állt az utamba, hogy átkutas-

sam a következő szobát. Végre egy igazán hasznos dologra bukkantam: egy golyószóróra! Ezzel fölszerelkezve tökéletesen sebezhetetlennek éreztem magam (annál is inkább, mivel nemrégiben egy jó vastag acéllapot is a ruhám alá csúsztattam). Csakhogy nem tudtam, hová mehetnék innét. Azaz csak pillanatnyilag nem, mivel egy ilyen fegyverrel már gyerekjáték volt szétlőni a zárat az egyik ajtón. Mikor egy férfit pillantottam meg, hirtelen elszorult a torkom, mintha fojtogatnának. Nem kaptam levegőt, és kétségbeesetten hadonásztam, míg egyszerre újra minden normális lott és én avan vettem észre magam, hogy a tetőn talált kötelet szorongatom a kezemben, az akasztóember meg valószínűleg belezuhant egy süllyesztőbe. Mivel úgyis nálam volt egy tulajdona, utána dobtam a lyukba, aztán a csapóajtót lezárva átkutattam a helyszínt. Ismét egy pár kellemes cuccra bukkantam. A dinamit kimondottan kedves játékszernek számított, a szárított hús pedig még jól jöhetett, ha egy kiéhezett vadállattal találkozom ezen a puszta vidéken. Az ám, a dinamit. Mintha nemrégiben láttam volna egy hozzá tartozó gyutacsot is. Visszamentem hát a golyószóró helyére, ahol egy repedésnél rá is akadtam. Ekkor becsapódott mögöttem az ajtó és a kémlelőnyíláson egy kéz nyúlt be. Ez még nem is lett volna olyan nagy baj, ha nem egy pisztolyt szorongatott volna, ami összevissza köpködte magából a forró ólmot. Ugyan behúzódtam egy félreeső sarokba, de a dinamitot elejtettem egy repedés előtt. Egy különös ötlettől vezérelve egy szál égő gyufát s utána dobtam. Óriási robbanás rázkódtatta meg a házat. Szerencsémre én pont védett helyen voltam, ezért nekem nem árthatott, a szemközti falon viszont egy jókora lyuk ásítozott. Átlép-"tem rajta.

Eszte som vottem, ha gymtlor leptem rá a nyíllal jelölt platóra, ám egyszerre kinyílt mögöttem egy fémajtó. Már oda se figyeltem, amint egy puskás fickót a föld alá küldtem, aztán megint az utamat állta egy ajtó. Elég erősnek tűnt, biztos voltam benne, hogy ennek nem tudnám szétlőni a zárját. Annál is inkább, mert sehol nem találtam rajt: ilyet. A közelben egy gépezet hany jait hallottam. Nagy csikorgással leállt és mintha egy reccsenés is hallatszott volna, mint amikor eltörik egy fogaskerék. Megkerestem a gépet és rögtön láttam, hogy igazam volt, tényleg hiányzott egy darab-Ja. Csakhogy Ed Carnbyn nem olyan egyszerű ám kifogni! A seriffcsillagból pár pillanat alatt tökéletes pótalkatrészt készítettem, aztán a korbácsommal megrántottam az indítókart a magasban. A mechanizmus mozgásba lendült, és a távolban kinyílt az ajtó, viszont egy hirtelen rántás kitépte a kezemből az ostoromat, így attól örökre elbúcsúzhattam. Pech.

Csalódottan kellett tapasztalnom, hogy újabb zsákutcába kerültem. Hírnevem nem csupa üres szóbeszédre épült, így nem ijedtem meg szinte lehetetlennek tűnő dolgoktól sem. Nagy lendületet vettem, és egy kinyúló deszkáról elrugaszkodva átvetődtem a szemközti ház ablakába. Nagy csörömpölések közepette érkeztem meg az üvegszilánkok közé egy b

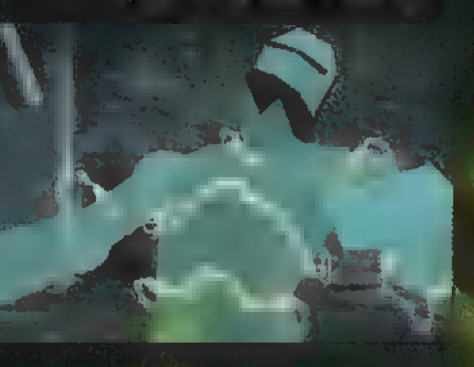

elég homályosan megvilágított folyosóra. Köröttem zárt ajtók, előttem egy jókora lyuk, a falon pedig valami papiros volt. Hogy jobban lássam, meggyújtottam az egyik falilámpát, mire kinyílt egy ajtó. Hai, különös zárszerkezet. A szobába lép-We upp  $\epsilon$ jfélt ütött av ura. Meg kell som danom, ilyen kakukkot én még az életben nem láttam. Leginkább egy keselyűre hasonlított (talán azért mert az is volt...). Még furább volt, hogy az első rikoltására egy ember ugrott be a kép mögül és vad lövöldözésbe kezdett. Szerencsére olyan

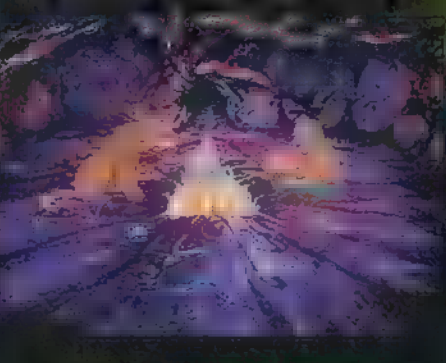

összevissza lődözött, hogy rám nézve semmi veszélyt nem jelentett, úgyhogy ismét az óra felé fordíthattam figyelmemet. Most vettem csak igazán harvatt az elő relátásomnak. Ha nem lett volna nálam a húsdarab, talán soha eszembe sem jut, hogy hogyan szabadulhatnék meg ettől az átkozott ricsajtól: betömtem hát vele a

nagyra nőtt kakadu csőrét. Egyszerre megváltozott a felállás. A kancsal fickó ismét eltűnt a kép mögött, a papagáj meg egy zsetont nyomott a kezembe, de ami a legfontosabb, elhallgatott. A festmény

**csak nem hagyott** nyugodni. Megpróbáltam átlépni rajta. vi és azt tapasztaltam, 5 hagy szemni, ellen th lásba nem ütközöm. Profi magánnyomozóként egy pillanat

Kt nádkreu timama.<br>Kes a <mark>nők</mark> gundulatai. alatt kifosztottam a szomszédos szobát, beleértve a tükör mögé ragasztott kulcsot is, majd az ágy egyik szobránál talált nyílvesszőt beleerőltettem a másik szobor íjába. Régen nekem is volt egy hasonló gyerekágyam, tehát nem okozott túl nagy meglepetést, mikor ez a tevékenységem cay mechanizmust inditati lacity a folvor sóra vezető ajtó kinyílt. A kulcs tökéletesen ill ik ajtó zárjába. Egy női ízlésse ber onen iszobát pillantottam lön megtaláltam Emily, a barátnőm naplóját. Persze csupa értelmetlen hablatyot tartalmazott, mint általá-

szobából az erkélyre vezetett egy gyn - Osakant ery újskb syrtatt sjtót látts . Mit sem sejtve lépkedtem felé, fgy e ak lint szirkus szerencsémnek kö-**Man hogy egy gyenge szemű erő**linéaz nem lílim szét a fejemet. Minden

esetre fan éreztem la 1 nësebb kraten bezzá, lingy meglierdez. zem mit estnál itt, ellen- In a cay ruhas

akasztót kipakolva az ajtó elé megtéveszthettem a fickót. Mikor látta, hogy célpontja az istennek sem akar meghalni, közelebb lépett, egyenesen a meggyengült padlódeszkákra, aztán zsupsz, máris tó pár méterrel lejjebb találta. magát. Jó utat kívánva letéptem az egyik ajtószárnyat, majd hídnak használva továbbmentem.

Érdekes dolgokat találtam, köztük egy maining telles vakakesi kiet na au hurk egyetlen hiányzó darabja szerencsére már rag aálam volt. Am a legiontosabl ar kulcs volt, ami az emelet utolsó ajtaját nyitotta. Be kell hogy valljam, mikor megpillantottam azt a torz izét, ami csápszerű karjait és két valaha emberi fejét lengette felém egy időre megállt bennem az sitő. Nem taztott túl sokáig magnikke nyödésem, mivel az izé eléggé földhözragadt módon nem bírt a járás csodálatra-

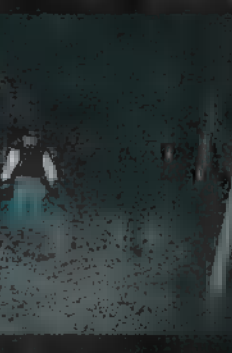

ségével, tehát 7 óvatosan kecolor typ to **WELL CONTROL** tam. A zongo ra old län ta láltam egy

miltő könes.

nyílást, ahol végre felhasználhattam rég magammal hurcolászott zsetonomat, majd a különös melódia kíséretében szétlőttem egy céltábla közepét. Csupán céllövő képességem akartam próbára tenni, annál inkább megörültem, mikor egy túldíszí- . tett ostoba botot kaptam ténykedésem jutalmául. Azért büszke voltam célzó kéannumme, hassitate a egy foiat a tisste tízesről. Ez a hely úgy tűnik a meglepetéseké volt. Egy szép kis bumm kiáltással az izé lerobbant a ládájával egy eleddig láthatatlan lejáratról.

Egy lávafolyamhoz kerültem. Minden ügyességemre szükségem volt, hogy meg bírjak maradni a kiálló köveken. Ugrándozva haladtam, míg egy indián az utamat nem állta. Nem voltam beszédes kedvemben, úgyhogy egyszerűen arrébb tessékeltem az imént fölszedett bottal. Csak jóval odébb jutott eszembe, hogy talán ő segíthetett volna.

> **Reto gbress te probal**kozásként meglengettem az amulettemet. Megesküdtem volna, hogy a rezholtit egy sas képében repült elém, aztán valami mindikus erő senthá-

gével átemelt egy platóra, ami egy ház földszintjére szállított, bár valószínűleg csak a gázok okozta hallucináció volt az oka tévképzeteimnek. Mindenesetre rögtön két pasassal találtam szemközt magam. Az időközben rutinszerű mozdulattal rántottam elő puskámat, és lőttem le az akadékoskodó egyedeket. Hulláik kifosztása sem okozott túlzott en að ít. A náluk talált kulccsal beju-<br>hátam egy köngvtarti en da, alu tsok érde kes olvasmány mellet a szemközti szobron egy órát is leltem. Az egyik könyv szerint ez az óra a folyosó másik végén lévő ajtót nyitotta, ám mikor ezt kipróbáltam, megint va- "laki elém állt. Fegyver elő, célzás, aztán, ennyi, mire a pasas nagy sikítozások köze-

la l

Game - Roman allva va pette **közö**lte velem, hace **tül i** denkappan irjúthum. Nem törödtem velé soká, ím kább mozdítható cuccok után néztem a berendezések között. Ekkor egy áll tány

laki elhúzta a flugony) actialaddi egy de pinaokot ihr? zoló blokut.<br>Hakart. palakot ablakot alaman alaman alaman alaman alaman alaman alaman alaman alaman alaman alaman alaman al **Amint** a hold besütött raj-

ta, úgy éreztem, mintha elszállt volna az erőm és lelassulnának mozdulataim. Talán ez volt annak is az oka, hogy nem a fickót, csak az ablakot lőttem szét, me iven mivel corre több tenyegető külsetü. alak közeledett, ki is ugrottam. De nem akarok senkit a részletekkel untatni, hisz rengeteg furcsa dolog történt még velem. A lényeg az, hogy a temetőbe értem, ahol újabb elmés szerkezeteket hoztam működésbe a díszbotom és a káró ász segítségével. Egy táncteremből szerzett kalapá-Csot és egy 30/70 a galvárása a til a szétrobbantottam a bank zárját, ahol a vetítőgéppel átvilágítva elolvastam egy

kottán a széf kombinációját. Ezzel és a kép mögötti számzárral kiiktattam a védelmi rendszert, aztán az minguval és a kulccsal kinyitottam a széfet is. Csupán egy táskát találtam, ami mint kiderült,

> feszegetésre fölrobbant volna, ezért inkább nem erőltettem a dolgot. Innét az ablakon át távoztam, egy csövön lecsúszva a vaskereskedésbe, ahol már vártak rám.

> > AR

Ery rikins nagy, szakállas fickó a kezem-Lignonte Legy papírfecnit, majd közölte, hnyr og kint fegyveresek áll-

nak, és leghőbb vágyuk, hogyívízszintes pózban egy ládikába hagyarta. mélyen a föld alá. Egyetlen útja volt **KELET TOL ALL GENERAL GENERAL ALL GENERAL ALL GENERAL ALL GENERAL ALL GENERAL ALL GENERAL ALL GENERAL ALL GENE** szállnom a csillébe, aztán azzal végigvágtatni a vasútállomásia

A vasutas elég intervis mádon a tetőgerendákon állva trágár szavakat üvöltözött felém. Mivel túl messze volt ahhoz, (Stay electric, csak li lidayeri) ettem magam az ordítozásán, mígnem dühöngésem közben egy vödör festéket zúdítottam a megálló táblájára. Ez hatott. A fickó sírva térdre vetette magát, hogy mit tettünk az ő szép táblájával, közben pedig elejtett **egy apró kulcsot.** 

Nem akartam a kelleténél tovább itt időzni, tehát fölkaptam egy vasdarabot a

> gerendák közül, amivel éktelen kopácsolásba kezdtem a kapu mel-In this car agree. Harmadik próbálkozásra az eite kanzli, en pedig átszalad-

tam alatta. Még hallottam, amint különféle szidalmak között egy fenyegetést mormolt a vasutas, mely elég komolynak tűnt, és éreztem, ez nem csak egyazgra hlált. A félelmeim alaptalannak bizonyultak, mert egy detunátort fölknazaálva az sonu smiletet a horrunbe remtettem, így az ígérel csal-

üres szó maradt. Alone in the Van ez így... béluó

Pár lépessel ho **1990 - 1986 SX** ELT Ibb, a viniáoolónál egyen to egyen tertezés a tertezés a tertezés a tertezés a tertezés a tertezés a tertezés a tertezés a<br>Tertezés a tertezés a tertezés a tertezés a tertezés a tertezés a tertezés a tertezés a tertezés a tertezés a en megnile tot-Jam Emily 1997 - 1997 - 135 MB ronda szakállas Si Kibert Si Kibert ED **JEG SA mellett.** 

A lányért cseré **estimation de la partie de la partie de la partie de la partie de la partie de la partie de la** bea táskát ésa! kula<sub>n</sub>t kellett átadnom, de XI v**alentaria (CIV)** Lettrin arru barátom nem játszott H) H<mark>) H) H</mark>) H<mark>)</mark> tisztességesen: kém uszította két Lingdonesek Horris hura golyó csail I annit gya a egymásutánban a testembe és la latin de la científica holtan estem össze. Hogy

lehetek most mégis itt? Ez bizony még hosszú történet. Majd hyhrvolubb ev is elanmélem.

> **Created By DA Bainback** (éz Masell as co-player)

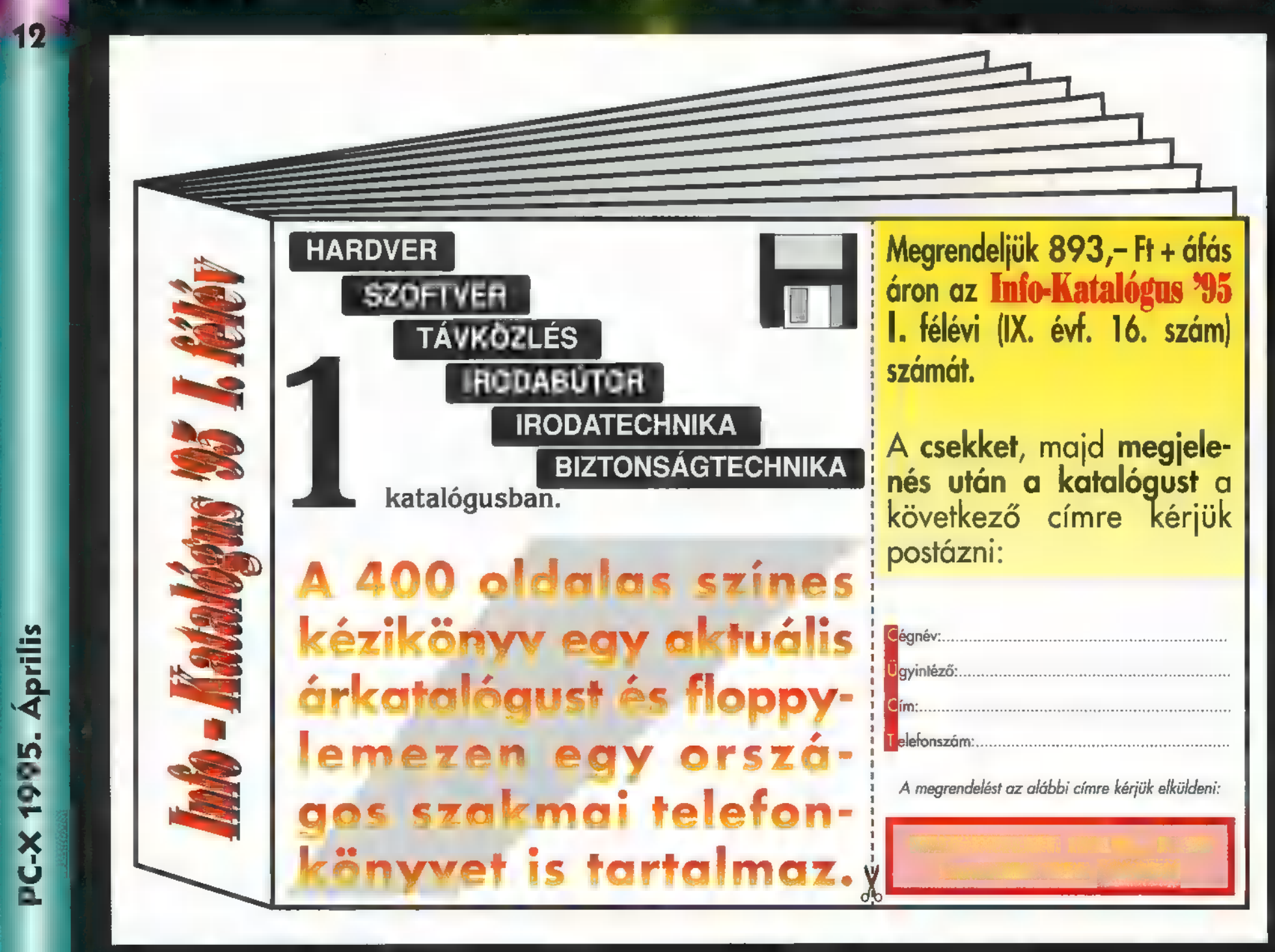

 $\frac{1}{4}$ 

12

 $\overline{5}$ 

Game-Port

**Crime Petrol 18651** 

Games

igaz agyat nem igényelnek, csak kiváló

nak. Sebaj, elkezdtem előröl, hi- amiben vízen szen sohasem találkozunk ugyanazzal a **között** és földön hív ki bennünket az

& Júpí

kapitányt és vérebeit egy másik Ga- képeket látjuk. Persze lehet véde-

semminek a lepuffantása, még annak a kölcsönzőből,<br>helikopternek sem, amiből egy kézigrá- **egy használja** nátot akarnak hozzánk vágni. Ovatos- **gyakrabban** a ságból nem árt mindenkibe kettőt-hár- **szákla** save funkciót.

lön kell kilőni a kezéből, és itt segítsészer is, mely plusz-minusz két méteres **II** azt hiszem,

meg kell küzdeni kedvenc fő ellensé-

ugyanis teljes kollekciója öt féle fegyverből áll. Minden fegyvert külön-kü-

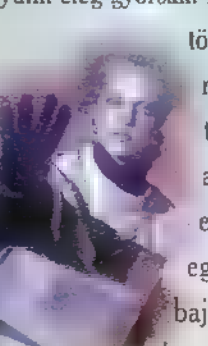

képeket az is szívesen megnézi, aki egye- / / nak. Erdemes megkímélni a tú-A digi-videóra épülő Cnme Patrol bará-

Egyszerű fakab... bocs, rendőrként **nigheti ni a gengsztereket, mert valamelyik** hős nagyfiú még akkor **Viszlát a** kezdjük pályafutásunkat, piti bűnözőket mint azok az is az is feltápászkodik, amikor már szitává HI folytatáskor, vagyunk kénytelenek sittre vágni (már ha **ama**ártatlanokat. lakos a lyuggattuk. Vértől csöpögő hangula- **kelt** ugyanis már túlélik akcióinkat). Nem akarom a zsaru **a Azért**túl- új tom sem tetőpontjára sem juthattam, i megjelent. melót lenézni, de én gyorsan túlléptem **zott sietsé- mert még bele sem melegedtem de** Crime Patrol ezen a szinten. Folytatásként belekóstol-**igazán a magyaratók a szintentette a szinten** a szinten. Folytatásként belekóstol-**a magyaratók a szintentette a szinten.** II. Drug Wars, és golyóálló felszerelést kapunk. Ez utób- kínáljuk őket is néhány golyóval. Persze mészetesen mindig ugyanaz, de az ellen- egész világ. najd letesszük ∎ nagyítót, és a kom-**4 között a nagy**csing kollégáink állandó jelleggel elénk mandósok kötelékében infraszemüveget és mannak, mire mi ellenségtől tartva meg- szem sonasem taiaikozunk ugyanazzai<br>Kordosok kötelékében infraszemüveget és romannak, mire mi ellenségtől tartva meg- szituációval. A helyszín hatunk a nyomozók gyötrelmes életébe, sunk vaktában, főleg mert buzgómómajd letesszük a nagyítót, és a kom-**roman a felszág a szituát alandó jelleggel elénk** az szen sohasem találkozunk ugyanazzal a mandósok kötelékében infraszemüveget a feladat terbárokba tévedve kinyírhatunk pár ideges

urrá! Már megint egy live- **7 nak néznek) és néhány elénk ugráló ven- . . . . Fittyet hányva mindenre, elettra senki nem mert gúnyosan kiröhögni a** arrá! Már megint egy live-az a nak néznek) és néhány elénk ugráló ven-az Fittyet hányva mindenre, az a sem semki nem mert gúnyosan kiröhögni a rossz fiúk közül — nem maradt egy sem.<br>Az action játék az az a rossz fiúk közül American az saz nem zsaruhoz méltó. Természetesen a utunkat (egy kis hor- Egyszóval ezek fantasztikus játékok, Laser Games-től! **létt a százados és a látványos autós üldözések és a mindenre bel** ror). Ha kellő Igaz, lassan tömegcik§ elszánt sépeltérítő terroristák sem marad- Fül mennyiségű célzó- reflexeket. ké válnak ezek a **1998 között a 1998 között a hat**nak ki a buliból. Hagyatékuk pár kiló **vizet ittunk a HG Akinek ebből** 188, mozi" játékok, hi- **porcukor" (vagy liszt, nem mindegy!**?). Ér játék előtt (ki- kevesebb van a kevesebb van a szen fantasztikus szóra A mókának még nincs vége, de elérjük kelleténél, sebbeknek Co- kelleténél, az az az az a kozási nyújtanak. Karnerüll karnerünk fénypontját: bekerülünk az elit ka), nem okozhat gondot senkinek és szerezzen a alakulatba. Kezd a helyzet komolyodni, semminek a lepuffantása, még annak a kölcsönzőből -Btaim egész seregét vonzotta a monitor kö- már nem csak a saját életünket kell félteré. Nyolc megán a marha jó felbontású ni, mert mások is a segítségünkre szorulnesen irtózik az ilyen lövöldözős "izéktől". Nagyszok életét, azaz előbb lelő- mat, mat, (netán az egész tárat) beleereszteni,

günkben ne durrogtas-

ció követ, golyósorozat kopog a fejünk fe- 19 már füstölt a sok rángatástól és strapától **EL Capo American Laser** lett, tépkedi a betont a lábunk alatt. kezű urat (valamiért állandóan céltáblá- **amikor lett, tépkedi a betont a lábunk** alatt. **amikor abbahagytam, de ekkorra már** 

z American Laser Game- **III.** laktikák között folytathatjuk örök (és egyenlőtlen) küzdelmünket a rosszal. **Kezdeti közben többrendbeli kezmi, hogy a lézerfegyverek füstjé**olyan kiemelkedő játékot **Az ördögi és gonosz Talon kapi- Az ügyességi próbán esünk túl, és több-Az Az Az Az ördö** produkálnia, mint **tány által vezetett űrkalózok elfogták** [ilsə ször kerülünk választás elé, mikor éleamilyet már **19" az űrtelepesek egyik ártatlan hajóját.** Tört tünk csak döntésünktől függ. A végén megszok- Természetesen nekünk kell megmente-

> Fe, ni a telepeseket, és megakadályozni IG günkkel, akit nem többször, mint öt- IG SAM TALON BENGEL A TELEC SA<br>"Talon kapitányt abban a tervében, E. Ször kell egymás után legyőznünk, E. NET YEÉ SAM TALON BENGEL A TELEC S hogy az uralma alá vonja az egész Univerzumot. Szembe kell néznünk a

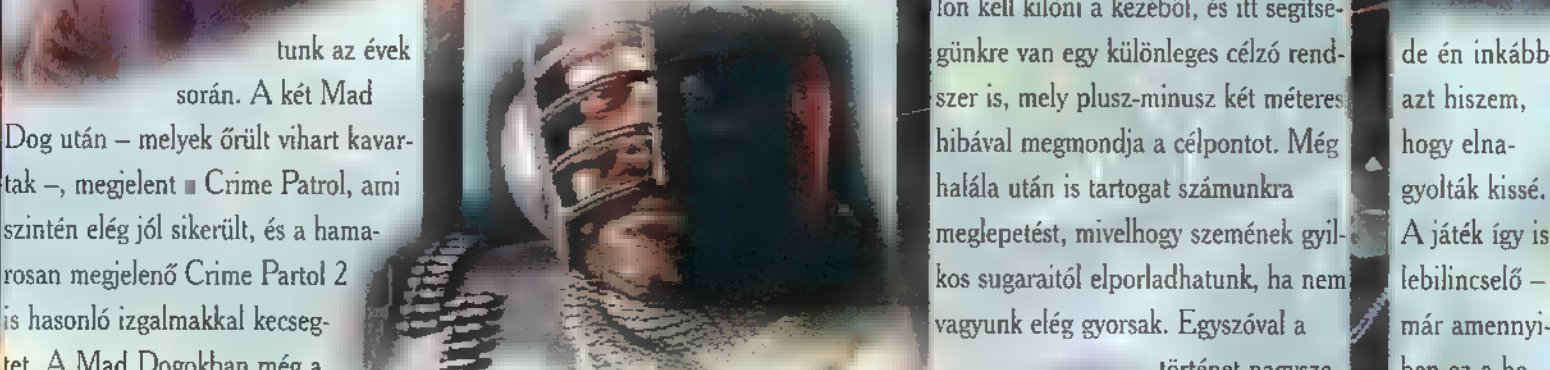

vadnyugaton lődözhettünk vonatfosz- **Ed kalóz hordákkal (és ami még rosszabb**, **ideologi ami meg rószág ami meg rószág a** haláték szin- **ideologi** lyes szó rá togatókra és emberrablókra, ezután – az elénk ugráló túszokkal is), és min- **tén, között a százat** tén, csak éppen **jele** így tehát csakhogy ki ne essünk a gyakorlatból den ügyességünket latba vetve, ener- **a meg a képpel van a képpel van hat** újabb játékkal – a Crime Patrolban rendőrként űz- **1 gia kristályokat gyűjthetünk a külön- egy k**is baj. Egy 888 báj. Egy 888 bővült a Live Phettük a gonoszokat árkon-bokron át. **böző világokról. Ezek szolgáltatnak** egészen apró kisi az Actionok sora. A Space Piratesben elérkeztünk evo- majd energiát a különleges csillag **a baj a baj, mégpedig,** baj, mégpedig, Kiciónk csúcspontjára, mert elszakad- kagyúhoz, amely egyedül képes arra, koronak hogy nem a meg- El Capo kan ertelem katalandoktól, az űrben, Ga- él hogy visszaverje, majd elűzze Talon katalandoktól, az űrben, Ga- él hogy ágyúhoz, amely egyedül képes arra, hogy nem a meghogy visszaverje, majd elűzze Talon szokott jó minőségű és felbontású

nek (ezúttal is) sikerült hat-

során. A két Mad

tet. A Mad Dogokban még a 18 million a 1999 a 1999 a utilisére de la történet nagysze- ben ez a he-

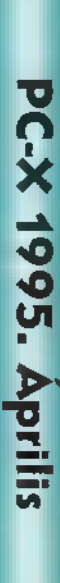

**ADLIB** 

14

PC-X 1995. Aprilis

A Dream Forge megörvendeztetett minket egy új szerepjátékkal, melynek alapját az R. A. Salvatore által megálmodott világ, a drow-k (sötét elfek) világa alkotja. Menzoberranzan a drow-k városa, Underdarkban (Mélysötétben), a föld alatt található. Mágiával, sötét praktikákkal, gyilkosságokkal terhes vidék ez, melyből egy Drizzt Do" Urden nevű drow ki akar szabadulni. Ez a kísérlete végül is sikerül, de ezért nagy árat kell fizetnie (aki többet akar tudni, az olvassa el az alapművet). A játék bizonyos tekintetben hasonlít a korábban megjelent Ravenloft nevű proggira, de némi újítást is tartalmaz, főként az irányítást illetően.

vártam, hogy valami , egetrengetőenkolosszá lisantökjó" introt fogok látni, de rögtön hidegzuhany ért. Az enyhén szólva is gyengécskére sikerült bevezetőben három állóképet láthatunk, melyek alatt a háttértörténet olvasható, ami röviden így szól: ! A falubeliek vidáman fogadják a kalandozókat és meghívják őket egy mulatságra, de ekkor megjelennek a drow-k és - elrontva a hangulatot elhurcolnak néhányat, mulatozók közül. Nosza, el kell menni kiszabadítani őket. A sanyarú előjáték után a menüpontok következnek. Show Introduction — az introt lehet visszahívni; Continue Game — a kimentett állást tölthetjük vissza;

program elindításakor

Create Characters — itt<br>állíthatjuk be kalan. dozóink tulajdonságait; Show Credits — a program készítőinek listája; Ouit Game - kilépés a játékból. Első lépésként lehelj életre két karaktert a Create Characters menü-

pont kiválasztásával. A nemük, fajuk, tudományuk és jellemük után a pontszámok következnek, amelyet elég hálás módon, dobókockákkal kell kidobni. (Én egy félelf fighter/eleric/mage-t és egy félelf fighter/thief-et választottam, magyarázatot lásd később.) A hp-t m felejtsd el legmagasabbra tenni, ugyanis arra szükséged lesz. A név beírása után kezdheted a játékot.

A z irányítás: A bal felső sarokban lévő gombra kattintva megjelenik a menü: Rest — pihenés; Pray — papi imák memorizálása;

#### Memorize

— a mágus varázslatainak memorizálása; Automap — automatikus térkép (beleírhatsz, radírozhatsz, akár ki is nyomtathatod); Load — játékállás betöltése; Save — erről csak annyit, hogy mentéskor mindig írd át **a** mentendő szöveget, mert ellenkező esetben képes, egy két dolgot nem elmenti!; Ouit — kilépés; Options — be lehet állítani a han-

got, a fényt, és

doom-hoz hasonlóan a játéktér nagyságát is. Utóbbi négy funkció megtalálható gyors-ikonként is a karakterek képe mellett. A karakterek a játéktéren az egérrel vagy a nyilakkal irányíthatók. Egy tipp: ha gyorsan akarsz haladni, kattints az iránytűre, ekkor megszűnik a képernyő görgetése.

Most, hogy már elfáradt a szemed a sok olvasástól, talán el is kezdem a játék nem túl részletes leírását. Egy épületben találod ma- 4. gad, ahonnan — miután beszéltél a csapossal — távoznod kell. A faluban vagy, ahol éppen porráégősdit játszik egy épület, ezért te nem pihenhetsz és nem memorizálhatsz. Első feladat tehát a tűz eloltása. Vegyél fel egy rahedli vödröt, csámpázz el a kútig, kattints a vödrökre és — nem csalás nem ámítás — lám meg-

telnek. Nyomás az égő házhoz

A bal egérgombbal kell harcolni, a jobb egérgombbal — a kéz megjelenése után tárgyakat lehet felvenni. Szereplőink két ke-

ze között általában a varázskönyv,

egy szimbólum, vagy valami egészen más található, amire rákattintva egy menüt látunk, ahol a varázslatok és egyebek találhatók. Itt kell megjegyeznem, hogy az A betűknél az alaptulajdonsá gok olvashatók (én ezért választottam

thiefet is, mert annak alaptulajdonságai közt van néhány jól használható dolog), ezeket érdemes átböngészni. Ha rákattintasz egyik hősöd képére, megjelenik felöltözve, tárgyai a lábánál hevernek. A kis négyzetre klikkelve hasznos infokhoz juthatunk.

e mi e)<br>Ki

oltani! Menj a közeli épülethez, ahol egy katona álldogál! Szólítsd meg! Kis rábeszélés után hajlandó veled menni, de ez nem kötelező! Minél több karakterrel mész, annál nagyobb a túlélési esélyed,

**OF ASSESS** de a tapasztalati pontok is többfelé osztódnak, ezért jobb meggondolni, hogy kit veszel fel. Érdemes bemenni [. 61

> az épületbe néhány jó használati tárgyért (a többivel hiába próbálkoznál, mert zárva van). Egy jó tanács: nézz mindig alaposan körül, mert a kicsi sárga pötytyök nagyon hasznos dolgokat jelölnek a térképen (a legfontosab<mark>bak ) kar</mark><br>az eldugott sarkakban, zsákutcák

ban és a nehezen megközelíthető helyeken vannak). A falu végén egy sisakot kapsz ajándékba. Amelyik karakteredre felteszed, annak alaptulajdonságai közt megjelenik a Protection of poison, azaz a méreg

elleni védelem (bizonyos idő után megszűnik). A következőkben aranyos kardot hordó Gnollokkal is lehet találkozni, akik néha idétlen kacsintásnak tűnő mozdulatsorral — harapnak is. Az itt álló házban, egy öregemberrel találkozhatsz, akinek segítségével megtudhatod, hogy Mélysötétben káros sugárzás van (neeem, nem egy atomerőmű robbant fel), amire ő tudja az orvosságot. Gyűjtened kell négy drágakövet (gem), ezeket használhatóvá teszi számodra. A második feladat tehát, a négy drágakő megszerzése. A kövek lelőhelyénél — nem kis örö-

helyszínen a kissé sérült Yonarral találkozol, de érdemes felvenni a csapatba, mert mágus és tolvaj is egyben. A falak rendszeres átnyálazása után megtalá-

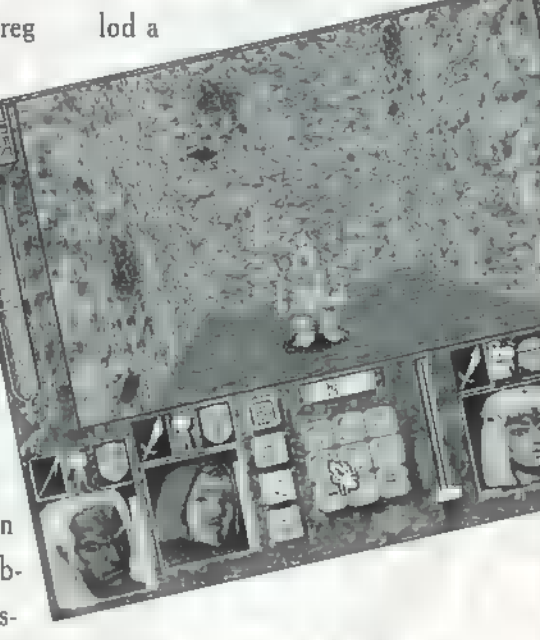

csillét, amely levisz Mélysötétbe. Mélysötétben mély sötétség fo-

gad. (Nahát! Ki gondolta?) Lényei azonnal támadásba lépnek és elpusztításodon dolgoznak egész idő alatt. Tömegestül ugrálnak körül, a

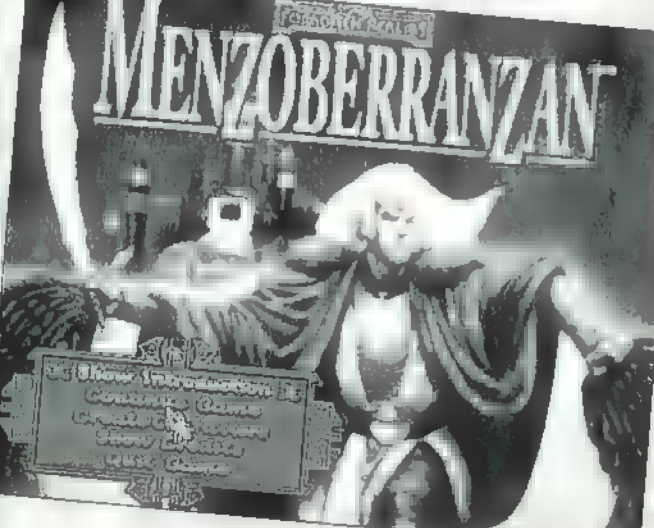

mödre — bunkósbottal felszerelt verbeegekkel (kisóriás) is összeakadhatsz. A falakat végignyalva két barlangot is találhatunk — Drizzt és a Verbeegek barlangját —, ahol újabb hasznos tárgyakat lelhetünk. A verbeeg barlangról csak annyit, hogy itt használni kell a Potion of jump nevű itókát, pont úgy, ahogy a sisakot. A négy drágakövet bízd az öregember gondjaira! Ezután elin-

dulhatsz Mélysötétbe, melynek lejárata a barlangos pálya alatt található. Odafelé csatlakozik hozzád Drizzt Do" Urdennel, párducával együtt. A figurát kézbe véve és arra rákattintva hívhatjuk elő Guenhwyvart (az ezután megjelenő párducfej ikonra kattintva harcolhatsz vele). A következő

kicsi, krumplira hasonlító féregszerű valamik (osguipok) és harapnak is. Az első szinten egy barbárral találkozol. A csapatba nem érdemes bevenni, de beszélj vele, mert ad egy map parchment-et,

amely Mélysötét keresztmetszeti képét ábrázolja. Sok illúziófal, létra és pókháló nehezíti előrejutásunkat. Addig kell járkálni, amíg a térképek négyzet alakúakká egészülnek ki. A második szinten találhatsz olyan létrát, amely felvezet az első szintnek azon részére, ahol még nem jártál.

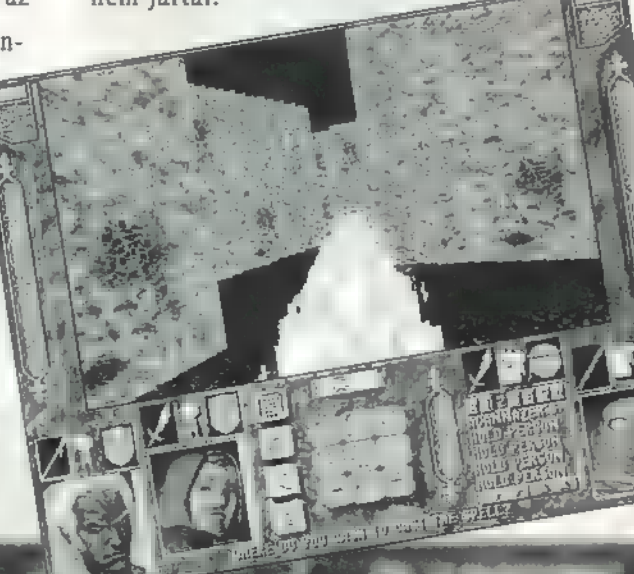

Az egész játék voltaképpen különböző módon bejárható labirintusokon alapul. A létrákon és illúzió-

falakon átvergődve egy törpével akadsz össze, aki az aboleth disease névre hallgató betegségben szenved. Ennek ellenére vegyük fel Yonar helyére, mert később a dwarf bányákban megmutatja az illúziófalakat. Egy ki-

sebbfajta tóban megleled az aboleth betegséget okozó lényt. Elpusztítása után visszajuthatsz Underdark még fel nem derített részébe, hogy folytasd küldetésed.

Legközelebb itt folytatom a leírást, most inkább **a leggyakrabban** használt varázslatokról ejtek néhány szót.

Papi imádságok:

Cure light wounds — kis sebek gyó-

gyítása; Cause light wounds — kis sebek okozása (ugyanezek később seriousban is megtalálhatók, azok már közepes sebek gyógyítására és okozására képesek); Light — fény (egy min dig legyen kéznél, mert § különben töksötétben kell futkosnod); Hold person —mozgásképtelenné teszi a pácienst, így könnyedén

meg lehet gyilkolni (főleg a Verbeegeknél vált be); Spiritual hammer — mágikus kalapács, elég

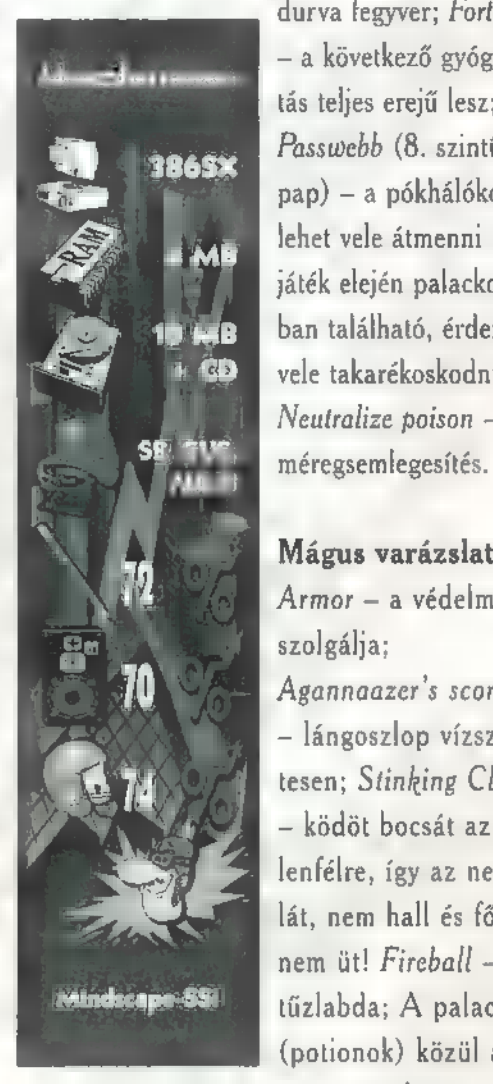

durva fegyver; Fortify — a következő gyógyitás teljes erejű lesz; Passwebb (8. szintű pap) - a pókhálókon lehet vele átmenni (a játék elején palackokban található, érdemes vele takarékoskodni!); Neultralize poison —

#### Mágus varázslatok:

Armor - a védelmet szolgálja;

Agannaazer's scorcher - lángoszlop vízszintesen; Stinking Cloud — ködöt bocsát az ellenfélre, így az nem lát, nem hall és főleg nem üt! Fireball tűzlabda; A palackok (potionok) közül a már említett

Potion of jump elég fontos; Fly repülni lehet vele addig, amíg nem pihensz a karakterekkel; Potion of healing életerőt ad;

#### Az adottságok:

Levitate (Drizzt tulajdonságai közé tartozik) — meg lehet emelkedni vele, de fönt csak forogni enged, haladni nem; Read languages (tolvajthief adottsága) – u titkosírás elolvasására szolgál; Detect secret (elf vagy félelf karakter tulajdonsága) a titkosajtókat kellene megtalálnia, de nem igazán működik.

A játék grafikája tűrhető, a különböző nagy egységek között egész jó átvezető képek kaptak helyet. Igazán az alaptörténet ismeretében élvezhető, ám anélkül is bele lehet feledkezni.

(Folytatjuk)

Gregory

**PC-X 1995. Aprilis** 

Game-Port

#### Multimedia Meeting Point a multimédiások Mekkája

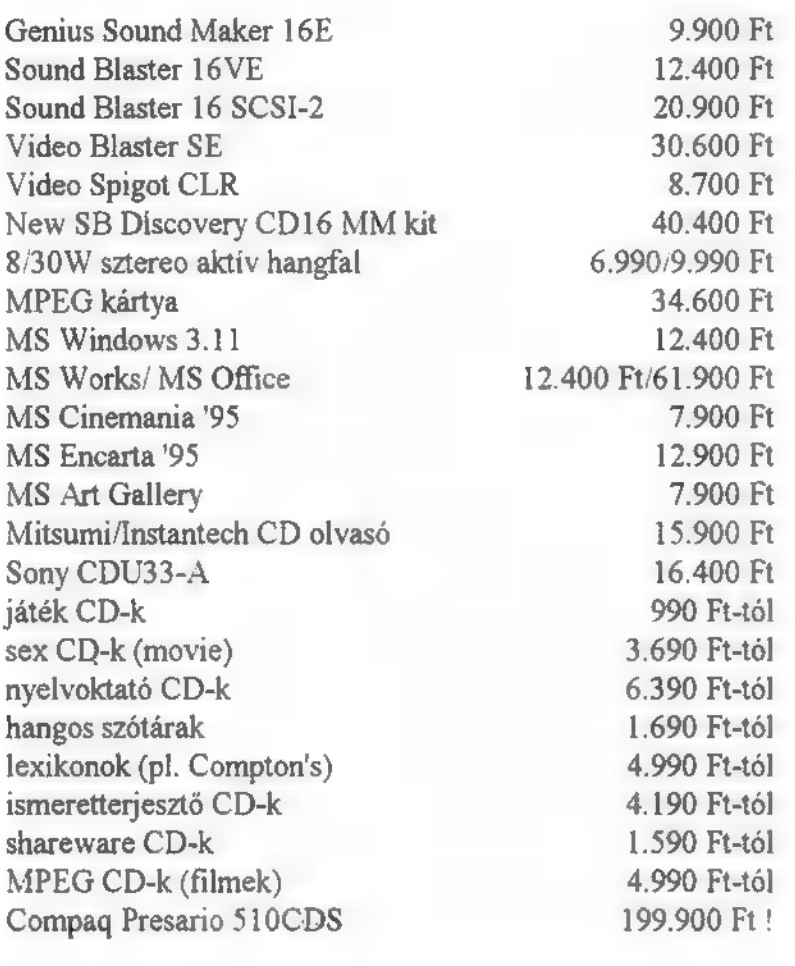

Az árak az ÁFA-t nem tartalmazzák ! Minor Kft. - 1125 Budapest. Kútvölgyi út 63/b. Tel: 274-2495, 274-2496, 274-2497

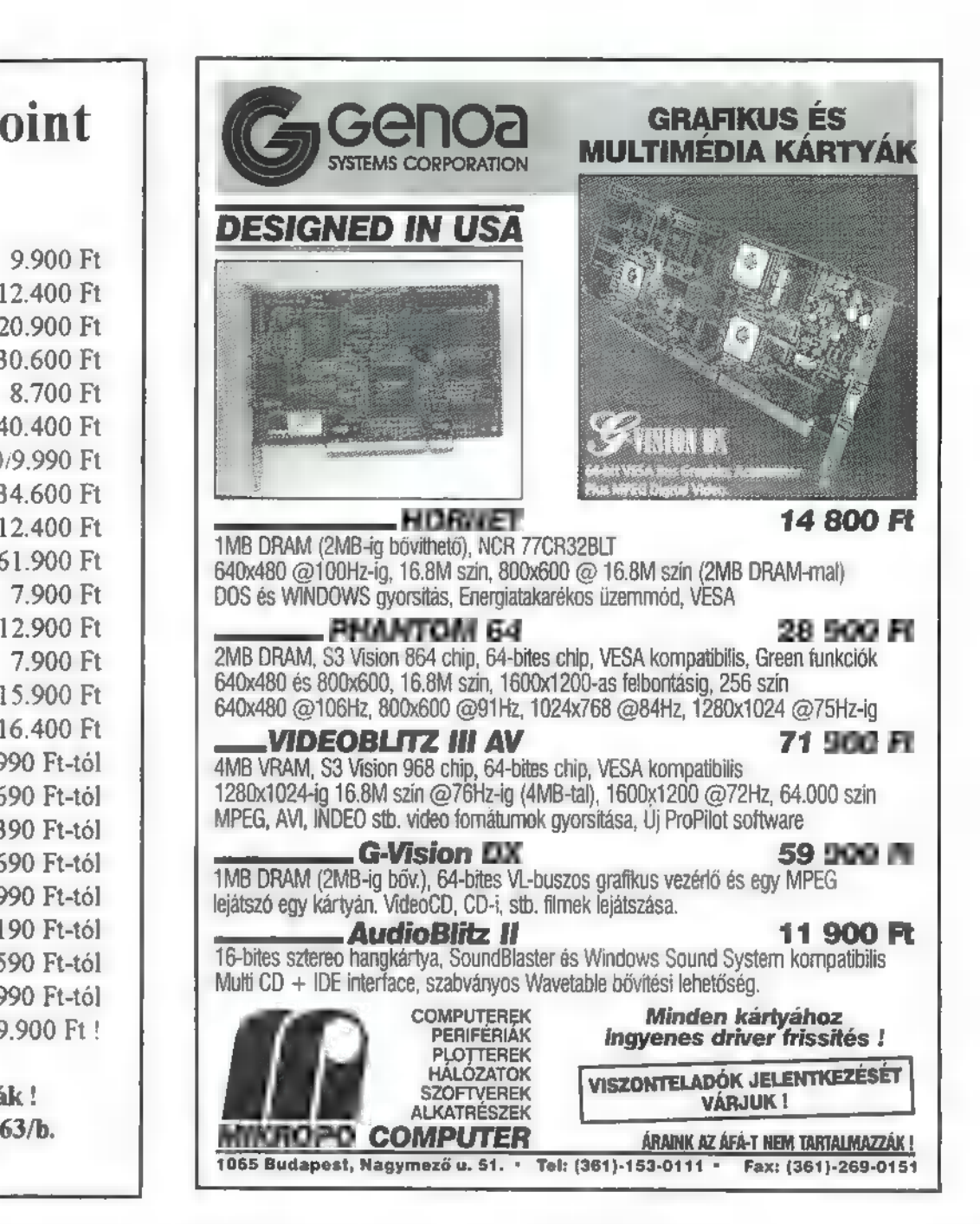

## **FICOMP**

Szent László utca 74/A. Királyhágó utca 2. 1135-Budapest Tel/Fax:149-6165 Tel:140-2101

1125-Budapest Tel/Fax:156-6790

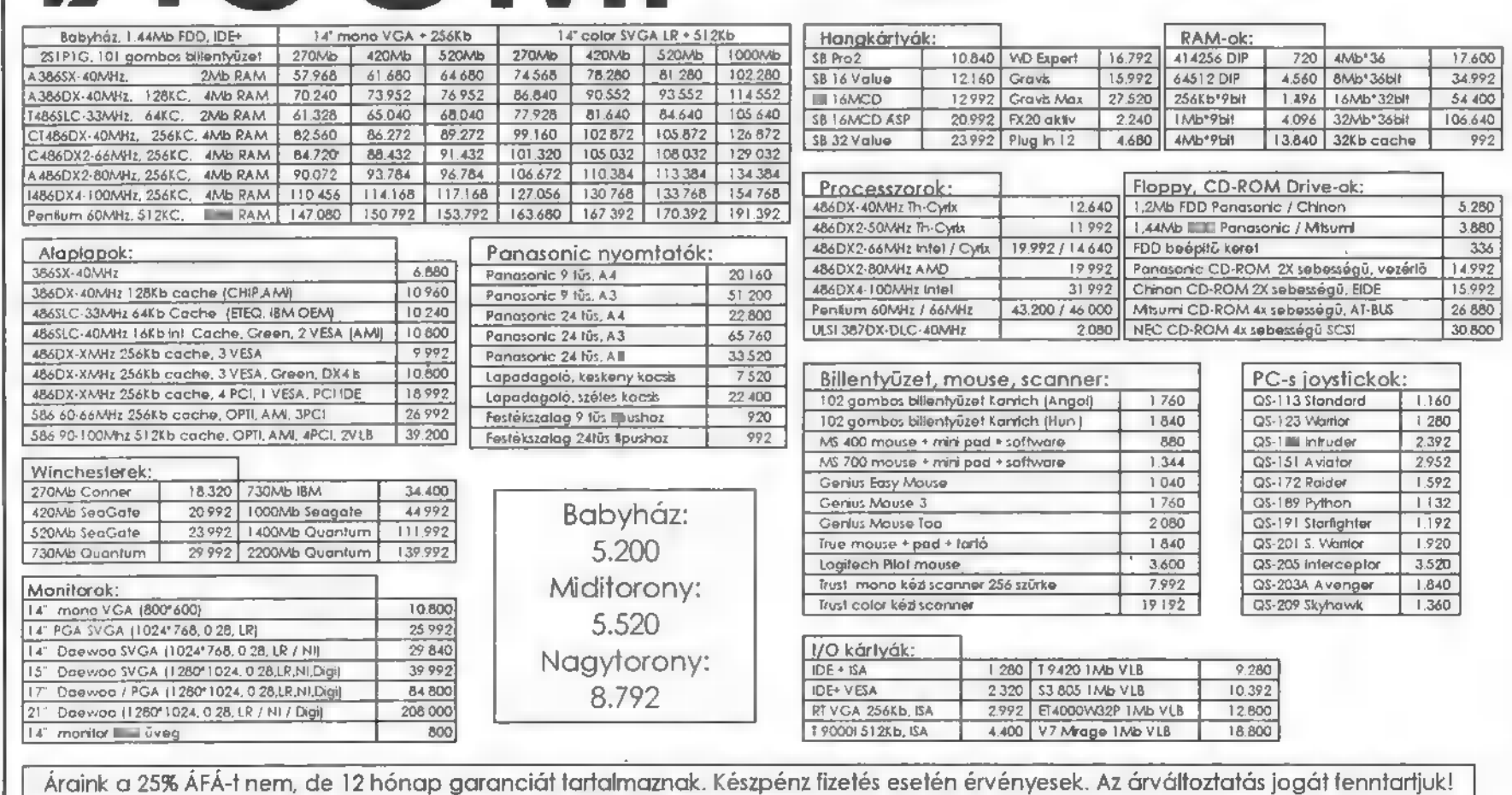

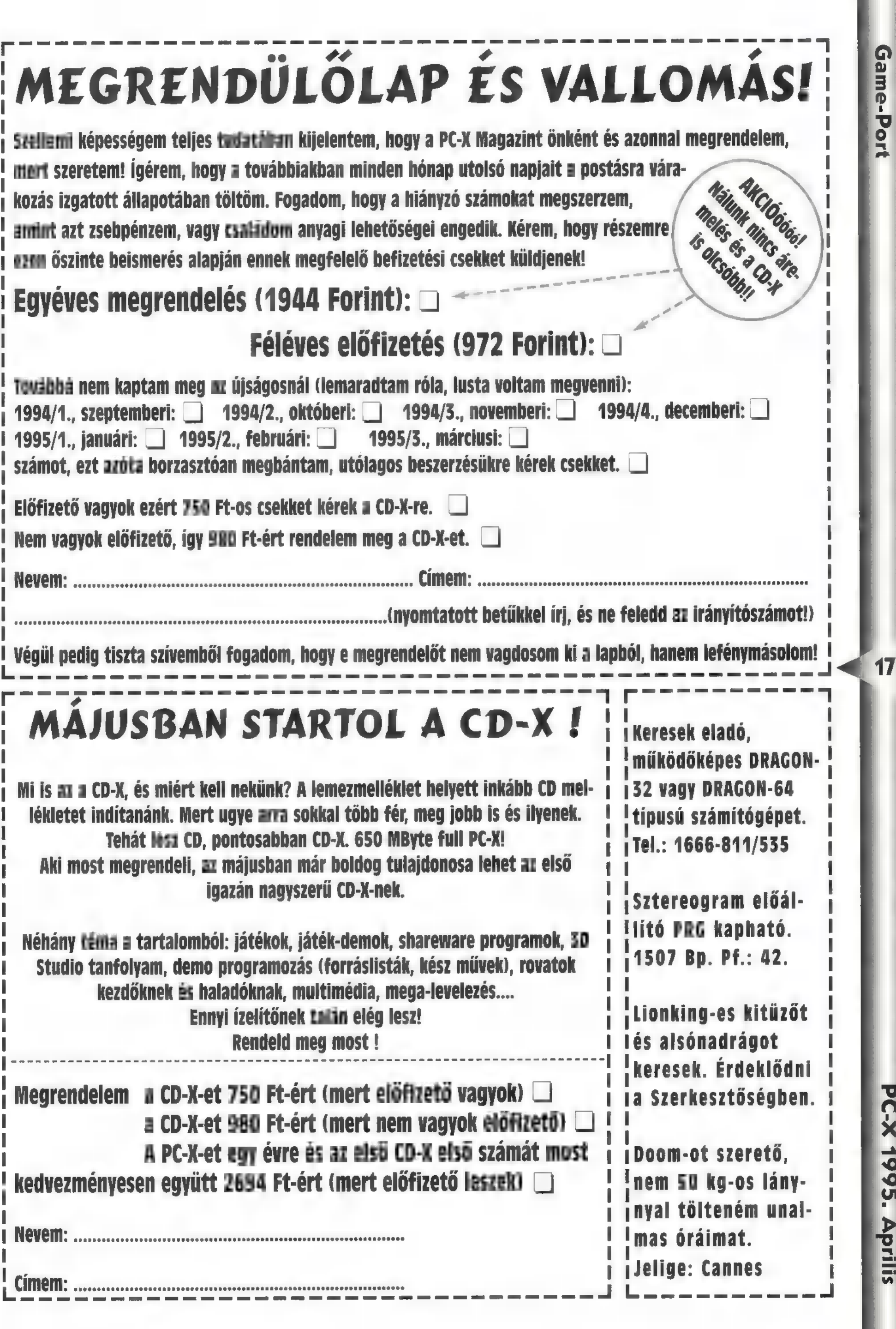

**PC-X 1995. Aprilis** 

Game-Port

Sw "és Sw "és"

Imádom a pizzát... Odavagyok érte... Így — gondoltam — ezzel a programmal sem lehet gondom. Lett. Az első 15 próbálkozás után, elkezdtem gondolkodni is és sikerült. A pizzázóm egész egy hónapig nyereséges volt és csak utána omlott össze. De nem adtam fel...

bben a részében szerintem hasonlít a Theme Park-ra, csak az a különbség, hogy itt legalább tudom miért mentem tönkre, és nem lehet abbahagyni. Ne is hagyd!

Intró nincs, de egyik Tycoonban sem volt, így nem is csodálkoztam rajta. A főmenü 4 pontból áll: régit betölteni, újat kezdeni, megnézni a High Score táblát, és beállítani a hangot. Ez utóbbira nem sok szükség volt, mert öt perc után úgy rántottam ki a hangfal dugóját, hogy füstölgött. Ez nem az én ízlésem. Három opció jelenik meg. A freemode-ban azt csinálsz, amit akarsz, a Mission game-ben egy előre meghatározott életpályát kell kiválasztanunk, és a pontjait időre teljesíteni. A harmadik a Ouickstart, ahol már egy-két étteremmel indulunk.

Ha választottuk, akkor már csak egy pénzes pacák kell, akit elnevezhetünk, ahogy a pizzériát is. Ha ráklikkelünk valamelyikre (az elsőn kívül), akkor zöldre vált és azt is játékos fogja irányítani, nem a gép.

#### Az adatlapokon sok szép tulajdonság van:

Money (pénz): nagyon-nagyon fontos. Kezdésnél nem kell rögtön kölcsönt felvenni.

Age (kor): minél idősebb valaki, annál kisebb az egészsége.

Popularity (népszerűség): könnyebben boldogulsz, ha szeretnek.

Health (egészség): minél nagyobb, annál gyorsabban regenerálódsz, vagyis egy nap alatt több energiát kapsz vissza.

Energy (energia): minél több, annál jobban bírod a munkát. Délután háromig mindenki dolgozik, akkor elkezd csökkenni az energiája (10 percenként 2 pon), és ha nulla, akkor aludni megy.

Intelligence (ezt tudjátok): voltaképpen csak **a** computer irányította karaktereknél van jelentősége. Ettől függ, mennyi hülyeséget csinál.

Charisma (szépség): hasonlít a népszerűséghez. Ha te vagy Miss/Mr. Universe mindenkit levehetsz a lábáról.

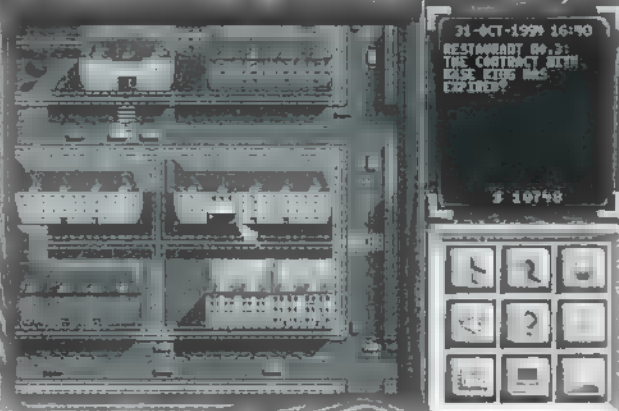

Dexterity (ügyesség): gyorsaságodat jelzi. Akcióknál fontos, és a Maffia küldetéseinél is nehezebb dolguk lesz a zsaruknak.

Personality (személyiség): ha nagy mindenkit meg tudsz győzni, hogy neked van igazad.

Cookery (főzés): mennyire vagy jó szakács vagy. Ez is csak a computeres ürgéknél fontos, hisz főzni te fogsz.

Courage (bátorság): az Alvilággal való kapcsolatokban nélkülözhetetlen. Ha választottál, indulhat a móka. Érdemes Berlinben kezdeni, mert

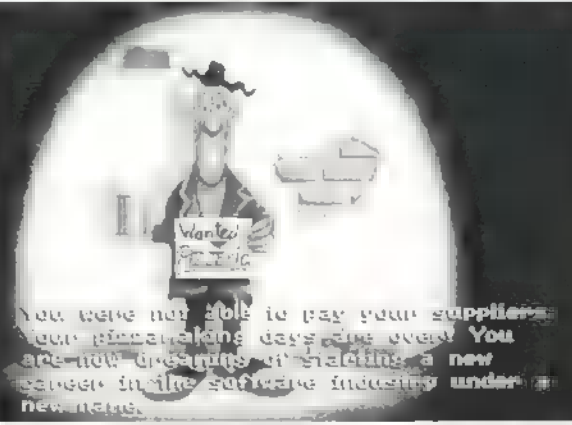

olcsóbb. A rajzoló meglehetősen érdekes belső világáról tanúskodó atérképen" klikkeljünk kétszer Berlinre. A várost madártávlatból látjuk és jobb oldalt, fönt az információs ablakot, lent egy csomó ikont. Az infó ablakban két fontos adat látható: felül a dátum és az idő, alul a pénzünk.

Vegyük sorban az ikonokat: 7 A repülő visszavisz a világ-

> térképhez. A fej egy újabb menüt hoz elő: a karaktermenüt. Itt megnézhetjük a személyi adatokat, az üzletekről egy listát, az életpályát, a megbecsülést az alvilág és a normál világ köreiben (újabb rangot akkor kapunk, ha u zöld csík végig-

ér) . Gyönyörködhetünk kitüntetéseinkben, és ha Mission Game-et játszunk megnézhetjük mit vállaltunk, és mi a következő teendő. Az alsó két nyíllal ugyanezt tudhatjuk meg a többi játékosról is, míg a Back-el

visszatérhetünk az előző menübe. Fontos még a túloldalon lévő lámpa és lent a két nyíl, amivel az ébresztő óránkat állíthatjuk korábbra (küldetésnél kellhet). A lámpa kapcsolójával mehetünk szabadságra. Meghatározzuk az időtartamot és már üdülünk is (nő az egészségünk). Érdemes vigyáz-

> ni, hogy legyen elég raktárkészlet és ne hagyjunk magunk után befejezetlen küldetést. A disk, ahol ki-be töltögethetjük a játékállásokat. A hangosbeszélő a reklámot jelképezi. Ennek négy fajtája van: szórólapok, plakátok, újsághirdetések és a tévéreklám. Minél drágább, annál

nagyobb a visszhangja. Ha ráklikkelünk a bevásárlókocsira, akkor kiválaszthatjuk a megfelelőt. (Mindenhol igaz, hogy a bevásárlókocsival vásárolni lehet.)

A kérdőjel a piackutatást jelképezi, csomó felesleges mutatót tartalmaz, de van néhány fontos is. Pl. az ízléstáblázat (hat fajta vendég van), és hogy minek van most keletje.

Az újságban hírek vannak (ki gondolta volna!?) de egy részüknek semmi értelme.

A következő ikon az étteremhálózatra vonatkozó statisztikákba enged betekintést.

A TeleNet egy telefonos hálózat, ahol öt csoportba sorolták leendő kapcsolatainkat:

— Estate Agenis: az ingatlanügynökök, akiktől az üzlethelységeket lehet bérelni vagy megvenni.

— Banks: hitelt lehet felvenni (minden banknál egyszerre csak egy hitelünk lehet), befektetni vagy átutalni, ha tudjuk a számlaszámot.

PC-X 1995. Aprilis

- Insurance companies: biztosítók. Minden ellen köthetünk biztosítást. Az életbiztosítás nem egészen úgy működik, mint az életben, mert ha meghalunk, megkapjuk az összeget és még fel is támasztanak.

— Authorithies: hatóságok. Polgármester, rendőrség és a többi. A polgármestert támogathatjuk, és ha elég nagy az összeg esetleg megemlékezik rólunk, ha bajba kerültünk. Addig sajnos szóba sem áll velünk, míg nem vagyunk Small entrepreneur-ök. A rendőrségtől infókat lehet szerezni, de csak akkor ha már legalább Bluecollar worker-ek vagyunk.

— Others: Itt kap helyet a Maffia és a fegyverkereskedők. A Maffiánál kérhetünk munkát, kölcsönt és információt. Ha elvégezzük a ránk szabott feladatot, feljebb juthatunk az alvilág ranglétráján. Vigyázat! Előtte mindig mentsük, mert különben lecsúszunk és oda a fele egészség ill. energia pontunk. Kölcsönt csak akkor érdemes igénybe venni, ha a bankok már nem adnak, mert sokkal rosszabbak a feltételek. Infót csak

akkor kapunk, ha már elértük a Gambler szintet. A fegyverkereskedőknél eleinte csak játékszerekhez juthatunk. Idővel a Maffiától kapunk egy-két jó telefonszámot, ahol fegyvert is lehet venni.

A főmenüben az utolsó ikon a naplementét ábrázol-

ja, ezzel – ha nincs több dolgunk – efejezhetjük aznapi ténykedésünket, így energiát takarítunk meg.

Nem beszéltem még a térkép feett látható négy menüről. Az első kettővel a különböző tulajdonban lévő éttermeket és hatósugarukat nézhetjük meg. A harmadikkal a többi építményt (mozi, diszkó stb.), míg a negyedikkel a lehetséges üzlethelyiségeinket kereshetjük meg. Ha váasztunk a térképen villogni kezd az összes, amire teljesül a feltétel.

A térképnek három nagyítása van: bal klikkel tudunk nagyítani, jobbal kicsinyíteni. A legnagyobb nagyításban infót szerezhetünk a kiadó üzlethelyiségekről. Ha valamelyik

megtetszik (olcsó és sok a potenciális vendég), ráadásul még bérelhető is (to rent vagy to sale /rent), akkor nézzük meg melyik ingatlanügynökséghez tartozik (legalul), lépjünk kapcsolatba velük a TeleNet-en

keresztül és béreljük ki.

Egy fehér napernyős bejárat van az üzlet helyén. Klikkeljünk rá és már láthatjuk is a kopár termet.

Jobboldalt, alul újabb ikonsor látható. Az első sor egyenlőre nem fontos, ellenben nézzük a második sorban az elsőt. Ezzel rendezhetjük be álmaink éttermét. Választhatunk bútorokat, díszítőelemeket (virágok, játékgépek, tévék stb.), a konyhába sütőt és a padlót. Itt is a bevásárlókocsival vásárolhatunk. Elénk tárul a kínálat. Bal gombbal tudjuk növelni a kívánt mennyiséget, jobbal csökkentjük. Ha minden oké, a felfelé mutató ujjal jóváhagyhatjuk a rendelést és mire kettőt fordulunk már pakolhatunk is. Ha valamire még sincs szükségünk, a jobb oldali kukába kihajíthatjuk, de persze az

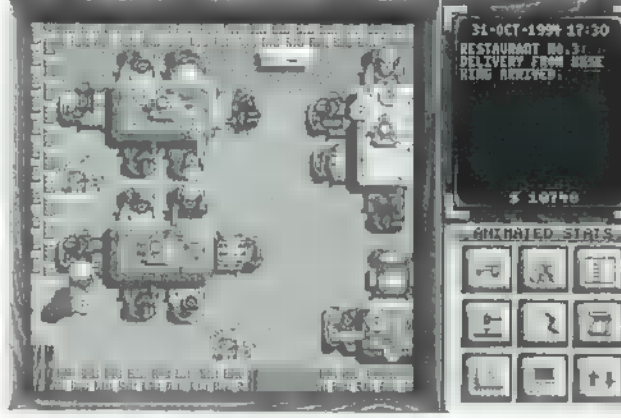

árát nem kapjuk vissza. A másik megoldás, hogy olcsóbban eladjuk.

A második sor második ikonjával vehetünk fel személyzetet. Egyenlőre egy szakács és egy pincér megteszi. Fontos a megbízhatóság (trustwortiness) és a motiváció. Ha megbízhatatlan valaki, akkor sokat lóg, késik és tönkreteszi az árut. Ha valakinek motivációja magas, jobban dolgozik, ha nullára csökken, felmond.

Az utolsó ikon a sorban a recepteket tartalmazza. Kezdetben magunknak kell előállítani. Két fajtája van: az első a standard pizzák, amiket a leíráshoz adott The Big Pizza Cookery Book segítségével kell megsütni, de lehet saját pizzakölteményeket

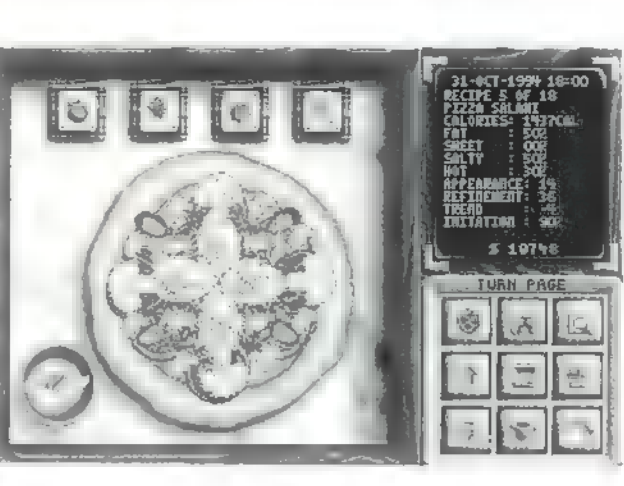

is alkotni, ha a felfelé nyíllal átmegyünk a második oldalra és a new-ra állunk. A lábosra klikkelve elkezdhetjük az alkotást. Egy kész pizzatésztára rakosgathatjuk a finomságokat, melyek négy , fiók"-ban találhatóak: a zöldségek, a húsok, a gyümölcsök és a sajtok-fűszerek. Az aprítógéppel (bal alsó sarok) szeletelni, vágni, reszelni lehet (mindent kétszer). A jobb oldali három ikon: a pizza, a lista a felhasznált alapanyagokról és az előállítás költségei a tetszési indexszel. Ha kész a nagy mű, klikkeljünk a hüvelykujjra, és visszajutunk **a** recept-menübe. A megsütött pizzánk mellett ott virít egy nagy nulla. Ez azt mutatja, hogy az adott városban, hány étterem étlapján van rajta. A második sor utol-

só ikonjával tehetjük fel. Adjunk meg egy árat (lehetőleg nagyobbat, mint az alapanyag ára, bár így népszerűek leszünk, de gazdagok nem). Ha ez is megvan, a

Back nyíllal menjünk az étterem menübe és ikonjával (kis golyóaz első sor második

halom) vegyünk készleteket. Lehet szállítási szerződést is kötni, akkor naponta szállítják az árut. Minél nagyobb a megrendelt mennyiség, annál nagyobb kedvezményeket tudunk kicsikarni. Legelső alkalommal nem tudjuk mekkora mennyiségű áru kell, mert ezt a gép az előző napi fogyasztásból számolná ki, tehát vegyünk mindenből 10- 10-et. Menjünk vissza az éttermi menübe és a kulcs ikonnal már nyithatunk is. Futtasd fel az első üzletet, aztán jöhet a többi!

#### Néhány tipp:

— Ne vegyél fel menedzsert, amíg nincs raktárad (azt is ugyanúgy lehet bérelni), mert nem gondoskodik rendesen az utánpótlásról.

— Ne nagyon köss hosszú távú szerződéseket, mert változik az ízlés.

— Minden fogyasztónak más az igénye pizzában és bútorban is. Mielőtt berendeznéd a helységet, nézd meg kik lesznek a vendégeid.

— Minél hamarabb süsd meg az összes standard pizzát, majd a sajátodat is.

—- Minden pizzát tegyél fel az étlapra, legfeljebb nem veszik, de lehet, hogy egy hónap múlva az lesz a sláger.

— Ne felejtsd el a Maffia-küldetéseid!

- Ha a vendéglőben az ülőkuncsaftok fejére klikkelsz, véleményt mondanak a vendéglőről, a pizzáról, a berendezésről stb. Megtudhatod hol kell javulni...

Végül megjegyzem, hogy a Betaverziót láttam, így előfordulhat, hogy nem minden a leírás szerint fog működni.

#### Rangok a Maffiánál:

Pizza in real

386SX

SB, GUS, ADLIB

SITE A CONTR

 $\frac{1}{\sqrt{2}}$ 

As good as dead Loser Amateur Gambler Pocket thief Thug Gangster Pimp Professional Killer Boss Maffia big wig Godfather

Rangok a világban: Hopeless Case Failure

Worker Small entrepreneur Restaurateur Business man Self-made man Hero Star Freeman Mayor Senator President

Pelace

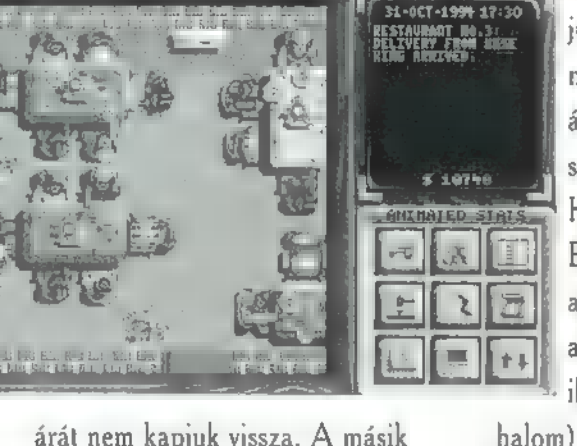

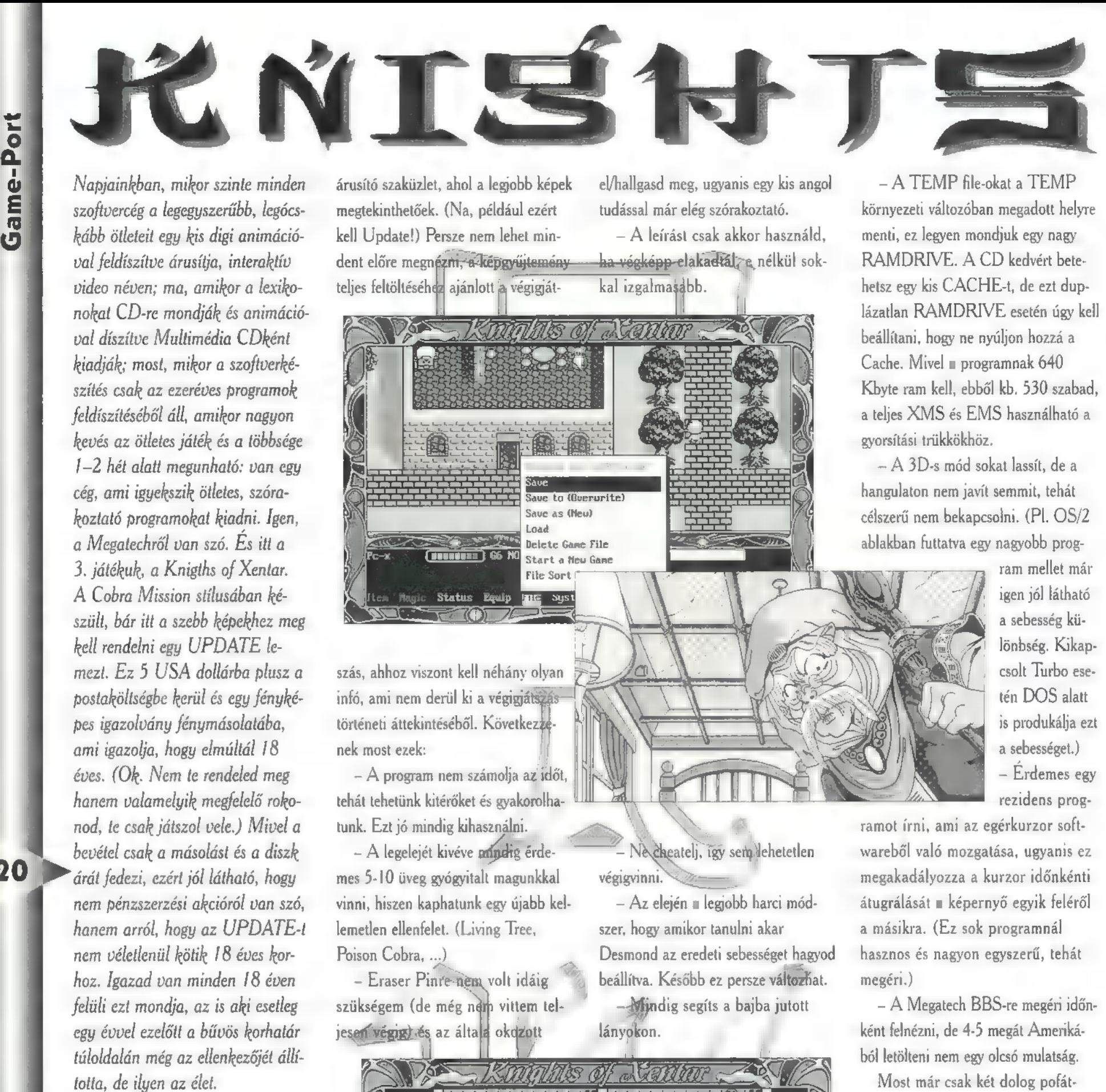

 $\sum_{\text{max}}^{\text{a, al}}$ járt az irányítással: a, akkor foglalkozzunk most egy kicsit a játékkal magával is. Kezdjük mind-

Nyilak Mozgás, menüben kurzormozgatás. ; Enter Menüpont kiválasztása. ESC A meni és a játéktér közötti váltás. Ctrl+Shift Zene ki/be. Egér bal gomb . Menüben kiválasztás, egyébként menj oda parancs. 1. Egér jobb gomb Menj arra, amíg tudsz. (Részletesebb leírásért lapozd át a kézikönyvet.) L. 1 1 1 1 1 1 1 1 1 1 1 Lone eszznm d

A menik teljesen egyértelműek, kivéve a sebesség állításokat, ugyanis ott – Nem szabad sajnálni a pénzt a **herkyű lenyomást érzékel**, akkoridőnként lefagy. a 0 a gyors, a 9 pedig a lassú. Ez idá- jobb fegyverre és páncélra, megtérül a - Update nélküli verzióban nem érig nagyon egyszerű. Főmenüből kétféle befektetés. demes egy-égy speciális célú Épület van, a jobb fajtában van egy fénykép- - A szöxeget mindenképp olyasdi / törzsgündégévéltálni 3 a

árusító szaküzlet, ahol a legyobb képek megtekinthetőek. (Na, például ezért kell Update!) Persze nem lehet minteljes feltöltéséhez ajánlott a végigjátdent előre megnézni, a képgyűjtemény - ha végképp-elakadtál, a nélkül sok-

el/hallgasd meg, ugyanis egy kis angol tudással már elég szórakoztató.

— A leírást csak akkor használd, kal izgalmasabb.

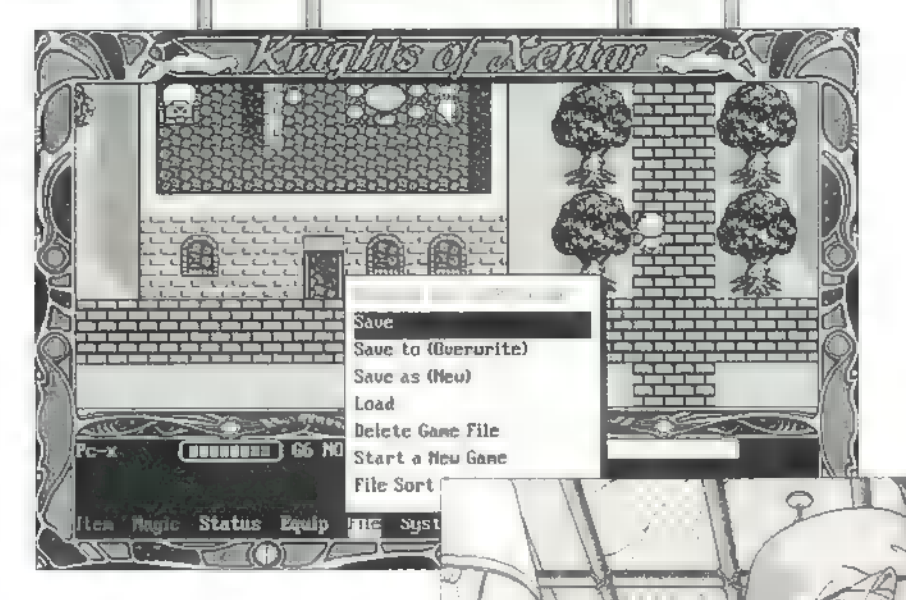

szás, ahhoz viszont kell néhány olyan infó, ami nem derül ki a végigját történeti áttekintéséből. Következzenek most ezek: 4

—- A program nem számolja az időt, tehát tehetünk kitérőket és gyakórolhatunk. Ezt jó mindig kihasználni.

- A legelejét kivéve mindig érdemes 5-10 üveg gyógyitalt magunkkal vinni, hiszen kaphatunk egy újabb kellemetlen ellenfelet. (Living Tree, Poison Cobra, ...)

- Eraser Pinre-nem volt idáig szükségem (de még nem vittem teljesen végig) és az általa okdzott

- Ne cheatelj, igy sem lehetetlen végigvinni.

— Az elején a legjobb harci módszer, hogy amikor tanulni akar Desmond az eredeti sebességet hagyod<br>beállítva. Később ez persze változhat. Mindig segíts a bajba jutott

lányokon.

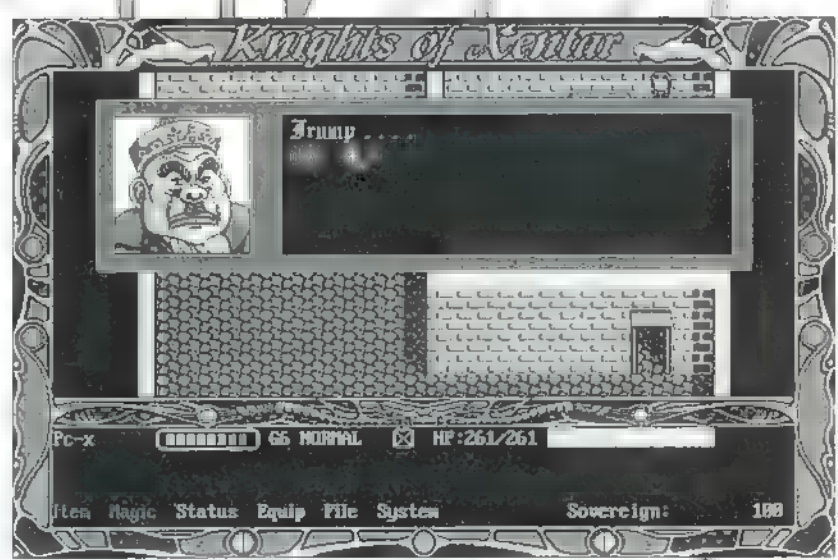

hatás sem igazán éri meg. (Karakter átnevezés.)

— Mindig a legerősebb még legyőzhető ellenfélen kell gyákorolni, így gyorsabban léphetünk szintet.

Néhány tecknikai info: Sűrűn ments állást. 4 — Célszerű a programhoz igazítani a Config.Syst. Ha a program EMS-t használ és<br>sálami digi hang lejátszása közben túl sok bil-

- A TEMP file-okat a TEMP környezeti változóban megadott helyre menti, ez legyen mondjuk egy nagy RAMDRIVE. A CD kedvért betehetsz egy kis CACHE-t, de ezt duplázatlan RAMDRIVE esetén úgy kell beállítani, hogy ne nyúljon hozzá a Cache. Mivel a programnak 640 Kbyte ram kell, ebből kb. 530 szabad, a teljes XMS és EMS használható a gyorsítási trükkökhöz.

- A 3D-s mód sokat lassít, de a hangulaton nem javít semmit, tehát célszerű nem bekapcsolni. (Pl. OS/2 ablakban futtatva egy nagyobb prog-

> ram mellet már igen jól látható § a sebesség különbség. Kikapcsolt Turbo ese tén DOS alatt is produkálja ezt a sebességet.) — Érdemes egy

rezidens prog-

ramot írni, ami az egérkurzor softwareből való mozgatása, ugyanis ez megakadályozza a kurzor időnkénti átugrálását a képernyő egyik feléről a másikra. (Ez sok programnál hasznos és nagyon egyszerű, tehát megéri.)

- A Megatech BBS-re megéri időnként felnézni, de 4-5 megát Amerikából letölteni nem egy olcsó mulatság.

Most már csak két dolog pofátlankodik a végigiátszás elé: A tárgyak és a szörnyek rövid leírása. (A Treasure címszó alá tartozó tárgyak nem itt szerepelnek, azokat a végigjátszás közben említem meg.)

Slime: gyenge kis szörny, mozgó kocsonya két szemmel. Két probléma van vele. Az egyik, hogy a pH-ja nem 5.5, hanem jóval kevesebb (savas kémhatású a drágaság). A másik, hogy a természetgyógyászok nem tudták meggyőzni a vegetáriánus étrend előnyeiről és ezért ragadozó maradt.

Daos: ez sem sokkal erősebb. Egy farok, láb és szárny nélküli madárra emlékeztet. Valahogy úgy működik, mint a , kelj fel Jancsi", tehát az alsó felének a súlya tartja megfelelő helyzetben. Ez is húsevő.

|<br>| !

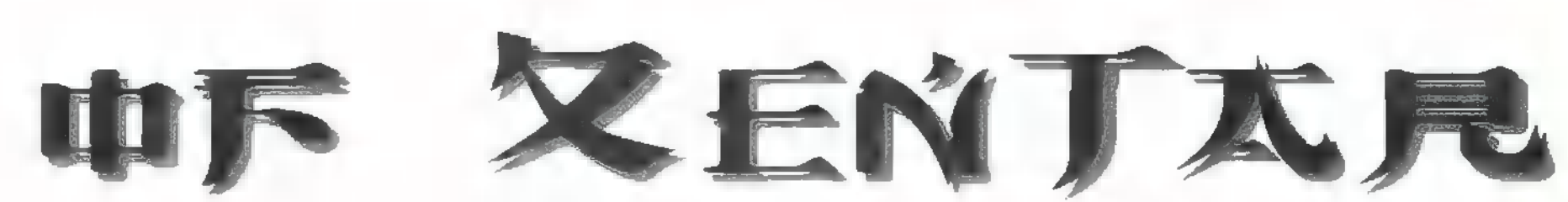

Battle Bee: egy örökké harcias kedvű óriás darázs. Mérete miatt, többször kell ráütni, hogy leessen. Nem va-

lami nagy ellenfél. (Persze ez a szinttől és a fegyverektől függ.)

Joher: vicces kedvű fickó, de nem túl kemény ellenfél. (Időnként viszont hajlamos meggyógyulni.)

War Wolf: harci farkas, két lábon jár és tudja utánozni a "nagy-

mama hangját". Alacsony szinten komoly ellenfél is lehet.

Killer Dog: szép, két lábon járó kutyus, de kiterítve még szebb.

Bandit: ki ne ismerné ezt a kedves ellenfelet. Sok HP, kicsit sebez is, de nem tartozik a legerősebbek közé. Az elején jó vele vigyázni.

Death Doll; elég veszélyes még közepes (40. 50.) szinten is. Én eléggé utáltam, amikor több is jött belőle. (Nem csak pusztakézzel küzd.)

hatnak. Magas szinten nem ellenfél. Living Tree: sok szerencsét. HP-s, erős és kemény ellenfél tud lenni, de

nem vagy mindennel felszerelve, akkor a legjobb húzás, ha eltűnsz némi füst kíséretében. (Még mindig olcsóbb

mint-meginni egy rakás gyógyitalt.)

Pugil Boss: a törpék főnöke. A többinél kicsit erősebb. Orc:Iki ne ismetné a kedves Orkok népét. Elég durvák, jobb vélük vigyázni. Evil Elephant: ismét egy gonosz állat. Időnként veszélyes.

Kumónger: nem sokat láttam belőle. Találkozásunkkor elég kevés HP-m volt, így, a füst és tűnés taktikáját választottam.

Ghost: alig lehet lecsapni. Nem csoda, hiszem élőholtak és ráadásul a testük kicsit anyagtalannak tünhet.

Wizard: nem valami nagy harcos, de a varázsérejével könnyen nagyon veszélyes ellenféllé válhat szinte bárki számára.

Mini Devil: sok szerencsét a túléléshez. Halhareolsz ellene, vigyázz, hogy ne fogyjanak el a gyógyitalaid.

hozzá: 1. Egy kis szerencse, 2. Jó fegyverek, 3. Jó páncél, pajzs, sisak, 4. Magas szint, 5. Gyógyital. Egyik legkeményebb ellenfél.

#### Tárgyak:

1. Heal Potion. 100 HP-t gyógyít. 2. High Potion. 250 HP-t gyógyít. 3. Deluxe Potion. Teljesen felgyógyít. 4. Angelic Mist (nem szerepel a ké-

zikönyvben). 200 HP gyógyulást eredményez a csapat minden tagján. 5. Magic Nut. 50 Manapont Lunanak. 6. Magic Potion. 250 Manapont 7. Smoke Grenade. Füstbomba, a menekülést segíti. 8. Skunk Oil. Szörnynem műkö-

Xentar **386SX** MB 53 MB  $\bullet$ SB, FUL ADLIB  $\mathcal{L}(\mathbf{q}^{\top})$ Lunanak.<br>7. Smoke –  $\begin{bmatrix} 1 & 0 \\ 0 & 0 \end{bmatrix}$  (14) űző, de **CAL Automex**<br>Dungeonban **CAL Automex** 

lar i general

dik. Néha hasznos és olcsóbb, mint 5 csata mondjuk Poison Cobrák ellen. 9. Magic Wing. A legutóbbi városba repít.

10. Stamina Drink. Max. HP emelkedj!

11. Speed Drink. Gyorsaság föl! 12. Vitamin mix. Mindjárt több eszed lesz.

Van még egy pár hasonló cucc és fegyver. A boltban megmondják mindenről, hogy mire való, ráadásul ingyen. A fegyvereknél pedig minél drágább, annál jobb, csak vigyázni kell, hogy ki használhatja. Ugyanez áll a páncélokra, sisakokra és a pajzsokra is. Nyilván nem Luna kezébe való a kard.

> Anonymus (folytatjuk)

lenfél, aki kiírtja a csapatot, de legyengíti. Giant Clam:

> már a játék legelején sem jelent sok gondót, de a me-) dál után egy darabig (8. 10. szint) jó vele vigyázni.

Pygmy: törpék növésben és sebzésben egyaránt, de gyorsak.

Poison Cobra: szép hüllők, csak az a nagy baj, hogy gyorsak és veszélyesek. Ha 6-ot kapsz belőlük és még

Skeléton: egyszerű csontváz, de veszélyes.

Zombie: hagyj egy-döglött csirkét a konyha padlóján egy jó ideig, pont így fog kinézni, csak sajnos ez mozog és izmos.

Mummy: legyőzése nagyon egyszerű, csak a következő dolgok kellenek

PC-X 1995. Aprilis

21

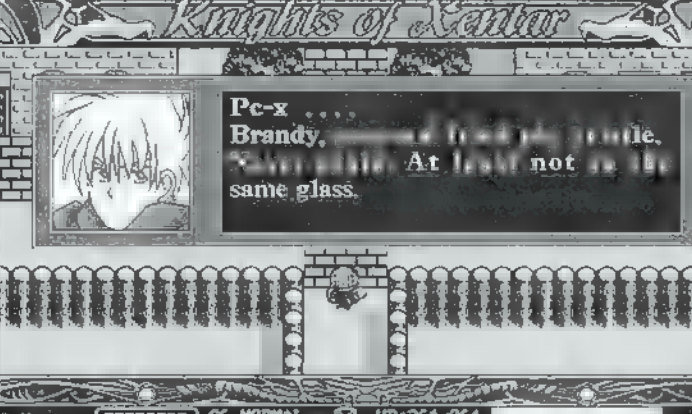

HP:261/261 **Status Equip** 

**Pile** egy idő után már nem nagy szám. A gyógyital harc közben sokat segít.

Így mi is bírjuk egy darabig.

War Bear: kedves aranyos medye, csak éppen egy kicsit veszélyes megköze-

líteni, általában harcias kedve van. Leverése rutinmunkává válhat. Nem az az el-

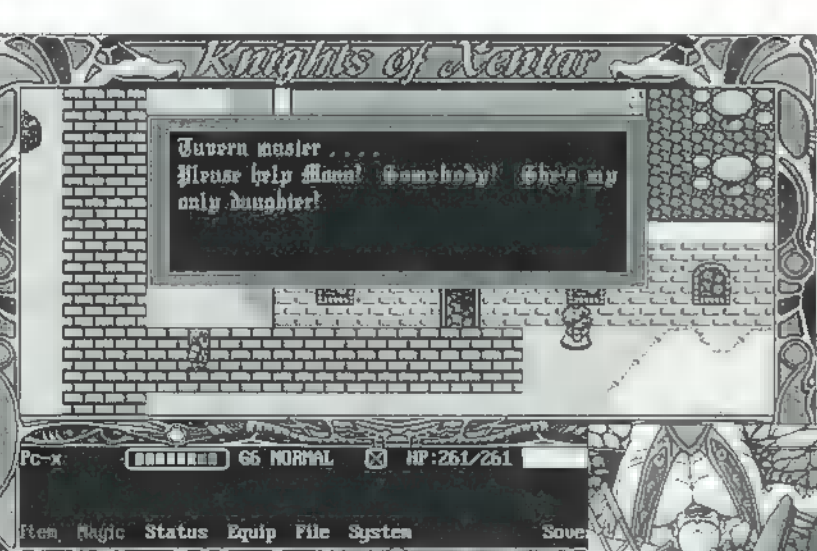

Evil Sprite: a kedvenceim közé tartozott. Hasonlóan harcol, mint a Death Doll, de több HP-ja van. Egy nagyobb csapat igen kellemes harcot eredményezhet.

Fire Bird: egy-egy csoportja elől jobb elfutni, ugyanis összeégethetnek. Persze megfelelő fegyverzettel, megfelelő szinten ez sem egy igazán nagy kihívás.

Demon Eye: ha elég későn találkozol vele, akkor minden rendben, egyébként pedig komoly bajt is okoz-

Azeroth világán két értelmes faj él: Az orkok és az emberek. Mindkét fajnak megvan a saját országa. Háború tört ki az orkok és az emberek között, a háborúban az általunk kiválasztott fajt kell győzelemre vinnünk.

A játék kezelése igen egyszerű. Annyit azért elárulok, hogy az FI — helpet ad, az F2-F4-ig a letárolt helyeket nézhetjük meg, ezek letárolásához a SHIFT-F2 — SHIFT-F4 gombokat használjuk, az F5-től F8-ig nyugodtan kipróbálhatjuk a gombokat, csak a kis térkép helyére hoznak be más infót, illetve az F5 a kis térképet adja vissza. Most, hogy a kezeléssel már nem lesznek gondjaid, segítek egy pár apró tippel is (az emberek pályáit hozom fel példaként, de az orkoknál is hasonló az eljárás).

z 1. pályán nem nagyon szoktak megtámadni építkezés és bányászás közben, tehát nem érdemes katonákat kiképezni. A leggyorsabb az, ha mindjárt **az** elején veszünk még egy Peont, illetve Peasantot. Volt a játékban egy olyan pálya, ahol volt város, de nem volt Peasant, és nem is

volt pénz arra, hogy vegyünk egyet. Ezen

fjász). A labirintusokban, ahol<br>nem a gyorsaság a lényeges,<br>hanem az, hogy a mi egysége-<br>ink ne sérüljenek, ajánlott egy<br>gyorsan mozgó egységgel<br>(íjász, lovag) egyenként becsalogatni a engedd<br>többi egységünk közelébe az el a pályán a térkép jobb szélén ugyanis ha egy vízelementál lévő kerítést a papok könnyen Warcaft láthatatlanul megtámad egy megtalálják, a távolba látó va- kisebb várost, akkor az őrrázslatokkal. Innen ki kell sza- **kitebet 1865X.** ségnek nem sok esélye mabadítanunk legalább ! em- **[ Father and a father and ...** Azután a többit már bert, bármilyen áron. Ehhez elintézi a következő elemencsalogassuk el az őröket, és tál és a katapultok. Az íjá- egy katapulttal lyukasszuk ki a filsdál szokat U alakban célszerű kerítést. A papunk könnyen ti ellenfelet elrendezni és az ellenfelet felgyógyíthatja a foglyokat. **1999 középre csalogatni**, így tud a Ezután már lehet pénzt szeves- 8 "égi legtöbb íjász ugyanarra a rezni és építkezni. A védelem- 3 pontra lőni. A katapultok re azért kell egy-két ember.  $A \models \Box \Box \Box$  közeli célpont ellen használkésőbbi pályákon egyszerre p hatatlanok, egy lovag játszva kell végeznünk sok ellenféllel, szétszedi az ellenfél drágán szétszedi az ellenfél drágán szétszedi az ellenfél drágán szétszedi az ellenfél drágán szétszedi az ellenfél drágán szétszedi az ellenfél drágán szétszedi az ell hogy ne tudja a gép pótolni megépített katapultjait. őket, ehhez egy jó nagy csapa- **A sajátjainkat vegyük körül** tot kell egyszerre indítanunk jászokkal és 4-5 lovaggal. (4 katapult, 8 lovag, 10-12 A bányákat őriztessük 5-10 íjász). A labinntusokban, ahol **fi** fiásszal és ugyanennyi lovagnem a gyorsaság a lényeges, gal. Az ellenfélnek nem lesz hanem az, hogy a mi egysége- **TET szók pénze, és nem lesz miből** ink ne sérüljenek, ajánlott egy pátal a vesztességeket. gyorsan mozgó egységgel A bányát ne bántsd, csak ne

többi egységünk közelébe az ellenfelet. Gyakorlat teszi a pancsert. Custom

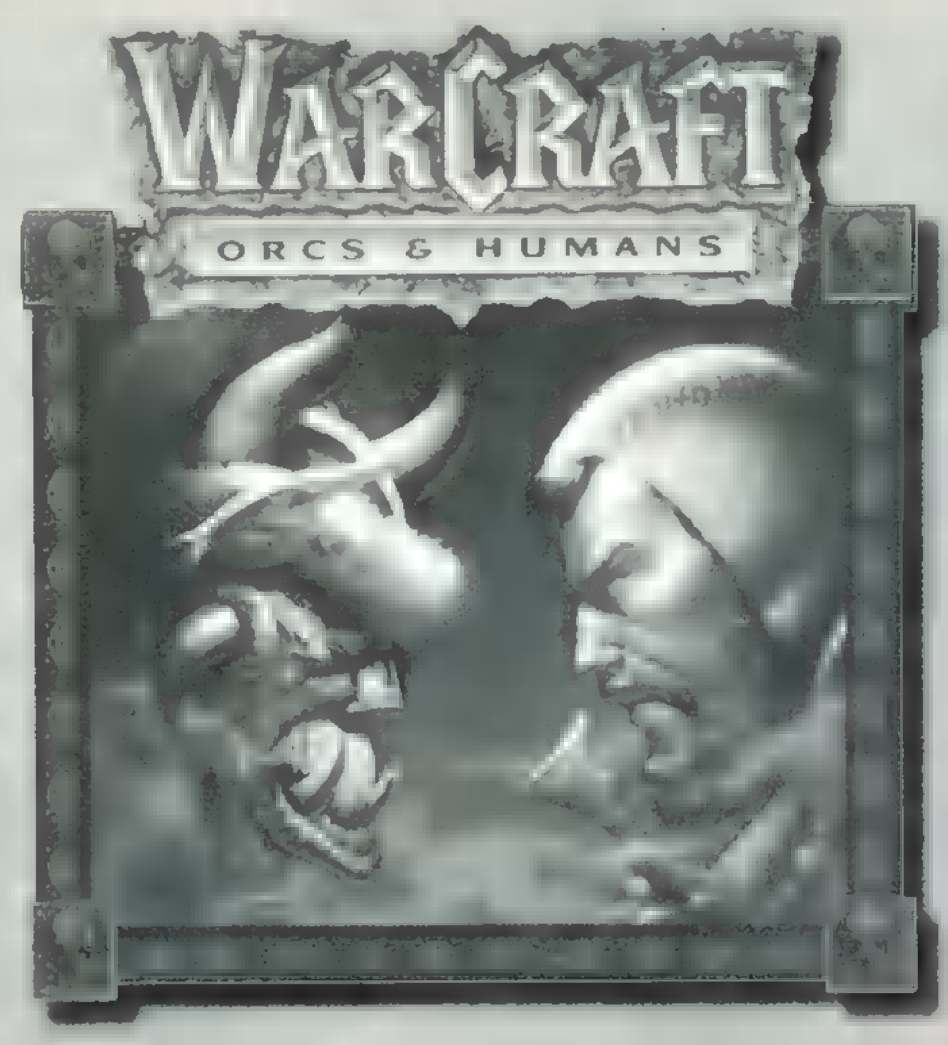

Egy Ogrét, 4 íjász és két gyalogos közelébe csalogatva, úgy is meg lehet verni, hogy közben mi nem sérülünk. Ha lehet, csak túlerővel támadjunk kis csoportokra, ugyanis a közhiedelemmel ellentétben két harcos nem 2-szer, hanem 4-szer erősebb, mint egy harcos (ugyanis  $2^*$  annyi ütést bír ki, tehát kétszer annyi ütésre van ideje; és egy adott idő alatt is 2" annyit üt, tehát összesen 4" annyit képes sebezni, mielőtt meghalna) . A papok és va-

rázslók manapontjaival érdemes spórolni,

(§ász, lovag) egyenként becsalogatni a engedd a közelébe az ellenfél peonjait.

Game-n gyakoroljunk, a nagyon nehéz pályákhoz hasonló körülmények között. Egyre nehezítve a dolgot az eredetileg nehéz pálya már könnyűnek fog számítani.

Ha az ellenfélnek több városa is van, akkor ne egyszerre pusztítsuk el mindkettőt, hanem először a közelebbit tüntessük el a térképről, és a helyén létesítsünk egy

kis csapdát... Néhány katapult, néhány íjász, és már meg is védtük a terület az esetleges újra beépítéstől. Ha a terület útba esik a másik város felé, akkor itt kell összegyűjteni az embereket. Az egyik várost elpusztító csapatban megmaradt idézett lényeket küldjük el a másik városba, ugyanis ott még tudnak egy kicsit pusztítani és a védelemben, a korlátozott élettartamuk miatt nem hasznosíthatóak. Idézett lénnyel sohasem szabad elmenekülni, mert elég gyorsan lejár az idejük, és az alatt kell a lehető legtöbbet harcolniuk. Mire kimented a harcból, lejár az ideje és semmit sem ér már. Nem szabad őket sajnálni, pusztíts velük gyorsan és hatékonyan. A skorpiók (pókok) csak felderítésre alkalmazhatók, persze ez 20-30 darab esetén már nem mindig igaz. A területre ható varázslatokat megéri sokszor alkalmazni, egy időben több lényt is meg tudnak sebezni. A katapulttal bezárt csoportokat nagyon jól el lehet intézni, ugyanis egy lövéssel akár 5 ellenfelet is meg lehet ölni (még szerencse, hogy az ellenfél ezt nitkán csinálja) .

Sorry, de itt a vége, a többire neked kell rájönnöd!

Anonymus

#### ASUS Pentium 66/90 MHz +IDE, I/O /486 DX4 SP3G+SCSI+I/O Intel Pentium Batman 66MHz/Plato 90MHz + IDE, I/O CPU Intel 486DX2-50/2-66,4-75/4-100/P60/P75/P90/P100  $"$  HunComp Hah) Budapest, Mohai út 37. Telefon/Telefax: 209-2881 SZOMBATON IS NYITVA! SIMB/ 9b. 4MB/32b. 4/8/16/32 MB 70 ns. Alaplap 486, 256c, 100 MHz ASUS VL, ISA/PCI, VL, ISA/HC486 VL, DX4 5/4-100/P60/P75/P90/P100. 14/22/25/34/39/44/75/89 CPU 486 Cyrix DX-40/2-66, AMD DX2-66/2-80/4-100 MiroCRYSTAL 205D 1MB/2MB, 20SV 2MB, 40SV 4MB Spea V7 Mirage 1MB/Pó4 1MB/2MB/Storm Pro 4Mb ezer forint 4.1/15.5/16.5/37/59/122 16/22/10 25/39/35 25/39 12/15/17/18/26 18/25/31/66 13/20/28/89 41/80 18/20/32 44/107/215/26/30 28/30/32/44 68/125/135/149/250 132/88/115 4/105/224 15.5/22/27/10 42/32 18/24/38/1.2/1.4/2.8 4.4/3.4/6 19/32/42/44/32/34/63 26/30/77/135/242 17/19/21/27/38/40 78/138 24/35/34/45 22/29/32/42 Spec V7 Mercury P64 2MB VLB v. PCI/Pro 4MB VLB<br>
Creative SB 16 SCSI-2 ASP/SB 16, MultiCD ASP/AWE32<br>
MAGE 15°/17'S2C1°17/Turs1 14' 0.31/0.28 LR NL<br>
40/107/215/26/30<br>
AOC 14°SLRYNLR III/Olr Mini 18°86/128 LR NL<br>
SB 1782 Trin

HP DAT 35470 2GB/35480 8GB/1533A 16GB 98/116/129 Desktop /Monitor/Midi torony/Torony 4.9/5.3/7.7/11

KOMPLETT GÉPEK MEGRENDELÉS SZERINT!!!

Áraink ÁFA nélküliek, a változtatás jogát fenntartjuk!

Game-Port

A Flashpoint programozóinak legviabb mankája a dobuzon intalhaid bench és a berikönye alonjon evr ir . opubb mankaju a dvive on talathuid<br>kepek és a kérikönye alapjan evr ú:<br>galmas, senararana megraj oli via fikával rendelkező kalandjátékot ígért. Ebben nem is kellett csalódni, bár az igazsághoz hozzá tartozik, hogy meglátni és megszeretni nem egy willunal may well.

ezdetben az irányítás kissé köje 68 ahogy a történetben.<br>Jálandszer, almasz a történetben.<br>Jálandszer, almasz a történetben. sikerült előbbre jutnom, a zavaró dolvok s linnick. A vratikál erödálatosképek és filmek követték, a szereplőket profi színészek jelenítették meg, a történet lebilincselő volt, így hát teljes lett a szerelem

Egyes részei elég horrorisztikus jellegűek. Hangulata fantasztikus, az egész heriantel véggébent seg harmon dialsejtelmet sugalló zene, különös hangef-Lokbisch, mindezek arlia parouthalt egyegy fél larstes jelenettel. Ezek mellett nem nélkülöz időnként némi humort sem.

Az irányítás egérrel történik. A jobb egér amili al előhívhatunk egy piramist, amelyben megtalálhatjuk a játékban használható összes parancsot. Rákattintva pl. a Use-ra használhatjuk a nálunk lévő tárgyakat, Talk-kal beszélgethetünk egy másik szereplővel stb. Az egyes parancsokat a következő billentyűk lenyomásával hívhatjuk elő:

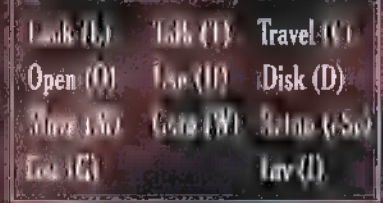

A játék során Peter Grey bőrébe kell Lumurk, diiseopra cont Lugatt ekaine lesége. Egyetlen vigasztalást a képregé- " nyek jelentik számára. Otthon vagyunk. Menjünk be a dolgozószobánkba, keressük. , meg a képregény kiadójának nyereményjátékára elküldött sorsjegyünk igazoló kártyáját és vegyük magunkhoz. Itt találhatunk egy képeslapot a volt feleségünktől. Sok esély nincs a kibékülésre, ezért bánatunkban vegyük fel a széken található képregényt és lapozzunk bele. Ez kedvenc hősünk — Darksheer — kalandjairól szól.<br>A kerettőrtenetet **ebből** cenethetelk me s

A cselekmény Noctropolisban játszódik, ahol sötét erők gonosz szolgái garázdálkodnak, terror alatt tartva a város bé-

polgára-<sup>11</sup> Egyetlen remény-**Ergik** Davis sheer, aki afféle Batman-ként Ezenbera VALS madókkal. Egyedül ő képes legyőzni nket fey a evanjura Stiletto, aki szeolmes Here. sheerbe és kész bár hova kevel 6. Hősünk egy idő után úgy dönt visszavonul, belefáradt az örökös küzdelembe. A lány hiába könyörög neki, hajthatatlan és elhagyja a várost.

ka

Időközben elszunyókáltunk és egy különös álomból a csengő hangja riaszt fel. Az ajtóban egy kislány áll kezében egy csomaggal, Kérdésére válaszoljuk a  $\dim y$  ..." majd az , I have it right..." kezdetű válaszokat.

Így odaadjuk a nyereményszelvényt és megtudhatjuk, hogy mi nyertük a kiadó fődíját. A csomagban egy új képregényre és egy ezüst, illetve arany pénzérmére bukkanunk. Olvasás közben megtudhatjuk mi történt Noctropolisban Darksheer lávozása után. Felbukkan egy Flux nevezetű titokzatos alak, aki egy sötét köpeny és csuklya mögé rejtőzik. Kiszabadítja a . Darksheer segítségével elfogott gonosztevőket a börtönből. Ezek: Succubus a nimfomániás gyilkos, Greenthumb az őrült biológus aki a növényekkel kísérletezve maga is félig növénnyé vált, Tophat a gonosz bűvész, Drealmer, aki képes embereket az álmukon keresztül telepatikus úton megölni, Master Macabre a szadista sebész (kedvenc időtöltése az élveboncolás). Flux vezetésével ismét kezdetét ve-

szi az őrült terror a városban. Darksheer

rátja és pártfogója Desmond<sub></sub> atya felkeresi **Kt hsB64**, howy rábírja legalább ő vegye fel a har-ELIT TO utber kkyl szemben. Stiletto azənban teljesen össze tärt Darksheer tävozása miatt és már csak a char ky érdekli. A képregény itt véget ér, de mit lehet kerze el a nyeremény többi részével? Az ezüst érmét felhasználva egy másik dimenzióba vezető kapu nyílik meg a szobánk közepén és elrepít egyenesen Noctropolisba. Ily módon belepottyanhatunk kedvenc történetünk kellős közepébe.

US

regi ha

A Main Streeten találjuk magunkat. Menjünk oda a hotelnél ácsorgó újság-EL MEDICINA EL MEDICINA SER

> világosításárt cserébe ajákozuk<br>PNG berecé **PALL LANT STUDY** csak segítséget, hanem egy napilapot is kapunk.  $\Lambda_{\rm g}$ Till man E TOTAL TELEVISION tunkra megjelenő info-dobozon

a különböző szereplők képére, illetve az. egyéb e mat álun any a , ékattintva könnük információt. Ez a doboz később több szereplőnél is megjelenik, érdemes időnként Mra kérdezőrl udm.

 $Az$  újságossal

画

történő beszélgetés nyomán meggelenik. PELANTE TV helyvalu sambi husta terkepün kiis. Look Viivil eergleis saak a koemin lisnál tudunk valamit csinálni. A néger kisfiúval beszélgetve megtudjuk, hogy

Succubus egy sárkányt állított a templomhoz, a templomba való be- ill. kijutás megakadályozására. A szörny eltávolításához szükségünk van a bal oldali villanyoszlop mellett levő drótra és a kerítés egyik csúcsára, amit a drót fölött találunk. Ezután nyissuk ki a kis ajtót a jobb oldali oszlopon, majd kössük

> be az áram-Ich de audzinfeit, s aminek a másik verer kayak rel a kentés ső CAT Plan

Peter ezt behajítja a szökőkútba és amikor a sárkány gyanútlanul rászáll már végez is vele az áram. A templomban menjünk a gyóntatószékbe. Itt beszélhetünk Desmond atyával, aki kereszt helyett egy pisztollyal a kezében fogad. Ha nem a neki tetsző párbeszédet folytatjuk, akkor a gyóntatásunk azzal ér véget hogy golyót kapunk a szívünkbe. Oszlassuk el a gyanakvását és vállaljuk el, hogy folytatjuk Darksheer megkezdett munkáját. Az alábbi párbeszédet válasszuk: , Easy, Father..." majd. , The people...", Then you..." , 1 destroyed...", , Yes, Father..."

Desmond azt ajánlja, hogy keressük fel Stilettot és vele együtt kezdjük meg a harcot. Először Succubust kell legyőzni, aki nem más mint Mercer nővér, Desmond volt segítője. Egy ördögűzés alkalmával megszállta a démon és most végezni akar Desmond atyával. Búcsúzóul kapunk még útravalónak egy csontot (egy pizzának jobban örültem volna).

Kere of the Stilleton Nemesak a kepregényben az életben is gyönyörű, ám nem hajlandó csatlakozni hozzánk, marad in k ibh a sabaky tar sangábar. Ei servekkei

> hadra is próbálunk d ráhatni. Peter csalódottan távozik, hiszen első pillan tásra belmanne n teachnyba Ke 8 "(meg tudom érteni). Irány vissza gi A a Main streetre, ahol menjünk

> > be a Hall of

records épületébe. A szobor tányérjába tegyük bele a paptól kapott csontot, cserébe felvilágosítást kapunk a monitornál csücsülő hivatalnoktól. Birtokába jutunk a mauzóleum címének és egy-két egyéb információnak a Cygnus társaságról, egy ré-

 $\vert \vec{x} \vert$ 

gi katasztrófáról, ami elpusztította a várost, ennek helyén épült Noctropolis is. .<br>Lynni alyn an Antwal G.<br>Lynni tóri tórin a maðam

A jobb oldali mellékajtón juthatunk be az épületbe, ahol két hullát és egy koporsót találunk. A koporsón található papírról megtudjuk Peter Bornick címét, akit mint később kiderül rejtélyes körülmények között gyilkoltak meg. Az egyik hulla alatt egy kulcsot találunk, amivel nyissuk ki a koporsót, és másszunk bele. Hamarosan jönnek a hullaszállítók és átvisznek egy melléképületbe. Itt már Succubus vár ket ALANT et ANN Tán á ei peave dertick may nokhoz. Ekkor egy pi ros szám jelenik meg a képernyő bal oldalán, ami a halálunkig hátra lévő időt mutatja. Ez később még néhányszor előfordul, ezért igyekezzünk ilyenkor gyorsan cselekedni és megszabadulni a méreg hatásától. Miután Succubus távozott, toljuk el a terem végén lévő szobrot, így az oltárnál egy lejárat válik szabaddá. Egy raktárba jutunk, ahol különféle szobrok, gyertyák hevernek.

Húzzuk félre a párnát a matrac- 7, ról, alatta találjuk Succubus je naplóját, amiből kiderül, hogy 8 bombát helyezett el a templomban. A naplót hagyjuk itt, a jobb oldalon álló szobor kezéből lopjuk el a lándzsát (nem Pallas Athéné szobra), és nyissuk ki vele a rácsot.  $N$ issza a templomba! Figyelmeztessük Desmondot a veszélyre, majd kere edik neg aspukolgápet. Az oltár előt musicalist meg is tatalists. Veryak fela jobb szélén álló kelyhet és töltsük meg a szenteltvíz tartóból. Hamarosan megjelenik Succubus és rátámad Desmond atyára, mi csak tehetetlenül szemléljük az eseményeket. Ekkor váratlanul felbukkan Stiletto, és Noctropolis szerte híres köríves rúgásával meghátrálásra készteti Succubust. Egyedül azonban nem bír vele, segítséget kér tőlünk. Mi könnyed eleganciával öntsük le a szenteltvízzel Succubust. Távozik belőle a démon és ismét Mercer nővér lesz. Ezután anna más tennivalónk, mint elájulni a lassan ható méreg következtében. Amikor magunkhoz térünk Shadowlairben — Darksheer titkos búvóhelyén — találjuk magunkat. 1smét épek és egészségesek vagyunk az itt feltörő Ligidark nevű folyékony csodaszer következtében. Később mindig ide tudunk visszajönni sérüléseink meggyógyi-

tásához. Alighogy magunkhoz térünk

Stiletto rögtön próbára tesz, hogy alkalmasak ez<sub>ti</sub> a keel ludul een sinn oz Ez ab d'all, hogy leüt minket. Eleinte próbáltam jó képet vágni a dologhoz, de miután újra kaptam egy jobb egyenest, mer döntöttemefélre teszen es mai mais dort. Tudom nem illik egy hölgyet megütni, ezért inkább egy ugró rúgást alkalmaztam, majd a lehetséges reagálások közül a hardesztelenné tevést kell kiválasztani, engesztelésül a végén meg kell CS6kolni. A mental jahara as malaya a rejtőző kis ajtócskát nyissuk ki, itt talá lunk (g) i Egyet, ami egy-két a title rárázslásra tanít meg, valamint egy keresztszerűséget, a Noctroglyph-et, s a Liguidark gránátot. A medence elejének jobb oldalán található oszlop ajtaját kinyitva megtaláljuk Darksheer ruháit, amibe felöltözünk. Most elmehetünk Mrs. Bornick-hoz és férje haláláról tudhatunk r regis eget szinásta Associa ellen bia a bandukoljunk el a Sunspire Towerhoz.

Az őr nem akar beengedni, csak akkor, ha engedélyt kérünk Sam Jankinstől, az építkezés vezetőjétől. Azért belóghatunk, de kérjünk segítséget Stiletto-tól. Beveti női csáberejét és besétálhatunk. A gerendákon heverő üvegvágót verők magyak hoz, majd másszunk fel a liftre. A deszkarakást lökjük le a földre, mivel addig a lift nem indul el, amíg túlterhelt. Miután megkönnyebbül, felmehetünk az emeletre, ahol a hordóban lévő üvegcserepek közül vegyünk ki egyet, majd irány vissza. Mielőtt távoznánk vessünk egy pillantást a kapunál parkoló teherautó hátsó oldalára. A kocsi a Central Parkhoz tartozik. Később még jelentősége lesz!

**11) 3 Visual Additional Property** 

**Attes** 

Látogassunk el a Cygnus Társaság irodaépületébe. A csarnokban a titkárnő asztalának jobb oldalán találunk egy liftkártyát. A titkárnővel — akit Wandának hívnak — az alábbi lehetséges válaszokat használva beszélgessünk: 2; 1; 2; 1. Mivel rossz a légkondicionáló, megígérjük, hogy rábírjuk Leont, a lusta szerelőt, ja-

vítsa meg, cserébe Wanda elintézi, hogy Jankins fogadjon minket. Jobbra van Leon rezidenciája. Először próbáljuk meg szép szóval meggyőzni, úgysem fog sikerülni. Vessük be ismét Stillettot, aki mo-

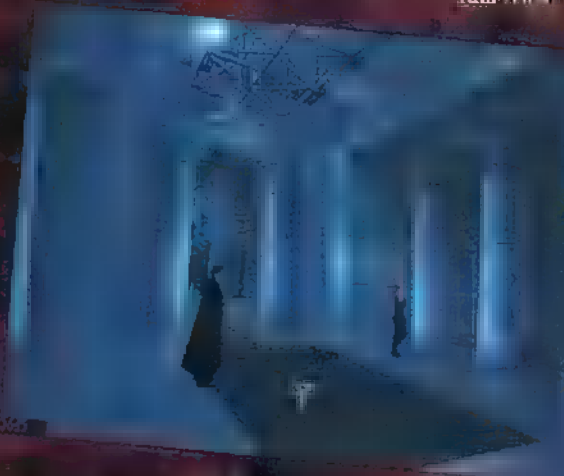

#### solyával kiszedi Leonból,

hogy már régóta megjavította a légkondit, csak mivel Wanda nem akart elmenni vele randira, büntetésből nem kapcsolja vissza. Miután Stiletto kiszedi belőle a<br>Kökep mold **helő**ette nemes – visszerőlegett

egyetlen ütéssel leüti Leont. Most már vissza tudjuk kap este de la csolni a berendezést. Wanda fisikala is este termedia is este termedia is a serie de la constantia <br>Este termedia is este termedia is este termedia is este termedia is este termedia is este termedia is este ter Jankinshez. Öt percet kapunk 1 sa a beszélgetésre, de ez bőven elég mivel Jankins leejti az óráját, amit elvittem, így nem tudja ellenőrizni az idő múlását. Vele az alábbi pár-9 beszéd folytatása javasolt: 1; 1; I; 1; 3. Megtudunk néhány furcsaságot a Sunspire Tower-ról, pl. rejtély, hogy miért a legfelső szintek készültek el először, amelyek azóta is mindenki előtt zárva vannak. Valamint a Dynateknél folyó kísérletekről is tudomást szerezhetünk. Hallunk egy bizonyos Ms. Shotoról is, aki a Cygnus vezetője és a 99. emeleten van az irodája. Látogassuk meg őt!

#### Artikor

Elseninkaz elüterlir ve temetre Wandának éppen hozzá kell menni, és a monitorról leleshetjük a 99. emelet liftkódját. Shoto nem boldov a látogatásunktól, nem is hajlandó igazán felvilágosítást adni. Nem baj, menjünk a beszélgetés után a Dynatekhez. Itt füstölgő romok fogadnak. A biztonsági őrtől (akit nem más alakít roppant tehetségesen, mint a program írója, rendezője) megtudjuk, hogy a

> robbanás rész-Jeleir J Jim Drake tudna felvilik mit ast arlink Ottomatea végén, a bárban találjuk. A vele folytatott beszélgetés (I; 1; 1; 3; s8 68 2; 3; 2) nyomán tuval h fokozódik a

rejtély a Cygnus és a Sunspire Tower körül. Hallunk egy bizonyos Dr. Schwartza el, aki Dynateknél dolen réd és nyomtalanul eltűnt a robbanás után munkatársaival együtt. Menjünk a Main streetre, érdeklődjünk az újságostól a Central Park-188 GT LETTER GT LETTER GETTER GETTER Det oda. Az itt parkoló tehmannobil sosel jünk el egy különleges tulajdonságokkal bíró növénymagot és a hozzávaló tápszert. Ezek képesek bizonyos falakat lebontani. Mivel az üvegház ajtaja zárva van, az üvegvágót használva tudunk bejutai as epistette, altul már Greentbumb vár ránk. Rögtön el is kap minket néhány jópofa húsevő növény, de szerencsére Greenthumbnak nincs ideje foglalkozni velünk, mivel az Operaházba siet. Miután elmegy, vessük be a Liguidark gránátot és máris megszabadulunk. A szervezetünkbe azonban már bejutott a gyorsan ható méreg, úgyhogy igyekezzünk vissza Shadowlairba. Támogassuk fel Stilettot és irány haza. A Central Park bejáratánál a lábunkhoz sodort plakátot azért még kapjuk fel. Ez az Opera legújabb előadásáról tájékoztat. Miután megszaba-

> dultunk a méreg hatásától, SENSKunk elle.<br>Hall ofsvonde ban tanyázó hi- " vatalnokhoz és kérdezzük ki azi Operaház helyé- — ről. A hivatalnokot elementer Syr re venni, amit a

monitor állványának gondolna az ember, az ő. Miután tudjuk a címét, egyenesen mennink od...

**Game-Port** 

ságba kerül. Akkor kapjuk vissza, ha elhozzuk Tophatnek az obszervatóriumból a távcső lencséjét, ha előtte láthatatlanná varázsoljuk magunkat a Noctroglyph segítségével. A behatoláshoz használjuk fel a szupernövényünket. Bent kerüljük el a pásztázó fényeket. Vegyük fel az olajat a csavarhúzót és a liftnél herem pagazettiin driit, anaiben a titken kodak vannak: A távcsőnél először olajozzuk be az ajtót, majd a csavarhúzóval nyissuk ki és máris miénk a lencse. Vissza az Operába! Tophat minket tinsztra kesdőbáló mutatsám abm és a hilról egy takarító szed le. Már megint megmérgez tek, előszörgy gritenk meganagenhat Shadowlairben, majd jöjjünk viszsza. Tophat kését, és a színpadnál a parketták közül egyet vegyünk magunkhoz. Ezután álljunk a süllyesztőre, a kapcsolót dobjuk meg a parkettával és máris a színpad alatt vagyunk. Az öltözőben vegyük fel a sminkes dobozt és az ékszert. A ruhákat félretolva egy többs ajtót fedezhethiak fel. Betal, achal oldali esiwin egy. csavarhúzót találunk, amivel a jobb oldalit le tudjuk emelni. Mögötte be van deszkázva a tovább vezető út. A csapot kinyitva a locsolócsővel szétzúzhatjuk az akadályt. Itt egy galerivel kerülünk szemme Tunt Ekéseiért és az ékszearet el mondiak, hagy Stitstot egy triciklis vitte magával, akit a hentesnél láttak. Az újság-

Bent Tophattal futunk össze, és Stilletto fog-

árus elenír a hentes címéte. Cseréljük el az újságunkat egy adag kolbászért (3; 2; I; 1). A bal oldali ajtón keresztül a hűtőbe jutunk, ahol kapjuk fel a húskampót. A lelógó disznótetemeket félretolva egy lejáratra bukkanunk. Master Macabre éppen az élveboncolást gyakorolja Stiletton. Némi altatógáz következtében FEEE mouver and an territories of taking the yankat Soonstand per proceduragunker' hagy. Jobb lábunkkal rágjuk fel a savas üveget, az így felszálló savgőz lazít egy kicsit a szípaintern. Bal lábunki a meg tas se detta a gázpalackot, ez Stiletto műtőasztalát olyan szeregister mais 4 ség lags e register de vágja a köteleit. Minél gyorsabban ki kell jutpan ken sánsa serintergeztel. A palamark üvegek közül vegyünk fel egy üreset és tünés. Macabre be szeretne jönni, de Stiletto végez vele. A következő helyiségben akkumulátorsavval töltsük meg az üvegünket. Jobbra egy nagy ventilátorhoz jutunk, előtte egy csomó nehezék lóg. Lépjünk át a ventilátor lapátjai között a kel as kel Eszter Aztüvegeserép segíts arrak rusjuk le a jobb oldali kötelet és vegyük fel a lim- Founds with La Kerebels A Mits Lee r ventilator segítségével meg tudjuk lódítani a nehezéket, ami lukat üt a falon és egy csatornába vezet. A savas üveget dobjuk fel a mennyezeten függő. csőhöz, melynek hatására az leesik és átkelhetünk a másik oldalra. Itt egy hídhoz érünk.

Ajobb Látta menjünk a Látta a tradition a földről a sátt kezdet, a szi kepel vissza a [irc Va oz Ene Yang T Au Viene Jünk balra. Egy kis szobába jutunk, ahol a kerék a site essai le le le résite de la salaritat de Ott, ahol a pecket találtuk bújjunk bele a jobb oldali csőbe. Ennek végén egy szakadt figura áll a utunkat. Ajándékozzok neki a sminkes: [OZAT ETEL TŰ En tsszatet Tee nat es zunk a zárt ajtóval. Az összes fehér golyót balra, a kéket középre, a pirosakat pedig jobb oldalla állítjuk. Szabad az út előttük mehetünk vissza gyógykezelésre.

Alighogy felépültünk máris Drealmer karmai közé kerülünk. Egy álomba repút, ahonnan meg kell találnunk a kiutat. Az álombirodalomban a bal oldali épület mellett vegyük fel a p<br>Music selaborat meld merriar e be a meld oldali Cinto-dubra, und energia tibe a plantidad<br>Spiletic Metaljo ik be a nyitati bohir a Tor foguszkálóért. Következő úticélunk a torony, ahol egy démon őriz egy gyémántot. Egyelőre nem tudunk elbánni vele. Kapjuk fel a földről a lámpást és menjünk ki a térre. A bal oldali bedeszkázott ajtót a fogyíló segítségével nyissuk ki, majd hozzuk el a gyufát. Megint vissza a jobb oldali épületbe, ahol a bohócfej melletti hintát húzzuk le. Egy ajtót találunk. Bent gyűjtsuk fel a bozótot, így egy póktojáshoz jutunk. Itt szedjük fel az indát, majd vissza a démonhoz, akit a tojás segítségével eltüntetünk.

A gyémánt is o.k. Menjünk vissza oda, ahol a gyufák vannak, az üveglapot kivágva borítsuk fel a fűszertartót és vegyünk fel egy kis borsot, amitől a bohócszáj egy ecsetet köhög fel. A tükörre fessünk egy ajtót, lépjünk ki rajta. Egy torony előte állunk. Az inda segítségével másszunk a tetejére. A kulcs a lábtörlő alatt! Drealmerrel találkozunk, aki kirúg a birodalmából. Ismét a Shadowlairben vagyunk. Stiletto már aggódott, hogy meghaltunk és. nem segú a Liquidario. Gyerunk Mt. Shoorhoz. Faggassuk ki Whispermanról, majd keressük is meg. Szedjük léngelés a mare jülete előtti villanypózna egyik kerítésdarabját, ezzel nyissuk ki a csatornafedőt. Az ott heverő székdarabok közül hármat dobjunk a kazánba, mire kinyílik a fémajtó. Itt találkozhatunk a szellem féle Whispermannal, aki érdekes információkkal szolgál. Szember kell szállnunk Flux-szal. Menjünk be ismét & Commercial of the Article knowledge in the fellowing nálva feljutunk az épület tetejére, ahol a húskampó segítségével átauhanhamnk a. Sunspire Tower épületébe. Vegyünk fel min- Ten tárgyai amit telfelé kelent találum. Az utunkat álló kutyát a kolbász és a kötél segítségével szerelhetjük le, majd a kampót, a felmosó botot, valamint a ragasztószalagot felhasználva bejuthatunka legfelső szintre. Ahol ís...

*Jaker* 

95

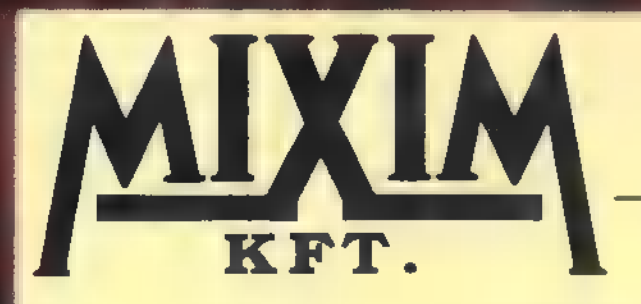

Üzlet Iroda és Szervíz H-1092 Budapest Erkel utca 13/a Tel.: 217-8762, 217-9347, 218-5144 Fax: 218-5099

Üzlet: H-1085 Budapest József krt. 36 Tel./Fax: 210-2800

#### Április a multimédia hónapja a MIXIM KFT-nél!

Hangkártyák, cd-rom meghajtók, videokártyák nagy választékban. Multimédia kit akciónkban, egyes CD-ROM meghajtók hangkártyák együttes vásárlása esetén CD lemezeket adunk ajándékba! Ezenkívül több, mint 1000 CD program közül válogathat és mindent ki is próbálhat üzletünkben! Vásárlói kártyával rendelkezőknek a CD lemezek árából 20 %, a hardware árakból 5 % kedvezményt adunk.

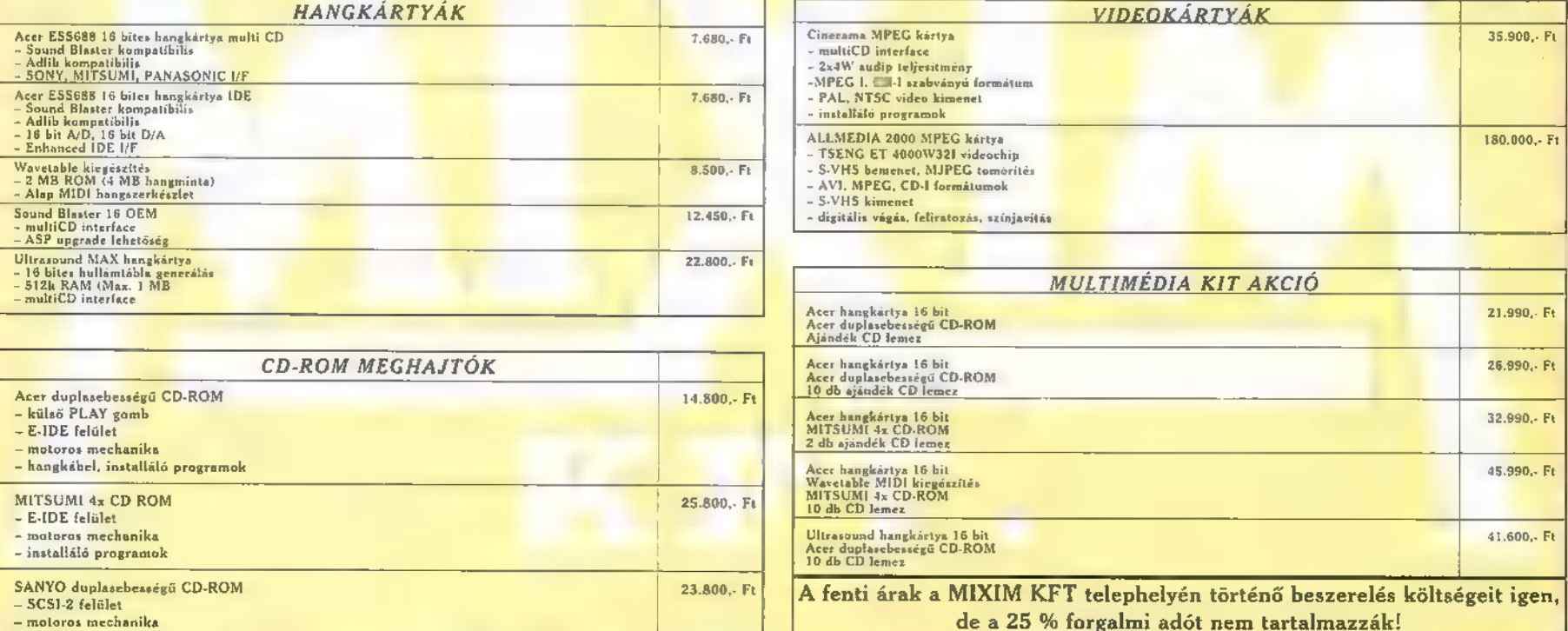

És ismét egy kalandjáték, ez alkalommal a csizmák ősi hazájából, Olaszországból, a Matrjoska babák országáról, a nagy Szóvjetunióról. (Khm, talán már nem egészen jogos a jelen idő a mondatom utolsó felénél.)

os tehát, a Big Red Adventure elég átlagosnak mondható kalandjáték. Az össz eltérést az eddigi hasonló programokhoz képest a környezet egyedisége (a kapitalizálódó Szovjetunió), és a grafika SVGA mivolta jelenti, mely olaszos stílusa miatt nekem túlontúl idegen volt ahhoz, hogy elfogadhatónak találjam. (Kivéve azt a részt, mikor Donna felmászott a szekrényre...)

A történet sem igazán volt rám nagy hatással. Egyfajta gondolatmenet szerint ugyan logikusak a feladatok, ám túlságosan is a valóságtól elrugaszkodottak. Lehet, talán csak én alkalmazkodtam túl nehezen a különös, szokatlan stílushoz, de továbbra sem értem, hogy hogy képes egy profi tolvaj-konzol-

zsoké elcserélni csúcstechnológiájú számítógépét egy gameboy-ra, még ha történetesen szüksége is van a benne lévő cartridge-re. A poénok meg... Nos, más körítés mellet jók lennének az ötletek, de ebben a formában engem egy nagy halom gondtalanul kezelt ezüstékszerre emlékeztettek. Az is csak akkor szép, ha törődnek vele, ha csak otthagyják valahol, fényét veszti. (Hű, de költői lettem!) Azt hiszem ideje lesz végre elkezdenem a tényleges leírást.

Szóval, a kezdetek kezdetén hősünk, Doug Nuts éppen azon filózik, hogyan is tudná ellopni a cár koronáját a , hűdenagyonbiztonságos" múzeumból, A megoldás első része teljesen egyértelmű: be kell neveznünk egy tévéshowra. Hurrá, ez igen! A mestertolvajok is biztos mind így kezdték. Nohát, ennek feltételeit ugyebár a tévé nevű csodamasinából tudhatjuk meg, melynek egyedüli feladata, hogy minden egyes alkalommal bedögöljön egy-egy műsor megnézése után, így eltávolíthatóvá téve az antennáját. (Amit persze minden valamirevaló kalandozó rögtön magához is

vesz, mert olyan jó, ha valakinek egy másfél méter hosszú fémrúd lóg ki a farzsebéből. Huh!)

No, kifosztva a szobánkat (a táskában még plusz cuccokat is találhatunk) már mehetünk is ki **az utcára...** Mondom már mehetünk is ki az utc... Hogy kell innét kijutni? Na, ismét egy nagy ötlet a programlóktól: le kell adni a szobakulcsot a portán. Végül is valóban logikus, tényleg ez a szokás a szállodákban, de miért nem tudtak legalább annyit megtenni, hogy kifelé menet pl. ránk ordibáljon a portás, hogy "KÚUUUUUU"CS!" (Hogy én itt mennyit szívtam! Vagy öt percet, de nekem már az is sok volt.)

magyaráztam a feladatok megoldását, az utolsót már igazán rátok bízhatom. Egy tippként elárulnám, hogy már előzőleg utaltam egy részmegoldásra.

Hóhahó & Halle Lujza! Indulhatunk showmanni! ...azonnal, amint veszünk egy példányt a New Pravdából is a belépőjeggyel, majd kitöltjük a portás tollával. (Izé, hogyan? Hogy nincs elég pénz? Hát mire való az antenna, ha . nem mérlegek megpiszkálására? Ejnye, hát már mindent nekem

kell elárulnom?) A vetélkedő rendkívül érde-

kes feladványai után immár egy potenciális betörőszállító eszközzel leszünk gazdagabbak,

csi, aki a tolvajok tolvaját hivatott megszemélyesíteni, azon kívül azt az idiótát, akinek köszönhetően körözést adnak ki ellenünk, és el kell hagynunk a civilizáció melegágyát, Moszkvát. Szóval talál kozunk majd két régi jó (?) ismerősünkkel, akik cserébe egy pár infoért kerítenek nekünk egy hamis útlevelet. Tipptipptipp: A modemet két tárgyból kell összeállítanunk, a ...-ból és a ,,, ből. Haha! Bye-bye home of Szerjózsák. Oh, majd elfelejtém: nem árt meglátogatni a titkárnő jegyzeteit is a Stúdióban. Jé, hát ez egy was war here happening (jól írtam?)! Egy egész új ficzgóval kell innét tovamennünk. Egy szerencsétlen izomagyú, lekvárszívű matrózzal, akit itt hagyott szíve hölgye,

Potomkin tankhajó őnagysága.

Hogy én itt hogy megörültem! Végre egy jó kis bunyós rész. Öreg nénikék bántalmazása, kiskölykök megfélemlítése, meg min-

> den ami kell... Aztán FRÁSZT! Ez a gigászi terminátor még a szú-

nyogokat is mosolyogva kérte meg, hogy , ne tessenek má" engemet bántani, kérem szépen". Aaargh! Ezt ung) <sub>jart</sub> reeman aan magnetikus.<br>1981 - Lain, kérem szépen". Aaargh! Ez<br>1982 - Lain No, essünk túl a nehezén. Ebben a részben alapvetően két dolgot kell csinálnunk: sok pénzt keresni és sokat . mászkálni. Persze pénz nélkül is megtehetjük ugyanazt, amit teli

zsebbel, de azért mégiscsak jobban néz az ki, ha valakinek száz rubelesek hullanak a zsebéből, mint az aki láthatatlanító tintával festi rá a hordóra a rum feliratot...

De ne vágjunk a közepébe, lássuk, mit is kell cselekednünk? E! kell mulasztanunk a ládán ücsörgő ficere fejfá-Jását, hogy némi napraforgómaghoz juthassunk, amivel visszacsalogathatjuk a papagájt régi jó gazdájához, aki majd elárulja a potomkin úticélját és a leggyorsabb útvonalat oda, aztán el kell mennünk a sztyeppékre a cirkusz csoporttal, ahonnét tovább mehetünk az Onent expressz indulási helyére, mígnem testőrül szegődünk egy gazdag nénihez. No, ilyen egyszerű az egész. Nem értem, mit lehet ezen nem érteni.

Most hogy kint vagyunk, három apró teendőnk lesz: megmérni a Marx szobor magasságát Vodkacolát véve mértékegységnek, megtudni, mennyit nyom egy Great Bear burger, és hogy, hány , R" van egy kaviár dobozán.

A legegyszerűbb dolgunk a hamburgerrel lesz, ezért aztán azt nem is árulom el, hogy miként lehet rájönni, csak annyit, hogy  $x+y-x=y$ . Érthető, nem? Na, majd az lesz, ha megtudjátok **a** megoldást.

A Marx szobor már egy kicsit komplexebb, ugyanis: 1. meg kell tudnunk egy Vodkacola méretét (ez még elég egyszerű), 2. rá kell venni a kissé (?) idióta kisjapánt, hogy készítsen rólunk végre egy olyan fotót is, amin nem a lencsevédő szép fekete világa látszik, és nem mozdul be úgy, mintha egy zuhanó repülőből készült volna stb. Persze az oktatás nehéz dológ, sok-sok tekercs filmre szükség lesz, így a McRomanovnál találhatóra is. De, hogy az hol van...

Most; hogy így lépésről lépésre el-

amivel a múzeum fölé lebegve, majd a kötéllel (igen, a szállodából elhozottal) leereszkedve megpillanthatjuk álmaink fejfedőjét, de mindenek előtt hyperszámítógépét:

egy ZX-81-est! YEAAAAH! KÚÚÚL! STB! Egy ilyen cuccra feltétlen szükségünk lehet még, ezért a magnónkkal, meg az operai újságmelléklettel ügyeskedve olyan felső C-t kreálunk, amitől minden jobb érzésű üvegkalitkának csörömpölni támad kedve. Hm, a korona akváriuma viszont kimondottan antiszociális módon az istennek sem hajlandó összetörni, sőt még némi fénysugárral is körülbástyázza magát, amit nem túl egészséges dolog megszakítani. Mit lehet hát tenni? Fényérzékelő + külső fényforrás — már majdnem a korona. (Ma nagyon okos vagyok. Filozofálgatok, matekozok... Ez már legalább egy üveg

Teguila, míg visszasüllyedek a normális szellemi szintemre. Jajjaj.)

Na, most aztán jött egy csúnya bá-

Az egyetlen gondot talán a pénzszerzés jelentheti: ehhez egy kicsit erőművészkednünk kell. De nem ám csak l úgy hűbbelebalázs módjára (hol az a Teguila?!) , hanem némi bikabab szervezetünkbe történő beépítése után. (Hopsz, megvan az én kis drága üvegecském! Reszkessetek olvasók! Ami most következik...) e<br>deelste

A kard az arra jó, hogy verekedjenek vele, de itt mégsem, mert csak a jeget szabad egy jó kisfiúnak bántani, de ő is lophat egy kocsmából, ahol sok részeg bácsi van, de csak akkor, ha a korcsmárost elkűdtük izéért, drága borér'. (Hé! Mit szóltok? Hatott az ital! Ismét őrült vagyok!) Vízért meg a korcsmároshoz kő fordulni, de nem szabad, mert az egé'sségte-

len, úgyhogy kő rája sokat inni. Szeszet. Úgyhogy fogjunk is egy . halat a seprűvel és a víziingával, vagy mivel, mert a kiskutya nem szereti a cicát, aki éhes, és így lesz társaságunk. A farkasok meg a méhecskéket nem sze-, mert a kiskutya nem szereti ∎ ci-<br>ki éhes, és így lesz társaságunk.<br>kasok meg a méhecskéket nem sze-<br>iz erdőben, akik viszont szeretik a ember és innia kell. A városba meg van nyalókát, pedig attól szomjas lesz az egy golira... grolia... majom, aki kimondottan nem szereti, ha valamit muto--gatnak neki, Vágy piszkálkodják, vagy már... már... már nem is emlékszek, micsinálnak vele, de ő ad egy banántot, aztán akkor együtt dalolhatjuk a gazdag néni mostani testőrével, hogy jaj, de csúszós, babán, ez a banánhéj, trallala, hopsz, azt hiszem itt most elájulok.

desk Jaj, a fejem. Nem gondoltam volna, hogy ilyen rossz hatással van a szervezetemre a cikkírás. Csak tudnám hogy került ide ez az üres üveg...

Nu, szóval ott tartottam az előbb, hogy Donna Fatale fölszállt a vonatra újdonsült pártfogójával. (Nem? Nem baj, mostmár akkor is innét írok tovább.) Amilyen szerencsés a kiscsaj, persze rögtön összefut egy-két (két!) régi ,üzletfelével", akik khm... bizonyos fényképeket ajánlanak fel neki egy mikrofilmért cserébe, ami (micsoda véletlen) épp drabális barátunk által félt őrzött hölgy úgyszintén féltve őrzött tulajdonát képezi. Well, ennek megszerzésére több mód is adódik, így például az

is, hogy megkeressük Doug Nutsot, aki szintén , üzletfele" vala még anno puritán erkölcsökkel rendelkező hősnőnknek. Hogy a dolgok még egyszerűbbek legyenek, Doug ismeri Dinot is, akit aztán nem túl nehéz dolog meggyőzni, hogy kutassa fel azt a bizonyos filmecskét, hadd okozzon egy kis meglepetést gazdájának. A lényeg az, hogy egy pohár kávé nagy segítségünkre lehet a rejtekhely megtalálásában. (Mellesleg nem árt tudni az itt fölvehető tárgyakkal kapcsolatban, hogy csak azoknak a karaktereknek adható át, akik valóban föl tudják használni.)

Egy másik megoldásra váró feladatot a szintén a vonaton felbukkanó

összes értéktárgyunkat, és Donna-t. Ezt az arcátlanságot már nem nézhetjük tétlenül! Már az is bőven sok, hogy az immár másodszor hozzánk került koronát ismét elvesztettük, de hogy még szegény Dino cukorkáit is elrabolták, na ez már tűrhetetlen! Szóval szép békésen sétáljunk el a közeli faluba, az alkalmi hí- \$ don átkelve, hogy megismerkedhessünk a tökéletes segítőkésztelenség mintaképéül szolgáló helyi lakosokkal, meg újra találkozzunk egy... egy RÉGI ISMERŐSÜNKKEL! (Már 7 megint! Úgy tűnik az ő világuk még kisebb, mint a miénk.) Ismét tárgyakat kell gyűjtögetnünk. Napraforgómagot az erdő odvaiból, denevérszárnyat **a** 

end közelében, ha Donnával sikerül megmentenünk magunkat. Kapjuk föl a tárgyakat a szobából, majd a plafonon lévő csapóajtóig fölmászva speedeljük föl a kölninket egy kis kloroformmal, oszt fújjuk le az ajtóban az őrt. Egy másikat sokkal egyszerűbb megoldással tehetünk ártalmatlanná: meg kell ajándékozni egy pár szál virággal az emeleti ablakból. Nem árt, ha cserepes és pont az őr fején landol...

Game-Port

Most, hogy immár minden bércen csend ül (az egy idézet volt, bizony!), be kell vetnünk az iskolában tanult összes nekromatatudományunkat, hogy fölbérelhessünk egy megpusztult tolvajszarkát egy kulcs ellopására. (Közben azért néhányszor mászassuk föl Donnát a szekrényeken, mert olyan ara-

nyos, mikor föllibben a szoknyája...) Száz szónak is pont a vége, olvassuk végig a goszoknyája...) Száz szónak<br>pont a vége, olvassuk végig a go<br>nosz prof irodájában a könyveket, az tán látogassuk meg a csontváz szemüregét, ami mint köztudott nagy titkok<br>elreitőie (de legalábbis szekrénykulcsoelrejtője (de legalábbis szekrénykulcso-<br>ké, amivel megtalálhatjuk az egyik összetevőt hullagyalázó szertartásunkhoz). A másik két cucc "asszem" egy rózsaszín toll a párnánkból, és egy tál gyümölcs. Ezt a löttyöt most loccs be a stuffedszarka belsejébe, oszt

elektrifikáljuk meg egy kis felmagnetizált lemezzel a lemezjátszón. Persze nem árt előbb be-

> Big Red <u>Adventure</u>

> > 386SX

a MB

53 MB

se, GUS. ADLIB

Core Design Limited

80

jelölni egy szobordarabbal a helyet a padlón, ahova a madárkát rakni kell.

Huh, ha minden igaz, ezzel végre a végére értünk a játéknak. Úgyhogy már csak egy dolgot tehetek, mégpedig leírom azt hogy: Special thanx to Csilla. .

> **Created By BI** Rainbird

Й

tolvajok tolvaja jelenti, akitől legfőbb hősünk persze vissza akarja kapni jogos tulajdonát, a múzeumból ellopott koronát. Egy kis csáberő, egy kis pezsgő, egy kis altató, és Donna már meg is találta... a betörő egyik ingét egy számmal. Hurrá! Na, most ezzel mihez kezdjünk? Nem sok lehetőség maradt. Le kell cigiztetnünk a sárga földig **a** kalauzt — a vonaton utazó jó barátoktól származtatható fűvel —, hogy a tőle elvett kulcsokkal bejuthassunk a vonat eleje felé található poggyászkocsiba, a koronához.

Hogy az élet szép legyen, ekkor színre lépnek a tolvajok tolvajának visszatolvajkodójának tolvajai is, akik egy elegáns mozdulattal lenyúlják az

templomtorony tetejéről, oroszlánfogat az erdei kastély kapujától, meg még valamit, ami most nem igazán jut az eszembe, úgyhogy biztos nem is volt olyan fontos. Csak a kastély megtalálása jelenthet nagyobb gondot, de ezen segít, ha a templomtorony tetejéről körülnézünk az öregember szemüvegéből és egy vascsőből készült messzelátóval. A toronyba néhány , jégszöggel" juthatunk fel, a szemüveget pedig egy "altatódallal" szerezhetjük meg. Még a sírásóval is beszélgethetünk, ha felkínáljuk neki a lámpaolajból készült italunkat, de azt már aztán végképp nem tudom, hogy ezt miért is csináltam. A lényeg az, hogy valamire jó volt. És tahdah! Már itt is vagyunk a the

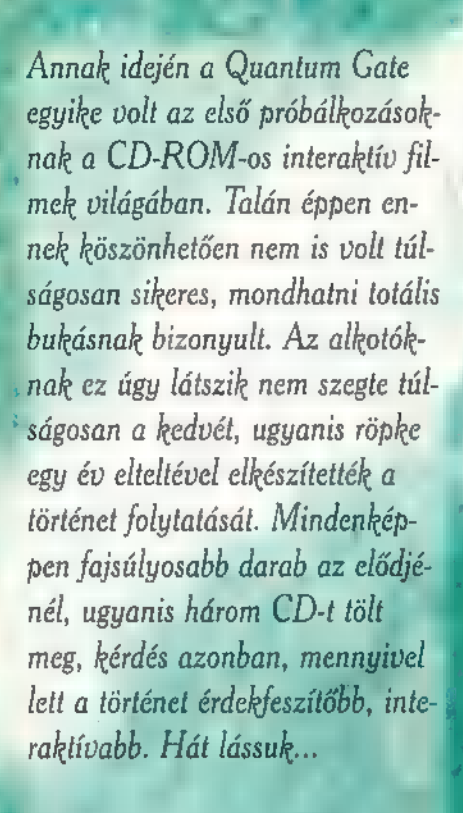

lőzmények... 2057-et írunk. A Földnek mindössze 5 éve van hátra a teljes megsemmisülésig. Úgy tűnik, hogy a kétségbe esett kísérletek végül is eredményre vezettek. Sikerült kifejleszteni egy dimenziókaput, a Ouantum Gate-et, aminek segítségével eljuthatunk az AJ 3905-ös bolygóra. Itt nagy mennyiségben bányászható ugyanis az Iridiumoxid, amivel talán még helyreállítható a Föld légköre, és így az egész bolygó. megmenthető lenne. Egyetlen kis probléma akadt mindössze, az AJ kó óriási rovarszerű bennszülöttek nem nézik túl jó szemmel ténykedésünket. 17" 3905-ös légköre mérgező, és az ott la-

Drew Griffinnek hívnak. Orvosnak pé készülök, de miután egy autóbaleset során elvesztettem a barátnőmet, úgy 4 döntöttem, jelentkezem a hadseregbe. 1" jét, megrövidítve az elkerülhetetlen Nemsokára találkoztam a parancsno-Dr. Elizabeth Marks-szal, a Quantum Gate kifejlesztőjével. Megtanultam kekommal Saunders ezredessel, valamint dokozna. Miután visszatértem, közölték

zelni a túlélőruhámat, ami nélkül az AJ 3905 felszínén nemigen lehetne létezni. Az egész egy kicsit furcsa, ugyanis ebben a ruhában még a látásomse tam a társaimhoz. a valódi, a sisakba épített számítógép A harc közben megsérült a ruhám, közvetíti közvetlenül az agyamba  $\blacksquare$  vir- és hallottam, amint megszólal a sisaktuális valóságot. Valami azonban egyrejüt ban egy szenvtelen hang: Önmegsemjobban bűzlik. Az egyik bajtársam — Private Michaels -- szerint az egész De én nem akarok még meghalni!!! egy óriási átverés, a

lágszervezet áll) el akar **de Föld felszínét, itt haj-**<br>A – tunk végre különféle c VR (virtual reality) s1 sakban nem a valóságot látjuk, hanem azt, amit az ENSZ (az egész akció mögött a vihitetni velünk. Valójában el se hagyjuk a tunk végre különféle orgyilkos akciókat. Kaptam Michaelstől egy ellenanyagot, ami kihoz ebből **a** virtuális világból, bár valójában nem tu-

Michaelsnek.

**i semmisítő mechanizmust is beleépítet**<br>1988 te**k.** Ezek szerint ha a ruha annyira A következő küldetésben Dr. Marks után kutattam a bolygó felszínén, ami. kor felfedeztem, hogy a túlélőruhákba biztos, ami biztos alapon egy önmegtek. Ezek szerint ha a ruha annyira dent nem értenénk meg a folytatásámegsérül, hogy a testünk érintkezni ból. Most kezd csak igazából lerántudna a külső légkörrel, megöli viselő-4 "tani minket az Örvény, innentől ku-Szenvedést, amit a mérgező légkör .. Csak ezek az átkozott rémálmok ne

velem, hogy a barátom tulajdonképpen áruló, és n létezik többé a hadsereg számára. Utánanéztem, tényleg az összes adatot törölté<mark>k róla a nyilvántar</mark>tásból. Nagyon megijedtem... Nekem mindent elmon-

dott... Lehet, hogy én leszek a követ kező, akit félreállítanak? Gyorsan leyeltem az ellenanyagot, majd mély álomba merültem. A bázisra érkeztem óta először álmodtam. Hirtelen riadó

hangjaira eszméltem fel. A bázis harcban állt az óriás rovarokkal. Azonnal felugrottam, futva csatlakoz-

misítés megkezdődött... 15... 14... 13...

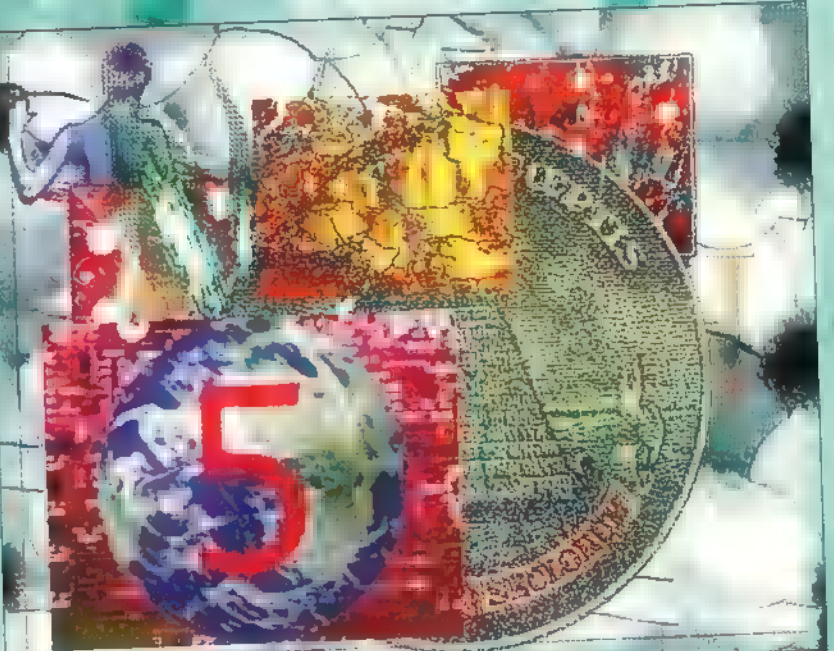

dom, hogy kinek is higgyek. Minden- **te...** Szinte önkívületben téptem le magamesetre az ezt követő események meg- ról a sisakot, és amit ezután láttam, az győztek, hogy lehet valami igaza minden képzeletemet felülmúlta. Nem óriás rovarok ellen küzdöttünk, egy szárnyas nő állt előttem. A többire nem emlékszem, elájultam... (Itt ér véget a Ouantum Gate története, voltaképpen itt kezdődik el a Vortex, de az előzmények nélkül nagyon sok minszálódnak igazán össze a szálak.)

lennének...

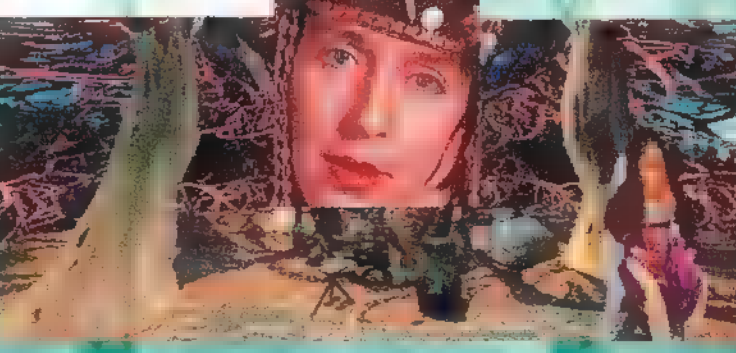

(0 Miért kell mindig újra átélnem életem azon epizódjait, amiket legszívesebben. örökre kitörölnék az emlékezetemből? . Az Aylindek lakják a bolygót. Tel- $\epsilon$ sen humanoid felépítésűek, attól elte $\cdot$  kintve, hogy szárnyaik vannak. Mi történt? Ez lenne a mennyország, és én az angyalokat látom?

A lányt, aki megmentett LIlyra-nak hívják, és nagyon emlékeztet Jennyre, a földi barátnőmre. Ő szedett ki a ru-

> hámból, megmentve ezzel az életemet, és elvitt a falujába. Ezen a bolygón minden annyira szép. Bár azt hiszem, ez a szó nem fejezi ki igazán azt, amit el akarok mondani vele... Egysze rűen csodálatos. Ilyen lehetett a Föld évszázadokkal, sőt évezredekkel ezelőtt, mikor még a természet

nagyrészt érintetlen volt. Most látom csak, most tudom igazán átérezni, hogy valójában milyen sokat is vesztettünk. Úgy érzem magam, mintha álmodnék, mintha ez az egész csak hallucináció lenne. Ezt nem tudom elhinni! Az ENSZ csakúgy átküld minket egy k... Quantum Gate-en, VR sisakokkal a fejünkön, önmegsemmisítőkkel felszerelve, hogy higgyük azt, hogy a paradicsom valójában egy rothadó világ gonosz óriásrovarokkal. Szóval hogy is van ez az egész? Álmodom, vagy most vagyok csak ébren igazán?

> A Sayet, vagy ahogy Lllyra nevezte a nagymama tölti be matriarka tisztiét az Aylindek között. Ő kérdezett ki először, és nagyon kedvesnek tűnt, annak

ellenére, hogy tőlem telhetően mindent elmondtam neki, nem próbáltam meg elferdíteni a valóságot. Kérdezgetett valami Goyepairól is (... ó ezek az Aylinde szavak), akikről később kide-

rült, hogy ők voltak azok a harcosok, akiket halomra gyilkoltunk azt hívén, hogy rovarokkal van dolgunk. Ó, a fe-

ne abba a VR sisakba... Most kezdem csak megérteni, milyen helyrehozhatatlan hibát követtünk el a kiirtásukkal. Nem rovarokat gyilkoltunk, hanem humanoidokat. Bármik is voltak, sokkal közelebb álltak az emberekhez, mint a rova-

E E SI EGGE SE EGGE SE EGGE SE EGGE SE EGGE SE EGGE SE EGGE SE EGGE SE EGGE SE EGGE SE EGGE SE EGGE SE EGGE SE EGGE SE EGGE SE EGGE SE EGGE SE EGGE SE EGGE SE EGGE SE EGGE SE EGGE SE EGGE SE EGGE SE EGGE SE EGGE SE EGGE SE tudtuk, hogy mit teszünk. Valakinek fel kellett volna, hogy tűnjön, hogy valami nincs rendben. Igaz is, Michaels-<br>nek szemet is szúrt a dolog, rögtön el<br>is takarították az útból. Ezek a gondo-<br>latok kavarogtak a fejemben, miközben kiről, hogy az igazat mondja-e. Nem megérkeztem a templomhoz.

Templom... miket is beszélek, a legnagyszerűbb építészeti alkotás, amit valaha is láttam. Néhány öreg, vastag fatörzs szolgál az egész alapjául, ezen nyugszik az építmény. A közepén egy óriási kristály harang terpeszkedik, arany és bronz sípokkal. Valami leírhatat- tudom mi lesz ebből... lanul szép hangot produkál, Néha el- . . Az álmok, megint az álmok... elcsodálkozom a bolygó és — Aylin-<br>dek technikai fejlettségén. Talán nem azok az egyszerű emberek, akiknek hitáli Egy hang hasít bele a tudatomba: egy vallási és egyéb vezetőkből álló ta-**szertegy mozdulni, az álomkép szertefoszlik**, istam a talányokon, ugyanis hamarosan nács előtt kellett számot adnom jövete-**lat mét a tanács előtt állok. Úgy látszik**, lem, valamint a többi ember jövetelé-

Az egyik felük szívesen kötne üzletet velünk, emberekkel (Deejani-k ahogy ők hívnak minket), viszont van

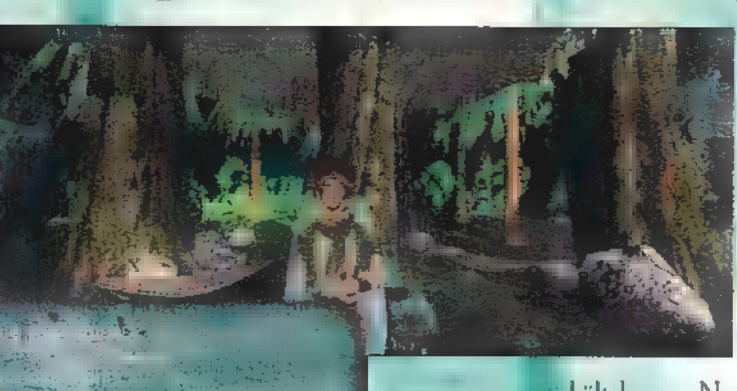

egy Mihm nevű vezetővel, akik legszívesebben a pokolban látnának. Elérlami nincs rendben. Igaz is, Michaels- ték, hogy alávessenek valamiféle hazug-

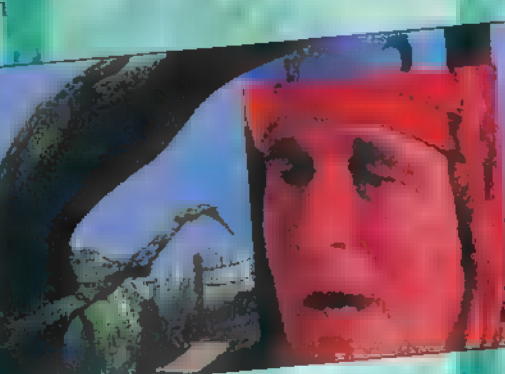

Hirtelen ismét egy kórházban találom tem őket. Nem sokáig gondolkodhat- **45 a** Nyissa ki a szemét!... NYISSA KI A: SZEMÉT – ... Mire meg tudnék magam... Orvosok hajolnak fölém... nek céljáról. Miután elmondtam a **véndorlok**, megpróbálom ezt a paradimondandómat, láthatóan két pártra X csomi bolygót még jobban megismerni. szakadtak. H8 Az egyik tisztáson találkoztam a Swordmasterrel. Nagyon egyelőre végeztek velem, így hát további

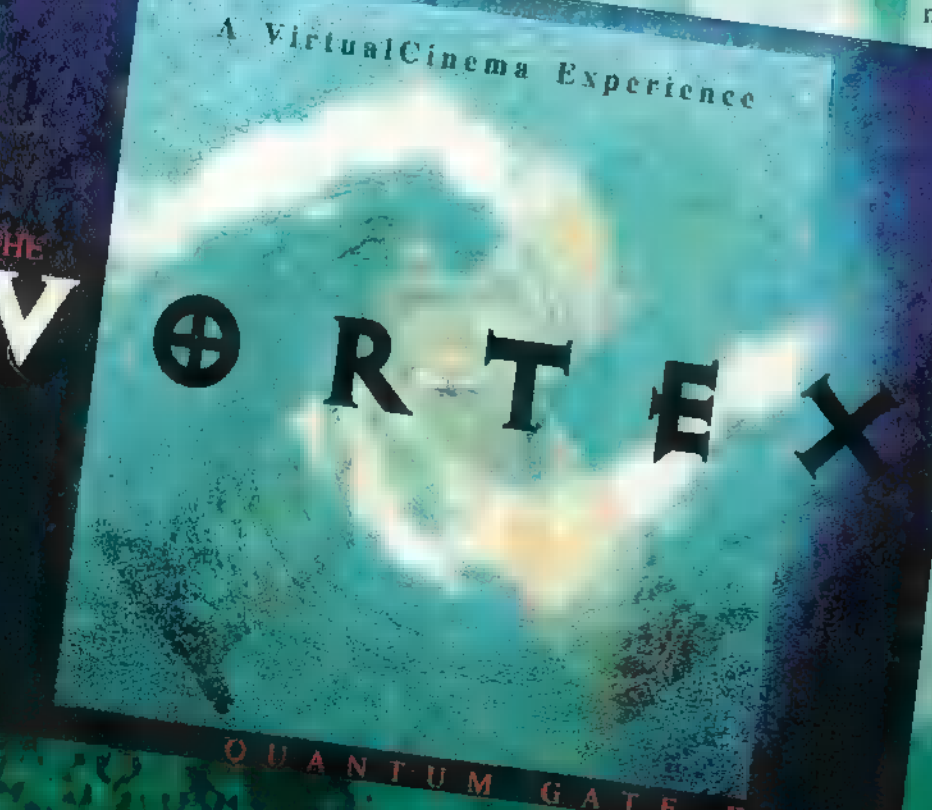

eredeti, szórakoztató fickó, öröm vele beszélgetni. Felajánlja, hogy megosztja velem a tudását, amit én hálálkodva el

> is fogadok. Tanulságos eszmecserénk végén sok minden újat megtudtam az Aylindek felfogáságével sok felesleges szenvedéstől meneról, melynek segítsé-

kültek meg. Nem kis büszkeségemre azért én is tudtam olyasmit mondani, ami még a Swordmasternek is új volt.

ek a múltból... Iszonyatos érzés volt... ...De ismét... Bekattantak **az** emlé-Azt hittem meghalok, mert szinte az egész életem lepergett a szemem előtt... Félek, hogy előbb-utóbb bele

> fogok őrülni... Mi történik velem22!! ... Ma este volt **a** hazugságvizsgálat. Nem igazán értettem a lénye-

gét, de az világossá vált, hogy **az Aylindek rendelkeznek bizo**nyos pszionikus képességekkel. Nem a fülemmel hallottam a kérdéseket, hanem rögtön a tudatomban visszhangoztak. Nagyon sok személyes dologról érdeklődtek, és mivel mindegyiket egyenesen az agyamba irányították, szinte kényszerítettek rá, hogy az igazat mondjam, Később ez még durvábbá vált, az egész emberi fajról faggattak ki hasonló módon. Természetesen a végén Mihn megpróbált mindent ellenem fordítani, de Lllyra közbelépett. Azt hiszem, az életemet köszönhetem neki, és még fogalmam sincs róla,

> hogy hogy fogom mindezt meghálálni. Eltöltöttem az első éjszakámat a bolygón mindenféle védőfelszerelés nélkül... Egy kicsike kunyhóban tértem nyugovóra...

A rémálmok ismét előjöttek... Egymás után epizódok a múltból, abba a tévhitbe ringatva, hogy így utólag is be tudok avatkozni...

A történetnek még messze nincs vége, körülbelül itt kéri a második CD-t a játék, de nem akarok minden poént lelőni, így hát itt abbahagynám. Az a dobozon is rajta van, hogy valójában nem igazi játékról van szó, hanem egy film cselekményébe tudunk többé-kevésbé

beleavatkozni. Ebből adódóan szerintem senkinek sem okozhat különösebb gondot az előrehaladás, talán csak az ékes amerikai dialektus megértésével lesznek néha problémáink. Annyi segítséget kapunk, hogy a legfontosabb történéseket, észrevételeket naplószerűen rögzíti a program, amit később bármi-

Vortex es ÉJ 486SX vant 屆

kor vissza tudunk nézni. A végére maradt az értékelés.

Egy kicsit nehéz dolgom van, ugyanis többféle szempont szerint kellene; értékelnem, attól függően, hogy ki mit vár a programtól. Köszönhetően a 3 CD-nek, az interaktív filmek közül kiemelkedik ez az alkotás, szerintem az egyik legjobb darabhoz van szerencsénk. Az is igaz viszont, hogy ha egyszer sikerül végignyomni, akkor utána már nemigen ülünk le újból mellé, szóval aki hosszú hetekre keres valami játékot, az máshol kutasson. Akik mindenáron interaktív filmekkel akarják eltölteni kicsinyke É szabadidejüket, azok viszont semmi- ki képpen ne hagyják ki.

**Andrew** 

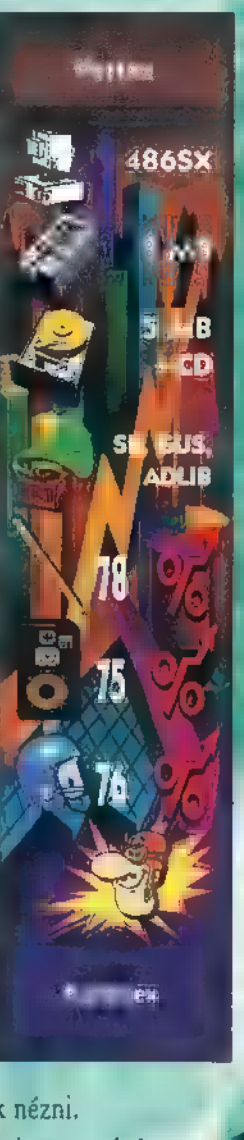

 $\vert \cdot \vert$ SI

## ST EREOWOR

Lehet, hogy tényleg megőrült a világ? Nem elég d monitorok, tévék fárasztó vibrálása, a neoncsövek idegesítő villogása, tényleg tönkre akarjuk tenni a szemünket? Hunyorítunk, hogy lássuk, milyen busz közeleg a megálló felé, mi van a szakácskönyvbe írva, és most még tovább bandzsítunk, hogy lássuk, mi van a sorok közé rejtve.

2 gy látszik, imádjuk a környezetre (és önmagunkra) káros dolgokat — nekem amúgy is állandóan könnyezik a szemem, és a napi 10-12 órai monitorozás következményeként majd" kiugrik a helyéről... Sokáig ellene voltam a sztereogramoknak, mert akárhogy is erőlködtem, nem láttam semmit, csak homályos foltokat — meg csillagokat. Aztán kaptam ajándékba egy könyvet, s láss csodát, láttam! Emberek, láttam a csodát, ígérgetve nyújtotta felém háromdimenziós csodatévő kezét, és mu-

togatta, mire képes az emberi szem! Aztán miután végigbámészkodtam a könyvet, órákon át káprázott a szemem, és megfogadtam, hogy többet nem fárasztom — nem bámulok értelmetlen zagyvaságokat se a képernyőn, **a**köny-

vekben. Csak még most utoljára, mert a Psygnosis kihozott egy Stereoworld CD-t, amelyen már nemcsak 3D képek vannak, hanem tényleg saját magunk is alkothatunk. Ráadásnak há-

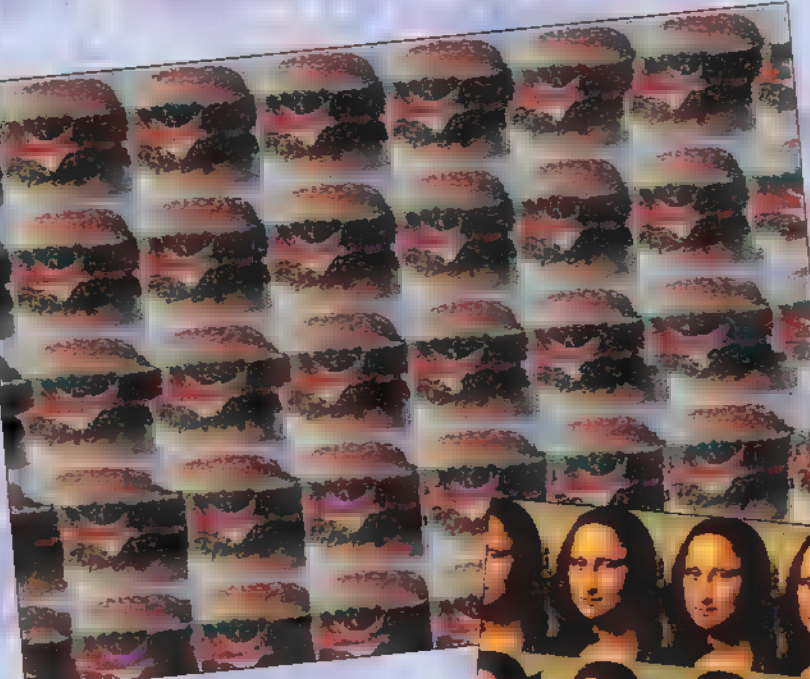

rom sztereo játék is helyet kapott a CD-n: a régi Lander, egy falbontós tenisz meg egy puzzle. Akiek még ez sem elég, az 3D animációkat (!) bámulhat meg a képernyőn: én már meg sem kíséreltem, hogy meglássam bennük a 3D-t.

A program eléggé összecsapottnak tűnik, s bár sokféle attrakcióval káp-

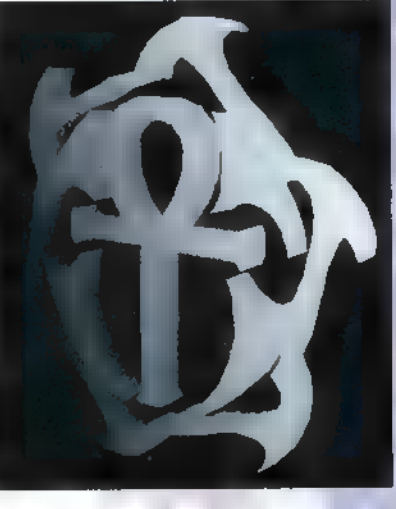

(és szemünket), nem eléggé egységes a kezelőfelülete. A főmenüből többféle opció választható: megnézhetjük az előre elkészített 25 sztereogram valamelyikét, esetleg animációkat, morfózisos animokat bámulhatunk kiguva-

ráztat el bennünket

dó szemekkel. Ha több interaktivitásra vágyunk, akkor a háromféle játékot válasszuk — bár nem tudom, ki képes falbontó teniszezni izzadó szemmel... Saját sztereogramokat is létrehozha-

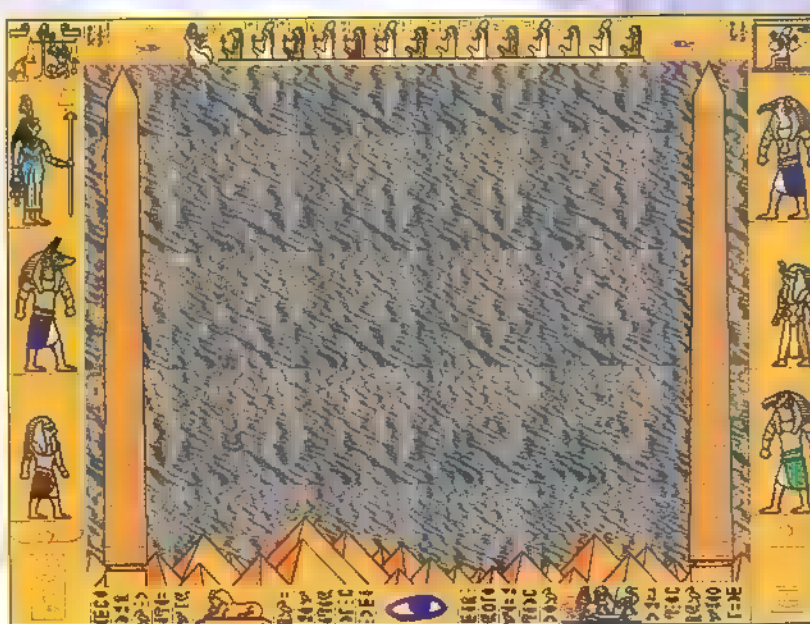

tunk: előre definiált 3D rajzokat, vagy háromféle betűtípusból kiválasztott szöveget rejthetünk el a minták közé. Ezt ki is menthetjük, vagy akár Windows wallpaper-ként is eltárolhatjuk (baromi izgalmas, hogy miközben az ember vörösen izzó szemmel kergeti az egeret a képernyőn, még efféle hieroglifák is , segítenek" eligazodni — túristalátványosságnak viszont kitűnő!) Mr.Chaos

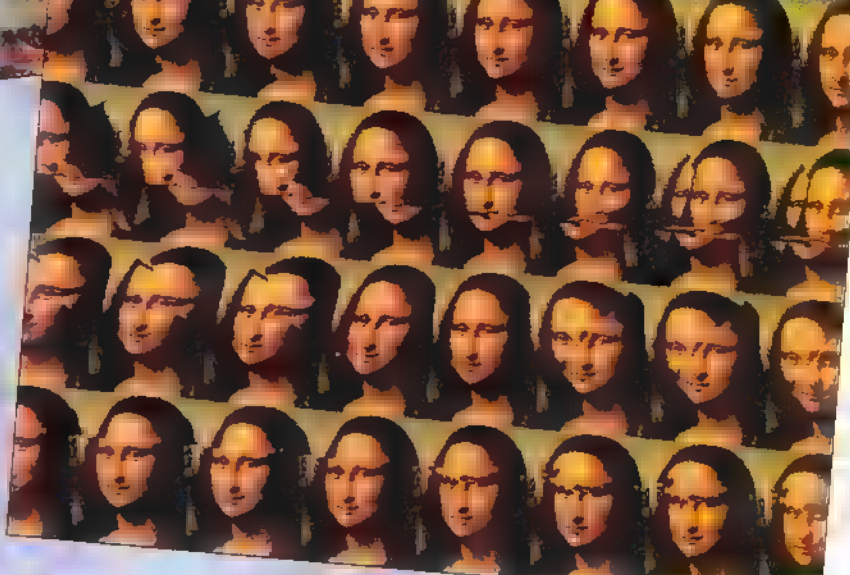

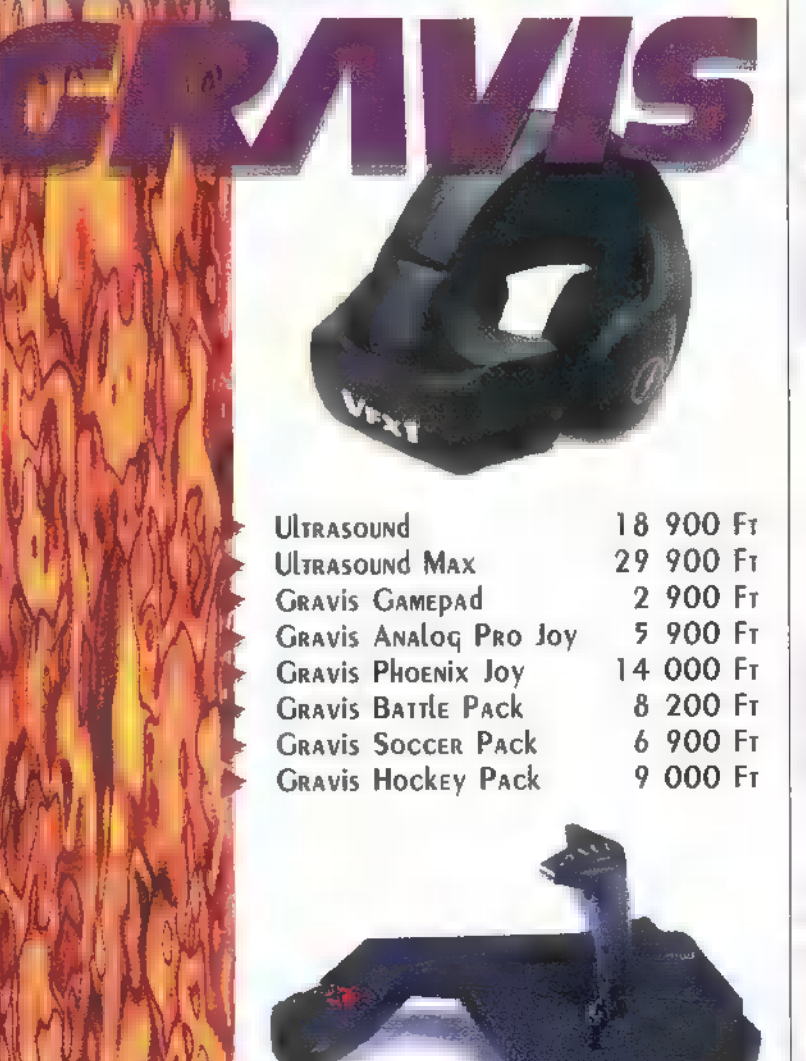

Pixel Mulrimédia Kfr. J 1055 Budapesr, Balassi B. v. 9-11 Telefon: 269-0624 Fax: 153-0627

AW.

80.

/ l

 $\mathbf{y}$ 

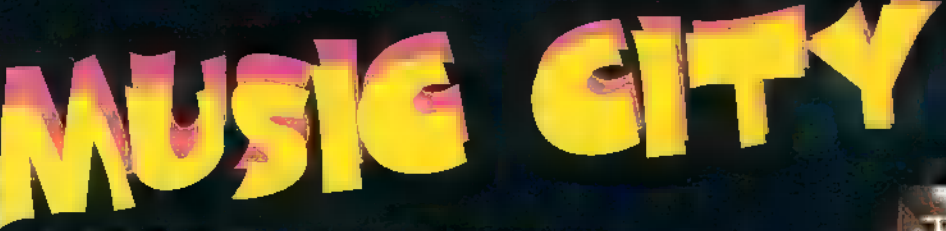

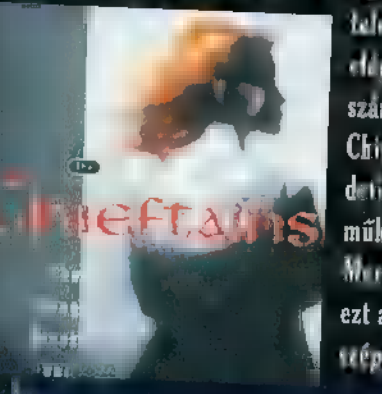

tis taramthan iven zokan kedvelik az ir, illetve kolta dallammaat. Bár on mag,<br>nyit momácut um kap ez a latta rapungár, azert klubak, jó hangyletti özörsíg<br>számara, Vígyi vífice a sasa, ez az arvet eddig<br>számara, Vígyi víf Morrison. Teljesen más kilog buntukozott bi stottam.<br>ezt a zenét hallgatva. Erv juhli sorsra érdemes más antikan a storia somewhere a Rosse vitánt skont val time tite (wikak szép, tiszta zenéje, elkerülve minden brutalitást 5

#### Sheryl Crow — Tuesday Night Music Club (PolyGram) I pedig félreérthetetlenné teszi, hogy itt valaki <sup>a</sup>

Shirryl Uray, szen érdekes személyiség. Sztár-allároktól mentes viselkedés, tiszta hang és gondalke Land Leflerad Lemenh értékelte a világ ezt a fana el técni a salvag

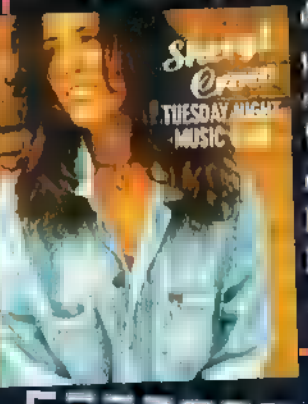

dot, ugyanis Sheryl-t 5 Grammy jane, originale jelettek. pedig ex meg reak az első Laurze! Woodstockban is ze- $\epsilon$ ēlā rīs a vilāg stātum helyén vezette a dása Brant MET Wanna Do c. dalával. Mit lehet erről még többet eleme dani? "Farmernadrágban nőttem fel, és ugyanolyan cipőt<br>Bordiáni 15 éviz, Kevé, pénzből is altartni, mi gár "festés hordtam 15 évig. Kevés pénzből is eltartom magam magam.<br>hordtam 15 évig. Kevés pénzből is eltartom magam, festés II. – Annem – The Lead And How Nöt 3000 aut Charlotte<br>ket alia nem használok" — nyilatkozta Sheryl nagyon –

l Egyszer már En apolam a remartó vált Tammy Winette, skiral bula jillá, hagy tagor a latin a country a latin egy tagor a latin a country a latin a latin a country and the team of the team of the team of the team of the te mette, akiről funkci illik, hagy tagon illik.<br>Ét valoszek van zenek tagották ille

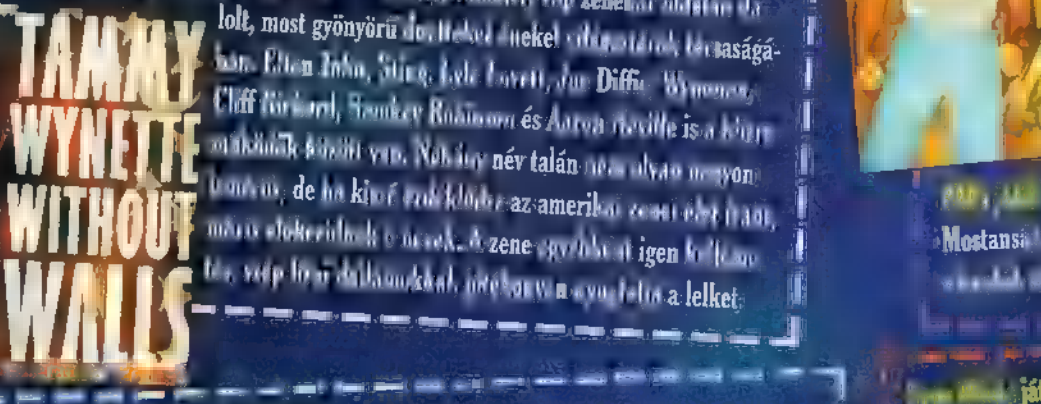

rectom, kedik. Aki setember szeres területette alapta az és területette a szétes a szétes a szétes a szétes a <br>lolt. most ozönvöss a szétes alapta szerelete alapta alapta a szétes a szétes a szétes a szétes a szétes a szé by County of Leading and the state of the state of the state of the state of the state of the state of the state of the state of the state of the state of the state of the state of the state of the state of the state of th lolt, most gyönyörü do. Itekel Inekel világsztárok társaságá-7Aa Ellent Son, Frankey Roadmann és Aarva myötte van. Néhány név talán 1998.<br>2008: A Ellent Stadius van. Néhány név talán Lelky név talán megyen név talán Lelky név talán 1998. Néhány név Cliff (Gri. anl, Homkey Robinson és Anton neville is a kium. Inan ismerős, de ha kissé érdeklő; Eg szamerikői veset élet inadt,<br>máris előkerülő: Eg szünek, égzene egyi bló at igen kelfesső máris dokerülnek é nevek, á zene egyébként igen kel<sub>leme</sub> a III. – **Mostansa zenekar a Ny**er, népka alebatáló albuma. Kerdésinke melyik<br>La vép lo tradikomkkal benkerenn a ma kiter, kiter a kiter a kiter a kiter a szenekar

t er Halen – ratam - t Varner)<br>Lisya – 1995. chum arunt, de nekem reži ir nogem a trudtem az ev tevidat teme ( A szápen, legendássá váló Van Halen ismét nagyot robbantott: feltalálta a<br>1 szépen, megfeji robbantott and robbat ta már ez a város megfeji ta ro

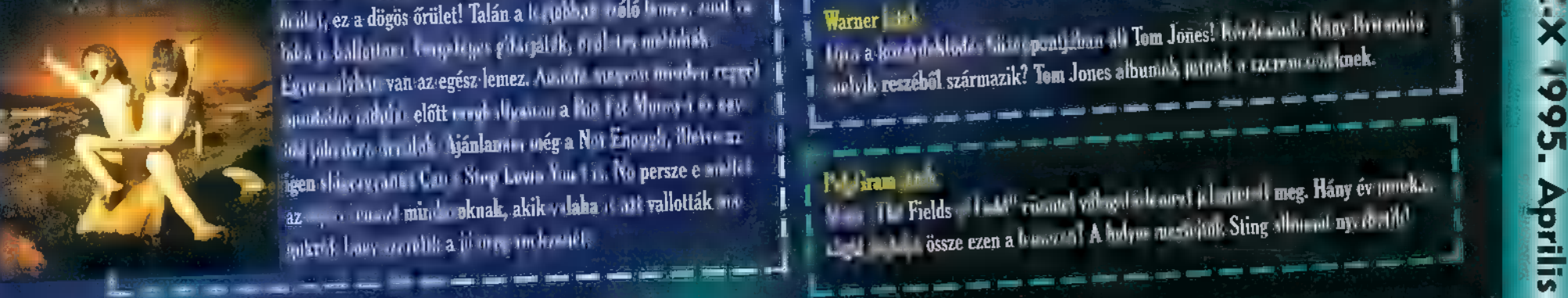

modern isztan idők rock and rollját. Ez már nem az a pomádés-táncos OG iszSs iz ER SZSS iz ER SÓ SÉG TT FSEZSE<br>Andre personalisme török and rollját. Ez már nem az a pomádés-táncos OG isznag fe ELTZAGT Sze TŐl YE fi Az A<br>Ák ett a ez a dögös őrület! Talán a közérkes vélő tamos szent es [SZAT Namer Link]<br>hás a kallottan könyetekes gitárjál ik, mell tromulári kérdés [SZAT Nagy-Britannia] (Szat Nagy-Britannia [Szaz<br>Meg a király szentő gészlemez. Egyensúlyban van az egész lemez. Amióta megvan minden reggel. [ ezés zni AN TATE T ee munkába indulás előtt meghallgatom a Big Fat Money-t és egy-Kez jóla dara ser alak hjánlanner még a Nov Enough, illetve az MET EAK LÉ) Lovin You-t is. No persze e mellet ; HE YT pe syikról, hogy szeretik a jó öreg rockzenét.

#### The Mission — Neverland (Sony Music)

I lek 7.V E Hz i KAL angol rockzenekar készítette (RÉTEN I MELLETTE ESTE et ET TeZ A] biiszkélkednek). A buda.

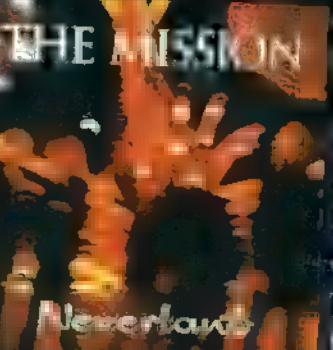

and koncerte words fill an electric of the results of the Concerter of the Second School of the Second School of the Second School of the Second School of the Second School of the Second School of the Second School of the  $\Gamma$  The Couldness – The Long Black Veit (BMG)<br>The Couldness – The Long Black Veit (BMG) jugozan I. branch burmaca, *Haroma*rton kellett várni az albumuz (oz. új. oz. introbonasa, korrál szltat, pondok)<br>Jack zer- kar maghálálta rajonyói türeben i. A megala.<br>kort The Micron szendül fel srrál a leoszrodás A ko<br>v  $M_{\rm H}$  and  $M_{\rm H}$  is the set of  $R_{\rm H}$  ,  $M_{\rm H}$  and  $M_{\rm H}$  such that for all plant  $\alpha$ , it is clear terminal and  $M_{\rm H}$ Like A Baby és a Lose Myself In You.

Slash, a n Roses vitam akint vil imwill (mkak san Fenns slash) né) saját zent ke ks ál sagárának lemezével jelentkezett. A stílus a már jól ismert GNR

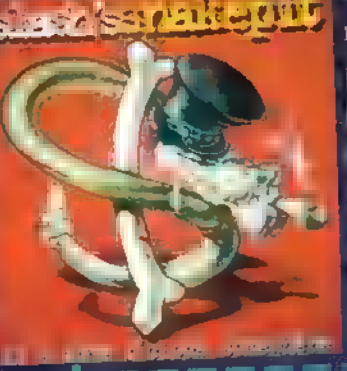

ZÖSET bag szei stílusa, Eric Dover hangja is i EN TELKES <sup>B</sup> mint Axel Rose-é, a gitárjáték, illetve megszólalás<br>pedig töltésértést tiletné teges horreitt valaki:<br>1890-é, amint dánorját. Kis ble meg a gyór és névr rockszínpadok hangulata lengedez az album körül, amelyen azért hallató néhány igen (Alekes szerze mény is: Neither Can I, Jizz Da Pit, Take It Away, He The Salt sund a rad az surmy trak hosy a m öreg rockzene, még mindig i l'és congris pedis bilosáthot tisoné lesse horsátt valakés.

FESS ér

ket aha nem használok" – aviatkoata film at angure.<br>Szimpatik asam<br>— angure szimpatik asam ken barangan ken barangan ken barangan ken barangan ken barangan ken barangan tartok, am impatit man.<br>Menny ez alan alan kartok, ambazari da kartok, ambazari da kartok, ambazari da kartok, ambazari da kartok, amb

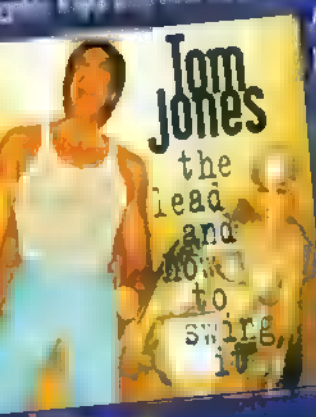

mee Más kendel as a meet meer as well as the first of the first and the first and the first office of the first office of the first office of the first office of the first office of the first office of the first office of [ALLE ZT LA LAST TÓ tlGstsáÉszámlsgáele KAYTÁRATMEN ETTE LK ko Sokán boronet, korakba a karakozom.<br>E zádnosti korakozom. Tom Albanyi (Harrisonberg)<br>E zádnosti korában. Mégia – jo, korraz gyszer már Európában is ismerté vált Támmy Winsile, a hazd findel támmelyek a findel található kezdett a findelmezés kezdett a findelmezés a findelmezés a findelmezés a findelmezés a findelmezés a findelmezés a findelmezés

a

I

II. l  $\mathbf{I}$  .

GENT ETÁTTE KTSZT nyugtatja a lelket. 1 városból származik ez a FENT rá eeasutelsl megfejtők jutalma az új album!

Me Halen – Balance – Balance – Balance – Balance för den start för <mark>jálék</mark>.<br>I Halen – Mator (Warner) – Balance för Mator – Balance för Mator Mator Mator – Halen – Mator Mator Mator Mator Grammy dírra jakólt világsikerű a díra 17. ropud regta, mely egy aramátad város atcairel szal. Mélyik ez a ranc 1 A helye egyés jól, kiz ak a Sors Music mondékait e éroljuk.

 $\mathbf i$  .

W. St. The Fields of Gold" címmel válogatáslemezt koloniet A meg. Hány év provider. az az az egen megt minde oknak, akik valála tent vallották ma-az 1. 1. Fields az az egen a beszettők Magyar alamat nyelvekkel.<br>A z az az az egen a becszi kimi a pertendek ma-az az az az egen a beszetet A holyos megfejtők S

#### Akiket Gyu bácsi kitüntető figyelmével illetett.

#### I and Weddings & At a card (Pact Fram).

! Ez a habkönnyű filmvígjáték igen kellemes szórakozást kínál a mosolyogni vágyóknak: <sup>1</sup>HG Film zenéje CD-n is megjelent, olyan művészek közreműködésével, mint Elton John, Barra White, Strog, Wet Wet Wet, Gloria Cayren is tris sokan mások:

#### ! Country Box — The Best Of Country Music (Warner)

[ ! A Country Music Televisionról ismert sztárok éneklik az albumon legjobb számaikat. Sajnos 1 ez a stílus nem túl ismert hazánkban, pedig igényes, mégis könnyed zenei szórakoztatást 1 k Ke RÉT sel K ő ő Ő k nyújt. A közreműködők a legnagyobbak közül kerültek ki: Emmylou Harris, Travis Tritt, ) Shawn Camp, Little Texas, Carlene Carter és person a lot more...<br>East — A szerelem sivataga (3T — Magyar PolyGram):

1983 atán tére kiadták egy igényes zenekar talán legjobb lemezét, az 56 c. szerzeménnyel megtolov a Túl nagy sikerre nem számíthat ez az anyag, cedig szerintem senki lemeztárából.<br>nem hiányozhat.

#### Februári számunk ayert sej: Gombás Feren, Bulapest, XI.

Wing Commander IIIt 1 Gyulai Tibor, Balmazújváros Vedres Attila, Kecskemét

Varner, Mike Oldfield maxi CD: Katona László, Budapest, XV. Nagy Sándor, Kaposszekcső alga Gergely, Budapest, XVII. zendi Varga János, Veszprém óth Attila, Debrecen

**BMG, Meseautó kazetta** Földi János, Budapest, XXII. Szabó Viktor, Dömsöd Szász Barnabás, Debrecen

Sony, Jamiroguai CD: Barabás Tibor, Hudanatt, L. Török János, Hajdúszoboszló Lynyrd Skynyrd CD: Székely Gyula, Debrecen kere Lánki István, Budapest, XII.

Intercom póló -t plakát: Tálas László, Szolnok

kban volt egy "Egér a Mart m<sup>er</sup> jelisét játo HSC Hi fa Deep-et lehetett nyerni (nyertese a PC-X megjelenésé- ( nek napján hajnalban táviratozott...). Egyik olvasónk felháborodva írt, pus ma<sub>n</sub>aan<br>Muur Celalin tőnk, és mindig 1-2 nappal később kapja később kapja meg a 1 zánapal később kapja meg a 1 zánapal 2 p8 s 54 (s<br>1 zánok – mint az újságosnál – így nincs esélye az efféle játékokban.

! Íme hát egy kifejezetten előfizetőknek szóló game: fénymásold le a befi zetési csekked és írd rá a hátára, hogy "Lolka Bolka Broátára, hogy n l a marabb juttatja el a csekket a szerkesztőségbe, az nyer egy Star ! Crusader CD-t...

## Quasar játék!

Most a másik csapatot sorsoljuk ki – a két csapat egymás ellen küzdhet majd a lézerarénában (elsősorban<br>Budapestiek megisírásét várjuk, és az időpont egyezteteséhez írjátok meg telefonszámotokat is!).

1. Milyen színben játszanak a csapatok? 2. Ha eltaláltak, hány másodpercig gés ITALT ANT É Ha 3. Hány ercig tart egy játék?

#### E- or roman mer azt i megér-**Tiana (Kroat**

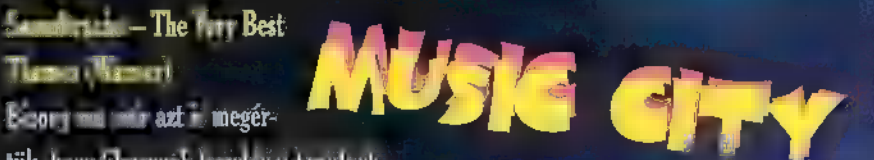

tük, hogy filmzenék legjobbjai kerülnek

egy albumra. A lemezen olyan filmek fő témái találhatóak, mint:

Blade Runner; 1492; Paris, Texas; J.F.K.; Forrest Gump; The Fugitive; License to Kill és még sorolhatnám...

#### Color of Night — Original Motion Picture Soundtrack (PolyGram)

Bruce Willis és Jane March főszereplésével a film már a magyar mozikban is látható. Aki megnézte tudja, hogy zenéje gyönyörű, szívszaggató dallamokból épül fel, amelynek hallgatása tartós melankóliát okoz. Az anyag szépségét Lauren Christy éneke fokozza... Northern Exposure (BMG)

Ez bizny a Miért épüsz Alaad a a ryes jópak Currost zaur a Entries melódiák (például Miriam Makeba is közreműködik, aki afrikai származására való tekintettel nem éppen eszkimó), ősi gyökerekhez vezető ritmusok hallhatóak a lemezen.

sapka + plakát: Dojcsák Annamária, Mándok Sarlós György, Gyula Fájt Zsolt, ijis Mousepad: Mousepad:

UIP Dunafilm sapka -- plakát: Barabás Tibor, Budapest, I. BEP D'autorite status († 1988)<br>Bereck Géza, Zalaegerszeg ae etetett VESSes Touris, Szambatholy<br>Kreuz: Céza, Zalaegerszeg Szalai József, Bóly ágikus szemek könyv:

**Roda Eylénmete Koronya Szeged.** Lerch György, Budapest, XIV. Lovász Lajos, Dombóvár

**Microsoft Home egent** ú Jancsina Gergely, Budapest, IV. Lengyel Norbert, Budapest, XI. Molnár Tamás, Szombathely

**5 Bobber, Szarvas** Shadowrun könyv: Pesti Balázs, Budapest, XIII.

## **WIZARD'S ÚJ AJÁNLATA: HARCI JATÉK ÉLŐBEN,**

LÉZERFEGYVERREL, MELYBEN **KÉT CSAPAT KÜZD EGYMÁS ELLEN A LÉZERARÉNÁBANI** 

**HUDAPESTEN AZ IRÁNYI UTCÁBAN. A FERENCIEK** TERÉNÉL

**EZ A KUPOR** 20% **KEDVEZMÉNYT** ÈR, HA LEGA-**LÁBE 6-AN JÖTTÖK JÁTSZANI** 

HA

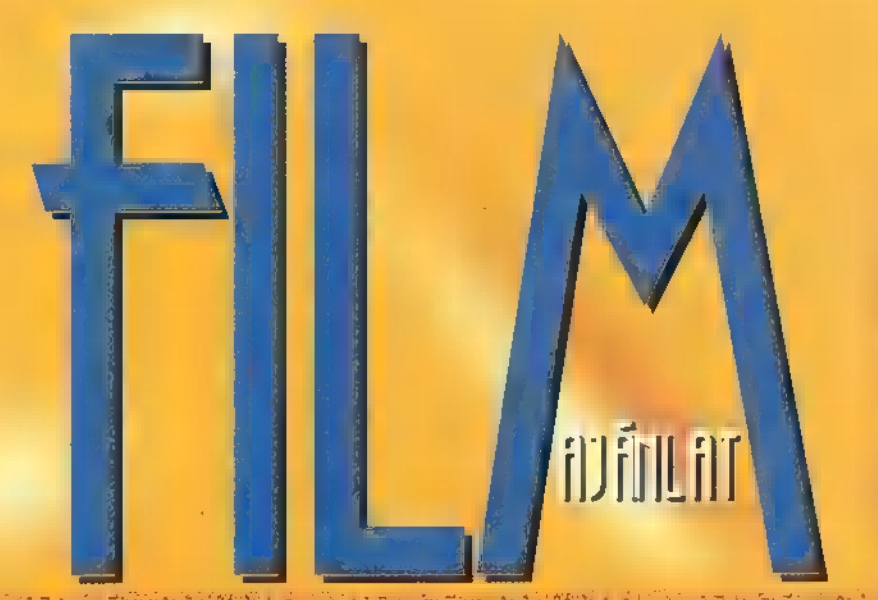

ítélt komputerzsonglőrt kísérik egy szövetségi börtönbe egy kereskedelmi 747-es Onon Pictures felszámolása miatt csak most mutatták be. fedélzetén. Útközben egy terrorista támadásnak tűnő akció robbanáshoz vezet. Terry meghal, az elítéltnek nyoma vész. Pete valószínűtlen elméletének — mely szerint az akció szökési kísérlet volt — senki nem ad hitelt. A szövetségi rendőrbírót (Pete) vad hajszája egy olyan közösség izgalmas és zabolátlanul rohanó életébe vezeti, melyben az emberek rabjai a kockázatnak és fittyet hánynak mindenre — legyen az az USA kormánya, a törvény, vagy akár a gravitáció. Ejtőernyős kaszkadőrök elit csoportjának nyomába ered, akiket vakmerőségük és képzettségük a modern kori bűnözés legmagasabb régióiba emel. Az egyik producer (Wallis Nicita) tudta, hogy egy olyan rendezőre van szüksége, aki ismeri a nagyszabású akcióthrillerek minden csínjátbínját, ugyanakkor kellő figyelmet fordít a történetmondásra és a szereplőkre. Így talált Badham-re, akivel már korábban voltak közös

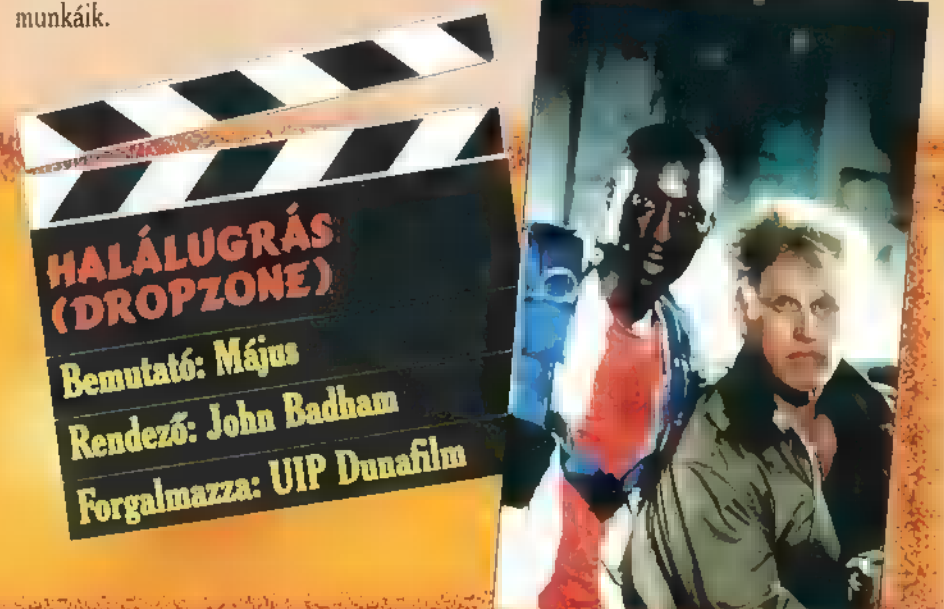

A Ludlow család története az amerikai irodalom egyik nagy, romantikus eposza. Három testvér, egy apa, és egy nagyszerű asszony sorsáról szól. William Ludlow (Anthony Hopkins) ezredes nem ért egyet a kormány indiánellenes magatartásával. Tanyát épít a Montana Rockies hegységének lábánál, hogy távol tartsa a kor **90 között a 8 (e) a 8 (e) idő a**<br>romlott szellemét. Három fia külön-külön egyéniség. Samuel (Henry Thomas) a **8 (között 6 között)** a 19 (közö legkisebb, legidealistább, leghazafibb. Alfred (Aidan Quinn) a legidősebb, leg- (d. 1891) THE ARM<br>megfontoltabb. legöntudatosabb. Tristan (Brad Pitt) a középső, a legyadabb. legfémegtontoltabb, legöntudatosabb. Iristan (Brad Pitt) a középső, a legvadabb, legfé-**zikerinte tilet, Augustis 6.**<br>kezhetetlenebb, amit annak köszönhet, hogy az ezredes volt indián felderítője segít **zikerinte tilet, a feltő** férfivá nevelni. Míg Tristan éli saját kalandos életét és harci tudását fejleszti, addig testvérei tanulnak, komolyodnak. Egy napon Samuel nem egyedül tér haza, hanem 1 azza: Intercom egy elbűvölő hölgy, Susannah társaságában, akibe testvérei is rögtön beleszeretnek... 1 azza: Intercom

A második világháború utáni időket járjuk, az első bevetett atombombákét. A levegőben terjed a halálos sugárzás. A tengerparton gyönyörű nő napozik. A katonák a helikopterről bámulják, majd odébb, veszélyes sugárzó anyag után kutatnak a homokban. A hölgy az egyik atomkutató felesége. Szép lakásuk és két leányuk van. A férj — magas rangú tiszt — nézetei nem felelnek meg feljebbvalóinak, mennie kell. Amikor tanúja lesz, hogy egy kísérleti föld alatti robbantás közben, a helyi telepesek közül néhányan a veszélyes zónában lovagolnak, megpróbálja azt leállíttatni, de felettese megakadályozza. Megindul az áskálódás. Egyrészt a ,sajtórobbanásveszélyes" információ, másrészt az elbűvölő asszony miatt. A leggátlástalanabb eszközöket vetik be ellene és felesége is megcsalja. Végül egy ideggyógyintézetben köt ki. Felesége visszatér hozzá, s elkövet mindent a kiszabadítása érdekében. Sikerrel jár-e? A Golden Globe díjas Jessica Lange Oscar-várományos ala-Pete Nessip (Wesley Snipes) és fivére, Terry Earl Leedyt (Michael Jeter), el. kításával egy nem mindennapi alkotást láthatunk. Igaz, a film 1991-es, de az

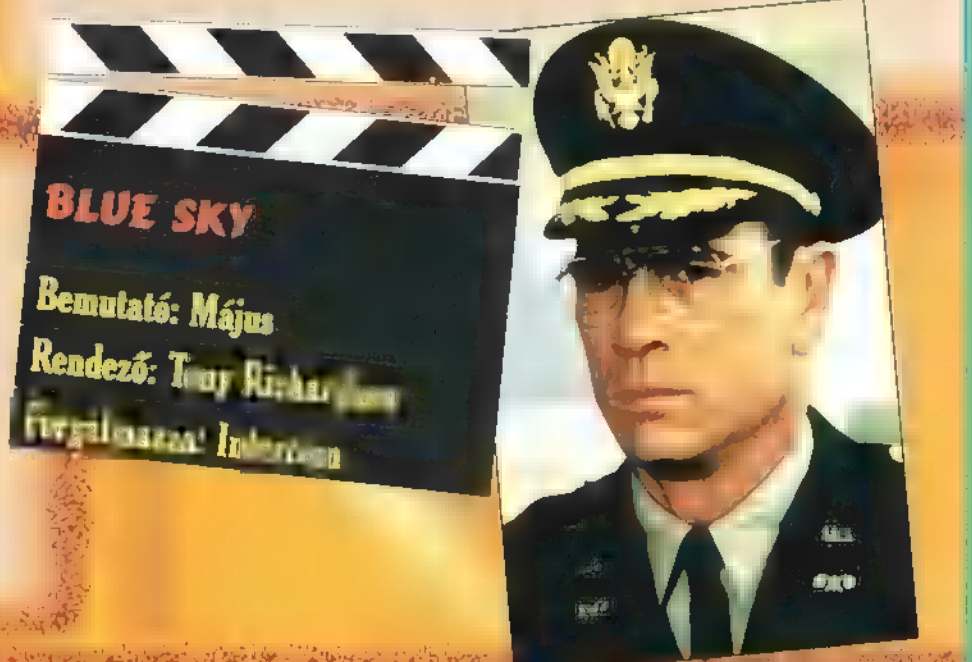

Mit óhajt hölgyem? Nem tetszik a Watchman-je? Vegyen nagyképernyős színes TV-t! — szól a , Crazy" bolt két őrült eladója közül a bohémabb. Mégis mi az oka, a főnök elbocsátó szép üzenetének? Az álmodozás, a mérhetetlen tankcsatázás a 3DO bolti bemutató példányán... Mit tehet hát az utcára került páros? Feltűnik a sültgalamb, szinte csak rá kell harapni. Tartalékos katona! Főhőseink megtesznek mindent, nehogy kiképezzék, bevessék őket, de kevés sikerrel, mert rögtön egy komoly sivatagi akcióban találják magukat. Persze a happyenddel végződő történetben kiderül, bármennyire is félős, gyenge, nyeszlett vagy, a katonaság neked való, sőt lehet hogy Te mented meg a világot a pusztulástól!

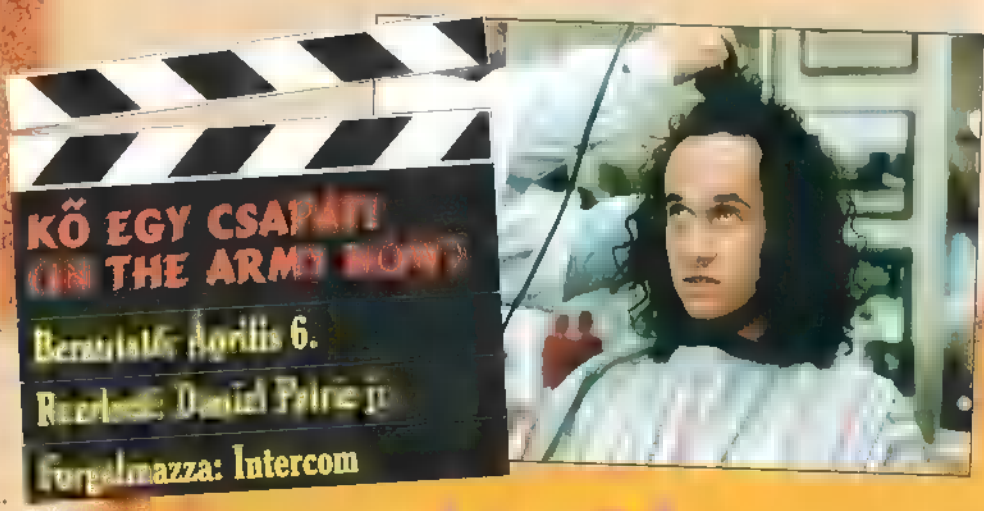

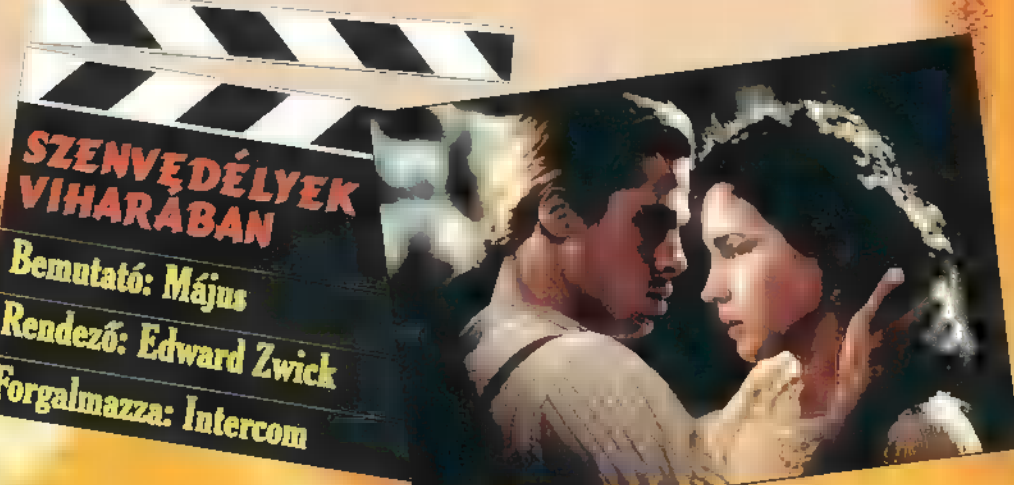

### **Jáják!**

Brad Pitt egyre kapósabb. Mondj legalább két filmet, amiben szerepelt! A megfejtők között Intercom ajándékokat sorsolunk ki!

Wesley Snipes, az újdonsült akcióhős szeret rosszfiút is játszani. Melyik filmben volt Stallone ellenfele? Ha jó a megfejtésed, UIP Dunafilm ajándékokkal árasztunk el!

# **MAJKA**

**Vettor Talmin Talmin Talan Talan Talan Talmin Talmin Talmin Talmin Talmin Talmin Talmin Talmin Talmin Talmin** Ta ELOTTT LÁT CIN 95 Beta 2 Pan European Termie to stabilidate. Negatabáljuk elmesélni, hogy melyek (TAI EAT OF EAT OF EAT OF EAT OF EAT OF EAT OF EAT OF EAT OF EAT OF EAT OF EAT OF EAT OF EAT OF EAT OF EAT OF EAT OF EAT OF EAT OF EAT OF EAT OF EAT OF EAT OF EAT OF EAT OF EAT OF EAT OF EAT OF EAT OF EAT OF EAT OF EAT OF Ma<sub>l</sub> III. Al compositor and a late meg kell ismerkednie, akár használt már korábbi Windows **MATTER** 

Windows 95 fejlesztések a Microsoft lelki szeme  $\blacksquare$  elíteraz lebentettett: még mindig vannak emberek, akik nem tudják használni a Windows jelenlegi verzióit, mert bonyolult nekik, ergo egy olyan felhasználói felületet kell létrehozni, amelyet sokkal egyszerűbb kezelni, sőt ahol lehet, a dolgok teljesen automatikusan működnek. Ez lenne a jövő, a Plugand-Play (PnP) technológia, amely lehetővé tenné, hogy ha a harmadik \$CSI kártyát tesszük a gépekkor ne nekünk kelljen sakkovni az IRO, DMA és egyéb címekkel, hanem ezt a gép, pontosabban a program intézze el nélkülünk.

Ami ebből megvaló-粵 sulni látszik a Windown 95-ben, az a szá-۷ mítógépek levő hardware eszközök automa-TETU LE mondialiste A települtés szinte sement om technikai in-<br>fur-urlan vechnikali megadnunk a gépünkről, a setup program az egészet Ca although Advisor grafikus kártyát, az egeret, a hangkártyát, még a gépben csücsülő belső fax modemet is! Kivétel ez alól a monitor és a nyomtató volt, de ez is csak addig tart majd, amíg el nem terjednek a PnP szabványnak eleget tevő eszközök.

FELISTEN 8 BÖYÜNÜNÜ 11 ES 60 perc közötti időt vesz igény-

be CD-ROM-ról. A házi rekordunk 20 perc úgy, hogy nem a [dot Ld Ott gő Az elfoglalt lemezterület — lehet kapaszkodni — kb. 70 MB, beleértve a virtuális memóriát is, amit szintén magától kezel és nem fárasztja a felhasználót mindenféle méretre vonatkozó TEÁT OKE OG JT ners with ensuringly ITATTA GET NEGRO SA jelenika FORTAGIN TO OTETA Königer Erreicht

A Windows 95-ben kiest változik az állományszerkezet. A:DOS-ban eddig könyvtáraink, azon belül pedig további könyvtáraink vagy állományai na szokásos 8-3-3 név konvenciónak megfelelően elkeresztelve voltak. A Windows 95-ben annyi a különbség, hogy a könyvtárakat folder-nek hívják és nem köt minket a 8--3-as konvenció, tet-Frederick hosszúság i magyardt a tunk mind a foldereknek, mind az állományoknak.

vatkozhatunk rájuk.)

Természetesen az egész kezelőfelület is megváltozott. A legszembetűnőbb változás a Program Manager hiánya. Induláskor a képernyőn a Desktop-ot látjuk, azt a hátteret, amelyet

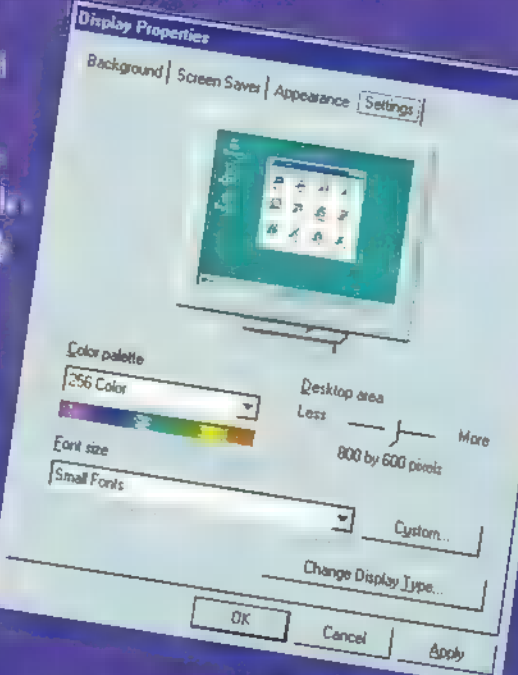

egyesek imádnak mindenféle képekkel és mintákkal feltölteni, nem tudván vagy nem törődve azzal, hogy ezzel értékes memóriát vesznek

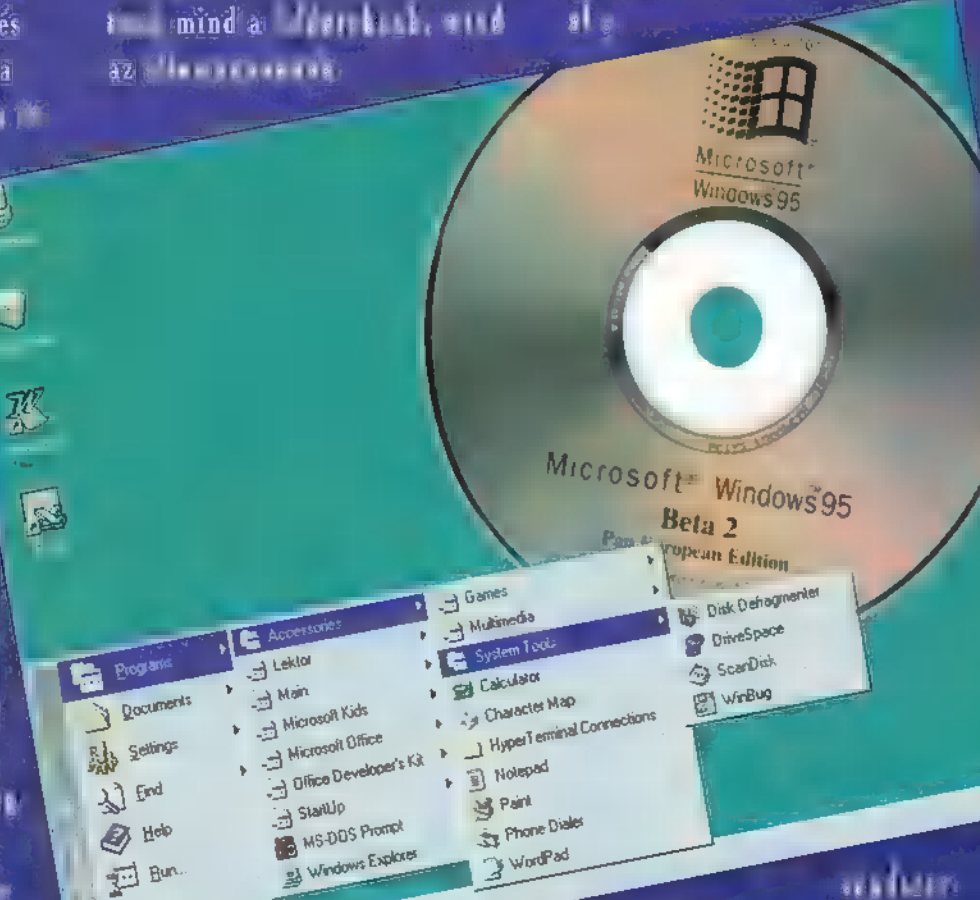

A Free design of New York Way 1980 ettől függetlenül generál egy 8-7-3-as nevet, ezt látjuk például a DOS ablakban, de a Windowsban a hosszú néven hi-

Shut Down

től. A Desktopon két olyan ikont találunk, amelyek a rendszerves részerünk képezik.<br>A Mich et terület képezik. ket jelképezi, minden benne levő hardware elemmel. A lemez-

egységeknek (floppy, winchester, CD-ROM olvasó stb.) külön ikonjai vannak, amelyek használatával elérhetjük bármelyik lemezegység bármelyik folderét, Sőt dráma televis aradian milliál lományokat másolhatunk közöttük. A My Computerből elérhető

" továbbá a Control Panel ésar I a nyomtató beállítás is. A másik ikon a Recycle Bin, a szemetesláda, amely az állományok törlésére szolgál. Ha valamit le akarunk törölni, az ikonját ki kell dobnut a perumas K vzn. a. m. kiaran n. e. an. den kidobott állomány visszahozható a , szemétben" történő turkálással. A kiürítés viszont fizikai törlést jelent, ekkor a szemetesben levő állományok ténylegesen törlődnek a lemezegységről!

A Desktop alján egy szürke csíkot, a Taskbar-t találjuk. Tulajdonképpen ez helyettesíti a Program Managert és a Task Managert, azaz innen indíthatók el a különböző windowsos alkalmazások és itt történik a futó programok közötti váltás is. A Taskbar fontos része a Start feju HINNI SZA ZTE: jelenik a Start menü. Ennek egyes elemei automatikusan további almenüket hívnak elő, elég csak rámutatni az egér- [üt gzje TA VNC TH AAA (e ELEN ear untat pontot. Ezt kinyitva jelennek meg a telepített windowsos alkalmazások csoportjai, például az Accessories. Bármelyik 1 1411

csoportra rámutatva újabb menüpanel nyílik, amely a csoportban található programokat tartalmazza. A kívánt program egy kattintással elindítható.

A-Etan tan ministra e a Documents almenü is, amelyben megjelenik bármely windowsos

 $34-$ 

alkalmazással létrehozott állomány neve és ikonja. Így Heti egyszerűbb az elmentett munka folytatása, hiszen egy gombnyomással elindíthatjuk az adott programot, amelybe automatikusan be is töltődik a kiválasztott állomány. A Settings almenüben találjuk a rendszer beállításával kapcsolatos funkciókat, itt kapott helyet a Control Panel is. /, A Find a Start menü önálló /  $f$ ionik ambiguntan  $/ \mathscr{X}$ hetjük elbújt állományainkat. / "ed nyála ent tá tartozó<br>Nyála tá tá tartozó személyik<br>Xaman funkus referirszer a *fo*rmá Help is, amely sokkal szebb és tíu hatta a filma A Start menüben találjuk / még a Run funkciót, j amely nem sokat változott és a menü legalda a Shut Down-t. Ez utób- f/ bit akkor kell használnunk, ha újra akarjuk indítani a rendszert vagy ki akarjuk kap-

csolni a gépet. A Power vagy a Reset gombok nyomkodása már a korábbi Windows verziókban sem a hosszú élett titkát jelentették, és ez fokozottan igaz a Windows 95-real A Shut Down elindítása után meg kell várnunk, amíg a rendszer újra elindul, Mean via Europa vel tás, hely via a már biztonságosan kikapcsolhatjuk a számítógépünket.

A Taskbar másik feladata a futó applikációk közötti váltás kezelése. Bármelyik programot indítjuk el, annak ikonja és neve megjelenik gombként a Taskbaron, így ezeket nyomogatva váltogathatunk az applikáci<br>Akitette Tanna antropoműlő dik az Alt-Tab és a Shift-一向区 KI. TU

Add/Renove

Ŵ

Keyboard

Sept.

Passwords

 $\mathbb{R}$ 

**Date/Time** 

Modems

Printers

 $\bigcup_{\text{Mouse}}$ 

Regional

Control Pane

Eve

Edit

头

Add Hew<br>Haldwald

 $\frac{1}{\text{Joystick}}$ 

些

Network

System

Re Edition

組

Fork<sup>5</sup>

蝇

Mukimedia

 $\sum_{\text{Squads}}$ 

17 object[s]

megnyomásával történő váltás is, sőt ez is fejlődött egy kicsit. A gombok lenyomása után egy ablakban megjelenik az összes futó alkalmazás ikonja és neve, így könnyen kiválaszthatjuk, hogy melyikre szeretnénk átkapcsolni.

 $\frac{13}{2}$ 

 $\mathbb{Z}$ 

Ele Edit View Help

A Windows 95-ben megváltoztak az ablakok is! Továbbra is a fejléc baloldalán találjuk a Control menüt hívó gombot, a változás mindössze annyi, hogy a gombon a futó alkalmazás ikonja látható, a program címe balra igazítva jelenik meg a fejlécben, és a fejléc jobb oldalán az eddigi kettői alyan

 $\tilde{\mathcal{Z}}$  $\frac{1}{31}$  Floppy (A,  $\frac{1}{51}$  Floppy (B) 一 File Edit View Help **Rude Bay**  $M$  dme  $J\widetilde{A}$ ELIPE  $Je<sub>w</sub>$  $\sim$ Belazott (C.) Control Panel  $JD_{02}$  $\frac{L[0] \times |j|}{L}$ Folds Modhad **JLeklard** Folder  $19950301218$  $JH$ :kıd: 1995 03 01 218 Ele Edit  $F_{\text{O}}|_{\text{CFT}}$ Yrow Help Folder 1995 03 01 217 Folder T995 03 02 9 29  $J$ Config s]  $\frac{1}{\sqrt{\epsilon_{n}}m_{385}}$ 1995 03 02 9 29  $JF$ ont Explorer **Smartey** Explorer<br>Fontwork<br>C Freeces<br>S Mote -Heb Smartdry<br>
Sndvol32<br>
Sol  $H_{\text{Hap}}$ Sndvota<br>Sol<br>Welcome<br>Wirbug **BI** Explore  $\frac{1}{\sqrt{\frac{3}{2}} \cdot \frac{1}{2}}$  $-$ 081  $v_{b}$ **B** Lektor Start Menu 5 Mplayer Si Program Viewe  $J$ System Mplayer M<sub>ad</sub> El Wey Startup M<sub>rd</sub><br>M<sub>rd</sub><br>B Mototmap **All West**<br>**Bluessmen**<br>
Westwood<br>
Westwoods<br>
Westwoods **Startup**<br>
Sustaint<br>
Sustaint<br>
Command<br>
Command<br>
Command<br>
Command<br>
Command<br>
Command<br>
Command<br>
Command<br>
Command<br>
Command<br>
Command<br>
Command<br>
Command<br>
Command Webug  $J$ Temp & Acestal El Werkie Meldo<br>B Netepad<br>Progman<br>M Rennin **Si Winhelp**<br>Winner Mitodice ECate **Wa Calc**<br>Wa Caplayer **SI** Winwords<br> **C** Viribug dat<br> *C* Viribug<br> *C* Winbug<br> *C* Viribug<br> *C* Vot bo Weiner S Channap **AMERICO** Winner<br>Winner<br>June Regede Control Netder  $R$ urnor **S** Deliag Allos log **Rundt** Progman My m386 swp<br>
My m386 swp<br>
Modemder<br>
My Perender<br>
My Perender Wining bak **Protocol Dialer** System cb **Ellenie** Rundi 32 Setup  $2A<sub>CC</sub>$ Scandzkw Divipace Control Modemde **SIDesktop**  $\overline{\mathcal{J}}$ Selver **El Contin**<br>Biotater<br>Biotater 101 object[s] [pku: 23 hidden] 6.03MB 医血管 **Except** System JGames **Leiteiley** Readme **B** Start Ethy Computer telephon  $\frac{q}{2}$   $M_{\rm dm}$  $S_{\text{supp} \text{on}}$ Trembed **SIMCIOIN** Weynews **BI Multimed** A Hopcisms x08 ECONOLPSO

Balazoli IC I

التلقاء

**MATERIAL** 

Desktopra, van egy másik funkciója, a short-cut-ok tárolása. A short-cut egy olyan ikon, amely közvetlenül rámutat valamelyik programunkra, dokumentumunkra vagy egyéb állományunkra. Például, ha gyakran használjuk a Winwordöt és az Excelt — bár nagyon kényelmesen elérhetők a Start menün ke-

 $\mathbf{G}$ 

医肠麻属胃

 $10$ 

 $\sin \left( \frac{1}{2} \right)$  is  $\frac{1}{2}$  and  $\frac{1}{2}$ rűbb és gyorsabb, ha kirakunk egy-egy En leiste tijd Neukla<sub>p</sub>ina kategy gombnyomással indít-

hatjuk el őket. A short-cut ikonok egyébként ugyanúgy néznek ki, mint azoknak az alkalmazásoknak az ikonjai, amelyre mutatnak, viszont megkülönböztetésül egy kis nyíl van a bal alsó sarkukban. Egy short-cut törületé a segídenti az alkalmazás törlését ist a tanàhan ENIGOCSEZTTTT

meg, a program megmarad.

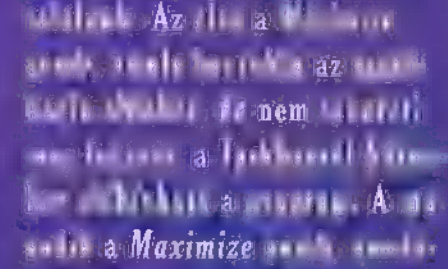

 $\sqrt{\frac{14m}{}}$ 

lyel teljes képernyőre nagyíthatjuk az applikáció ablakát,

három gombot

**SWindows** 

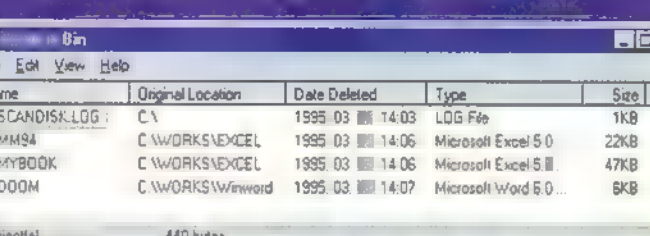

illetve visszaméretezhetjük :<br>civédik ezinterezhetjezhet ként rendkívül látványos módon a fejléc animálásával oldották meg. A harmadik gomb a Close, amely becsukja az applikáció ablakát és megszünteti a program futását is. Véleményünk szerint ez egy kicsit rossz helyen van; mert azok, akik megszokták, hogy a Maximize a fejléc jobb szélén van, könnyen programon kívül találhatják magukat.

A fejlécen kívül megváltozott a kezelő felület, például a menü nincs aláhúzva és nem fehér, hanem szürke alapon jelenik meg, így pompásan illeszkedik az újonnan bevezetett 3D-s kezelői FIUT CAL TLAN TATA TT IGA KÉT az egész. Azoknál az ablakoknál, ahol file-okat láthatunk (például My Computer), beállíthatjuk, hogy a megjelenő ikonok

mi alapján legyenek rendezve (név, típus, dátum, file-méret), mekkorák legyenek (nagyok, kicsik, listába rendezettek), és hogy látszódjanake az állományok adatai vagy sem. Programokat tekintve egyrészt bővült a kínálat, másrészt a régi, megszokott programjaink is új külsőt kaptak, némelyek alapos fejlesztésen mentek keresztül. A Write például WordPaddé alakult át, amely akár Winword 6-os állományokat is megjelenít, és tartalmaz néhány komplett szövegszerkesztő funkciót is. (Kinkli , Winword "lett.) Átalakult és kibővült a Paintbrush (új neve Paint) és a Terminal (új neve: Hyper Terminal Connections). Utóbbi olyan szép lett, hogy szinte rá KEI T TEMPEL HI

A Microsoft további tervei között szere – l'epol. Lanan, új, és

 $\overline{|\mathbf{x}|}$ 

egyben utolsó béta verzió (M8) kibocsátása. A végleges verzió várhatóan az első félév végére kétvel el, ami azt jelenti ryt 3 a Windows 95 augusztus

körül kerül boltokba. Nem késlekednek a natív alkalmazások előállításával sem, a megjelenéstől számított egy hónapon belül piacon lesz az Office 95 és az Access 95. Szintén ekkorra ígérték más nagy fejlesztő cégek — például a Corel új termékeiket. Nagy érdeklődésre ite al stágu a magar sztren **amelynek az általunk is** tesztelt Pan Euro verzió juli 14. Ez még az idén, november—december körül elkészül.

**MLKGrade** 

Mélyvíz

A Microsoft mostanában elkényezteti a tanulni vágyó kisiskolásokat. Márciusi számunkban mutattuk be a Scholastic's The Magic School Bus sorozat első tagját, amelyik az emberi testbe vezette el a gyerekeket. Most egy másik sorozat, az Explorapedia első gyöngyszemével ismerkedhetünk meg, amely a Föld növényés állatvilágát mutatja be.

felfedező útra Mr. Thaddeus u. Tad" Pole, a béka kíséretében indulunk, az ő — néha önálló életet élő — békajárművén. Az utazás élvezetéhez egy Multimedia Level 2-es , szabványú" gépre (486SX, 4MB RAM, 8MB üres winchester, duplasebességű CD-ROM olvasó, 640x480x256-os SVGA, hangkártya, egér, DOS 5.0, Windows 3.1) lesz szükségünk.

közel 4000 címszót tartalmaz. Az ismerkedést bolygónkkal több mint 1800 színes fénykép és illusztráció, közel száz video-részlet és animáció. 18. azaz tizennyolc órányi hanganyag és kilenc, külön ehhez a programhoz készült dal segíti.

Elindítása után Tad űrhajójában talál-<br>juk magunkat. Az egérkurzor – ha már béka a túravezető — egy léggyé alakul át, aki kitána szárnyait, ha a képernyőn olyan pont fölött repül, amelyre érdemes klikkelni. A kihajtható TV-képernyőn azok közül a video-részletek közül tudunk néhányat megtekinteni, amelyekkel egyébként az egyes állatok, növények vagy jelenségek bemutatásakor is találkozunk. A rádióban meghallgathatjuk a kilenc dalt, például a növényekről szóló rap-számot, vagy a halak bemutatását a hetvenes évek slágereinek stílusában. Az ablakon át láthatjuk a Földet — vagy legalábbis valami hasonlót — és ezen a "térképen"

akkor nem szükséges feltétlenül visszamennünk az űrhajóra (amit egyébként az útmutató táblán található kapcsolóval tehetünk meg), és onnan kiválasztanunk a kívánt tájegységet, hanem az útjelző tábla alapján is elindulhatunk. Például a tengerpartról mehetünk a korallzátonyokhoz vagy a mocsarakhoz. Ha pontosan tudjuk, hogy mit keresünk, akkor a legegyszerűbb és a leggyorsabb megoldás az űrhajóban vagy valamely leírásnál a , Find" feliratra klikkelni és onnan kiválasztani, hogy mit is szeretnénk látni-hallani. Ha éppen nem találunk a képernyőn , Find" feliratot — mert például nincs —, akkor klikkeljünk Tadre és válasszuk a "Find something" pontot. Ha végre-valahára megtaláltuk, amit kerestünk, vagy csak egyszerűen kiválasztottunk valamit a képről, akkor az ún.

"Exploratron"ban találjuk magunkat.

lapozni ebben a sajátos "füzetben" az egyes címszavakon belül. A szemre klikkelve megtekinthetjük, hogy az adott témakörben mit érdemes még elolvasni. A bal sarokban található "Print" és "Copy" gombokkal pedig a szöveget és/vagy a képeket tudjuk a nyomtatóra, illetve a clipboardra másolni. Ha egy idő után nagyon elkeverednénk, akkor kérjünk nyugodtan segítséget Tadtól, ezt mindig szívesen megteszi.

Ami nekem a nézelődés közben külön megtetszett — a program egészén túl —, azok a kis játékok voltak. Ezek egyszerűbb-bonyolultabb feladványok, amelyek megoldásával többlet információkat kapunk. Ilyen feladat például a kis kenguru hazakísérése a mamájához. A program állításairól kell eldöntenünk, hogy igaz vagy hamis. Ha jól vála-

**THE WORLD OF NATURE** 

**Explorapedia: The Mog**  $36<sub>1</sub>$ 

> Giraffes and Okapis The giralfe is the tallest animal on<br>earth. Some males are 17 feet (5 m) from<br>their feet to their hom tips. Giralfes live in<br>small-groups on the African sevenna, a<br>mixture of grassland and trees.

 $\mathbf{S}$ 6 O

A programot eredetileg alsótagozatosoknak, 6-10 éves gyerekeknek tervezték, de biztos vagyok benne, hogy az idősebbek — akár felnőttek — is élvezni fogják a tanulást a számítógép előtt.

PRIMK<sup>.</sup>

Tad kalauzolásával a következő "tájakra" látogathatunk el: óceánok, korallzátonyok, tengerpartok, sarkvidékek, folyók, tavak, mocsarak, lombhullató-, örökzöld- és esőerdők, sivatagok, hegyek, sztyeppék, szavannák, egy farm és végül kimehetünk az űrbe is.

A lexikon — hiszen végül is egy gyerekeknek szerkesztett lexikonról van szó —

tudiuk kiválasztani úticélunkat. Ha kiválasztottuk, hogy hova is akarunk menni, akkor Tad átszáll az űrhajóból a földközeli

manőverekre alkalmasabb járművére és rövid repülés után már ott is állunk, mondjuk a tengerparton. Ha a legyet "körbereptetjük" a képernyőn, akkor láthatjuk, hogy melyek azok a növények, állatok, tárgyak, jelenségek, amelyekről hosszabb-rövidebb információhoz juthatunk. Nemcsak a képeken látható flóráról és faunáról olvashatunk, hanem például a és faunáról olvashatu<mark>nk, hane</mark>m például<br>mostanában olv divatos dinoszauruszokról, pontosabban maradványaikról, vagy megtudhatjuk, hogy hogyan , működik" a villám, vagy mi az a tornádó. Ha tovább szeretnénk menni valamelyik más tájra,

Ha pár pillanatot várunk, akkor a szöveg előtt lévő száj kinyílik és meg is hallgathatjuk az oldalon található szöveget. Ha az oldalhoz video-részlet vagy zene tartozik, akkor előbb azt játssza le a program és csak utána olvassa fel a szöveget. Az animációkat, a videokat és a dalokat a békalábakkal tudjuk indítani, illetve megállítani. Ha a képen villogó pontokat látunk, akkor azokhoz a pontokhoz külön információ tartozik, amelyeket a pontokra klikkelve jeleníthetünk meg. A szövegben más — általában kék — színnel szereplő szavakra klikkelve átugorhatunk egy másik címszóra, ahogy az egy , rendes" hypertextes szövegtől el is várható. Mivel az ily módon történő ugrálással pillanatok alatt el lehet keveredni, ezért jól jön néha a keret tetején található balra mutató nyíl a visszalépésekhez. A kép jobb szélén levő számozott gombokkal tudunk

szoltunk, akkor a kis kenguru egy lépéssel közelebb jut az áhított zsebhez, ha nem, akkor marad.

Ennél kicsit összetettebb feladat a OEGG (Ouestion Egg) megoldása. Öt teljesen különböző feladatot kell megoldanunk. Ehhez a program segítséges is nyújt — hiszen mégis csak gyerekekről van szó —, és a , Hint" gombra klikkelve elmondja, hogy mi legyen a következő lépésünk, hogy közelebb jussunk a megoldáshoz.

Explorapedia-ban ismét egy olyan programot ismerhettünk meg, amely jó segítség a fiatal korosztálynak a tanuláshoz. A program hatalmas tudásanyaggal rendelkezik, és ezt megpróbálja minél érthetőbben, szórakoztatva bemutatni. Ismét csak azt sajnálhatjuk, hogy a programnak nincs és valószínűleg nem is lesz magyar változata.

## Flight Simulator Japan

Welcome! Ha valaha is repültél a . Microsoft Flight Simulatorral, biz- — tosan szédítő magasságokba töre kédtél. Lehet, hogy repültél már Jas pán felett, de semmi érdekeset nem . láttál, az egyszerű zöld földön és a ék tengeren kívül. Most viszont apcsold be a biztonsági öveket, és installáld a legújabb tájbővítést, a Microsoft Japant!

Osaka International és az újonnan megnyitott Osaka Kansai International,

> hogy csak a fontosabbakat soroljam, Megnézhetik a Japán Alpokat, ahogy a Fuji emelkedik a távolban. Körberepülve a hegyet, majd észak-keletre folytatva,

landolhatnak Yokotában. Csak egy óra az út!!! Tessék-tessék!!! Ha megjárták a magas hegyeket és mély vizeket, pihenésül egy kelle-

mes Osaka-Hiroshima sétarepülésre invitáljuk önöket. Az élelmet önök hozzák, mi biztosítjuk a látványt! Továbbra is a megszokott választható repülőgépeinken,

> 1. Ki és mikor

fedezte fel Petra

a szokásos komforttal állunk rendelkezésükre. Útítervünk ígéretes helyei: Osaka Castle, elrepülhetnek Kobe, majd Himegji felett, ahol láthatják a White Heron Castle, megnézhetik az igen látványos hidakat, melyek Honshu-t - Japán fő szigetét -- kötik össze Shikokuval. Ha a hidak megragadták fantáziáju-

> kat, megcsodálhatják az építés alatt levő, 1996-ban elkészülő, 12828 láb hosszú, "egylukú" hidat, mely Awajishima-t köti össze szintén Honshu-val. Csak tessék, csak tessék! Folyvást, folyvást! Ha elegük van a repülés csodálatos szépségéből, kipró-

bálhatják, mit is éreztek a Kamikaze pilóták bevetés alatt. Becsapódhatnak Miyajima Szigeten, vagy Hiroshima repterén, és ha ez a kaland rosszul végződne, ne feledjék: van máááásik! Csak tessék! Csak tessék!

Captain Newlocal

ölgyeim és uraim! Csak tessék, csak tessék! Itt látható Japán több mint 100 reptere, Tokyo Narita International, Nagoya, Kadena Air Force Base, Nagasaki,

Újfajta, háromfordulós játékot indítunk útjára: ezúttal egy kicsit megmozgatjuk a szürkeállományotokat. Mostantól kezdve minden számunkban öt-öt kérdésre várjuk a választ.

indegyik kérdésünket az Encartából válogattuk. A helyes megfejtéshez valószínűleg szükségetek lesz majd egy meglehetősen vastag lexikonra is vagy aki hozzáfér, egy Encartára. Akiszorgalmasan a lexikonokat. A játék fődíja egy Encar- 7 ta'95! A második helyezettnek egy 5

Flight Simulator-t küldünk, a harmadiknak pedig egy Microsoft Home egeret. Kisorsolunk még néhány Home demo-CD-t is, úgyhogy érdemes egy kicsit belemélyedni a tudományba!

Az első forduló beküldési határideje április 21. Címünk: PC-X Magazin, 1536 Budapest, Pf. 386.

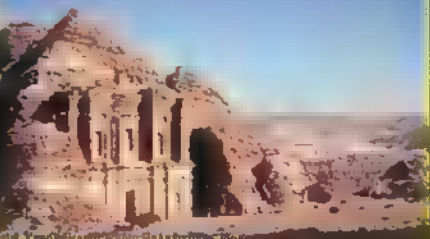

romjait? 2. Mi a nebula? 3. Sorolj fel legalább négy Hitchcock rendezte filmet!

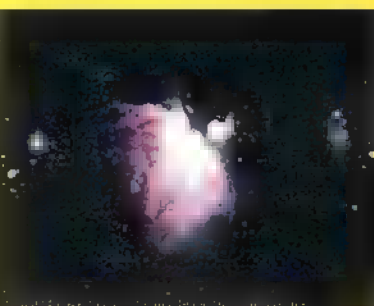

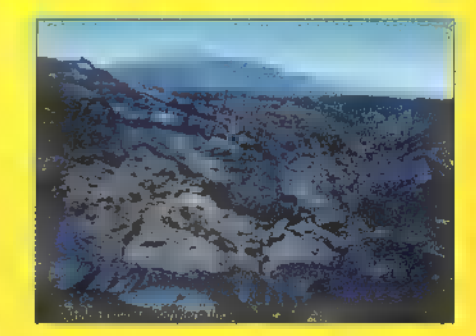

ható a Mauna Kea?

4. Milyen magas és hol talál-

5. Pontosan mivel foglalkozott Konrad Lorenz?

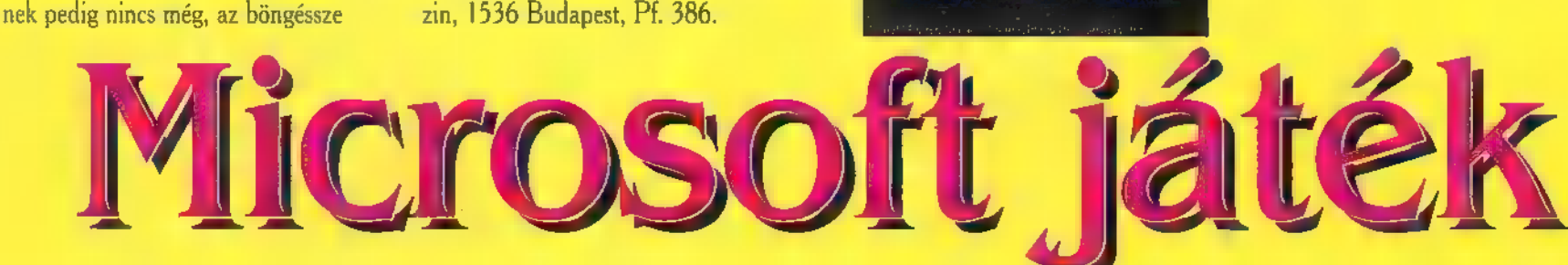

#### Images/Epical

Ez a demo a tapasztalt demócsapat nem minden részében igényesen kidolgozott műve, viszont sok új, — állításuk szerint — saját rutint tartalmaz. A mellékelt szövegfile-ban szinte csak azt hangsúlyozzák, hogy semmiféle lopott, vagy — finomabban kifejezve — kölcsönvett dolgot nem használtak, saját a zeneszerkesztő program is. Ezek szerint a grafikát DOS editorban készíthették, vagy ha nem is abban, az biztos, hogy nem 3D Studioban. Nem támaszt nagy igényeket a gépünkkel szemben elég neki egy 486DX sima VGA kártyával. A , sima" jelen esetben azt jelenti, hogy nem baj, ha nem PCI buszos; egy 486DX-szel bármilyen , nem Trident" kártyán elérhető a maximális framerate.

Ha a szinuszos képberemegtetés nem keserített el mindenkit, akkor a következő elszörnyülködtető, ellenben nagyon ronda Wolfenstein kópia — a kód lehet, hogy saját, de az ötlet? — tényleg rosszindulatú hatással lehet idegrendszerünkre. A leghalványabb összekapcsolódási szálat is elnyisszantva, a végtelenből előkerül egy vektor , nagyon-sokszög", később egy kocka, amely alatt a sakktábla elkezd , mozogni". Ennek részletesebb taglalása inkább a szomszédos oldalra tartozik, és biztos forrásból tudom, hogy ez előbb-utóbb - de inkább utóbb -, be is fog következni. (Ugye kedves, öreg Vodka apó?) A következő részben egy itt felejtődött pálcika-kockában lassan megjelenik egy , dot-kígyó-tekeredményteremtmény". Egy kicsit később szegény kígyó komát megfullasztják néhány, a kocka oldalaira ráfeszített bitmap képpel. Az egyik oldalon egy durva pofa bontakozik ki, majd egy kis trükk segítségével megsokszorozódik és elkezdődik forgatása, nyújtogatása. Miután kivonaglotta magát, — ki tudja milyen logika szerint újabb végtelen szimbólum következik: egy Mandelbrot-halmazban történő utazás. Innentől egy sajátos rutin gyűjteményt láthatunk. A csillagnyúlás még határeset, de ezt követően már tényleg megbrutalizálják

szépérzékünket az új, de nem minden esetben gyönyörködtető effektusok. Ezek közül az egyik az általunk , ezüstös-papiros effektnek" elnevezett (tyű, de találó név) látványosság. Az egész abból áll, hogy egy képen — de milyen képen! — elkezd játszani a fény, méghozzá elég sajátos módon... Van még fekvő, Epicalstyle hasáb is, amely úgy váltogatja az árnyalatát, ahogy a három (piroszöld-kék) körülötte forgó kis RGB kocka megvilágítja. A hardwarescrollozódó képről jobb, ha megfeledkezünk, viszont szólnunk kell a külön is elindítható részek sorozatáról, amelyek már tényleg olyannyira összefüggőek, hogy inkább nevezhetők egy olyan képregénynek, amit demó részekkel tűzdeltek tele. Sajnos több az előre eltárolt kép, mint a "mozgó", csúnyácska vektor űrhajók repkednek és lövöldözik egymást, illetve próbálnák lövöldözni egymást, ha nem lenne közülük egy-kettő , érinthetetlen". Bemenekülnek egy mintás, egész képernyős alagútba, majd egy fürdőkád-lefolyó örvényéhez hasonló kellemetlenségbe, amit valahogy mégis sikeresen túlélnek. Az elkövetők állítása szerint van még egy elrejtett passzus is. Nem azért nem mondjuk meg, hogy hol van, mert nem tudjuk — ááá, dehogyis! —, hanem azért, hogy ti is nézegessétek, és keresgessétek! De azért ha valaki megtalálja, akkor valakin keresztül juttassa el hozzánk. Huh-huh...)

#### Ignite/Xtatic

Rövid, bemutatkozó demóval rukkolt ki ez az ausztrál csapat. A hossza sajna nem a merevlemezperegtetőn jelentkezik, hanem az időmegtakarítás felől nézve, számokra leképezve öt rész, kb. 600 KB. A futtatáshoz 486DX nagyon ajánlott, mert mezei 386-oson egy-két részben csupán 2 új felvázolású kép vágódik neki a szemünknek, másodpercenként. Az alkotók figyelmeztetnek is bennünket, hogy a sok lebegőpontos számítás miatt, igencsak szükség volna egy koprocesszorra a házban. (Köztudott — ha nem, akkor most már az lesz – hogy ha **a** koproci egybe van építve a procival, mint pl. a 486DX-ben akkor, kb. hatszor nyújt nagyobb teljesítményt, mint ha csak" külön lenne a 386-os proci és a 387-es koproci egy házban.) A lassúságra okot adhat **az is**, hogy nem Assemblert használtak, hanem maradtak **a** kicsit magasabb szintű ezáltal sajnos szükségszerűen lassabb – C++-nál. Nem volt kéznél saját zenekészítő sem, de a Scream Tracker 3-asban sikerült valami hallgathatót összedobniuk. A screensaverekből ismert szállingózó pontocskákban akad annyi érdekesség, hogy ha VESA támogatásunk van, akár 6407480"256-os felbontásban is hajlandóak megmutatkozni előttünk. (Bár kérdéses, hogy a "csillagok" után rángatózó, szintén dotokból álló zászlóhoz is minek a 256 szín, amikor a legjobb indulattal sem tudtunk 16-nál többet megszámolni!) Ezután visszatérünk a jól megszokott 320\*200-ba, csak tudnánk miért, hiszen a következő részhez bőven elég lenne valami textmód is! Ami most jön, az inkább hasonlít egy ANSI kép-paletta rotációjára, mint az amúgy is már elcsépelt eredeti minta-szolgáltató rutinra. A maradék három részre — van még egy kis plazma és paletta vaniálás is — ugyanez a színvonal jellemző. A zene lejátszó rutint sem ők csinálták, hanem a már jól bevált demo-VT-t használták a Vangelis Teamtől, emiatt csak GUS-sal és a jó öreg Sound Blasterrel bírhatjuk hangszórónkat megszólalásra.

A demót 2 hét alatt csapták össze és bemutatkozónak szánták. A csapattagoknak saját bevallásuk szerint is van még mit tanulniuk, de még együtt is csak 31 évesek. Kedves barátunk, aTomka szerint szorgos munkával egy-két év múlva a demoscene élvonalába is kerülhetnek, feltéve ha következő munkáikat már Assemblerben követik el.

GLLand

Cool A & aTom demozona@freenet.hut.fi

A magyar változat munkatársa: TRf

<sup>Y</sup>a <sup>e</sup>Sziasztok ! El is érkeztünk a PCX képformátum ismertetésének második, egyben befejező részéhez. Rögtön egy kis korrekcióval kezdeném. Az előző részben kisebb figyelmetlenség miatt kimaradt pár változó **a** pcx header nevű rekordbáól, ezeket írjátok be utólagosan. A fennmaradt programlistát pedig **WLEE!** illesszétek be a már közreadott lista végéhez. Most pedig lenne néhány felszólítás számba menő kérésem. Írjátok meg, hogy mit szeretnétek látni a demo programozás hasábjain. Ha nem csak kérdésetek van, hanem programotok vagy rutinotok

is, küldjétek el bátran. Na ennyi elég a közösségi munkára való buzdításból, lássuk azt a programot:

pax header — record

Manufacturer: byte;

ColorMap: array [0..15, RED..BLUE] of byte;

Bytes per line per plane: integer;

Filler: array [74..127] of byte;

( kiolvassa a PCX file-ból a fejlécet )

tású képeket ismeri fel. 320x200x256 szín }

BlockRead (BlockFile, Header, 128);

( 128 byte-os PCX fejléc ) ReadError (3); { Ez egy PCX file? } if (Header.Manufacturer <> 10) or (Header Encoding  $\leq$  1) then begin

( Ez egy butított verzió, csak az alap VGA felbon-

Error ('This is not a valid PCX image file.'); end;

Reserved: byte; Nplanes: byte;

Palettelnfo: integer; HscreenSize: integer; VsereenSize: integer;

procedure ReadHeader;

label WrongFormat;

close(BlockFile);

end;

begin 481.)

Version: byte; Encoding: byte; Bits per pixel: byte; Xmin: integer; Ymin: integer; Xmax: integer; Ymax: integer; Hdpi: integer; Vdpi: integer;

Vodka close (BlockFile); Enor (PCX file is in

if(Header.Nplanes — 1)

 $Y_{\text{max}} := 199;$ if (Header.Bits per pixel

 $PictureMode := MCGA;$ if Header. Version — 5 then Read25ópalette;

else goto WrongFormat;

WrongFormat;

then Begin

 $= 8$ ) then begin

end

End else begin

wrong format - It must be  $\blacksquare$ MCGA (320x200 256color) image'); end;  $Index := 0;$  $NextByte := MAX$  BLOCK; end;

Procedure ReadByte; ( 1 byte-ot olvas a file-ból-BlockRead-el, így gyors! ) var NumBlocksRead: integer; begin if NextByte  $=$  MAX BLOCK then begin BlockRead (BlockFile, BlockData, MAX BLOCK, NumBlocksRead); NextByte  $:= 0$ ; end; data :— BlockData (NextBytel; inc (NextByte); end;

procedure Read PCX Line; ( Egy sort olvas be a PCX-file-bólj var count: integer; bytes per line: integer; begin  ${S_1}$ bytes per line :— Header.Bytes per line per plane Header.Nplanes; if Index  $\lt>0$  then FilChar (PCXIine [0], Index, data); while (Index < bytes per line) do begin ReadByte; if (data and \$C0) — compress num then begin count  $:=$  data and \$3F; ReadByte; FillChar (PCXIine[Index], count, data);

DEMO: inc (Index, count); end else begin PCXIine [Index] :— data; inc (Index); end; end; ReadError (3); Index:— Index - bytes per line;  $\{$ [\$I+} end;

> Procedure Read PCX (name: str80); ( Betölti a PCX-képet és kirakja a képernyőre ) var k, kmax: integer; begin  $\{\$I -\}$ ImageName := name; (ReadError használja ) assign (BlockFile, name); reset (BlockFile, 1); ReadError (1); ReadHeader; ( a PCX fejlécét elolvassa VideoMode (PictureMode); ( felkapcsol grafikus módba ) if Header. Version — 5 then SetPalette; { beállítja a palettát)  $kmax := Header.Ymin + Ymax;$ if Header. Ymax < kmax then ( kép szélességének az ellenőrzése ) kmax :— Header.ymax; if (PictureMode — MCGA) then begin for  $k := H$ eader. Ymin to kmax do begin Read PCX Line; ShowMCGA (k); end; SYIZOUYAIO; end; close (BlockFile); ReadError (2);  $\{1+ \}$ end;

procedure display pcx (name: str80); (a fő procedura, ezt hívjuk meg más programokból) var c: char; begin Read PCX (name); (betölt és megjeleníti a képet ) repeat until keypressed; { egy billentyű leütésére vár } end;

begin ( főprogram end.

## ve

PC-X 1995. Aprilis

40

PC-X 1995. Aprilis

A múlt hónapban a CD tartalomjegyzékével, annak beolvasásával, tárolásával és megjelenítésével foglalkoztunk.

sé azza

 $\frac{1}{9}$ 

s- ke zkt est

A programban megint hangsúlyt fektettünk a CD-ROM olvasó állapotának lekérdezésére, hiszen tartalomjegyzéket nyilván csak akkor lehet leolvasni, ha a CD-ROM olvasó ajtaja be van zárva és van benne lemez. Az ajtó kapcsán jutott eszembe, hogy foglalkoznunk kell a Device Status című funkcióval, amely hasonlóan a CDR. Status-hoz az olvasó pillanatnyi állapotáról tájékoztat minket, többek között a CD-ROM ajtajának nyitott illetve zárt helyzetéről.

A Device Status funkciót megvalósító CDR GetDeviceStatus eljárás a CDR IOCTL Input eljárásra épül. Maga a rutin végtelenül egyszerű, biztosítanunk kell számára egy Longint típusú változót, amelyben visszaadhatja az információkat. Az MSCDEX leírásában láthatjuk, hogy a visszakapott érték csak 10 biten hordoz számunkra lényeges információt, ezért nem egy Longintet, hanem két Word típusú változót használunk az eljárás struktúrájában. Számunkra a LoDevPar változó lesz fontos, a HiDevPar-ral nem is foglalkozunk. A visszakapott értékek hivatalos — azaz angol — jelentése a következő:

fellelhető információ hiányában kénytelen vagyok az MSCDEX 2.1-es programozói leírására támaszkodni, amely csak ennyi adatot ír le és azt mondja, hogy 10-fől kezdve egészen 31-ig foglaltak a bitek. Nagy a gyanúm, hogy a MSCDEX 2.23-as, azaz nem számítva a Windows 95-ben található MSCDEX 2.24 bétát, a jelenlegi utolsó verzióban ez a kis táblázat kiegészült eggyel,  $\blacksquare$  mással. Akiket komolyabban érdekelne a dolog, azok számára van egy tippem: meg kéne nézni a közkézen forgó interrupt listában, hátha ott publikálva van.

Térjünk vissza **az ajtóra**, amelynek állapotát a 0. és **az 1-es** bitek hordozzák. A jelentésük nyilvánvalónak tűnik, a 0-ás biten látjuk, hogy a ajtó be van-e zárva, az 1-esen pedig, hogy kinyitható-e vagy sem. A dolog azonban **nem** ilyen egyszerű! Az idilli képet először is a caddy kontra tányéros egységek zavarják meg, amelyek különbözőképpen reagálnak hasonló szituációban. Ha egy caddy-s olvasóból kivesszük a lemezt, a Device Status-ban azt kapjuk vissza, hogy az ajtaja nyitva van! Ellentétben a tányérossal, amely csak akkor adja vissza ezt a kódot, ha ajtaja tényleg nyitva van! A múlt havi példaprogram írásánál beleestem ebbe a csapdába. Eredetileg ugyanis bele

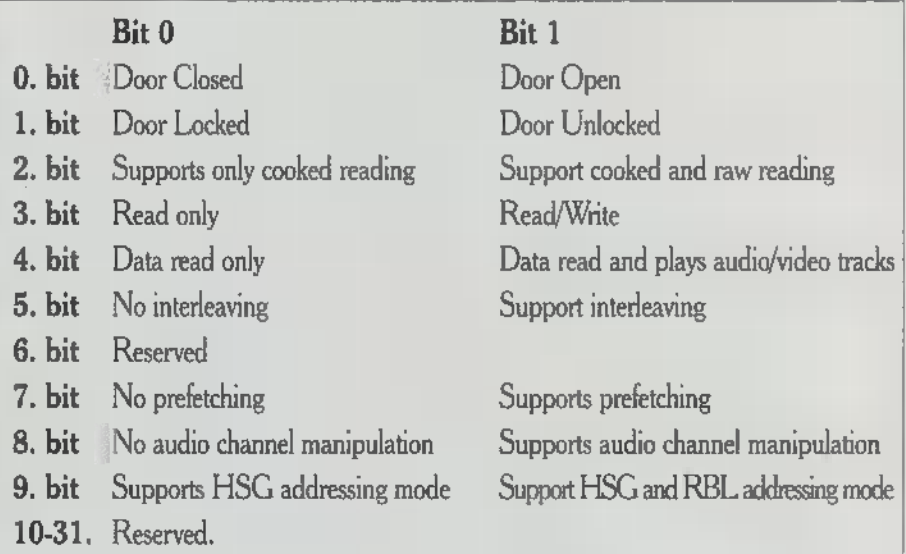

két rossz hírem! Az egyik, hogy ezek cikkbe, így ezt használtam arra, hogy ez kevés, ennél a Device Status több információt hordoz! Ha manapság megnézzük bármelyik egyszerű segédprogramot, amely információt tud adni a driveról, ezek mellett még legalább két vagy három tulajdonságot is megemlít. Ennek az lehet az oka, hogy minfenfajta itthon

Ehhez kapcsolódóan sajnos van egy- . akartam keverni a Device Statust abba a nagy részének én sem ismerem a jelenté- megnézzem, van-e lemez a meghajtóban. sét, így most részletes magyarázattal nem Megírtam a programot a munkahelyetudok szolgálni. A másik rossz hír, hogy men, ahol két caddy-s CD-ROM olvasóval dolgozom. A megoldás egyszerű volt: ha a CD-ROM olvasó ajtaja nyitva van, akkor nincs benne lemez. Ha zárva, akkor van. Aztán hazavittem a programot és mély megdöbbenéssel tapasztaltam, hogy otthon nem működik — a tányéros ol-

vasóval. (Nyilván figyelmen kívül hagytam

a lehetőséget, hogy  $\blacksquare$  caddy-s meghajtókba is belerakhatjuk úgy a caddy-t, hogy nincs benne lemez.) Ezért maradt a Device Status áprilisra.

azt

De nem csak a 0. bit, de az 1. is tar togat egy csapdát a programozók számára. Ha már egyszer megtaláltuk a számunkra oly kedves lemezt a meghajtóban, milyen egyszerű letiltani az ajtó nyitását — majd meglátjuk, hogyan — így a kedves felhasználó nem tudja gallyra tenni pompás programunkat a lemez spontán kivételével! Sajnos van még egy bökkenő! Ajtó, illetve CD kidobás szempontjából ugyanis megkülönböztethetünk mechanikus és elektronikus készülékeket. Az előbbi csoportba tartoznak azok, amelyeknél ahogy megnyomom **az** EJECT gombot, a gomb megnyomásával mechanikusan kilökődik a lemez az olvasóból. Erre példa a régi, egyszeres sebességű Matsushita olvasó, amelyet például a Sound Blaster (Pro) Multimedia Upgrade Kit-ben is viszontláthattunk. A másik típusnál megnyomom a gombot, a CD-ROM olvasó észreveszi és kiadja a lemezt. Például a

"Toshiba 320-ast, a kezünk alatt megfordult példányok közül. A különbség a kettő között nyilvánvaló, a mechanikus kivitelű berendezéseken nem lehet letiltani a CD kivételét, azaz az ajtó kinyitást, hiszen az az olvasótól függetlenül történik.

Ennyit az ajtók problémáiról! A következő hónapban kinyitjuk és becsukjuk őket, sőt az előbbit le is tiltjuk! Az ehavi listába csak a CDR. GetDeviceStatust láthatjátok. Ezt egy az egyben így kell beillleszteni az aktuális PCXCDU unitba, közvetlenül a CDR\_IOCTL\_ Input után és ne felejtsétek el megjeleníteni az interface részben sem, ha programból használni akarjátok! Házi feladatként mindenki írjon egy megjelenítő rutint, amely lekérdezi . saját olvasójának Status-át (Device Statusát!!!) és kiírja a visszakapott adatokat a képernyőre, természetesen szépen, szövegesen nem pedig 10000111000 1001 alakban!

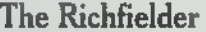

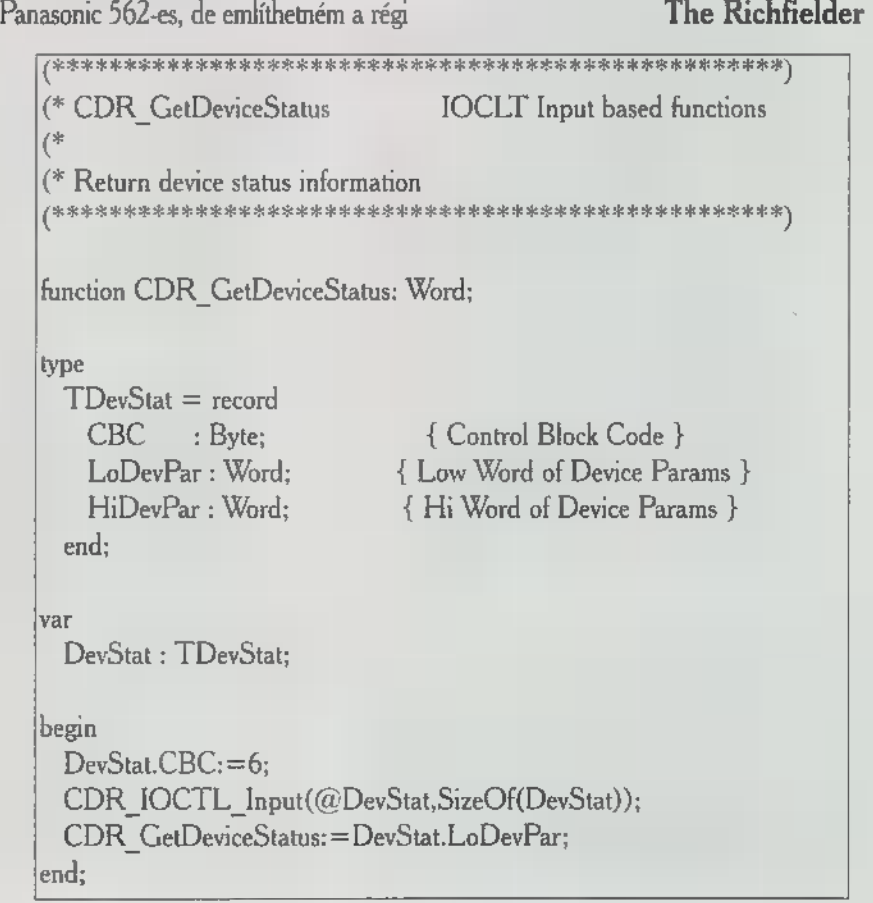

Abszolút nem tartozik az E-mail-hoz, de idesuvasztottam a finger. parancsot. Használata: finger < E-mail cím> A finger megmondja, ki az, akinek az E-mail címét megadtuk. Hogy milyen információkat kapunk, az teljesen a megcélzott szervertől függ. Vannak egyszerűbb szerverek, melyek a finger-t ki sem szolgálják. Általában megkapjuk, bejelentkezett-e az illető, mikor jelentkezett be utoljára, mi a képzelt világban (az Internet-en kívül) a neve. Menőbb felhasználók emellett ezerféle egyéb infót pakolnak ide, szokás a felhasználó által fejlesztgetett/gyűjtögetett nyilvános anyag elérési módját megadni.

#### FTP

Ez a második legtöbbet használt szolgáltatás, jelentése File Transfer Protocol és láss csudát, file-ok továbbítására szolgál. Az FTP segítségével file-lokat cserélhetünk egy másik géppel. A dolog jelentősége azért ekkora, mert iszonyatos mennyiségű hasznos és kevésbé hasznos anyag érhető el FTP-vel nyilvános szerverekről. A sok beszéd helyett lássunk mindjárt egy FTP session-t, amit az egyik népszerű szerverrel, az oak.oakland,edu-val folytatunk le. Vastagon szedve az általunk gépelt parancsok vannak. FTP az FTP kliens Unix-beli neve. Hálózaton igen gyakran találkozunk kliens/szerver kapcsolattal, ez azt jelenti, hogy a mi gépünkön futó program kéréseinket egy megadott protokollá alakítja,

ter. Ti A Usenet

és így beszélget a szerveren futó szólgáltató programmal: A kliens felveszi a kapcsolatot a szerverrel és az bejelentkeztet minket. Nyilvános szerverek az , anonymous" login nevet szokták adni a korlátozott jogú vendégfelhasználóknak. Ilyenkor a jelszó érdektelen, de létezik szerver, ami ellenőrzi, hogy az adott E-mail cím formailag helyes-e és létezik-e. Ezek után a cd parancsot adtuk ki **a** könyvtárváltásra (figyeljünk a ,,/" jelekre!) , a dir paranccsal listáztuk a könyvtár tartalmát, a bin paranccsal váltottunk át bináris módba, a get-tel elhoztuk a file-t, végül kiléptünk. A bin parancs egy nagyon kedves hagyomány a régmúlt időkből. Minden szerver ASCII módban kezd, ami azt jelenti, hogy levágja az átküldött file minden bájtjának 7. bitjét. Különösen mulatságos eredményekre számíthatunk ilyen módon letöltött, végrehajtható állományoknál. Ha megelégeltük a mókát, átkapcsolhatunk bináris módba ezt elkerülendő. Ha egy lehozott file-ban valami furcsát találunk adat helyett, rögtön gyanakodjunk elfelejtett bin parancsra. Fontos parancsok még: mget (több file letöltése), put, mput (file küldése), lcd (könyvtárváltás a saját gépünkön) és help, amivel mindezt megtudhatjuk. Még egy hasznos tanács: ha nappal, munkaidőben több megabájtos file-okat töltögetünk, meg fognak rugdosni minket!

#### ftp oak oakland edu<br>Connected to oak oakland.edu.<br>220 cakcakland.edu FTP server (Version wu-2.4(2) Sun Aug 14 14:49:48 EDT 1994) ready.

Name (oak oakland edu:paller): anonymous 381 Guest login ok, send your complete e-mail address as password. paller(@evt.bme.hu 230. 230. Wékome to 230. THE OAK SOFTWARE REPOSITORY 230. A service of Oakland University, Rochester Michigan<br>230.<br>230. If you have trouble using OAK with your fip client, please try using 230-<br>
230- a dash (c) as the first character of sum passeword — this will must<br>
230- a dash (c) as the first character of sum passeword — this will must<br>
230- of the continuation messages that may be confusing sum fip cli ftp> dir<br>ftp> 200 PORT command successful.<br>150 Opening ASCII mode data connection for /bin/ls. 150 Opening Ascience data connection for 130 Ocennection for 1991<br>1 awer—r— 1 wősdz OAK 499 Dec 1201:41 00 indextra<br>1 awer—r— 1 wősdz OAK 8169 Jun 22 1992 undocwin:zip 226 Transfer complete.<br>
214 bytes received in 0.0031 seconds (67 Kbytes/s)<br>
ftp> bin<br>
ftp> 200 Type  $m = 1$ . ftp> get undocwin.zip<br>ftp> 200 PORT command successful.<br>150 Opening BINARY mode data connection for undocwin.zip (8169 bytes). 226 Transfer complete.<br>local: undocvin.zip remote: undocvín.zip<br>8169 bytes received in 3.7 seconds (2.2 Klytes/s)<br>ftp> bytes received in 3.7 seconds (2.2 Klytes/s)<br>ftp> 221 Goodbye.

#### News

Elég **az individualizmusból**, éljünk társadalmi életet! Ennek egy formája az elektronikus tacepao, amit Usenet-nek is hívnak, mert kezdetben különálló hálózat volt. Aztán szomorú véget ért: az Internet NNTP protokollja lett belőle. A pórnép csak news-nak hívja,a kliens szokásos neve után.

Usenet-en levelezési listákon kalózkodhatunk. Ha ide küldünk egy cikket, az bizony körbejárhatja a világ összes news szerverét és mindenki megtudhatja remélhetően éles észről és jó ízlésről tanúságot tevő véleményünket. A helyzet azért nem ilyen rossz: a levelezési listák jó része általában lokális vagy korlátozott hatókörű. Egy levelezési

lista lehet moderált vagy moderálatlan. Moderált esetben a ráküldött levelek először egy VALAKI levelesládájába kerülnek, aki azokat végigolvassa és kidobálja a neki nem tetszőket, a neki tetszőket pedig továbbküldi a listára. A moderálatlan listán ilyen antidemokratikus gyakorlat nem működik, tombol is **a** szólásszabadság. A levelezési listáknak neve van; egy hierarchiába vannak szervezve, amely a változa- cs.utexas.edu szerveren keresztül küldtosság kedvéért elölről olvasandó. Vegyünk hetünk. Ennek módjára egy példa: a egy példát (meg egy piros-fehér-zöld zász- comp-dsp(dcs.utexas.edu-ra küldött lót): a soc.culture.magyar listának a soc(iety) levél a comp.dsp listára megy. Figyehierarchiában levő, magyar kultúrával foglal- lem: pontok helyett kötőjel írandó! kozó, angol nyelvű, nem moderált listának Ezt a példát ne próbáljuk ki, hacsak kellene lennie. Hogy valójában micsoda, azt nincs a digitális jelfeldolgozás elméleti megtudhatjuk, ha odalapozunk. De előbb kérdéseiről véleményünk, mert megmég néhány szó a hierarchiákról: a comp, tudhatjuk, mi az a , flaming"! a számítógépekről szól, a sci, természet- Paller Gábor tudományágakról, a soc, társadalomtudo- (folyt. köv.)

mányokról, **a biz, az üzletembere-** altacivsm.deatt-penálty A halálbűntetés elen kizdők listája altaquana a Akvanisták fóruma<br>ké (itt akár még a hirdetés is meg- salt binaries picture fragals Fraktalképek hívhatók le innen engedett!) és végül, az alt fedőnév alagyberpunk az alt fedőnév alagyhan a "High-tech low lífe" (Alagyhan Kappát) alagyhan Mindazok, akik kedvelik Frank Zappát alatt minden (de tényleg minden!) . alt sames doom DOOM terén elért vívninyok egyéb. Néhány érdekes (?) lista: [imp.sys.aniga.advooky | Fanailológusok esznecserője | az Aniga?

A Usenet news kliensről érhető el. Hasonlóan a levelezőprogramokhoz, a news kliensek is nagyon különbözők lehetnek. Mindegyik biztosítja azonban az elérhető listák kiteregetését, némelyekre feliratkozást, egy lista tartalmának megtekintését, rajta megjelent cikkekre való választ, a listára vagy a feladónak E-mail-en keresztül, magánlevélben. Ha van telnet lehetőségünk, news-t olvasgathatunk a ludens-en, levelet pedig a

sa.philosophyameta Metafilozófia.

socalture.celtic kelta népek kultúrájának fóruma.

PC-X 1995. Aprilis

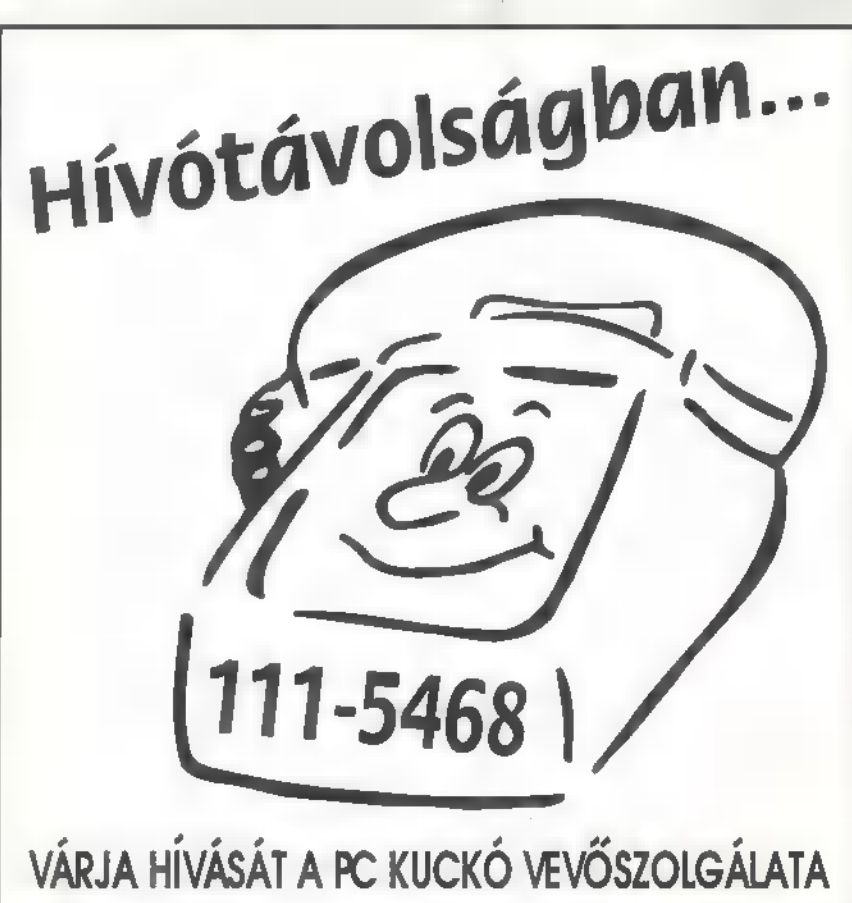

Ami a számítógéphez kell, megtalálja a PC Kuckó hálózatban I Hívja fel vevőszolgálatunkat, és megmondjuk hol? mit? mennyiért?  $\blacksquare$ Viszonteladóknak is I

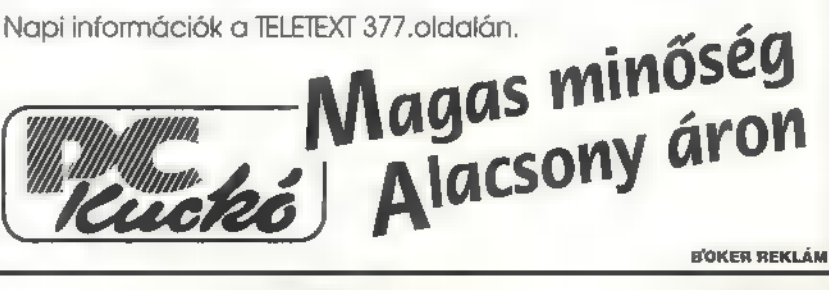

42

PC-X 1995. Aprilis

Hy myndenkynek! Megállapítottam néhány levél kapcsán, hogy úgy látszyk, az a vagány, ha COOL, torzított betűkészlettel yrok. Reszkessetek!

4 m előbb a DEMO programozóknak válaszol Vodka & Cool A. Elsőként Farkas Arnoldnak, Székesfehérvárra:

Megpróbáltam a kérdéseket kihámozni, zavarosnak tűnő leveledből, de az eredmény csak az lett, hogy én is megkavarodtam. (tudom, hogy ez volt a célod!) De azért csak haladjunk sorban:

— A januári számban leírt rutin egy plasma effektust próbált bemutatni, egy fraktál képlet segítségével. Nagyon SZÉP és EGÉSZ képernyős valamit kellett volna kapnotok. Többször átnéztem a rutint, de nekem mindig jó volt, mástól sem kaptam negatív visszajelzést, sőt (na de ezt hagyjuk).

Több lehetséges variáció maradt fenn a sikertelen próbálkozásod után: — rosszul gépelted be a leadott listát és jól tartottad az újságot;

— jól gépelted be a leadott listát, de fordítva tartottad az újságot;

— rosszul gépelted be a leadott listát és fordítva is tartottad az újságot, de erre gondolni sem merek.

— A februári számban található görgető rutin és az eddigi megjelent képbeolvasási rutinok nem egy elterjedt tömörített képformátumot használnak, hanem a szimplán lementett video memória pontos tükörképét. Azért Jön ki a 64 000 byte-os képméret, mert a felbontás 320x200-as és minden egyes képpontot egy byte határoz meg. Tehát, ha bármilyen más tömöritett képformátumot használtok a képbetöltő rutinokhoz (pld. Gif, PCX stb.) , akkor semmilyen látható képet nem kaptok. Ebben a számban fejeződött be az eléggé elterjedt PCX képformátum betöltő rutinjának a leírása, remélem ezzel már nem lesz annyi gond.

Második jelölt Lesti Péter, Maglód: Első kérdésedre az előző válaszban kapsz felvilágosítást. A második, hogy hogyan lehetne 640x480-as 256 színű képeket betölteni. Ez nem olyan egyszerű, mint az eddig leírtak, de ezt is megoldjuk. Sajnos helyhiány miatt ez csak a lemezmellékletre fér rá, de ezen feltétlenül rajta lesz.

Most pedig JÉN! ragadom magamhoz a byllentyűzetet. Első nagy kérésem, hogy NE küldjetek válaszborítékot, mert akinek válaszolok, az a PC-X vendége a postaköltség erejéig. Második: NE piciny szerkentyűségünket bombázzátok a szoftver árlistákért, mert MI NEM forgalmazunk szoftvert. Másrészt az InterNET-en érkező ilyen jellegű kéréseket sem tudom teljesíteni. Tessék megrendelni! Ami viszont a Demo programokat illeti, megígérhetem, lesz belőle a lemezmellékleten! Így Recska Gábor is megnyugodhat.

Egy kérdés Pávai Csabától azzal kapcsolatban, hogy miért van az egyik újságban 5890 adva a Dr Radiakira míg nálunk 9096? A szubjektív vélemény különbözhet és lehet, hogy játékteszterünknek épp ez a játék , fekszik" a legjobban.

DOOM-olóknak is szól Szabó La-Jos hűséges olvasónk kérdése: Milyen módon lehet két gépet összekötni, ha az 150-200 méter távolságra van egymástól? Attól függ, ha van erős acél kábel otthon, akkor azzal egészen szorosan egymáshoz köthetjük gépeinket, bár így egymás mellé kellene helyezni. Igaz, hogy az átvitel sebessége, távolsága és a kialakításának ára szabja meg, a kívánt konfigurációt, mégpedig ily módon:

1. Rövid távú, lakások közötti, 0- 40 méter távolságú kapcsolatra a soros összeköttetést javaslom. Előnye, hogy nagyon olcsón kihozható. Szükséges hozzá két soros csatlakozó és a megfelelő hosszú három, de inkább több pólusú — lehetőleg árnyékolt — kábel. Ez kb. 2000 forint.

2. Szintén rövid, sőt egészen rövid távra (10 cm - 5 méter) használható a parallel porton keresztüli átvitel. Egy hálózati program, pl. NOVELL, LANtastic segítségével kész is. Ez így durván a háromszorosába kerül.

3. Hosszabb (0-300 méter), épületek közötti átvitelre például az Ethernet hálózat használható. Ez a megoldás gépenként kábé tízezer forint, plusz a kábel ára. Nagy előnye, hogy több gépet is össze lehet így kötni. 4. A maxi-

malista megoldás a Modemes. Minden géphez kell egyegy készülék belőle, ami a

teljesítménytől függően akár negyven-, ötvenezer forint plusz a telefonvonal. Hátránya ezen kívül **a** magas telefonszámla. DE! Amennyiben közel van a két összekapcsolandó gép, nem kell telefonvonal, a két modemet összeköthetjük tetszőleges, kéteres kábel segítségével, és még modemezni is tudunk különféle BBS-re, de erről már egy másik rovat szól.

Szintén a hűséges olvasónk kérdése, miért történt vele az, hogy vett egy 540MBájtos harddisket, és PC-je csak 476Mbájtosnak ismerte fel. Bizony, bizony! Idő múlik, akták cserélődnek, szabványok változnak. Az IDE harddisk-vezérlőt is elérte a számítástechnika rohamos fejlődése. Nem volt már elég sem az átviteli sebessége, sem a tárolókapacitása. Két változtatást is végrehajtottak. Létrejött az LBA mód a BIOSban, amitől kezelhető az 1024-nél több cilinderes harddisk DOS alatt, és kihoztak egy módosított E-IDE szabványt, ami képes AT-BUS-ra csatolható CD-ROM meghajtót kezelni, valamint az eddigi 2 készülék helyett már négyet lehet rákötni! Természetesen gyorsabb is lett. Egyszóval ma már mindenki ezt használja.

Harddiskek — vírusok. Megkaptam Boda Zoltán vírusmentes lemezét. A szerkesztőség betegre röhögte magát. A lemez szép koncentrikus körben fel volt darabolva! Hát igaz, erre maximum influenza vírus kerülhet.

A levelek alapján kitűnt, hogy sokaknak közületek meg van áldva a szeme, és látja a Mágikus képeket.

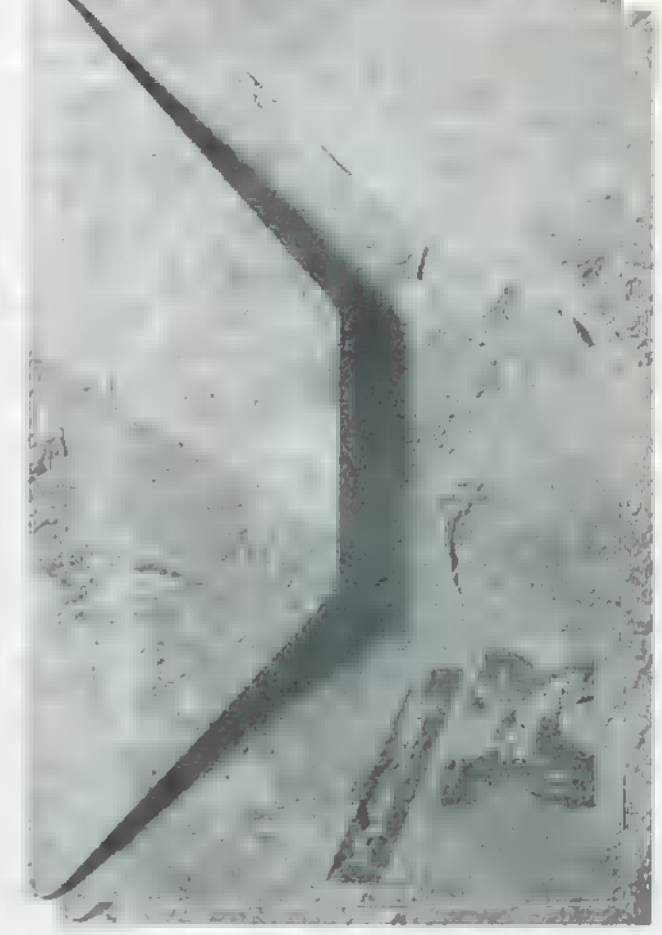

Annyi levelet kaptunk ezzel kapcsolatban, hogy a lemezmellékletre fel kell tennünk egy ilyen 3D kép készítőt, s akkor mindenki annyit csinál, amennyit csak bír (főleg a szeme...)

Végül pedig szeretném itt újra leírni az InterNET címünket: PC-X@idg.hu a közvetlen, és MTTT006(gursus.bke.hu, aki egyben Newland a Tripla oroszlán, mellesleg Vlagyimir Levrov.

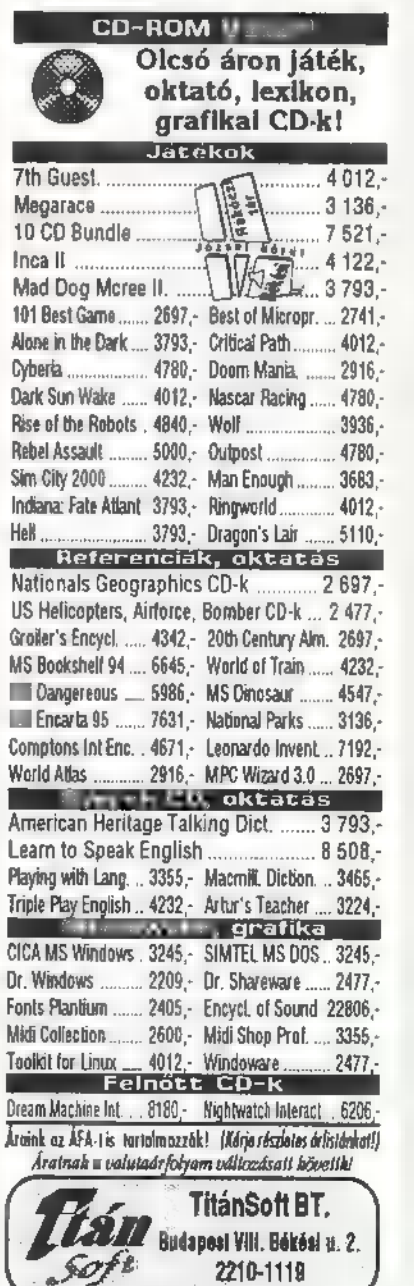

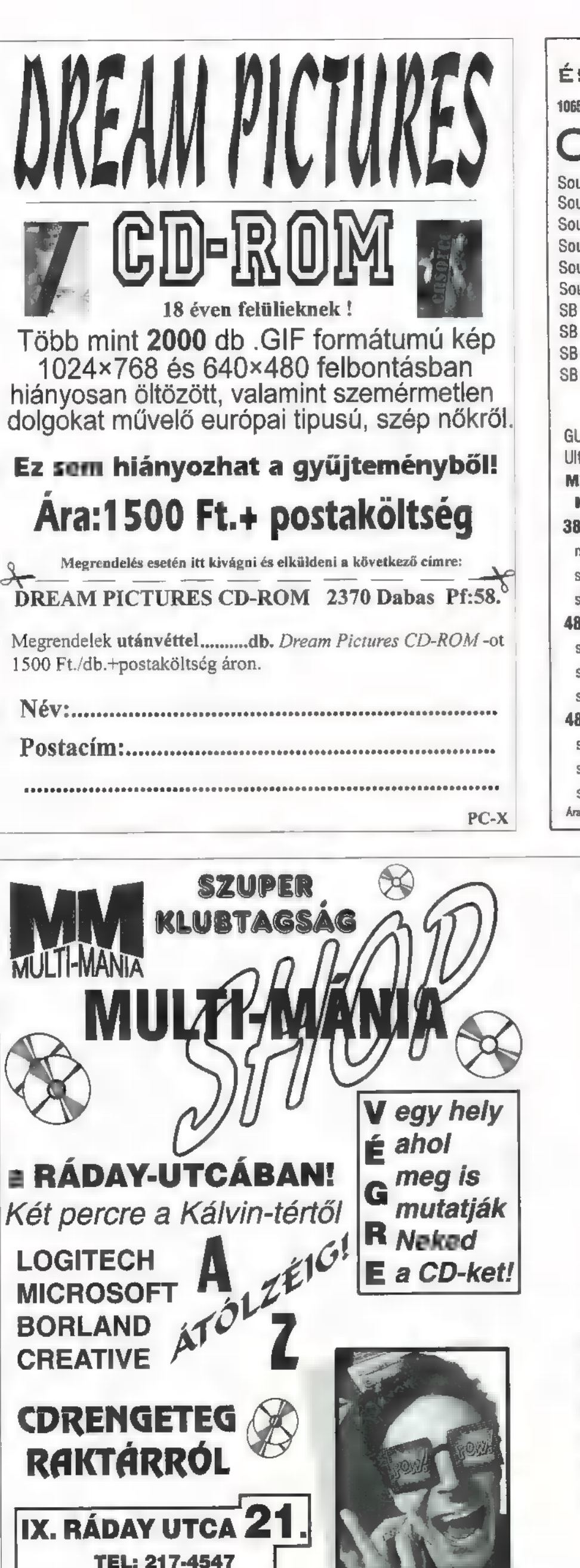

NYITVA: H-P 930.18 h

Polaroid 3M Verbatim

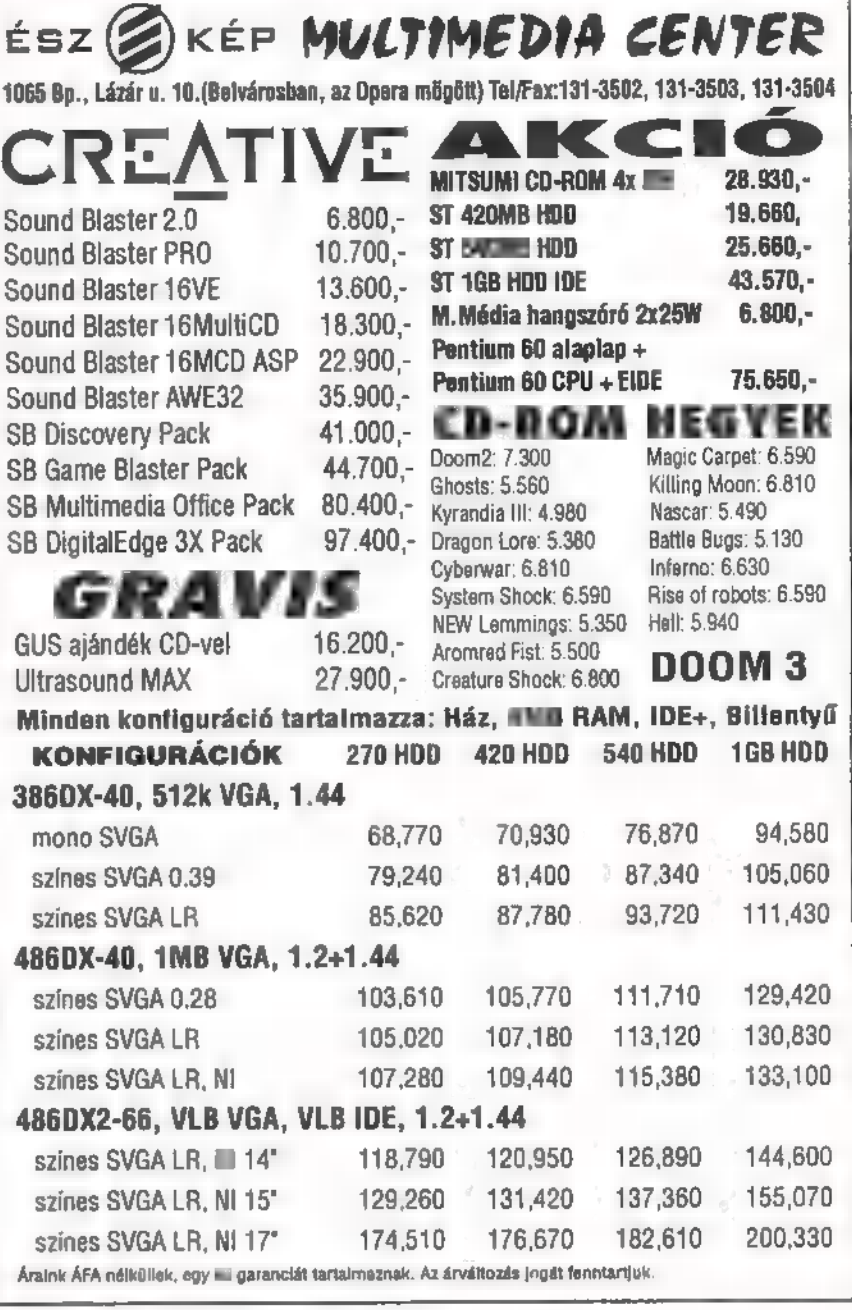

### AZ ÜZLET KÍNÁLATÁBÓL:

- CD-ROM LEMEZEK ÓRIÁSI KÍNÁLATA
- 
- 
- 
- 
- 
- 
- 
- 
- 
- 
- **CD-ROM DRIVE-OK<br>- LOGITECH MOUSE, SCANNER, JOY<br>- LOGITECH MOUSE, SCANNER, JOY<br>- CREATIVE HANG- ÉS KÉPKÁRTYÁK<br>- AKTÍV HANGSZÓRÓK<br>- FESTÉKSZALAGOK, PATRONOK<br>- MONITOROK NAGY VÁLASZTÉKBAN<br>- MONITOROK NAGY VÁLASZTÉKBAN<br>- NY**
- 
- 

### KÜLÖNLEGES AJÁNLATUNK:

**PANASONIC 2X CD-ROM DRIVE 14.900,-+Á<br>SONY 2.4X CD-ROM DRIVE 15.900,-+Á** PHILIPS MONITOROK NAGY VÁLASZTÉKA KLUBTAGOKNAK 20% KEDVEZMÉNY CD-RE!

Minden számítógép mellé 1 db. 10.000 Ft értékű eredeti Microsoft Mouse-t adunk ajándékba!

## OIN NOTE beépített TCP/IP TÁMOGATÁSSAL !

menedzsment eszközök fejlesztése mellett most kibővített protokoll (NetWare IP) és SFT III lehetőségeket kínál, mindezt A jól bevált NetWare szolgáltatások, hálózati adminisztrációs és

a NetWare 3.12 áráért!

Új Novell hálózatbővítési kostrukció! Ezentúl additív licence vásárlással a hálózatba kapcsolt munkaállomások számát akár ötösével is növelheti,

Érdeklődjön irodánkban, keresse viszonteladóinkat!

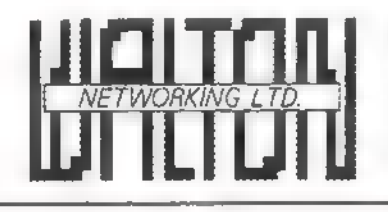

Walton Networking Kft. H-1077 Budapest, Almássy tér 2. Tel.: 267-9006, 267-9007, 267-9010 Fax: 267-9011

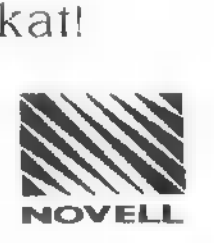

Advanced

GUS + GUSMAX

FATAR Professzionális számítógépes zenei munkaállomás

dinamikus midi mesterbillentyűzetek \* már 19900 Ft-tól teljes méretű billentyűzet \* széleskörű programozhatóság

CREATIVE + Hangkártyák és MIDI kártyák széles választéka

- $\triangle$  Teljes MIDI rendszerek
- 

<u>A ITALIA ITALIA</u>

SB1 6 → SBAWE32 + Videokártyák, egyéb kiegészítők

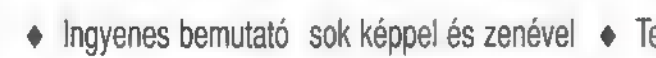

• Ingyenes bemutató sok képpel és zenével • Teljeskörű szaktanácsadás • Csak nálunk lelhető programok, vásárlóinknak utility-k ingyen

1149 Budapest, Angol u. 24/B; tel.: \*163-2879, fax: 251-3673  $\frac{1}{2}$  HUMANsoft Pécs tel./fax: 72-326-781

44

Mélyvíz

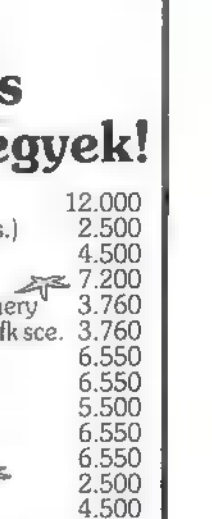

Mélyvíz

CD-ROM lemezek másolása, archiválása 1 napos határidővel! Audio és Photo CD-k is!

**TROG 200** 

Virog 2000 Kft. 1073 Budapest Erzsébet krt. 44-46. Tel/Fax.: 117-8195

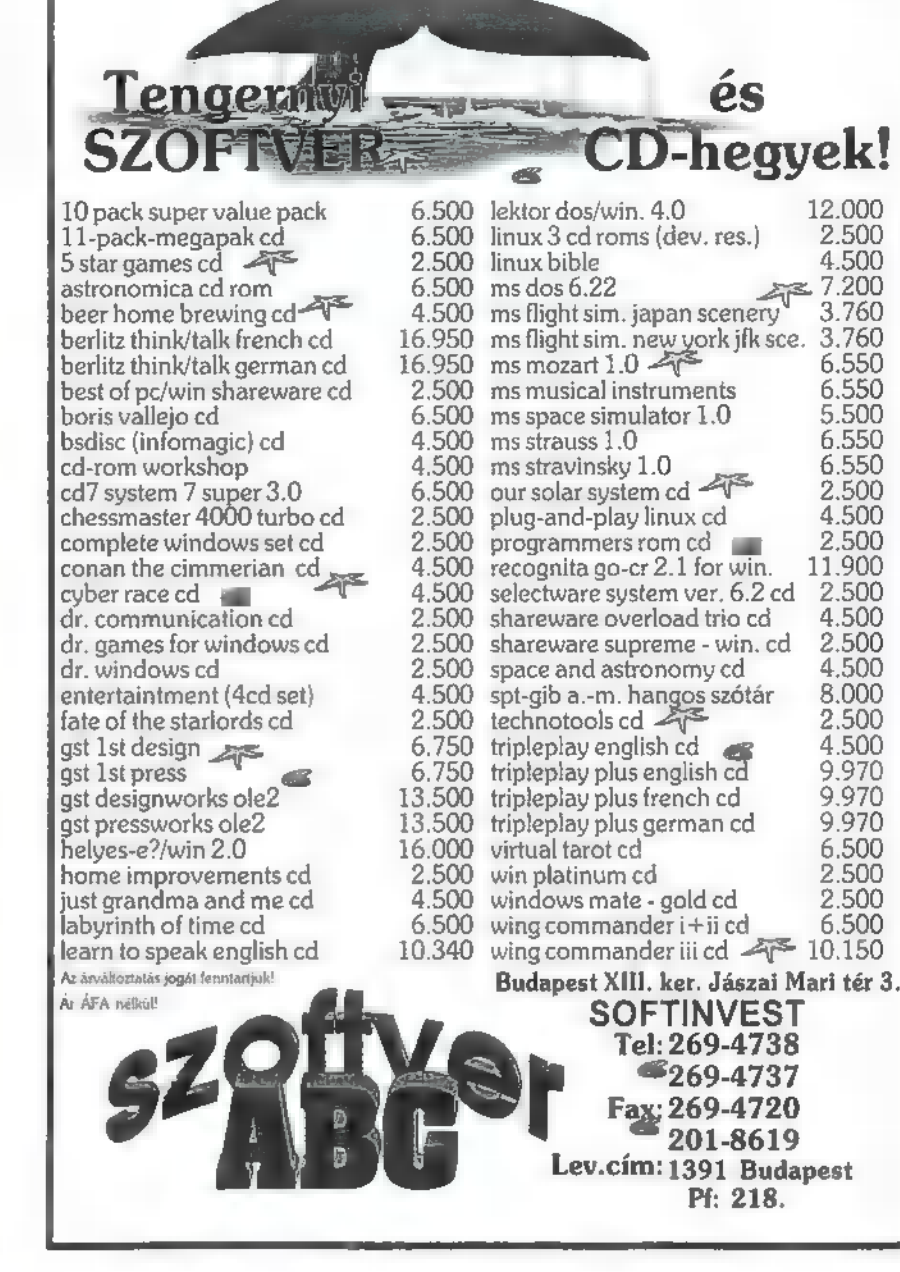

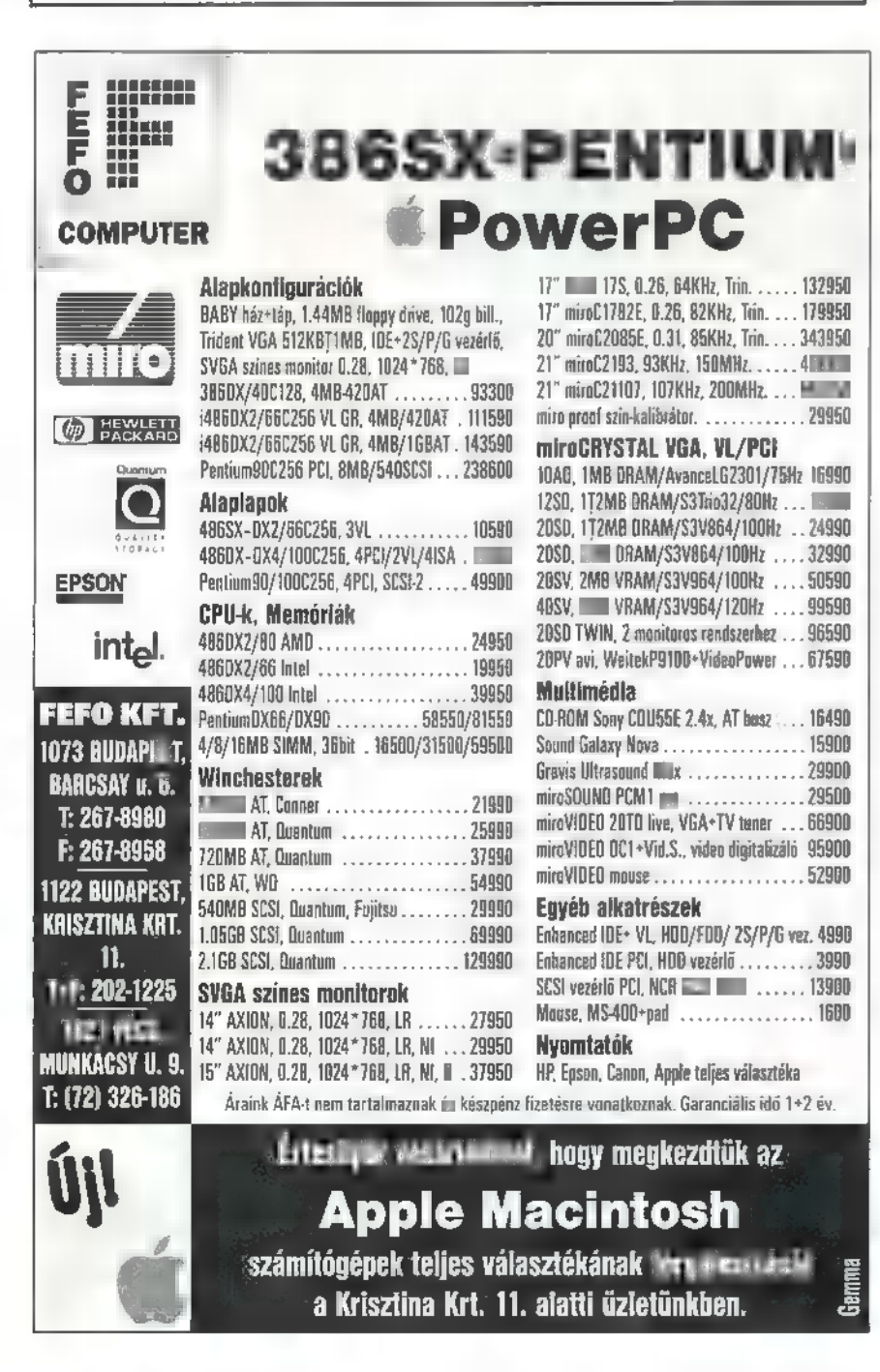

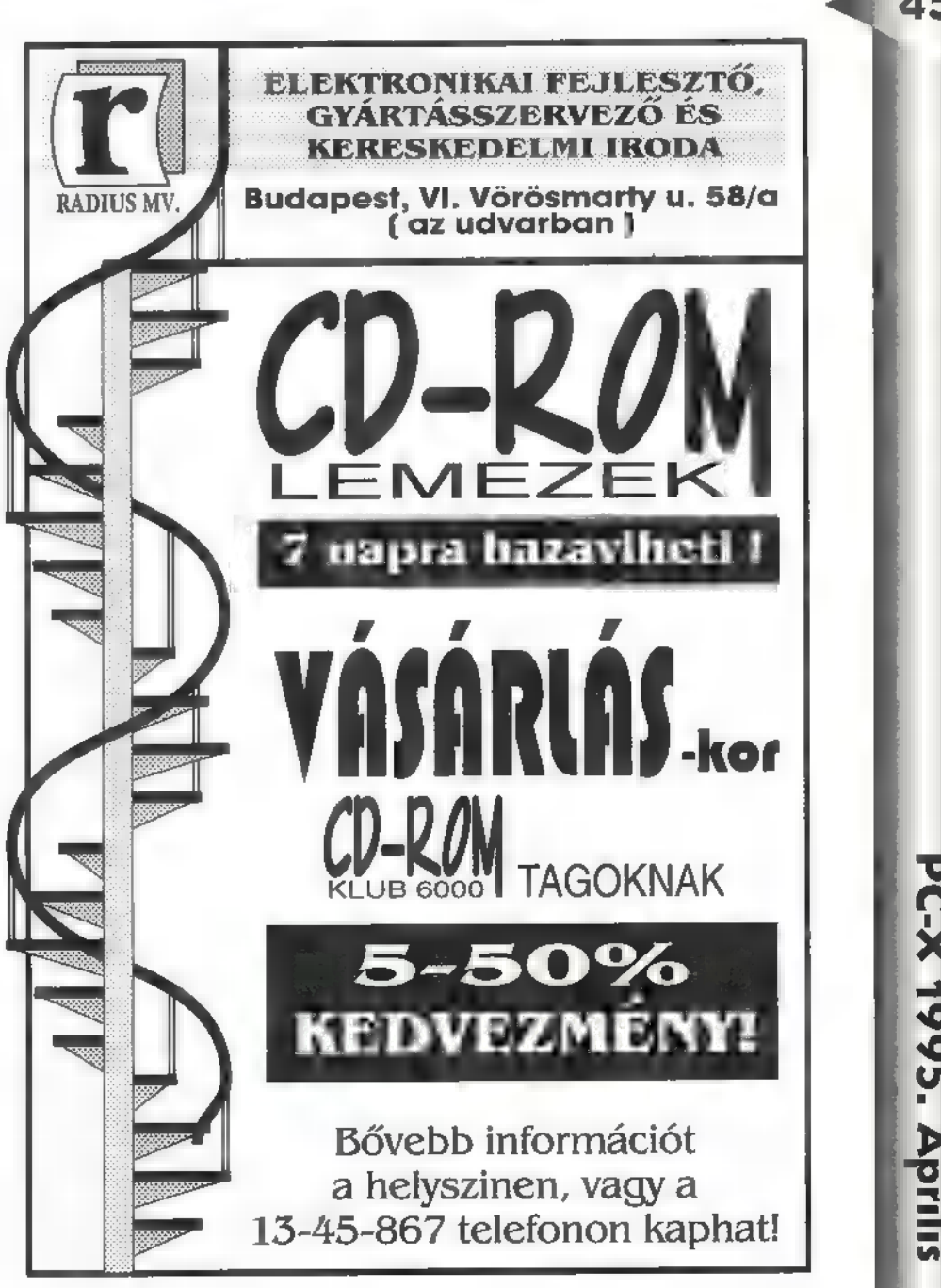

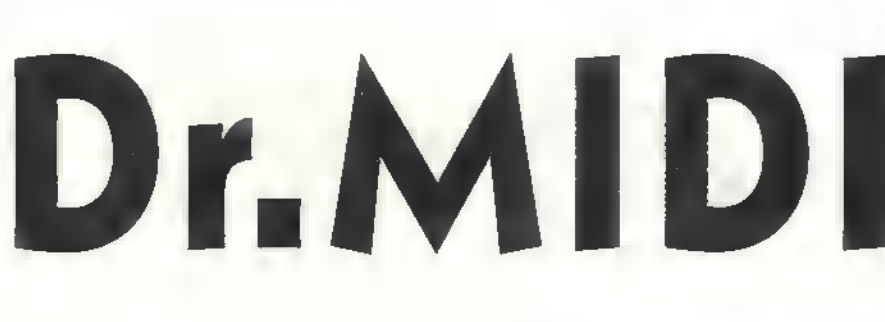

Régi kedves olvasónk, Arpadstein levelének megválaszolásával kezdem az e havi MIDIlit, elsőként egy nem kimondottan nekem szóló kérésével, amelyet ezúton továbbítok az illetékeseknek: nem lehetne-e megoldani, hogy a Ouasar felvegye fegyverkészletébe a láncfűrészt is?

e félre a tréfát (no azért ne olyan messze!), Arpadsteinnek vannak komolyabb kérdései is, lássuk. Többeknek, így neki is feltűnt a novemberi szám hangkártyatáblázatában a 3D-rovat; mindeddig erről nem sok szó esett. Az AWE32 nél fel van tüntetve az ott alkalmazott 180 fokos OSound eljárás, a GUSnál pedig a 360 fokos Focal Point-féle módszer. Mindkét technika természetesen hagyományos, kéthangszórós sztereó rendszerben működik, úgyhogy semmi plusz eszközre nincs szükség a térhatás élvezésére. A kettő között a különbség pedig annyi, hogy a 180 fokos OSound a hallgató előtti térben (pontosabban félsíkon) képes bárhová elhelyezni egy hangot, míg Focal Point-ék a hallgató mögötti teret is be tudják játszani; képzeljük csak el, hogy a hangszórók előttünk vannak elhelyezve, és mi mégis a hátunk mögül halljuk a hangot. Ha kellően elképedtünk, akkor jön a további sokk, mert a Roland RSS-rendszere a hallgató fölé és alá is el tudja vinni a hangzást — igaz, az ára ma még milliókban mérhető.

Hogy lehet mindezt megvalósítani kérdezi Arpadstein, és rögtön fel is veti a közismert Doppler-effetust. Jó helyen kapirgálsz barátom, valóban a Dopplereffektus szimulálásának is van némi szerepe az illúziókeltésben, ez azonban csak a történet egyik része: az igazi felelős az ember irányhallásában főszerepet játszó dinamikus fáziskülönbség. Ha valahonnan elindul egy hanghullám, az

mindkét fülünkbe eljut csak nem egyformán. A két felfogott hanghullám közti különbségből agyunk , valós időben" állítja elő azt az információt, hogy hol helyezkedik el a hangforrás. Ha tehát be akarjuk csapni a fülünket, nincs más dolgunk, mint szoftverice leszimulálni az agyban lezajló folyamat inverzét — ez persze derekas feladat, az ide vonatkozó algoritmusokat hét pecsét alatt őrzik. Ha valaki gyorsan hallani akar néhány ilyen 3D-hangot, szerezzen egyet a márciusi ABCD-magazinból!

Arpadstein következő kérdése, hogy a GUS-on milyen programmal lehet kihasználni mindezt; egyfelől egy csomó játékba megépítik (a Doom-ba is!) , másfelől a 3D szoftverfejlesztői készlet a GUS fejlesztőrendszer része, így bárki számára hozzáférhető. Dalszerkesztőkbe, trackerekbe tudtommal még nem építették be, ha valaki tud ilyet, szóljon!

Még mindig GUS, mert Arpadstein kérdései kifogyhatatlanok: a .FLI animációk hanggal együtt történő, szinkronizált lejátszásának módját keresi. Erre a GUS-lemezeken egy DOS-program szolgál, amelynek meg lehet adni, hogy melyik .FLI-t melyik WAV-vel kell lejátszani, ciklusokat lehet képezni stb. Egyébiránt GUSshareware-forrásként (merthogy ez is egy kérdés volt) a nemrég megjelent GUS-CD ajánlható, ami tele van utilitásokkal, hangszerekkel, meg hasonlókkal.

Második témaként egy régi álom, " amely most valósult meg. Arról van szó, ami kézenfekvő lett volna sokaknak, akik hangkártyát zenei célokra vásároltak: ott van ugye a kártyán a MIDI-szinti, amire meg lehet írni az alapokat, a digi-áramkörökkel pedig fel lehetne venni az éneket rá, vagy a gitárt, és az egészet együtt játszani viszsza, szinkronizáltan. Egészen a legutóbbi időkig erre a nem túl bonyolult feladatra csak öszvér, használhatatlan

megoldások születtek: a Cakewalk dalszerkesztőkben eseményként be lehetett írni a MIDI mellé .WAV file-ok indítását, ami úgy zajlott le, hogy a MIDI ment a maga útján, aztán, ha a wave megtaláltatott a winchesteren, elindult az is — semmi szinkron, semmi pontosság. Ugyanezt lehetett megcsinálni a Cubase Audiostation verziójában, a Roland pedig a RAP-10 kártyához olyan programot adott, ami meglévő .WAV és .MID file-okat volt képes grafikus segítséggel elhelyezni egymáshoz képest, viszonylag időhelyesen. Nyilvánvaló, hogy ez sem jó többre, mint a Delta című műsor kísérőzenéje fölé elhelyezni a tudományos kommentárt, tehát felvételi oldalról az ügy felejtve.

Mint azt már sejteni engedtem, az utóbbi hónapokban születtek valódi megoldások is. Az egyik ilyen szoftver a német Creamware találmánya: eredetileg TripleDAT nevű kártyájukhoz ajánlják, de úgy tűnik, végülis bármilyen hangkártyán fut TnpleMagic nevű programjuk, ami egy MIDI dalszerkesztővel párhuzamosan, szinkronban futtatható, többsávos hangrögzítő program. A sávok száma a számítógép processzorától függ, egy DX2/66-on például körülbelül 8 (ez függ még sok mindentől, például a dalszerkesztő típusától is). A program tud egy csomó mindent, például effekteket (zengető, késleltető, kompresszor stb.) igaz, nem valós időben, parametnkus hangszínszabályzókat, és még sok mást. Kereskedelmi forgalomban 60-70 ezer

fonnt körül lesz az ára, vagyis nem éppen a kezdőknek szól — legalábbis Magyarországon nem. Még ennél is drágább a SAW (Software Audio Workstation) névre hallgató szoftvercsomag, amelynek alapára 100 ezer forint körüli, a kiegészítő effektprogram-könyvtár pedig még ötven; tudását tekintve körülbelül ott van, mint a TnpleMagic, a sávok mennyisége itt is a processzortípustól függ.

Kicsit részletesebben szólok a Turtle Beach Ouad nevű programjáról, ami árban (20 ezer forint) kicsit közelebb jár m mai magyar valósághoz. Ez egy négysávos rendszer, ami csak a Turtle Beach gyorsabb kártyáin fut (tehát a Tahiti-n, Multisound-on, Monterey-n, de a Tropez-n, Monte Carlo-n nem), viszont szinkronizálható szekvenszerrel, a hanganyag felvétele mellett annak keverése is rögzíthető, automatizálható, az erre szolgáló kezelőszervek MIDI-n távvezérelhetők (például kis MIDI-s keverőkről), a sávokkal természetesen minőségromlás nélkül lehet pingpongozni — ez utóbbi azt jelenti, hogy ha betelik a négy sáv, róluk készíthető egy sztereó kevert anyag két sávra, így felszabadul két újabb sáv. Szinkronba hozni egy belső, virtuális MIDI-porttal lehet, ami installáláskor magától létrejön; ezen keresztül áramlik a szinkronizációs időkód a Ouad-ból a megfelelő dalszerkesztőbe. Ha valakit jobban érdekel a téma, személyesen megtalálhat ott, ahol megtalálható vagyok... a többieket csókoltatom.

GG

#### !IFIGYELMEZTETES!

A ByTESTORE KFT. KIJELENTI, HOGY AZ ÁLTALA FORGALMAZOTT CD-ROM-OK HASZ-NÁLATA MIATT FELLÉPŐ ÁTALVATLAN ÉJSZAKÁKÉRT, A FOLYTONOS COMPUTER ELŐTTI ÜLÉSBŐL EREDŐ CSALÁDI VITÁKÉRT, AZ IZGALMAK HATÁSÁRA BEKÖVETKEZŐ MAGAS VÉR-INYOMÁSÉRT NEM VÁLLAL GARANCIÁT!

AMIÉRT GARANCIÁT VÁLLALUNK, AZ A SOKRÉTŰ VÁLASZTÉK, A MINŐSÉG , AZ ALACSONY ÁR, A KITŐNŐ SZÓRAKOZÁS ÉS A MEGSZERZETT TUDÁS! Store Byte

€5-ROM-ok MÁR 666 FORINTTÓL! Kérje ingyenes katalógusunkat CÍMÜNK: ByteStore Kft., 1075 Budapest, Kazinczy u. 11. Telefon/Fax: 141-6127

PC-X 1995. Aprilis

EGY DIE

TOPPERINAGABAN BOY JEREN NATURAL TOLARDAN A WARP SEGITSTOEVER

A HARP NA KÔSZÓNHETŐEK ÁTVÉLELI LIET I<br>A HARP NA KÔSZÖNHETŐEK ÁTVÉLELI LIET I<br>A HARP NA HARP TÖZSÖT I LIENNAMÁSAL

d 5 ONLY HAT 5 ONLY 25 ONLY 1999 LAZZATÁS ELEKTRALNÓ ELEKTRALNÓ ELEKTRALNÓ ELEKTRALNÓ ELEKTRALNÓ ELEKTRALNÓ EL<br>2000 LAZZATÁSA ELEKTRALNÓ ELEKTRALNÓ ELEKTRALNÓ ELEKTRALNÓ ELEKTRALNÓ ELEKTRALNÓ ELEKTRALNÓ ELEKTRALNÓ ELEKTRA  $\bar{r}$ ik (ágot ig AES TANK ég 40 xs ha § 4 é § § 6 é § 6 att ig AES AES TANK ég 40 x ha § 4 É § 6 att ig AES AES TAN<br>Kádi d 3 att ig AES TANK ég 40 million af den skildt af stærfa er af den skildt af stærfa er af den skildt af

EQY KETL HUVESZ MADRIDBAY

EGY FÉRFI PALERN BÓL ÁTHJUN MARP PAL<br>ERMEKEL FOTÓIT A MAMIBAN 11.5 PA MARMÁNAK

Bemut ihre CAPA Vat programot:

32 bites u többfeladatos

operációs rendszer e multuré ...

a Internet csatlakozás **e** Windows barth

u üzembiztos

u könnyen installálható

Ceutet e Lucia

alkalmazás

Egyszóval **a számítógép**<br>Frank királyzó**d**k egy

Javasolt eladói ára 12.500.日。

**BS/2 WARP az IBM-től!** 

**Még ma keresse fel** hivatalos IBM szoftver disztribútoraink partnerhálózatát.

**IBM szoftver** disztribútorok

Computer 2000 1077 Bud - H Kayle, u. 11-15. Tel: 202-455.1

**Telakingin Lit** na vAnetási Kápolna u. 13. Tel: 227-5719

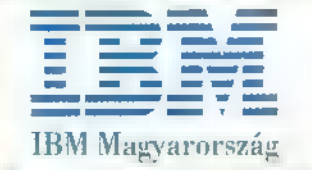

## Mélyvíz

the Cornell ast bissere contr al a e est taton terroristra arring statists labor the me ma e Gomes applica President Andrew Strait Angel, Kiga .<br>1 hereni <sub>e</sub>

Realworld Multimedia által kiadott XPLORA 1 nem az első kirándulása a multimédia világába, hiszen sok más MTV sztár társaságában szerepelt a tavaly kiadott VidGrid című CD-jén, amelyen a résztvevők

klippjeit különféle puzzle rejtvénybe rejtették.

Peter Gabriel hitvallása szerint mindig is több szeretett volna lenni egyszerű művésznél:

, Sokkal inkább a zene és a látvány együttes tervezése érdekelt, mintsem, hogy egyszerű zenész legyek. Ez az új technoló-

gia sokkal több lehetőséget biztosít a közönség számára, hogy részt vegyen az alkotásban."

A mellékelt füzetből kiderül, hogy a történet 1992-ben kezdődött, amikor The Box (A Doboz) címmel újságot adtak ki Gabriel művész társai. Maga a CD készítése is több mint egy évig tartott.

A program elindítása után eldönthetjük, hogy csak nézői vagy aktív résztvevői leszünk az eseményeknek. Nézőként nincs beavatkozási lehetőségünk, de bárhová eljuthatunk. Ez amolyan múzeumi sétához hasonlatos: , Mindent a szemnek...". Az igazi csemege azonban maga a felfedezés élménye, amit a CD kínál. Ha ugyanis az utóbbit választjuk, misztikus utazásban lesz részünk. A kalandozás során Gabriel végig vezet a világ zenei kincsei közt.

Először is megkér minket, hogy egy rendőrségen használatos album segítségével rakjuk össze az arcképét. Az elkészített kép négy része

cepciójának részeként művésztársainak műveiből is válogatott, melyeket szintén itt lehet megcsodálni.

A SZEM jelképezi Gabriel eddigi munkásságát. Részletes képet kaphatunk életéről, egyéb nem zenei munkáiról, em-

berjogi tevékenységéről. Megnézhetünk egy sokkoló filmet, melyet az Amnesty International készített. Itt kapott helyet egy komplett, hangos Gabriel diszkográfia is, valamint egy fotóalbum, melyben a bájos gyermek,

Peti fotói elevenednek meg. Az ORR kiválasztásával a színfalak közti világba üthet jük bele az orrunkat. Elmehetünk stúdiókba, koncertekre, részt vehetünk próbákon, felvételeken. A zenész kollégák

minden lépésünket figyelik és segítenek ha elakadnánk. Az

utazás során egy Gabrieltől kapott kis bőröndbe lehet mindenfélét gyűjtögetni. Először érdemes megkeresni Peter útlevelét,

mert e nélkül itt sem lehet külföldre utazni. Némely helyszínen jegyet,

belépőkártyát találhatunk, melyek olyan helyekre szólnak, ahová korábban nem lehetett bemenni. Például Gabriel koncertjén a színpad mögé.

Igazán hangulatos, varázslatos program az XPLORA I és könynyen kiderül milyen is Gábi bácsi titokzatos világa — amelyben élünk.

Piano

**US** 

**NS NONGHE!** 

> négy különböző lehetőséget takar. A SZÁJ kiválasztásával Gabriel klippjei között válogathatunk, és társai elmesélik a hozzá kapcsolódó történetet, valamint néhány rövidebb filmet láthatunk arról, hogyan is készülnek.

Ha a FÜLet választjuk, bebarangolhatjuk a föld különféle tájait, bepillantást és , befüllentést" nyerve a

NS

legkülönbözőbb zenei irányzatokba, a Bluestól kezdve az afrikai Tam-Tamig, Kambodzsától Írországig. Meghallgathatunk néhány egészen egzotikus hangszert, sőt videók segít-8 ségével játék közben is láthatunk néhányat. Gabriel világzenei kon-

5 Számítógép (PC) és nyomtató javítása, átalakítása, kiszállásos javítása  $\Rightarrow$  Tápegységjavítás

- $\Rightarrow$  Szünetmentes áramforrások javítása
- Floppydrive-ok és winchesterek javít
- $\Rightarrow$  Garancia megváltásos javítások

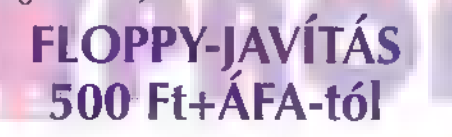

Szükség esetén cserekészüléket biztosítunk!

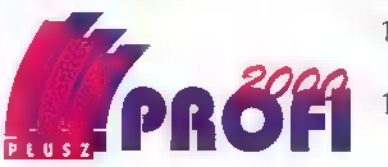

1047 Bp., Mildenberger u. 1/b. TA 180-4698 1054 Budapest, Báthori u. 19. TT 111-6696

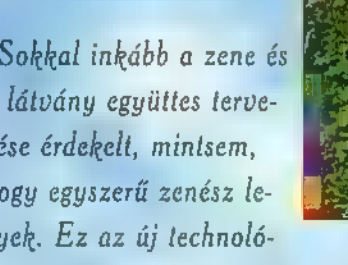

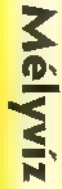

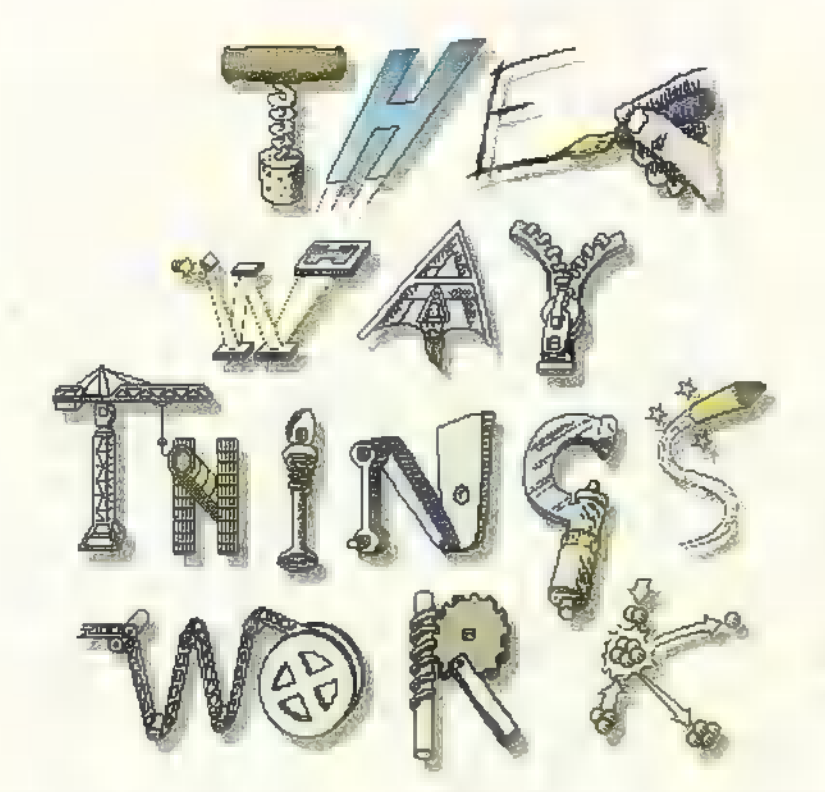

Majd" a fülemhez nőtt a telefon, míg sikerült végre felvennem a kapcsolatot a Dorling Kindersley multimédiás céggel. Az elmúlt év során öt fantasztikus CD-vel bombázták le/meg a multimédiás piacot — úgy tervezzük, hogy minden számunkban bemutatunk egyet-egyet. Igaz, nem vadonatújak (bár akad köztük egészen friss készítés is), s idehaza sajnos nemigen lehet megszerezni — de talán épp e bemutatótól kap kedvet majd valamelyik forgalmazó.

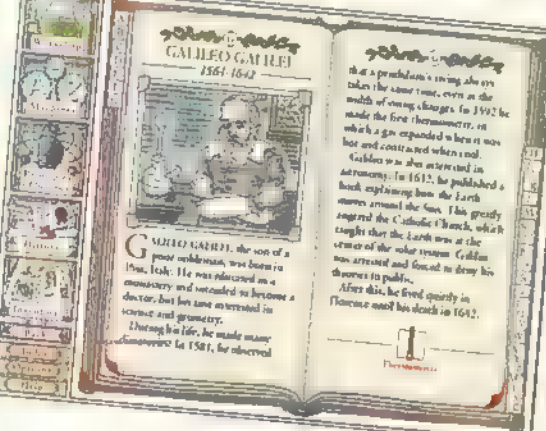

lsőként az egyik kedvencemet, a , The Way Things Work"-öt, azaz , Ahogyan a dolgok működnek" című remekművet mutatom be. Íme egy igazán szépen, igényesen és mindezek mellett humorosan kidolgozott Ismerkedj csak össze a CD-n végigkalauzoló mamuttal, és egy csapásra bele-

ugyanis valami olyasmire vállal. kozik, amire én legalábbis még nem láttam példát. Megpróbálja elmagyarázni, hogyan is

szeretsz! A CD

ra épülő világunk — mit mondjak, siker-

rel. Jó példa erre, hogy barátnőm épp most vizsgázik autóvezetésből; sikertelenül igyekeztem elmagyarázni a sebességváltó és a kuplung működését – megmutattam a DK CD-jét, és egy csapásra megértette. Mindemellett valamelyest megkedvelte az eddig undoknak titulált PC-met is, mert végre valami hasznát is látta.

Világos, hogy tudós embereknek

nem nyújt igazi információt, de a DK végre felismerte, hogy a mai világban nem is egy-egy téma mély ismeretére van szükség

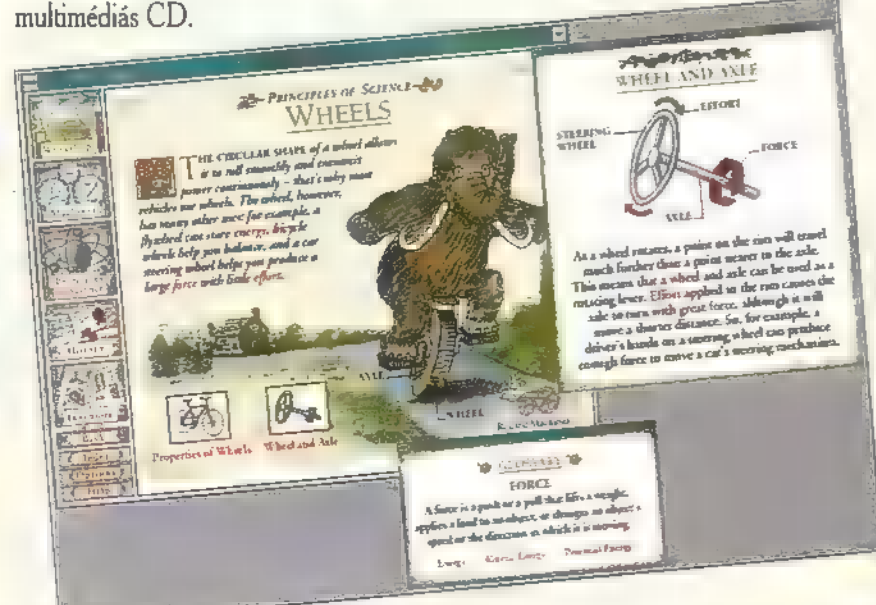

(hogy ez jó vagy rossz, most ne firtassuk) . Az egyes tárgyak témák szerint is kikereshetők (mint például a hangszerek, a kerék, az elektromos berendezések; persze a tárgyak kapcsolatára is fény derül), de helyet kapott egy idővonal is, ahol évek szerint csoportosítva vizsgálhatjuk meg

használati eszközeinket. Ha egy picit jobban bele akarsz mélyedni a témába, kutathatsz a lexikonban is, ahol nagy tudósok és felfedezők találmányait találod: ezek működését persze rövid magyarázattal, rajzfilmszerű animációkkal is elmagyarázzák. Az információ mindvégig logikus, és egyben humoros is. Mindig

találunk egy apróbb,

THE INDUSTRIAL REVOLU nek a húros működik bonyolult techniká-

tudományos részt, ahol tényleg megtudjuk, hogyan keletkezik és terjed a hang, hogyan működ-

7 hangszerek. Ezt

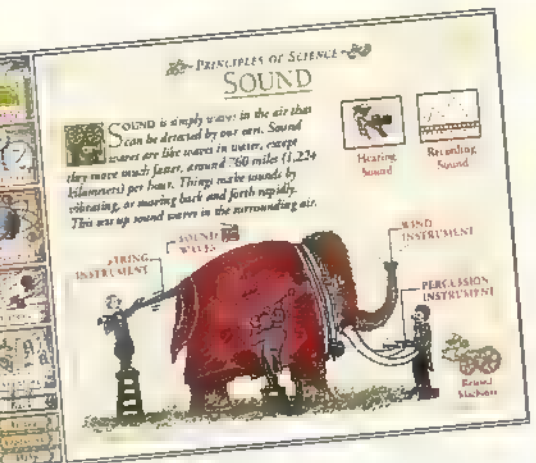

egészíti ki egy tündéri rajz vagy animáció, ahol ezt az életben is elmagyarázza — egy mamut farkán!

És ami a lényeg: mindezt olyan könnyeden, egyértelműen, hogy akár egy gyerek számára is érthető. Igaz, angolul, de talán egyszer megérjük, hogy elkészül a magyarítás is. (Szintén aDK adja ki azt a könyvsorozatot, amit idehaza a Park kiadó fordított le — nagy sikerrel.)

Mr. Chaos

101% GAME COMPATIBLE

Ha érdekelnek a mamutok és a multimédia, írd meg egy mamut 5 fő jellemzőjét! Ör DK demo-CD-t ő jellemzőjét! Öt DK demo-CD-t<br>sorsolunk ki a beküldők között. PC-X Magazin 1536 Budapest, Pf. 386

CD-ÖZÖN!

Turtle Beach Turfle Beach<br>hangkártyák

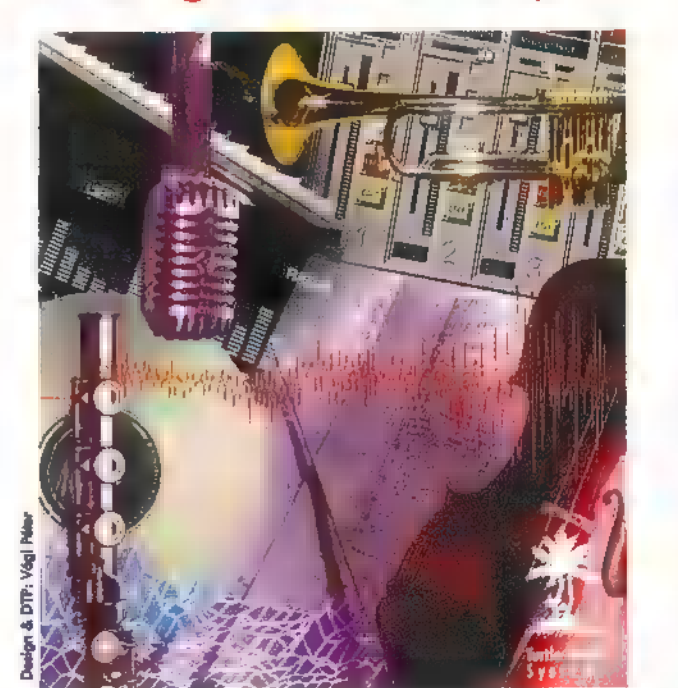

WaveTable szinti + SB MultiCD + Enhanced IDE 15.600,-Maui Profi Wavefront Szinti kártya, FM-ek mellé 24.900,-  $Trop$ ez<sup>\*</sup> Maui +  $M = 4$  Enhanced IDE 33.000,-Tahiti A zajmentes csúcsdigitalizáló kártya 39.900.- Monterey Tahiti 4- csúcs-szinti 4- csúcs-effekt 4- DSP -- RAM. 51.900,- Multisound A hangkártyák királya - így egyszerűen! 59.900.- Audio Advantage . Az első PCMCIA hangkártya 22.500.-

> Az árak listaárak, és a 25% ÁFÁ-t minn tartalmazzák! Ha telefonálsz, megadjuk a hozzád legközelebbi viszonteladónk címét, ahol meghallgathatod ill kipróbálhatod.

AMECON Budapest Kft. 1118 Bp. Rahó u. 10.Tel/Fax: 209-3475

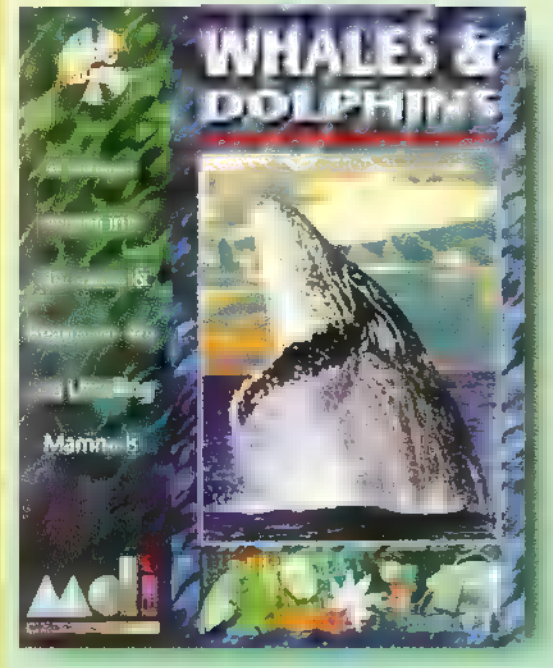

A Media Design Interactive a közelmúltban megjelentetett néhány kellemes CD-ROM-ot. Ezek egyike a Bálnák és Delfinek.

B és gyönyörű tengeri emlősök vi-<br>Eleten emlősök vi-<br>Eleten emlősök világába. A CD megvalósítása leginkább egy tárlatvezetésre emlékeztet. epillantást nyerünk a hatalmas Ezt az érzést erősíti a narrátor is: kellemes, szőke női hang, érzelmek nélkül

darálja a betanult szöveget, legyen szó akár a bébi bálna fejlődéséről, vagy a magukat partra vető öngyilkos példányokról. Az első terem a bemutatást szolgálja. Megtudhatjuk mik is  $\blacksquare$  cetalkatúak, merre lelhetőek és milyen csoportokba sorolhatjuk őket. A második teremben életciklusukkal ismerkedhetünk meg (valójában inkább **m** születés és növekedés a téma). Bemutatásra kerül biológiájuk, vemhességi időszakuk, születésük és növekedé- 8 si körülményeik is. Harmadik terem: testfelépítés. Csontváz, külső ismertető jegyek, érzékelés, légzés. Megtudhatjuk mi-

ként tudnak ellenállni **a nagy mélységek**ben uralkodó nyomásnak és hogyan őrzik meg testhőmérsékletüket. A negyedik terem ökológiai szempontokat vizsgál.

A bálnavadászat következtében történt rettenetes megfogyatkozásukat és a halászat hatásait. Itt kerül említésre a tengeri

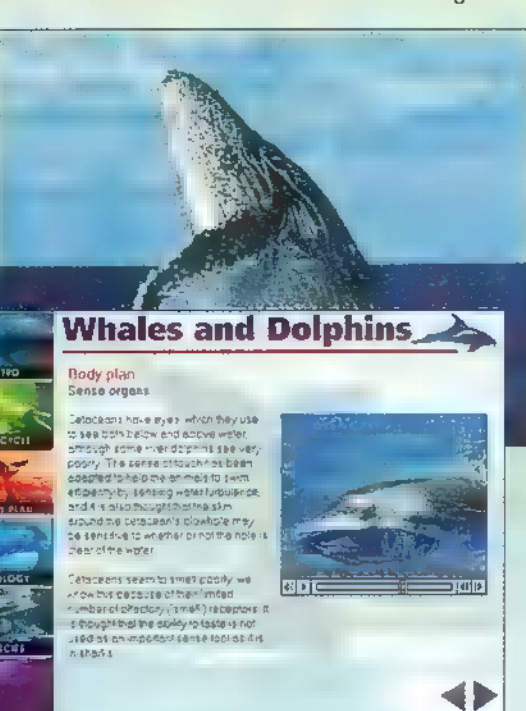

emlősök közül csak rájuk jellemző hangkommunikáció (meghallgathatjuk egy bálna dalát és két delfin füttykoncertjét). A számunkra egyenlőre érthetetlen öngyilkosságokról is szó esik — a hatalmas emlősök partra vetik magukat, nem ritkán egész csapatostól. Információkhoz juthatunk a hatalmas vándorutakról, amelyek során mindig ugyanazokat az állomásokat énntik. Megismerkedhetünk a cetalkatúak rendszerezésével és megtanulhatjuk az egyedi jegyek alapján felismerni az esetlegesen elénk kerülő fajtákat. Az utolsó opció lehetőséget nyújt az igen tekintélyes számú bálna és delfinfaj megtekintésére. A folyamatos narrátor szöveget videó jelenetek vagy fotósorozatok kísénk. Az A-Z indexben egy-egy adott fajról csak minimális infot kapunk, de **a** ma is élő és nem rendkívül ritka fajok esetében fénykép és videó felvétel is található itt. Kezelése tetszetős, nem gombos módszerre, hanem a kurzor alakváltozásaira épül.

Összefoglalva rendkívül jó ismertető anyag, de semmiképpen nem tudományos munkához, csak alapvető általános ismeretek megszerzésére használható.

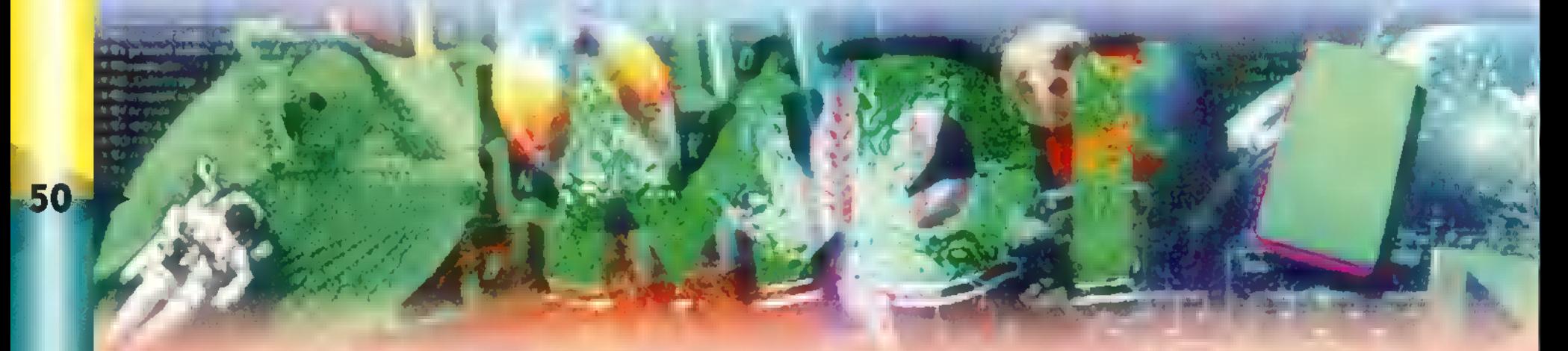

A Media Design Interactive sorozatának másik tagja a Kulisszák mögött: Az állatkert címet viselt, de leginkább a hogyan működik és kik működtetik az állatkertet, alcímet kaphatná.

£ rdekes fejezetekre bontották a CD anyagát, ezekről szeretnék gyors áttekintést nyújtani. Első fejezet: Bevezetés. Bemutatkozik a Marwell állatkert. Megtudhatjuk, hogy szakembereket képeznek, valamint tudományos kutatásokat végeznek a veszélyeztetett fajok megmentésére.

Második fejezet: A nap. Az állatkert egy átlagos napját mutatja be a nyitástól a zárás utáni utolsó ellenőrzésig. Ide tartoznak a

THE ANIMALS

Distribution Africa squite of<br>Gestation partial: 426 to 4<br>Number of young.<br>Sexually malato: 4 years<br>Life span: 1512 20 years in<br>Life span: 1512 20 years in izial amingi wap web yaid jade<br>Mid 10 M 55 A64.1 w caspwy<br>Had amingi wap web yaid jade

ididleran it∋cas at gmalla, dust<br>settem Gastes naimelly bve IN THE WILD

fiatal zebracsikó elő lépései, az öreg zebra manikűnje és a nagymacskák etetése is. A gondozók beavatnak munkájuk rejtelmebe és gyámolítottjaik szokásaiba.

Harmadik fejezet: A hely. A Marwell elrendezésével ismerkedhetünk meg. Egy felülnézeti rajzon láthatjuk az egyes kifutókat és kiszolgáló épületeket, melyeknek lakóit egy kattintásra bemutatja a program, illetve megtudhatjuk **az adott** faj általános jellemzőit, megismerhetjük élőhelyét, szokásait szabadon és fogságban.

Negyedik fejezet: Az állatok. Betűrendi katalógusból válogathatunk, információkat kapunk jellemzőikről, szokásaikról. Ebben a pontban több állat szerepel, bár

> néhány nagyon ritka fajról csak írott információ áll rendelkezésre. Azok esetében, melyek megtalálhatók a Marwell állatkertben, ottani pályafutásuk is lekérhető.

Otödik fejezet: A reklám helye. Az állatkert felhívásait olvashatjuk. A zoológiai kutatások támo-

gatására buzdító, állatok adoptálására irányuló felhívásaik nálunk nem hiszem hogy, sikeresek lesznek, de a saját környezetünk megóvásán mindenkinek illik egy kissé elgondolkodnia.

Hatodik fejezet: Az emberek. Ebben a részben a vezető személyekkel készíthetünk interjúkat, igaz korlátozott kérdéskörből választhatunk. Mindenesetre, megtudhatjuk milyen munkaigényes egy állatkert fenntartása, tudományos szempontból és az anyagi háttér előteremtésének oldaláról nézve.

Hetedik fejezet: A túra. Az egyik alkalmazott végigvezeti a látogatót egy terepjáróval. A több mint negyedórás videó bemutatja az egész parkot, létesítményeit és pillantást vethetünk az állatokra is. Ez az utazás inkább csak arra jó, hogy körülnézzünk, megismerjük az állatok elhelyezésének szempontjait. Megtudhatjuk milyen felelőségteljes munkát követel az, hogy a látogatók jót mu-

lassanak a majmok ugrálásán és kicsit borzongjanak a rács mögötti tigris látványától. Ez a komplex munka pedig igazán akkor jó, ha semmit nem veszünk belőle észre, hanem abszolút természetesnek, valósnak érezzük az állatok viselkedését és környezetét.

Az alkotók tréfás meglepetéssel is szolgálnak a készítőket bemutató részben — némi morphologia, avagy hogyan azonosuljunk **az állatokkal**.

Schuerue

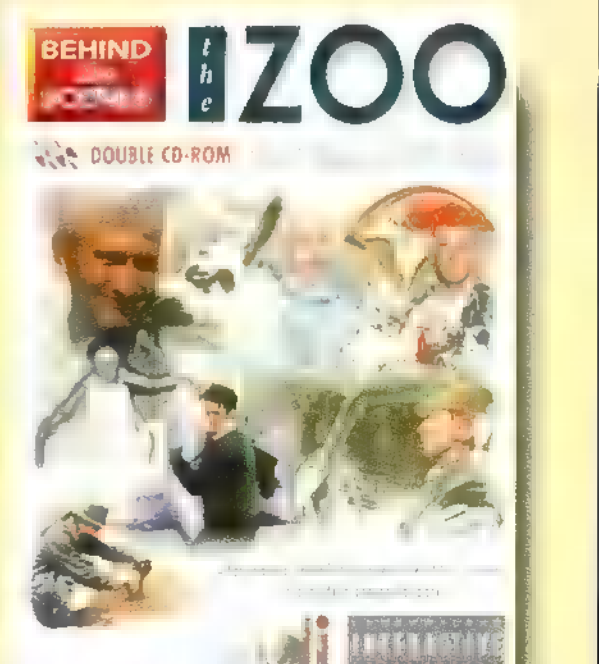

## tatted eQ

A posta fénysebességgel működik ugyan, mégis úgy döntött a szerkesztőség, hogy egy adott feladat megoldásaira csak egy későbbi számban válaszolunk. Most tehát még mindig a lappantyúkkal és csappantyúkkal működő, , mega - manager - hyper kalkulátorról" (Várady Géza örökbecsű szavai) lesz szó. Időközben több , majdnem-jó" megoldás érkezett.

Szilvi (Bp. Gervay 74B. Rokkantnyugdíj jeligére.) kérdezi, hogy miért nem írom alá a cikkeimet. Szilvi, honnan tudod, hogy én egy személy vagyok, hogy egyáltalán személy vagyok és nem gép, és honnan tudod, hogy nem én vagyok a SEGA elnöke, akinek nem engedi meg a felügyelő bizottság, hogy cikkeket irkáljon egy magyar lapba? És különben is te milyen Szilvi vagy? És különben is miféle feketevágásokról beszélsz? Megint tanú? A Te megoldásod is jó — majdnem. Visszafelé forgatással ugyanis nem lehet kivonni ezzel a kalkulátorral... Ezért a komlemens aritmetika.

Vass Laci (Árpád Gimnázium) és Koppány Fen (Zsombolyai u. 9.) azt írják, hogy a bennszülötteknek , igencsak tisztában kellett lenniük a kettes számrendszerrel" és hogy ezek "a bennszülöttek tudtak kettes számrendszerbe átváltani..." Nagyon érdekes megjegyzések. Vajon Gipsz Jocó tisztában van a tízes számrendszer lényegével? Tud a tízes számrendszerbe átváltani — honnan? Egyáltalán, ahhoz, hogy egy adott számrendszerben a népek számolni tudjanak érteniük kell a számrendszer lényegét? Vagy csak a számoló mondókát kell tudniuk? Gondolkodjatok el ezen! Az iskolában nagy hibát követ el a matektanár, ha egy számrendszer működését a tízesből magyarázza. Egy komoly, diplomás bácsi mondta nekem egyszer, hogy a tízes számrendszer azért mégis jobb mint a többi, mert ott a tízzel való szorzás olyan egyszerű. Egy marslakó "inkjetelt" a tenyeremre egyszer egy hasonló marhaságot, miszerint a 84-es számrendszer a tuti, mert ott a 84-gyel való szorzás-osztás piszok egyszerűen megy. Melyik bolygó képviselőjének van igaza?

Ábrahám Laci a Csikó sétányról joggal kifogásolja, hogy a hely kevés itt a , De béna..." rovatban és mindent össze kell nyomni. Majd lesz több hely, ha ilyen sok szép levelet kapok tőletek. Az azért fájt, hogy az integráláshoz hasonlítottad az én drága , De béna..." rovatomat.

A nyerteseket, ha a posta is úgy akarja levélben értesítjük.

"Térjünk rá végre a következő béna feladatra. Húsz évvel ezelőtt, a számítástechnika hajnalán Rudas Pali találta ki az alábbi feladatot: A fáraó automatizálni akarta az egyszerűbb udvartartási döntéseket és megépítette rabszolgáiból a , Megyünk-e uszodába?" fantázianéven forgalomba hozott készüléket. Az egyes rabszolgák az előző számban leírt képzést kapták. A balszélen álló rabszolgák közül a legfelső a hétköznap jelző: akkor tartja fel a kezét, ha hétköznap van, szombat-vasárnap lenn a keze, a középső rabszolga délelőtt lenn tartja a kezét délután fenn, a legalsó rabszolga a barométer: jó idő esetén fenntartja a kezét rossz idő esetén lenn. A jobb-szélső rabszolga kézfeltartással jelzi, ha megyünk uszodába. Találjátok ki, hogy pontosan milyen feltételek mellett megyünk uszodába. A berendezés egyetlen szépség hibája, hogy az imputot fogadó rabszolgák mégsem működhetnek az alaptanfolyam anyaga szerint, mert ekkor állandóan fenn kéne tartani **a karjukat lévén**, hogy a semmibe bámulnak. Az előző számban leírtuk a megoldást. Az ott bemutatott egység felhasználásával<br>tökéletesíthető a "Megyünk-e uszodába?". Hogyan?<br>A III. A III. A II. A II. A II. A II. A II. A II. A II. A II. A II. A II. A II. A II. A tökéletesíthető a "Megyünk-e uszodába?". Hogyan?

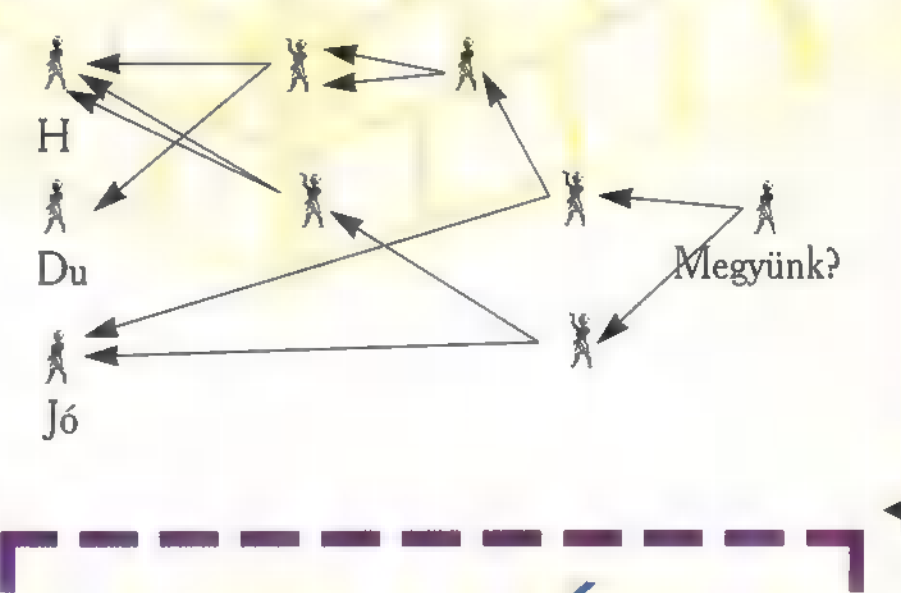

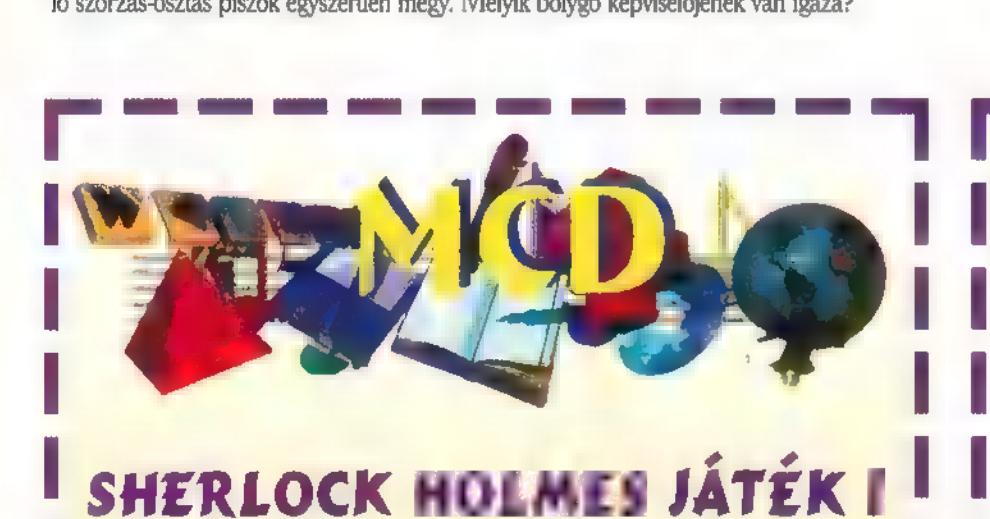

Az előző számban már kinyomoztátok, hogy I hol található az MCD Zeneáruház. A helyes megfejtés itt természetesen a Budapest. VI. Jókai utca 40. volt.

I Mai játékunkhoz ismét szimat kell, a titkos jelszót csak az MCD Zeneáruházban ismerik. Szerezd meg a Jelszót és küldd be a szerkesztőség címére!!

**A megfejtők között ismét CD lemezeket sor**solunk ki.  $\frac{1}{1}$  A megrejtök között ismet CD remezeket sor-<br>solunk ki.

Demoverseny díjakkal.<br>kontakt: Kovács Balázs Tel: 06 88 371-623 - MM – REKI M. A .S. H. Számítógépes party Várpalota, Péti Közösségi Ház 1995. április 1-2.<br>AMIGA - PC - C-64 e-mail:  $\mathsf{Basg@}$  master.fok.hu Mindenkit szeretettel vár kontakt: Kilián Zoltán a Tsi Alive! 282-5918

sceNEst' 95 - the first act — ASTROIDEA/IMPULSE/ **MURMIDONES PARTY** (AMIGA, PC, C-64, Plusz4)<br>1995. április 7-9. Compok: Demo, Intro, Zene, GFX. Óriási díjak, szerepjáték verseny. Video A Mechanotronikai Szakközépiskolában: Budapest, Belépő: 250,- Ft. 1118 Rétköz utca 29-31

#### Fontos Pletyka!

Nyáron, Parádon PC-AMIGA tábor lesz a PC-X-szel! Pontos hírek a következő számban! Info: Molnár Zoltán Kecskeméti Ifjúsági Ház I

51

I

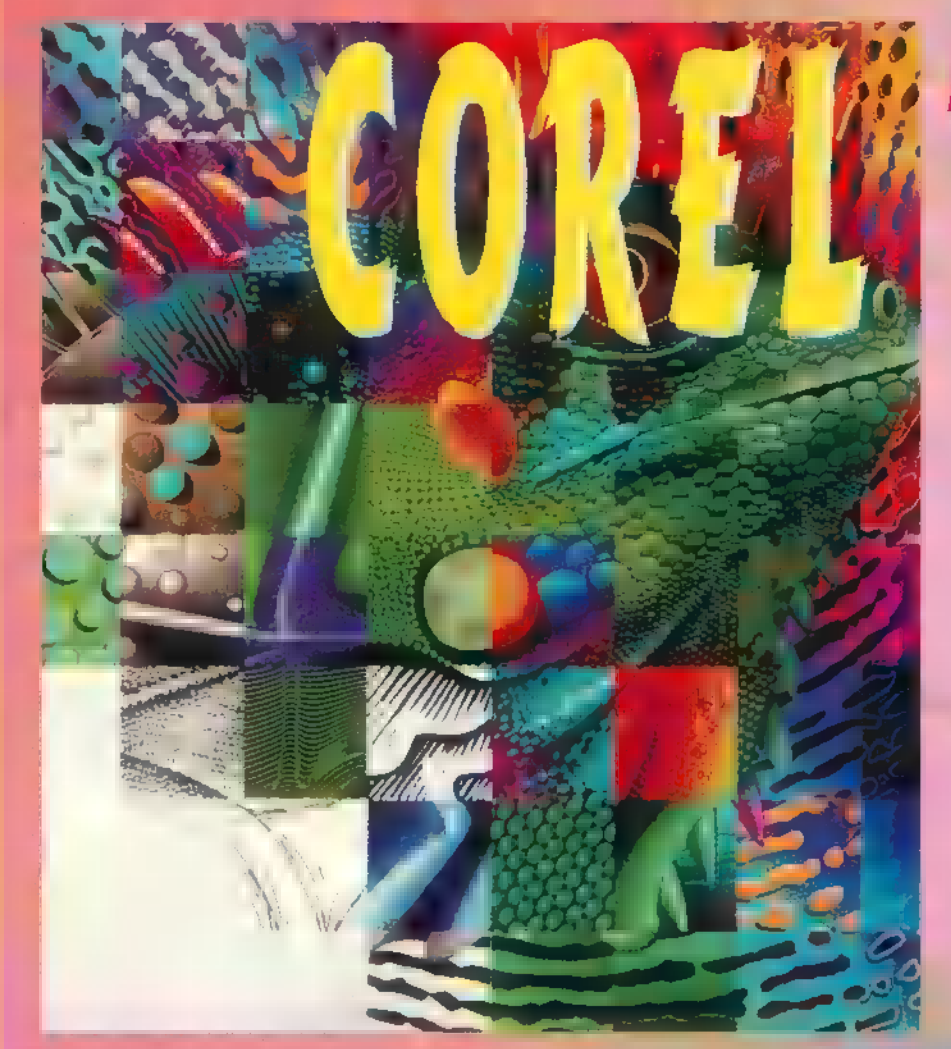

A CoreIDRAW színre bontását és egyáltalán nyomtatási képességeit sokan kritizálták. Joggal. Ugyanis a CorelDRAW! 4-es valóban nem volt a legjobb ebből a szempontból. De ez a probléma a CorelDRAW! 5, majd a november végén kiadott 5.00.E2 verzió megjelenésével megoldottnak tekinthető.

rajzokat a legtöbb esetben nemcsak a képernyőn, hanem valamely könnyebben hordozható felületen is (papír, pausz, film stb.) szeretnénk megjeleníteni. Sőt manapság már arra is lehetőségünk van, hogy a képeket különböző textíliákon (póló, baseball sapka stb.) vagy egyéb tárgyakon (kulcstartó, bögre stb.) in megjelenítsük.

A kép, amit végül a kezünkbe veszünk milyen minőségű lesz, az sok-sok paramétertől függ. Az első<br>~ és a leginkább befolyásoló tényező – ∎ kimenetei eszköz (nyomtató, levilágító stb.) fizikai tudása: felbontás, színek száma és minősége stb. A következő, a felhasznált anyagok minősége: "mezei" Sirály papíron még egy Epson Stylus Color sem tud csodát tenni, vagy a nyomdának nem mindegy, hogy pauszra vagy filmre nyomtattunk. A har-

madik tényező a kimeneti eszköz meghajtóprogramja, magyarul dnvere. Például a HP színes tintasugaras nyomtatóihoz készített új, ún. SmartColor-os meghajtóprogramok egyes esetekben nagyságrendileg Jobb minőséget produkálnak, mint elődeik. Végül, de nem utolsó sorban nem mindegy, hogy milyen paramétereket állítunk be

nyomtatás előtt az Options ablakban. Miután kiadtuk a FILE

Pint parancsot vagy megnyomtuk a Ctrl+P billentyűt, megjelenik a nyomtatás dialó- $\begin{bmatrix} \text{megenernx} \\ \text{magular} \end{bmatrix}$  a nyomiatas oralo-Iítsuk be, hogy mit akarunk nyomtatni: a kép összes oldalát, csak a kijelölt rajzelemeket, az aktuális oldalt vagy adott oldalakat. Ez utóbbi esetben / megadhatunk tól-ig határokat

(pl.: 3-8), konkrét oldalakat (pl.: 3,4,7,9), vagy a hullámjellel megadhatjuk, hogy csak minden második oldalt nyomtassa ki a program (pl.: 1— a páratlan oldalak nyomtatását eredményezi).

Ha file-ba nyomtatunk (pl. a Print to File kapcsolóval), akkor a program a nyomtatóra küldendő adatokat az általunk

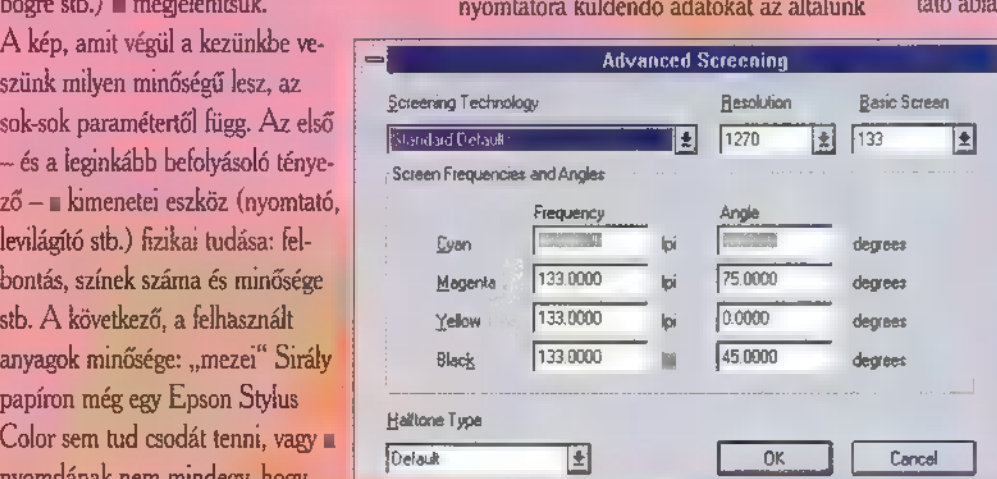

megadott file-ba írja ki. Ha nem file-ba nyomtatunk, akkor a , temporary" könyvtárba hozza létre ugyanezt az állományt esetleg több részletből —, majd innen küldi a nyomtató. Ezért előfordulhat, hogy azért  $\Box$  nyomtat  $\Box$  CoreIDRAW - és esetleg más programok sem —, mert a winchesteren elfogyott a hely. Ha file-ba küldtük a nyomtatást, akkor a COPY /b

filenév.PRN PRN paranccsal tudjuk DOS-ból kinyomtatni. Egyes nyomtatók (például a HP LaserJet sorozat) zán szereti, ha egyszerre több raizot a COPY /b \*.PRN PRN paranccsal akarunk kinyomtatni. Ehelyett használjuk inkább a FOR %f IN (\*.PRN) DO COPY /b %f PRN utasítást.

Ha egy többoldalas dokumentumot akarunk kinyomtatni több példányban, akkor eldönthetjük, hogy ömlesztve (1-1-2-2-3-3) vagy rendezve (1-2-3-1-2-3) jögenek-e ki a papírok. Ezt a Collate Copies kapcsoló ki-, illetve bekapcsolt állapota határozza meg.

Az Options gombra klikkelve egy újabb dialógusablak jelenik meg, amelyben a nyomtatás szinte valamennyi paraméterét

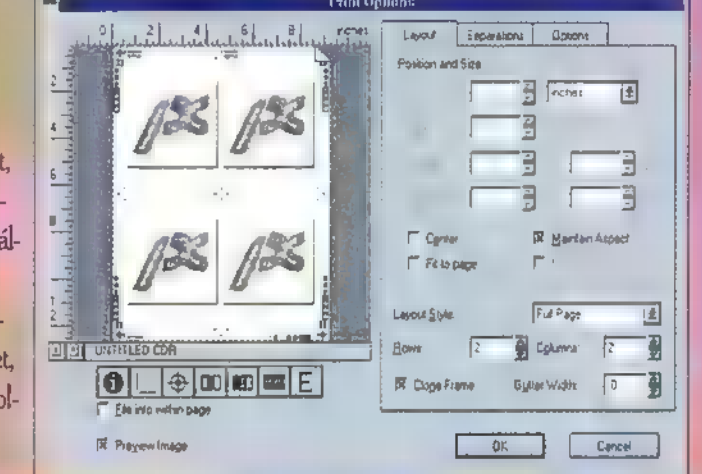

(amelyek nem vagy elsősorban nem a nyomtatótól függenek) beállíthatjuk. Terjedelmi okokból csak néhány — általam fontosabbnak tartott — paramétert mutatnék be részletesebben, a többit csak megemlíteném.

A lapot — illetve a Preview Image bekapcsolása után a lapon levő képet — bemutató ablak alatt levő első öt ikonkapcsolóval

> a következő dolgokat tehetjük fel még a lapra: file információk (rajz neve, elkészültének dátuma és ideje, szín- és raszterinformációk) , vágójelek (a rajzon beállított lapnak és nem a rajznak a szélét jelöli), passzerjelek, kalibrációs sáv, denzitométer. Az utolsó két ikonkapcsolóval a nyomtatásra kerülő képet fordíthatjuk negatívba, illetve tükröz-

hetjük a függőleges tengely mentén. A Layout lapon a kinyomtatandó kép méretét és elhelyezkedését adhatjuk meg. Ha akkora a rajzunk — vagy akkora nagyítást választottunk —, hogy nem fér rá egy lapra, akkor a Print Tiled Pages kapcsolóval kérhetjük, hogy a program úgy nyomtassa ki rajzunkat, hogy azt több lapból rakhassuk majd

össze. A Fit to Page kapcsolóval pedig megadhatjuk, hogy a program akkora nagyítást állítson be, amelynél valamennyi rajzelem még pont ráfér a lapra. Egy-egy lapra több oldalt is kinyomtathatunk, ha a Rows, illetve Columns értékeit egy kicsit "feljebb tekerjük". A Corel-DRAW szükség esetén kicsinyíti az oldalakat – ezt a Width és Height keretekben jelzi is -, hogy azok mindenképpen ráférjenek a lapra.<br>A Clone Frame kapcsolóval azt adhatjuk meg, hogy az egyes sorokban és/vagy oszlo- 3. pokban ugyanaz a lap szerepeljen többször Így például több névjegyet is ki tudnánk úgy nyomtatni egy lapra, hogy létrehozunk egy 90250 mm-es lapot, azon megrajzoljuk a névjegyet, majd nyomtatásnál beállítanánk,

hogy két oszlopot és öt sort nyomtasson. Ez mind szép és jó lenne, ha... Ha működne, Ugyanis a Corel-DRAW valamiért elszámolja magát és feleslegesen kicsinyíteni A Separations lapon található kapcsolókat és egyéb eszközöket most inkább hagyjuk. Ha mégis szükségünk lenne használatukra, akkor inkább olvassuk el alaposan a kézikönyvet és/vagy konzultáljunk szakemberrel. Az Options lapon két paraméterre hívnám fel a figyelmet. Az egyik a

színátfolyásos kifestéseknél használt sávok számát meghatározó Fountain Steps. Ennek értéke teljesen független a SPECIAL Pieferences-ben beállított értéktől. De ha túl sokat állítunk be, akkor részben lassabb lesz a nyomtatás, részben előfordulhat, hogy annyira nagy lesz a nyomtató file, hogy a kép nem, vagy csak részben-részletekben fog megjelenni. A másik paraméter, ami befolyásolja a rajz minőségét, megjelenésének sebességét, az a szögletesség (Flatness). Az görbéket mind a program, mind a nyomtató rövid vagy néha nem is olyan rövid egyenesekből állítja össze. Egy görbe annál simább, minél több szakaszból áll össze. De ha túl sok ilyen szakasz van, akkor előfordulhat, hogy a nyomtató nem tudja kinyomtatni a képet. Ilyenkor kénytelenek vagyunk a Flatness értékét kicsit feljebb állítani, vagy a kísérletezgetést a programra bízva bekapcsolni az Auto Incrase Flatness kapcsolót.

#### Giraffe

A PC-X urai és szerkesztői arra a véleményre jutottak, hogy a CoreIDRAW Tippek és trükkök sorozatnak ez legyen az utolsó része. Megkérném jóérzésű olvasóimat, hogy ragadja nak tollat és írják le, hogy mi a véleményük er ről a döntésről. Valóban itt az ideje más programoknak átadni a helyet, vagy igenis van igény erre a rovatra. Megadóan várom ítéleteteket!

PC-X 1995. Aprilis

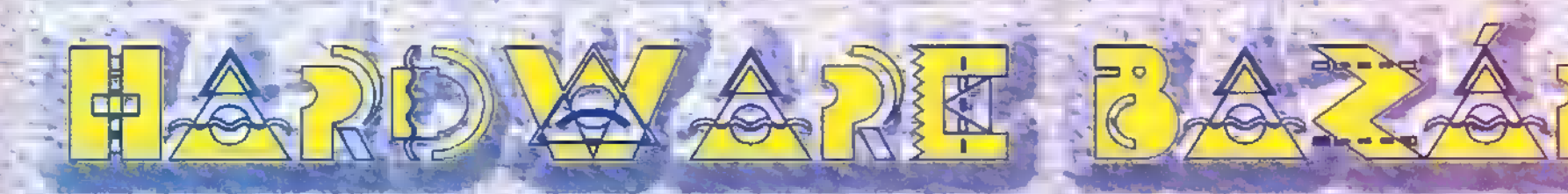

**SUNDCarvo** 

Hajrá, újra-itt a PC Alapozó, Manapság már szinte alap közükválogathatunk az elérni kí- könnyedséggel zenélhetünk, több FLajrá, újra itt a PC Alapozó, – Manapság már szinte-alap- – – közül válogathatunk az elémi ki- – könnyedséggel zenélhetünk, több<br>megújuli formában és tarta- – – jgénynek számítanak a hangkár- – vánt hangzásnak megfelelően megújult formában és tarta- " " tgénynek számítanak a hangkár- vánt hangzásnak megfelelően. Ter- : mint 130 MIDI File formátumú<br>lommal. Mostantól kezdve új- : tyák, amelyek nemcsak a játéko- mészetésen minden égyes csatórezúttal-hangkártyákról (ez egy Tirolyabb zenei feladatok-elvég- mennyisége, erőssége. Kártya-tudása összeadódik, így ió nagy falat, így sokáig elhú- zésére is ilkalmasak. Az aláb- Hangszínei nagymértékben nem számítógépünk n<br>zódik majd, de a következő biakban a Roland változtathatók meg, de mivel a speci számtól kezdve – ezzel hangkártyáival ismer- Roland - az az kártya GS kompatibilis, párhuzamosan – más eszköz-**kedhetünk meg.**<br>zel is foglalkozunk). ra hardverrről olvashattok

kat teszik élvezetesebbé, de ko nára megadható, az effektek. meglévő hangkártyára épül, a két

z ember mindig szeretett tökéleteset alkotni. A dolgokat megpróbálja mindinkább sa-. Ját elképzeléseinek megfe-Lett tökéleteset alkotni<br>bálja mindinkább sa-<br>ját elképzelései-<br>nek megfe-<br>lelőre

tessük hajzatunkat az esetlegesen. Ett alan az esetlegesen. Ett alan az egy SGB-55 előforduló gondok szerelés. A stílus nincs-kormiatt.

zel azonos. 354:db-CD minőségű<br>36. – Kangszer, 9 teljes dobkészlet + 1 hát szinte az összes zenei prog- Ezen hangkártyák segítségével<br>36. – Hangeffektus, készlet alkotja a rammal használható. m :16 aszás jő Sdkat 5HEB jeest tár TU Netesee HSeA SSzRAS ségek birtokosai lelietnek, akik" Bozo gyartok termeket, akis a szerre. A kártya téhát 16 part.<br>
Roland SCD-15 komolyabb hangszerek megvásár-<br>
tékben tesznek eleget. Így gyak-<br>
Mikus. Éz más elegendő ahhoz, lására. A hangszer így mága a nikus. Éz más elege

leg élő

hangszer test mo-

delle-lessank. A hangzás pearresere a beépített effekt

minden GS hangszeren készült anyagot - változtatás nélkül – képes megszólaltatni.

Jónéhány játék és egyéb program támogatja az MT-32-es hangkészletet, s mivel az SCC-1 ezen opciót is tartalmazza, a zenei elemek kiváló minő-

kítani, hogy Napolskár-A kártyához a mallékelt átala- SCB-Z-nek nevezett ¼ bővítőkárezzel munkáját meg- b " Ta 8) fentihez hásonlóán tartalkönnyítse, életét tartalmasabbá, Roland SCC-1 dakoztathatók más MIDI-s beren- mazza a több funkciós effektszebbé tegye. Nem kevésbé van 1 5 dezések is. Akár billentyűzettel is processzort is. ez így a modern világban, a szá-<br>A legneverűbb Roland hang- (Pl. Roland:PC-200), akár to- A csomagban ez esetben is mítógépek terén. Szeretjük gé-**terén az a szeretjek az a szeretjelet** vábbi hangmodulokkal bővíthet-, megtalálható a DoReMix dalpünket a számunkra le Fsöl E Bille ve kB Tán ss ke jük rendszerünket, Az SÖC-A szerkesztőprogram; valamint több . lőbben felépíterizés ebben a PC- komolyabb billentyűs hangszereké- MIDI interface-e egyébként az mint 100 db.MIDI File formátuvel azonos. 354 db CD minőségű<br>MPU-401-gyel kompatíbilis, te mú, előre elkészített nóta. szönhetően – igazán tág-lehetősé-<br>hangeffektus készlet alkotja a hát szinte az összes zenei prog- Ezen hangkártyák segítségével<br>hangeffektus készlet alkotja a hangkártyák segítségével

tartalmaz, amit

a leginkább használt hangkártyák kiegészítá sére szerelhetünk bergigpermán meglévő. Somábiaster vagy AZ-**1996-Hykártyánk az SCC-1-gyel kapcsolätban, kérünk, írj,<br>azonos tudásúvá, tehát egy fejlett hiszen szeretnénk, ha végre** GS kompatibilis hangkártyává vá- tényleg hasznos, és érdekes lik. A csomag tartalmaz továbbá rovattal bővülne a lap! processzorok szolgálnak. Többféle egy DoReMix nevű zeneprogra- PC-X Magazin, 1536 zengető, visszhang és kórus effekt mot, mely segítségével játékos **: Budapest, Pf. 386** 

zésére is ilkalmasak. Az aláb- Hangszínei nagymértékben nem számítógépünk még több feladatra

#### Roland SCD-10

Az SCD-10 szintén egy bővítő csomag, azzai a különbséggel, hogy a bővítés eredményeképp egy GM hangforráshoz juthatunk. A GM valamivel alacsons the szintű mint a Co. 128 db hangszín a dobhang és egyéb effekala- pedia ala- pedia ala- pedia ala- pedia ala- pedia ala- pedia ala- pedia ala- pedia ala- pedia ala- pedia ala- pedia ala- pedia ala- pedia ala- pedia ala- pedia ala- pedia ala- pedia ala- pedia ala- pedia ala- pedia al

a egyéb kiegészítők azonban különtek, akik-<br>böző gyártók termékei, akik a szerre. A kártya tehát 16 part . **Roland SCD-15** . komolyabb hangszerek mégvásár- 1 "komolyabb hangszerek megvásár- 1 "komolyabb hangszerek megvásár Ez tulajdonképpen egy bővítőcso- számítógép, mely akár egy komp-Ez tulajdonképpen egy bővítőcso-<br>
számítógép, mely akár egy komp-<br>
nag, mely a már valamilyen hang-<br>
leseket is készíthes-<br>
lehet. Csak egy billentyűzetet<br>
sünk, eset-<br>
sünk, eset-<br>
sünk, eset-<br>
málóknak készült. A cso-<br>
k mag, mely a már valamilyen hang: lexebb házistúdió alapállomása is kártyával rendelkező felhasz- 1 - lehet. Csak egy billentyűzetet nálóknak készült. A cso- kell csatlakoztatnunk és máris kezdődhet a komponálás és a látozva, erről a GS gondoskodik. S a megfelelő technikai háttér. biztosítása után már csak a fantázia szabhat határt..

> **Azzer Krisztián** (folytatjuk...)

Ha kérdésed, kérésed van az újraindult hardver-rovattal kapcsolātban, kérünk, írj,

# Autodsek 3D Studio Kaiser Péter royata

Most induló új rovatunkban hónapról-hónapra az Autodesk 3D Studio animációs szoftverrel fogunk egy kicsit mélyebben megismerkedni. Ez napjaink egyik legnépszerűbb PC-s alapú animációs szoftvere. A programmal tetszőleges anyagú és formájú objektumokról, tetszőleges fényviszonyok mellett számíthatunk ki álló és mozgó képeket. Az alapfogalmak rövid áttekintése után egy konkrét feladat megoldását fogjuk megismerni.

#### A 3D Studio felépítése

A program alappilléreit, öt fő programmodul alkotja: 2D Shaper — Formatervező, 3D Lofter — p Tárgykészítő, 3D Editor — 3D Szerkesztő, Material Editor — Anyagszerkesztő és az animációk készítésére szolgáló Keyframer program. At

A Formatervezővel 2 dimenziós nyitott és zárt poligonokat lehet készíteni, a kijelölt poligonokat a Tárgykészítőben lehet felhasználni az objektumok keresztmetszetének, útvonalának és nézetrajzának definiálására.

A Tárgykészítővel a legkülönbözőbb szabadformájú testeket lehet megalkotni a programmodul útvonal és keresztmetszet szerkesztő parancsaival, deformációs funkcióival és útvonal generáló rutinjaival (pl. forgástest, csigavonal). A 3D Szerkesztőben közvetlenül lehet létrehozni és szerkeszteni alaptesteket

és grafikus elemeket — pont, lap, elem és objektum — a 3 dimenziós térben. A programmodulban a testek anyagát és a

környezet fényviszonyait is be

lehet állítani. A modellről tetszőleges nézetből lehet állóképet kiszámítani. A Keyframer programmodul ad lehetőséget a modell , életrekeltésére". A 3D térben szereplő objektumokat képsorozatokon keresztül lehet mozbeállításával

hozni és szerkeszteni.

lehet az objektumok anyagát létre-

ka készítésekor a legjelentősebb hangsúlyt **a program** bekapcsolása

3 dimenziós animáció vagy grafi-

gatni, elforgatni, nagyítani, kicsinyíteni és átváltoztatni. A Keyframerben a fényforrások és kamerák is szerkeszthetők. Az ötödik Anyagszerkesztő programmodulban anyag tulajdonságok

előtt elvégzendő tervezésre kell fordítani. Ezzel ütemezni lehet az animáció elkészítésének lépéseit, ötleteket lehet összefoglalni és jelentős modellezési és számítási időt lehet megtakarítani.

A Terminator 2, Judgement Day című filmben (van aki nem látta?) az egyik jelenetben az új fejlesztésű robot, halmazállapotának megváltoztatásával elterül a kórház padlóján és a burkolat mintáját felhasználva teljesen láthatatlanná válik. A megfelelő pillanatban a test felemelkedik a padlóról és fokozato- . san először a robot arca, felsőteste és mintázata jelenik meg a képen. A 3D Studioval egy arc megjelenésének pillanatait fogjuk elkészíteni. A példában a filmben látottakkal ellentétben egy kicsit másképpen, más anyagokkal fogjuk elkészíteni gelenetet.

Mire van szükségünk az animá-

ció elkészítéséhez a hardver és szoftver feltételek mellett? A jelenethez egy emberi arcot formáló modellre van szüksé-§ günk. Ezt a valósághű modellt speciális hardver nélkül nem lehet el-<br>készíteni, ezért a testet már létező file-ból, vagy objektum könyvtárból kell beszerezni.

A példában szereplő arcot, **3D Studio programcso**maghoz tartozó World-Creating Toolkit CD-ROMon találtam meg (nface.3ds). A HEAD objektum felhasználásával és egy új mintás, tükröződő felületű anyag létrehozásával fogjuk elkészíteni a modell alaptestét. Tekintsük át az animáció elkészítésének folyamatát:

— az arc objektum szükségtelen lapjainak (faces) eltüntetése

— rács hálózatú sík objektum generálása

— az arc és a sík helyzetének beállítása, a szükségtelen lapok kitörlése a rácsról

– ∎ sík és ■ arc összekapcsolása egyenként felépített lapok létrehozásával

Mélyvíz

55.

PC-X 1995. Aprilis

— az objektum anyagának megadása. — a kiemelkedett arc fázisainak létrehozása, a térbeli objektum síkra változtatása

— anyag létrehozása és a minta helyzetének definiálása

— fényforrások és kamera nézet bekapcsolása

— animáció elkészítése és kiszámítása (metamorfózis).

Az alaptest elkészítése

Az NFACE.3DS modellben szereplő HEAD objektumot elő. ször egy teljes fejet megformáló testre kellett kiegészíteni. Ezt követően az animáció utolsó fázisának objektumát a síkból félig kiemelkedett arcot kellett elkészíteni. A jelenethez a testeket a megjelenéshez képest fordítva egyszerűbb létrehoz-

ni, először az utolsó képkocka teljesen kiemelkedett fázisát és ebből a testből kiindulva transzformáló parancsokkal a 2 dimenziós kezdőobjektumot.

A befejező képen a síkból kiemelkedve az arcot megformáló test elülső része látható. Az oldalnézeten a szükségtelen hátsó lapokat a Select/Faces/Fence kijelölést követően a Modify/Delete/Faces paranccsal lehet kitörölni. A hátsó síkot egy PXP rutinnal (Procadural eXternal Process - IPAS) lehet létrehozni. A PXP kiterjesztés a 3D Studioban használható külső segédprogramokat jelenti, a 3D Szerkesztőből hívhatóak meg és objektum szerkesztő rutinokat foglalják egy csoportba. A 3D Szerkesztőben a Programs

i

menü PXP Loader parancsának hatására megjelenő párbeszédablakban lehet kiválasztani és elindítani a GRIDS.PXP nevű segédprogramot. Az objektum egy 20x 20 egységből álló sík, ezért a párbeszédablakban a magasságot 0-ra kell állítani — Height: 0. A sík létrehozása után szerkesztő parancsokkal az arc objektumot a sík fölé, középre kell helyezni.

Az objektum anyagának elkészítése előtt a létrehozott új [/ lapokat össze kell simítani a Surface/ Smoothing/Auto Smooth parancs segítségével, a funkció hatására kiszámításkor egységes

> folyamatos felületet fog mutatni az objektum.

. Az objektum anyaga Megjegyzés: A lokális szín az objektum fényhatásoktól független valódi színét jelenti. Következő számunkban elkészítjük az animáció befejező fázisait.

A hónap  $3D$ -s képe –  $\blacksquare$  kép helye az olvasóé, kivételesen most egy általam elkészített kép látható, de szeretném, ha beküldenétek valamelyik munkátokról egy 640 x 480-a 16M színű képet.

A hónap tippje: Az objektumoknak mindig pontosan defini áld a nevét és a színét, hogy nagyobb modellek esetén vagy két file összefűzésekor is könnyen áttekinthető legyen a test szerepe az

A hónap legjobb, legérdekesebb, legötletesebb és legszebb képe fog megjelenni az újságban. Címünk: PC-X Magazin 1536 Budapest Pf. 386

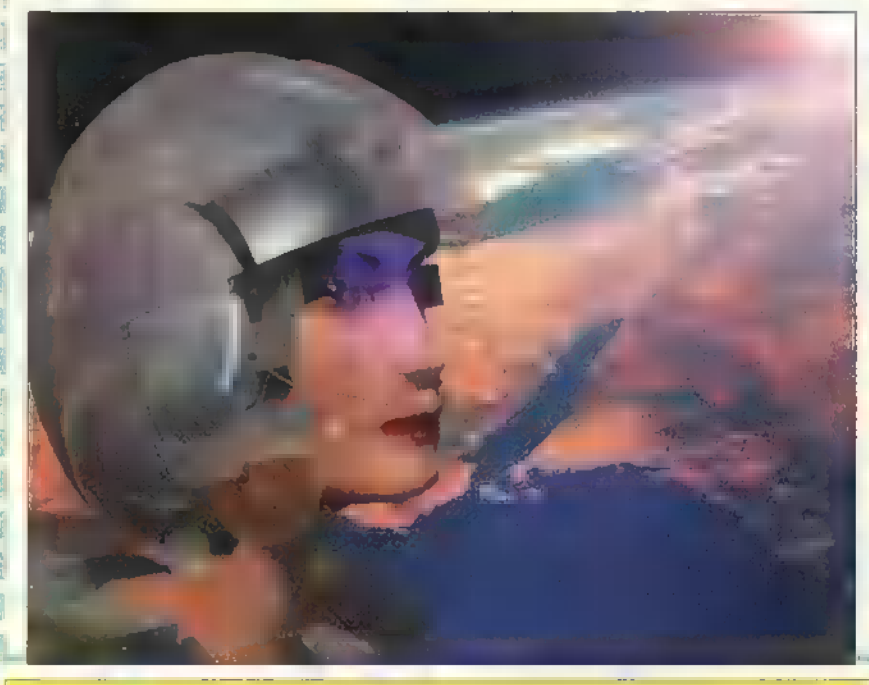

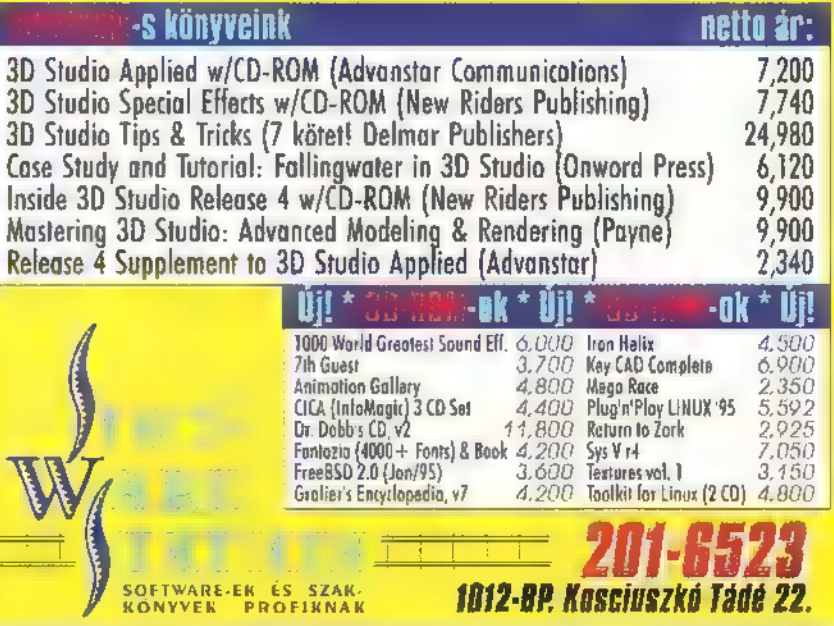

animációban.

A felülnézeten az arc objektum lefagyasztása — Display /Freeze/ Object — után a Select/Face/Fence paranccsal az arc takarásában lévő lapokat kell kitörölni a síkról. (Id. a képen)

Ahhoz, hogy a két objektumból egy felületet hozzunk létre a testeket össze kell kapcsolni a Create/ Object/ Attach paranccsal. A két felületet összekötő lapokat legegyszerűbben a kinagyított felhasználói nézeten (User view) lehet felépíteni. A Create/ Face/ Build paranccsal három pont kiválasztásával lehet új lapokat létrehozni. A lapok láthatóságát a pontok kiválasztásának sorrendjével adhatjuk meg. Az illusztráción felépített lap akkor lesz látható, ha a pontjait az óramutató járásával ellentétesen választjuk ki.

Számítási mód Metal Önárnyék szín **Ambient** Fekete Lokális szín **Diffuse** Fehér **1 Csúcsfény szín Specular Csúcsfény szín Csúcsfény méret Shininese: 69 CS**<br>1 Csúcsfény méret Csúcsfény Shininese: 69 CS I Csúcsfény erősség Shin. strenght: 88 Í Tükröződés homályosítása Reflect.Blur: 20 Anyagtérképek: 1. minta térkép Texture 1 100 96-ban a 3D54/ MAPS/ Tükröződés térkép — Reflection 70 96-ban a kiválasztott bittérkép tükröző-ACHECKS.TIF bittérkép határozza meg az objektum felületének színét. dik az objektum felületén. 3054/ MAPS/ SUNSET90.JPG

## A jövő zenéje? Multimédia

Remélem nyugodtan átaludtátok a telet és kipihenten ébredtetek a multimédia újabb rejtelmeinek tanulmányozására. Most új területet kezdünk el boncolgatni, méghozzá a desktop-video-t. Azért desktop, mert a számítógépetek áll a történések középpontjában és például nem egy VIS videorecorder vagy egy professzionális videokamera. No persze lehet, hogy ezekre is szükség lesz, de majd meglátjuk. Hasznosak az eddigi ismeretek is, mivel a némafilmek kora lejárt, így képeinkhez hangokat is adagolunk majd lassacskán. Ne vágjuk a közepébe, kezdjük az állóképekkel. Mert, hogy ha ezek megtanulnak menni, akkor akár mozgóképet is kaphatunk.

Mélyvíz

zóval **az emberfia** látásáról lesz szó. Először a felbontásról, majd a színekről. Az ember szeme kb. szögperces felbontású. Mit jelent ez? Azt, hogy ha pl. 60 cm-re ülünk a monitortól és annak átmérője 15 zoll, akkor pontosan 1600x 1200 pontot tudunk a képernyőn megkülönböztetni (ez úgy jön ki, hogy az adott monitor 28 illetve 20 fok alatt látszik az adott távolságból a szabványos 4:3 arányt feltételezve). Szóval ennél nagyobb felbontást nem érdemes produkálni, de ennek a veszélye nem is nagyon áll fent. A színek elmélete szörnyen bonyolult, ezért — anélkül, hogy összezavarnálak titeket —, megpróbálom az alapokat elmondani. Az ember szemében csapok és pálcikák fogad-Ják a fényingereket, tárgyak formáját és színeit közvetítik hozzánk, melyek különböző mértékben verik vissza a rájuk eső fény különböző hullámhosszait. Ez a közvetett (ti. visszavert) sugárzás (ha közvetlent akartok, akkor nézzetek csak úgy , pure" a Napba). A pálcikák a fényességre (világosságra), a csapok pedig a színekre érzékenyek. Ma ez az első fontos kijelentésem (kábé). A második, hogy a csapok nem egyformák, hanem több csoportra oszlanak. Minden csoport egy adott hullámhosszra érzékeny. Sorry, még nem mondtam el, mi a fény hullámhossza. Mivel a fény elektromágneses sugárzás, van neki hullámhossza (de nem a hullám hossza). Az ember csupán 380-700 nanométeng látja az elektromágneses sugárzást (a jobbak). Azaz ha a nagyapám bemegy az istállóba a nyulakat megetetni ahol nincs fény, akkor hiába rejtőzködik el bent egy második világháborúból visszamaradt veterán, akinek infratávcsöve van, a nagyapám csak azt fogja mondani: , A fáne ánné ezt a túlsúlyos nyulat, hát nem orra bukik az ámbör bánne!". Szóval, amely sugárzás a 380 nm alatt van, az infravörös (ti. a vörös alatti), amelyik felette, az ultraviola (UV) (ti. a viola fölötti). Szóval visszatérve a csapokra: az egyik csoport a piros körüli színeket látja jól, a másik a zöld körülieket és így tovább. Ha a fény csak egy hullámhosszbáól áll, akkor azt mondjuk, hogy monokromatikus, ha többől, akkor nem mondjuk, azaz a hullámhosszak valamilyen arányú keveréke. A csapok pontosan ki tudják szűrni, hogy melyik komponensből mennyi van jelen a sugárzásban.

A színek reprodukálásához feltételezték, hogy három féle csap bontja a színingereket komponenseire, így tikromatikus additív (összeadó) színmodell alapja a

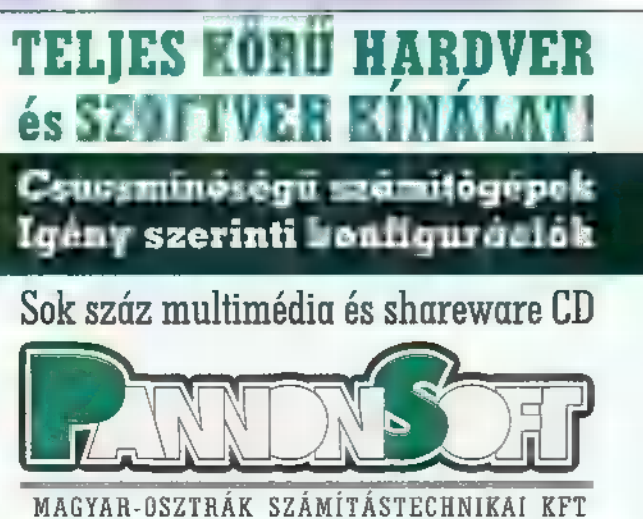

ÚJAK ABADA AF KTERÖTZ 1093 BUDAPEST, LÓNYAY U.11. TEL./FAX:215-0045,215-0766

1093 BUDAPEST, LONYAY U.11. TEL./FAX: 215-0045, 215-0766<br>NYITVATARTÁS: HÉTFŐ-PÉNTEK 10-18 óráig – –

vörös (R), a zöld (G) és a kék (B) lett (ez a feltételezés nem teljesen korrekt, mert három színből nem lehet az összes színt előállítani, de ezt akkor még nem tudták és az RGB egy elég jó választás). Fehér színt akkor kapunk ha minden összetevő enersgiatartalma megegyezik. A monitorok mindegyike eszennt a felbontás szerint dolgozik. Az átvitel és kódolástechnikában viszont más komponenseket választottak, mert rájöttek, hogy az ember szeme sokkal érzékenyebb a világosság változásra, mint a szín változásra, ami nem ellentmondás, mivel előbbit a pálcikák, utóbbit a csapok érzékelik. Válasszuk szét tehát a világosság információt a szín információtól. A világosság a fény energatartalmától függ, tehát különböző színkomponensek, különböző mértékben fognak hozzájárulni **a** világossághoz. Hosszas szenvedések után kihozták, hogy:  $Y = 0.3R + 0.59G + 0.11B$ , ahol Y világosság (luminancia). Vannak még a színek (krominancia), melyek:  $U = BY$ ,

 $V=RY$ . Itt jegyzem meg, hogy ez csak egy igen leegyszerűsített magyarázata a színterek kialakulásának, mert még sok egyéb színtér létezik és ugyanazok is különbözően vannak definiálva különböző rendszerekben. Ha elvesznétek a rengetegben, mindig keressétek a CCIR.601-es szabványokat! (Különben még sok egyéb színtér létezik, de egyenlőre ezek ismertetéséről le kell mondanom)

Még a színeknél maradva meg kell említenem, hogy az ember kb. 2-4 millió színt tud megkülönböztetni. Ezért, ha digitalizáljuk a komponenseket, akkor összesen legalább 22 bitet kell áldoznunk a színek pontos leírására. Mivel ez nehezen kezelhető, válasszunk 24-et, ami éppen 3 byte (nohát!). Sokszor még ezt is föltunningolják 32-re, hogy DW (doublewordként) legyen kezelhető, ami nagy sebességnövekedést jelent feldolgozásnál, de 3396-kal nagyobb tárterületet. Hogy a 16.8 millió színnel mit kezdünk, az egy jó kérdés. Szóval minden pixel kap 38 bitet, ami egzaktul, hűen írja le a színét, ezért true-colornak fogjuk hívni. Elámultok azonban, ha kiszámoljátok, hogy pl. egy 800x600-as true-color kép 1.4 MB-ot zabál fel a memónátokból, amit Karácsonyra kaptatok, mert nem terveztetek DOOM pályát a szomszéd néni kertjében. Használhatjuk még a 64Kszín üzemmódot is, mikons nem 8 bittel írunk le egy komponenst (RGB888), hanem így: RGB565. A 32Kszín pedig: RGB555. Van még egy palettázott mód is, ahol csak 256 színt használhatunk egyszerre, de azt a 16.8 millió közül választhatjuk. Az egyes

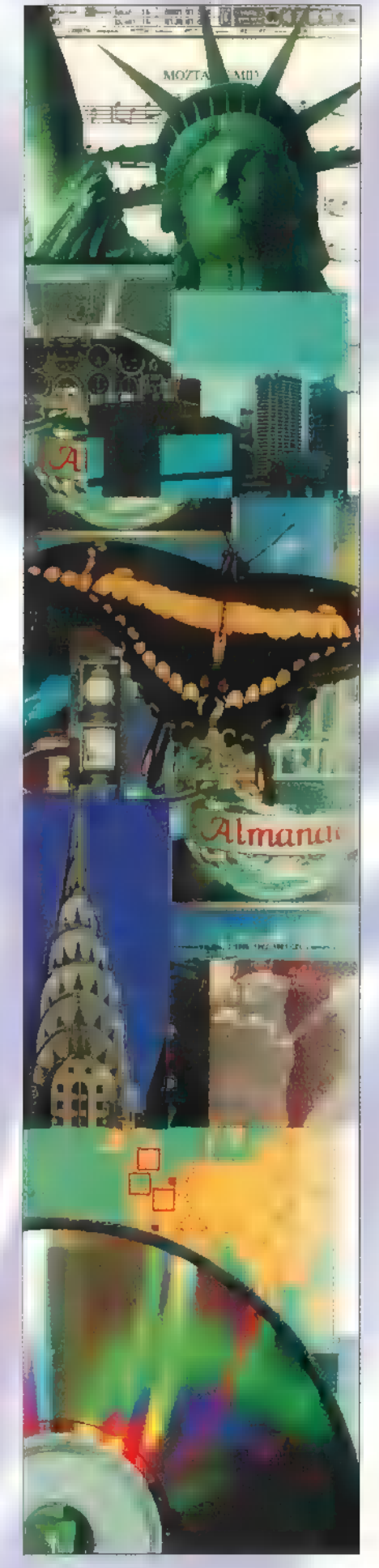

pixelek ekkor csak indexek lesznek egy CLUT (color lookup table) táblában. A 256 színhez elég egy ! byte-os index, azaz harmadára csökkent a tángény, de kell egy 2563 byte-os táblázat is. A többi színelrendezési móddal nem érdemes foglalkoznunk, mert multimédia célokra nem nagyon alkalmasak (pl. szürkeárnyalat, 16 szín, 4 szín, bitonális). Ezek voltak a színmélységek, mivel megmondták, hogy hány bit mélységben tároljuk a színinformációt. A mélység , metafora" onnan ered, hogy ha a képet magunk előtt képzeljük el egy síkban, akkor a bitek, — mivel egymás mellett nem férnek el, hiszen ott van a másik pixel — , csak" egymás alatt lehetnek:

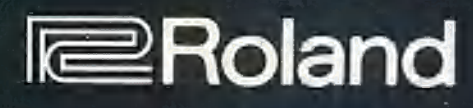

ex

**IBM PC-hez 100 Standard MIDI File dal** ajándék DoReMiX szoftver kezdőknek Easy Juke szoftver Standard MIDI File dalok lejátszásához kompatibilis a legtöbb ismert hangkártyával

## Megérkezett ! Sound Canvas Daughterboard

General MIDI kompatibilis 128 RS-PCM hangszín Sound Canvas minőségben 6 dobkészlet, 119 ritmushangszer beépített kórus és zengető effekt 128 hang polifón

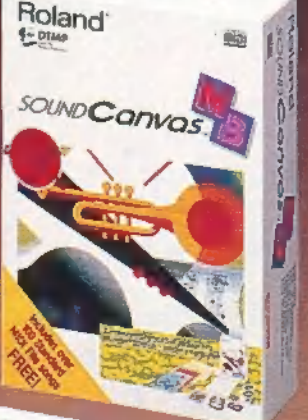

Midi -Music Roland Márkabolt 1077 Bp. Wesselényi u. 57 Tel: 3414-TA5 fak: 2680-079

## MEGD AV-T Előfizétőink között ismét egy szuper rebegét serselunk kil

És eljövend a Második Nagy Előfizetési Akció! Újra meghirdetjük, amelynek főnyeremênye ez úttal egy "mégleggyönyörűbb", káprázatos robogó! A Treff-X robogóház közreműködésével ismét egy kétkerekű vár gazdára! A Yamaha Mint "robi" az egyik legszebb formájú, szédületesen áramvonalas robogó: 49

köbcentis, tehát kismotorként akár Te is vezetheted (kérdezd csak meg előző nyertesünket, Szabol<sub>z</sub> részt vesz, aki<br>csi Gyurit!). Súlya 21995. április 20-ig alig 50 kiló, ezért bivalyerős, ráadás sylfalig kér valamit inni. Te is megnyerheted arobogót (és vele sok

más nyereményt is), ha előfizetsz

 $a$   $PC - X$ Maga- $\overline{a}z$ IFA- $BO-n$ 

 $meq$ rendezendő sorsoláson mindenki előfizet a PC-X Magazinra. Találsz a lapban megrendelőlapot, ezt kitöltve küldd viszsza a címünkre,

cserébe mi küldünk egy csekket, amin befizetheted az 1944 forintot zinra: Nem tudom, észrevetted-e, de előfizetőink még mindig a régi áron kapják a lapot (azaz két számot ingyen küldünk), s í gy már csak ezért is érdemes előfizetni!

> Akciónkat a Treff robogóház támo gatja: III9 Budap Andor u. 28

58

### **ALOM ELERHETŐ ÁRON!**

Feltűnt, hogy itt a tavasz? Ha nincs még robogód, itt az ideje, hogy válassz egyet a 15 féle típusunk közül. Új és felújított, garantált minőséa gű Honda, Suzuki és Yamaha robogókkal várunk, melyekre 2 hét cseregaranciát és 6 hónap szavatosságot adunk. Vásárláskor vevőkártyát is kapsz, amely kedvezményes<br>alkatrészellátásra és szervizre jogosít.<br>**IIII9 BUDAPEST, A** cseregaranciát és 6 hónap szavatosságot adunk. Vásárláskor vevőkártyát is kapsz, amely kedvezményes

alkatrészellátásra és szervizre jogosít.<br>III9 BUDAPEST, ANDOR U. 28.  $\frac{22}{2}$  Fig. 166-6723

Várjuk Önöket május 9-13-ió az IFABO "95 kiállításon az "A" pavilon 108. standján 10-60%-os kedvezményekkel!

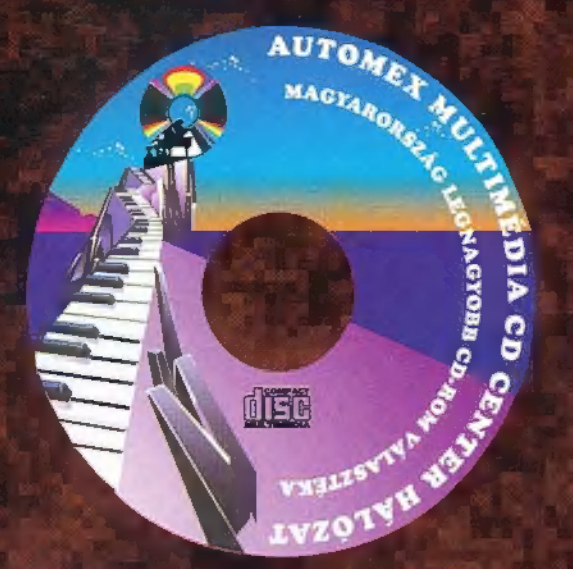

**AUTOMEX Amerikai-Magyar Kit.** 1077 Bp. Wesselényi u. 21. Tel: 268-0885, Fax: 267-8546 POSTAI UTÁNVÉT: Tel: 268-0885 Hangposta és faxbank: 267-9916 **ASTORIA ÜZLETHÁZ** 1072 Bp. Rákóczi út 4-6. Tel/Fax: 267-9461 **CD-BYTE** 1027 Bp. Fő u. 92. Tel/Fax 202-6438, 06-30-406-138 **ARZENÁL ÁRUHÁZ** 1076 Bp. Thököly út 2. Tel: 322-3817, 269-7535/2907

MAGYARORSZÁG LEGNAGYOBB CD-ROM VÁLASZTÉKA 40 000 CD-ROM, MÁR 590,-FORINTÓL!

HA EGY CD-T MÁSHOL KEDVEZŐBB ÁRON KÍNÁLNAK, GYERE EL HOZZÁNK, MONDD EL ÉS TŐLÜNK MÉG OLCSÓBBAN MEGKAPOD. Ha ez túl hihetetlennek tűnik, tégy egy próbát

### és meglátod, mi álljuk a szavunkat.

### MAGYARORSZÁGON ELŐSZÖR! EGY EGYÜTTES CD-ROM-JA.

Unod a mai "műanyag" zenét? Szeretnél hallani igazán vérpezsdítő dallamokat? Keresd a TOPÓ HUNGAROCK TRUPP "Az ördög nem alszik" című CD-ROM-ját! A hifitoronyban is lejátszható zene mellett a lemezen megláthatod az együttes videóklipjeit, beleshetsz a próbaterembe, végignézheted nagylexikonjukat, meghallgathatsz egy számot hangszereire bontva és még sok, eddig nem látott érdekesség vár rád! Az interaktív CD kiadója az AUTOMEX, a KERORG és a Videoton.

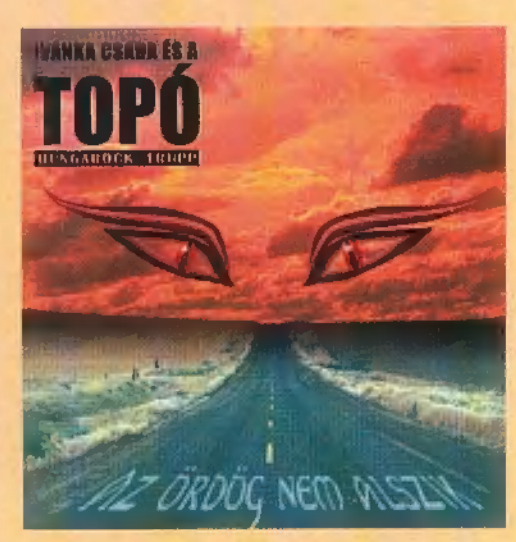

### HAMAROSAN A BOLTOKBAN CSAK 1299, - FORINTERT.

## Klubtagoknak 20% kedvezmény

TOSHIBA 4x sebességű drive + 10 CD lemez

 $k$   $k$ 

990 FC

SONY CDU 55E 2,4x sebességű drive + 10 CD lemez

Vegye igénybe postai utánvétes szolgáltatásunkat!

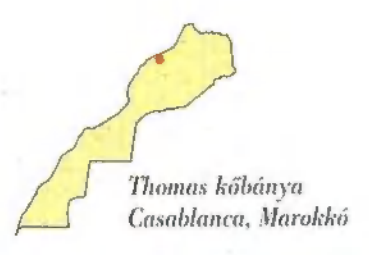

 $\lambda_{\rm{eff}}$ 

 $\sim$ 

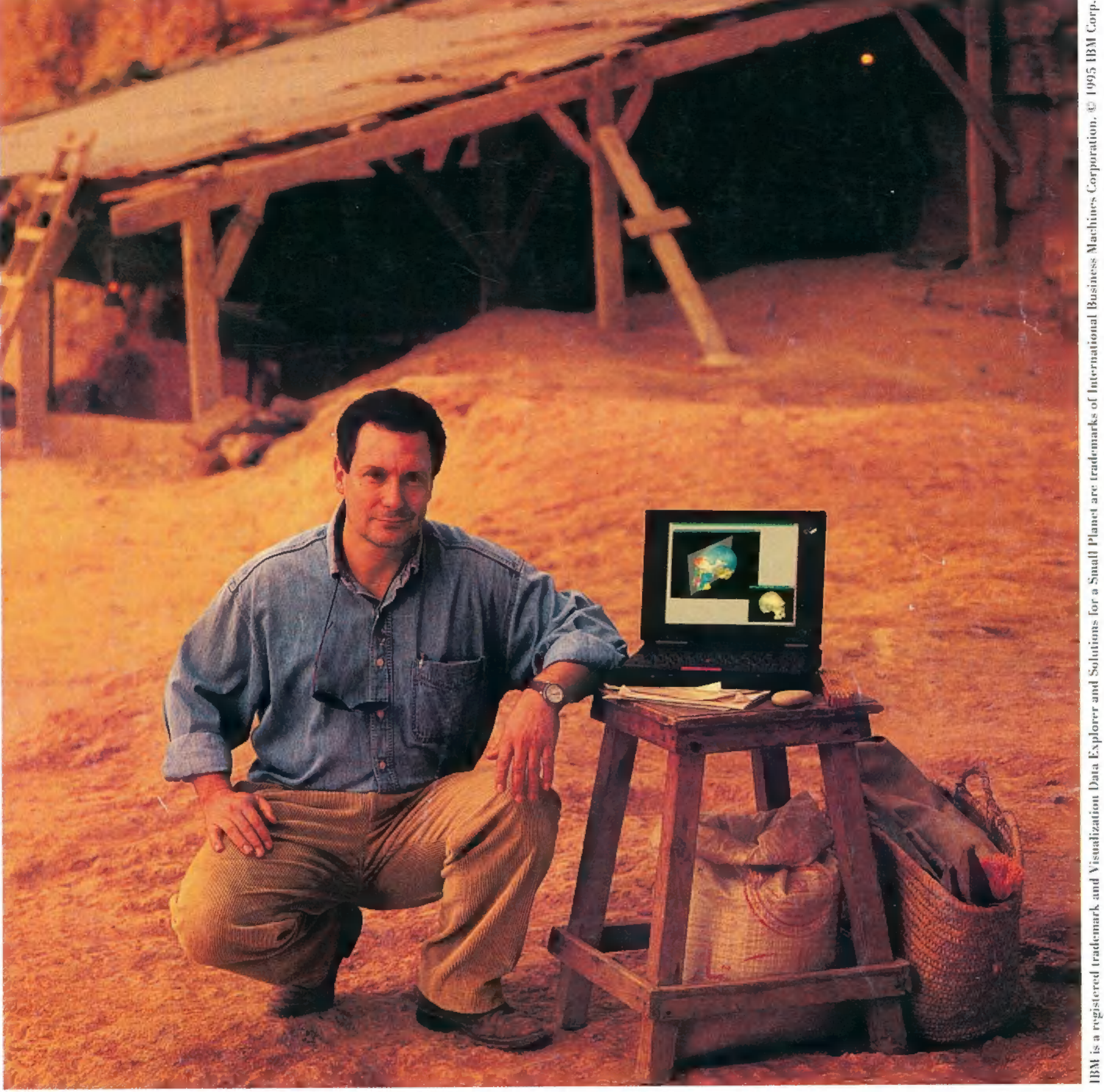

LANCABAN egy csontszilánk a történelem ismeretlen szeletéről lebbentette fel a latylat,<br>ssedett koponya-maradványokat ásott ki. Később Hublin egy IBM tudóscsoporttal a mozaiki nagy<br>darabjainak képét a Visualization Data Explorer" elnevezésű speciális programba töltötte be. A számítógépre vitt darabkák lehetőy úarábjálhak képet a Visuánzaton Bata Baptolói Vincoessea épedang programma Az új IBM technológia 400 ezer évvel forgatta viss<br>tették, hogy elektronikus úton rekonstruálják korai ősünket, az első homo sapienst. Az új IBM te az idő kerekét, felfedve az emberiség történetének egyik legkorábbi szakaszát.

Nagy megoldások egy kis bolygónak